## XcalableMP *⟨ex-scalable-em-p⟩* Language Specification

Version 1.4

XcalableMP Specification Working Group

November, 2018

Copyright  $\odot$ 2008-2018 XcalableMP Specification Working Group. Permission to copy without fee all or part of this material is granted, provided the XcalableMP Specification Working Group copyright notice and the title of this document are displayed. Notice is given that copying requires the explicit permission of the XcalableMP Specification Working Group.

### **History**

### **Version 1.4: November, 2018**

- *•* 4.1.2 Combined Directive
- *•* F DRAFT: Tasklet of upcoming XcalableMP 2.0

### **Vers[ion 1](#page-34-0).3: August, 2017**

- *•* [2.](#page-170-0)8.2 Node Terminology
- *•* 2.8.6 Local-view Terminology
- *•* [3.1](#page-24-0) Array Section Notation
- *•* [3.2](#page-26-0) Array assignment statements in C
- *•* [3.5](#page-28-0) Dynamic Allocation of Global Data in C
- *•* [4.2](#page-29-0) nodes Directive
- *•* [4.3](#page-30-0).1 template Directive
- *•* [4.3](#page-35-0).4 align Directive
- *•* [4.4.3](#page-37-0) loop Construct
- *•* [4.5.1](#page-42-0) reflect Construct
- [4.5.6](#page-51-0) wait\_async Construct
- [4.5.8](#page-61-0) reduce\_shadow Construct
- *•* [5.7](#page-69-0) Coarrays in XcalableMP C
- *•* [5.8](#page-70-0) Directives for the Local-view Programming
- *•* [7.2](#page-84-0).2 xmpc all node num
- [7.2](#page-86-0).5 xmpc\_node\_num
- [7.2.6](#page-107-0) xmpc\_this\_image
- [7.2.8](#page-108-0) xmp\_num\_images
- *•* [7.3](#page-108-1) Execution Control Functions
- *•* [7.5.1](#page-109-0) xmp malloc
- *•* [7.6](#page-110-0).4 xmp nodes attr
- [B.2.1](#page-110-1) xmp\_array\_gtol
- *•* [B.2.2](#page-112-0) xmp array lsize
- *•* [B.2.4](#page-139-0) xmp array lda
- [7.9.1](#page-139-1) xmp\_scatter
- [7.9.3](#page-140-0) xmp\_pack
- [7.9.4](#page-123-0) xmp\_unpack
- *•* C [Me](#page-124-0)mory-layout Model

**Version 1.2.1: November, 2014** Corrections and clarifications to Version 1.2.

- *•* 4.3.4 align Directive
- *•* 4.4.3 loop Directive
- *•* [5.7.1](#page-42-0) [C] Declarations of Coarrays
- *•* [5.8.1](#page-51-0) [F] local alias Directive
- *•* [3.1](#page-84-1) Array Section Notation
- *•* [3.2](#page-86-1) Array Assignment Statement

**Vers[ion](#page-28-0) 1.2: November 20, 2013**

**Vers[ion](#page-29-0) 1.1: November 13, 2012**

**Version 1.0: November 14, 2011**

# **Contents**

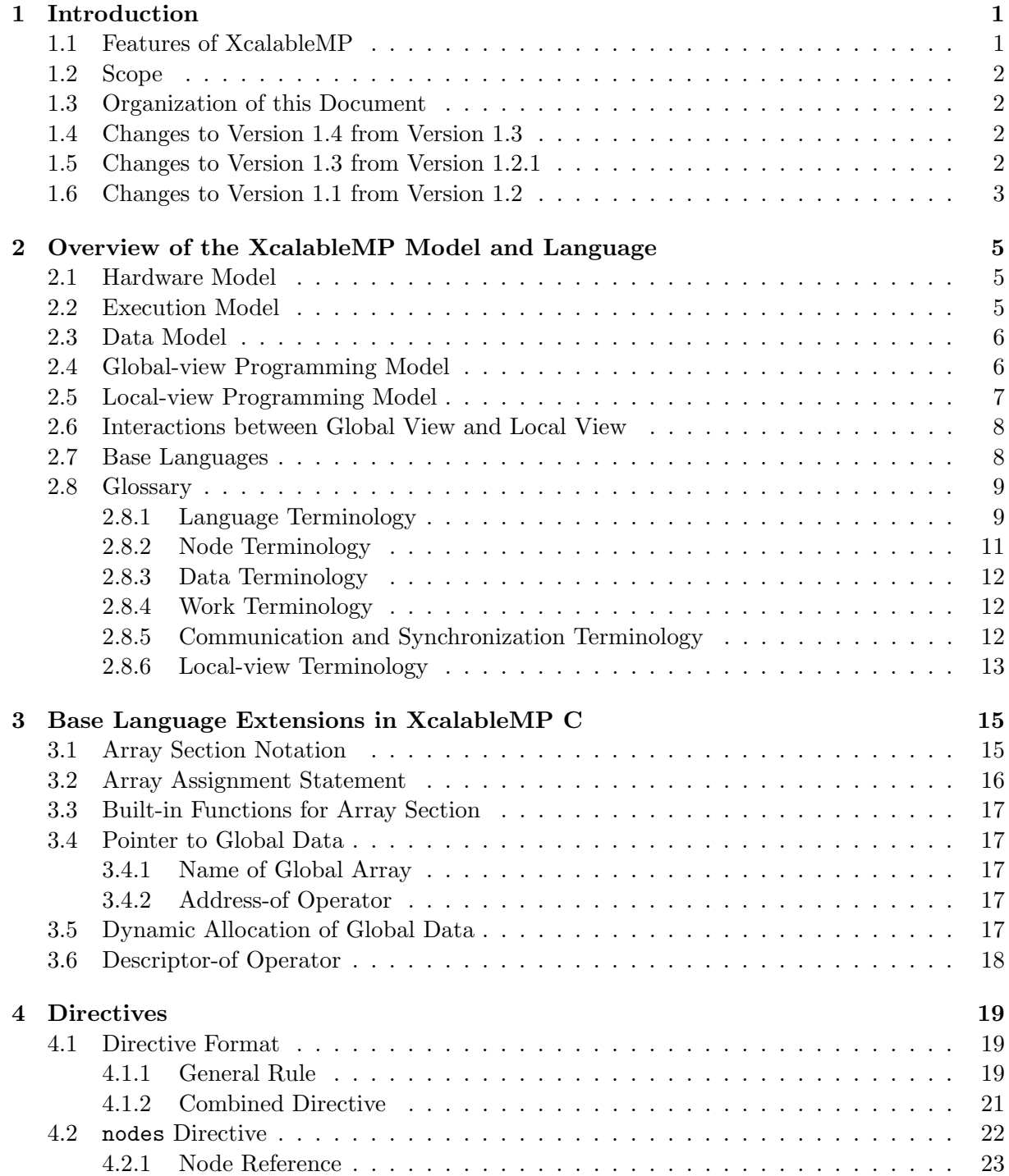

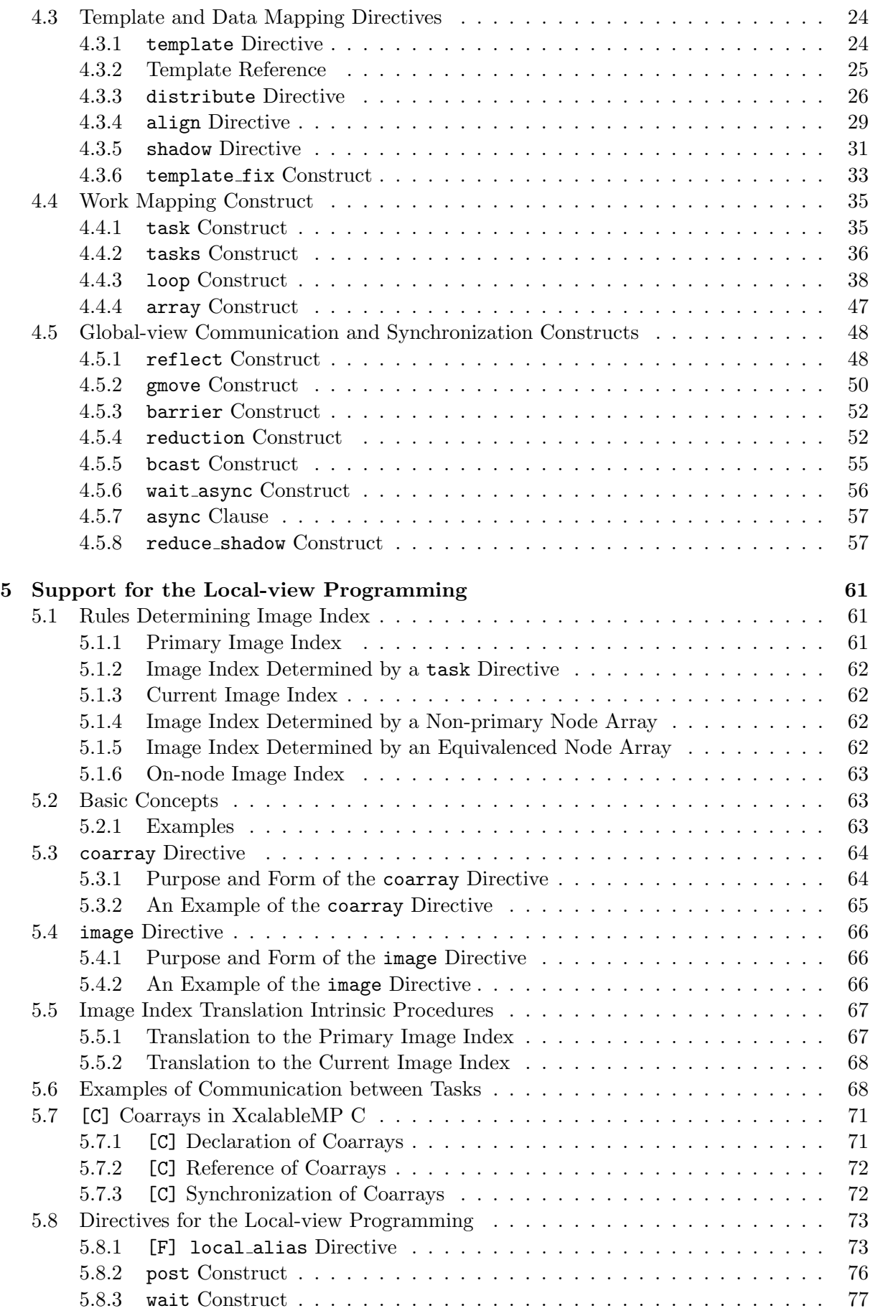

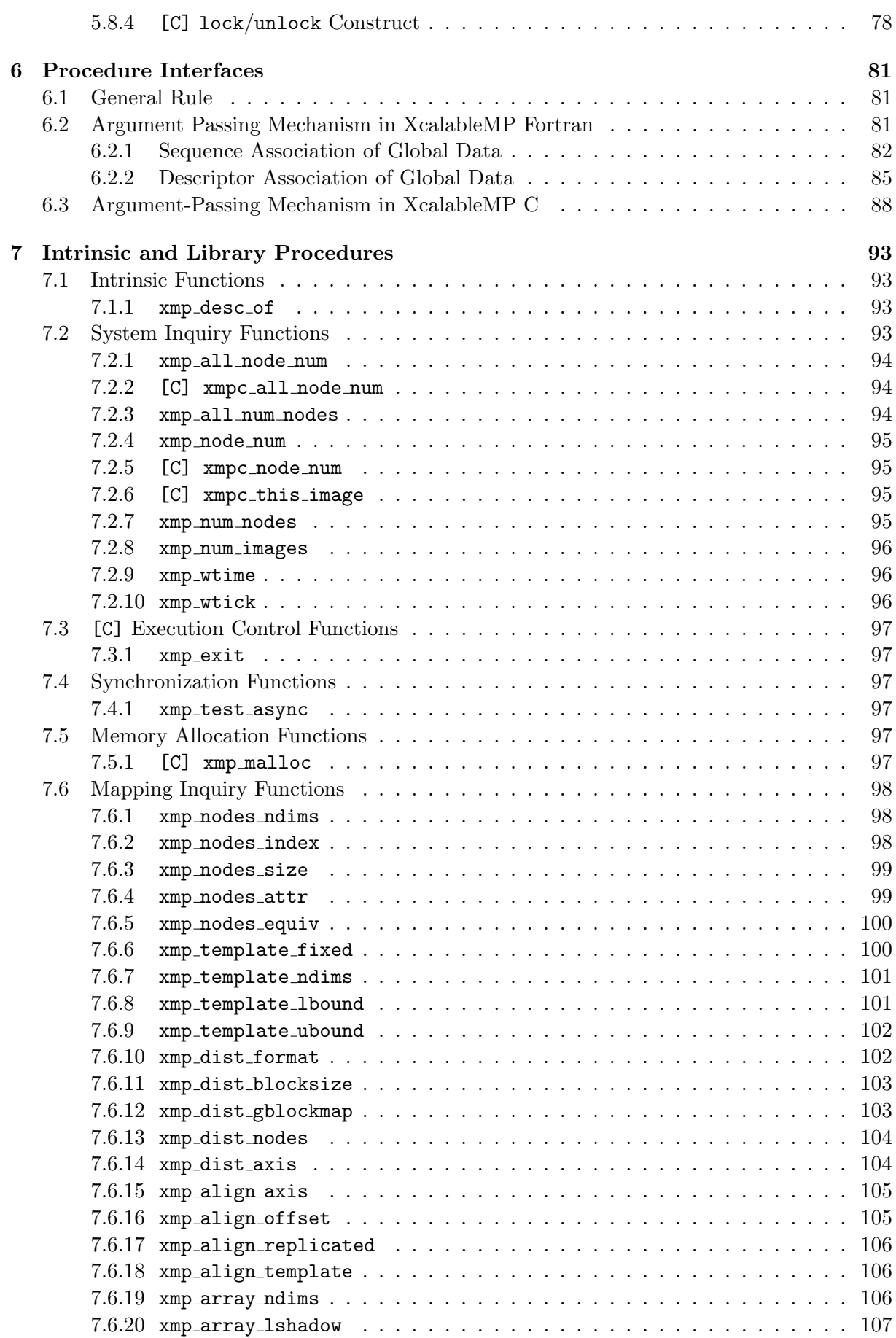

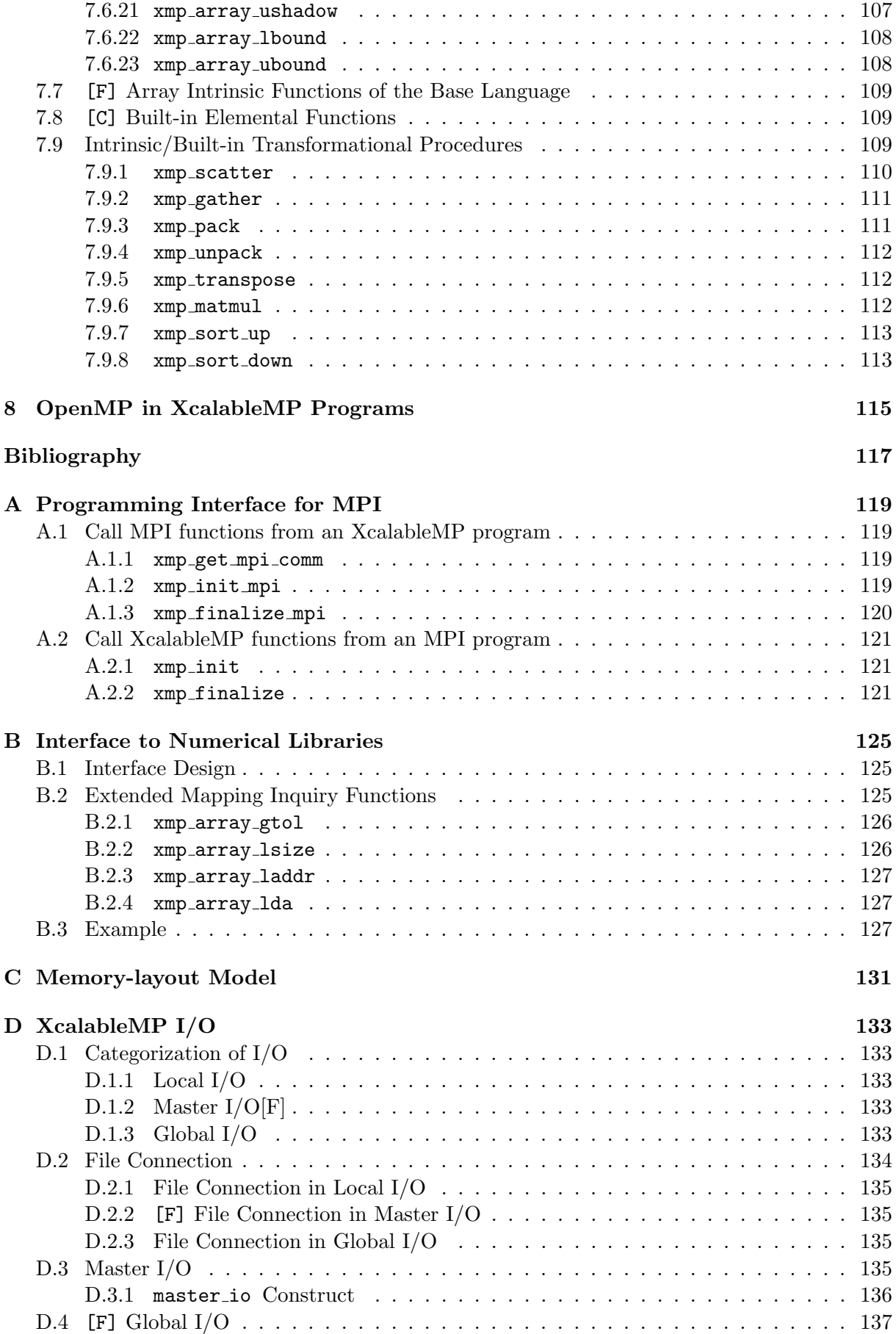

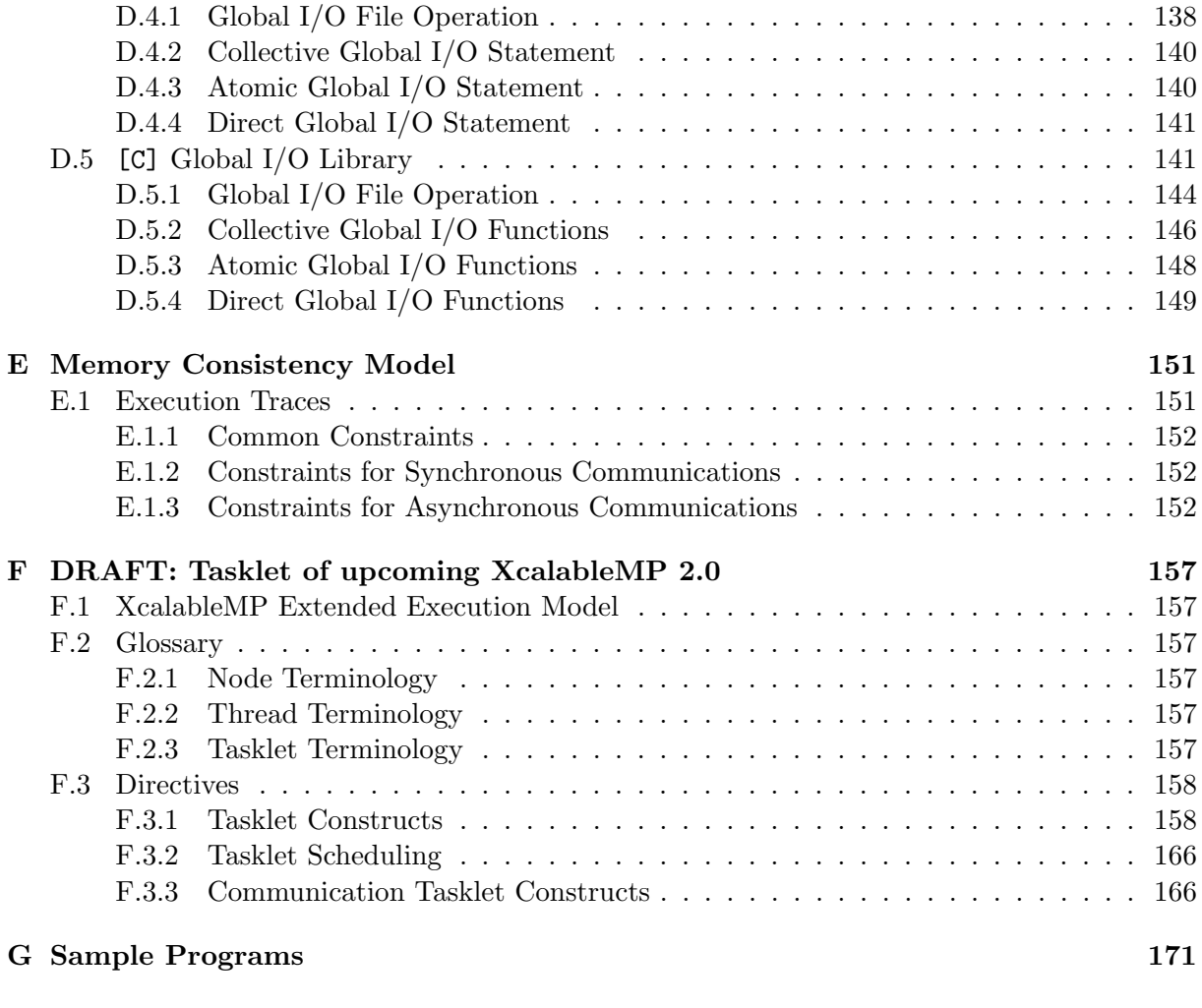

# **List of Figures**

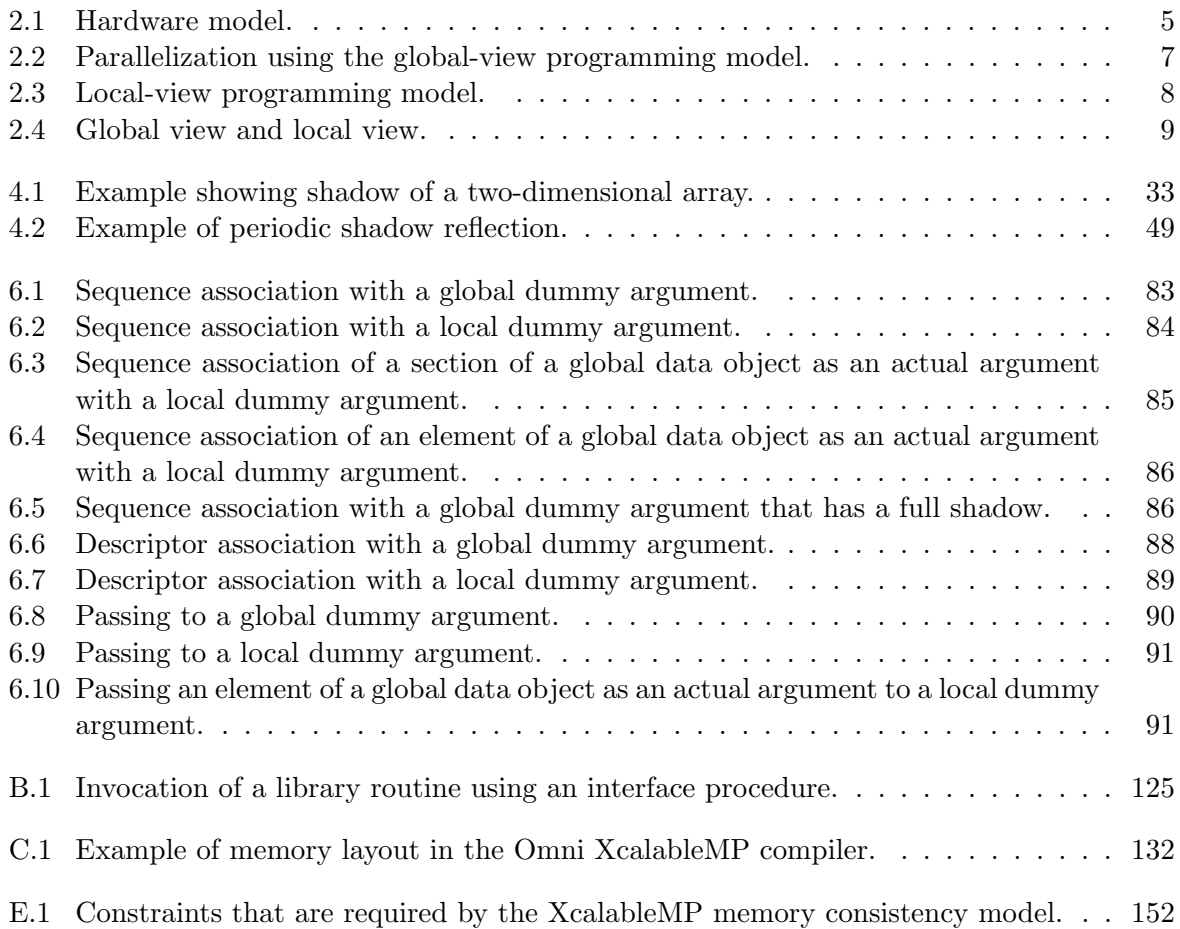

# **List of Tables**

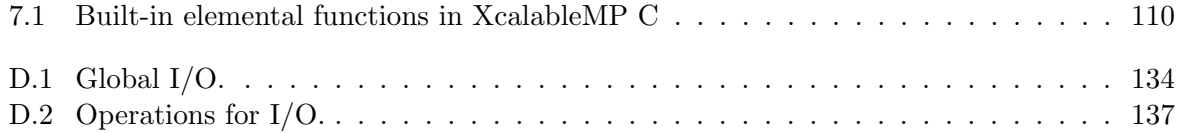

## **Acknowledgment**

The XcalableMP specification is designed by the XcalableMP Specification Working Group, which consists of the following members from academia, research laboratories, and industries.

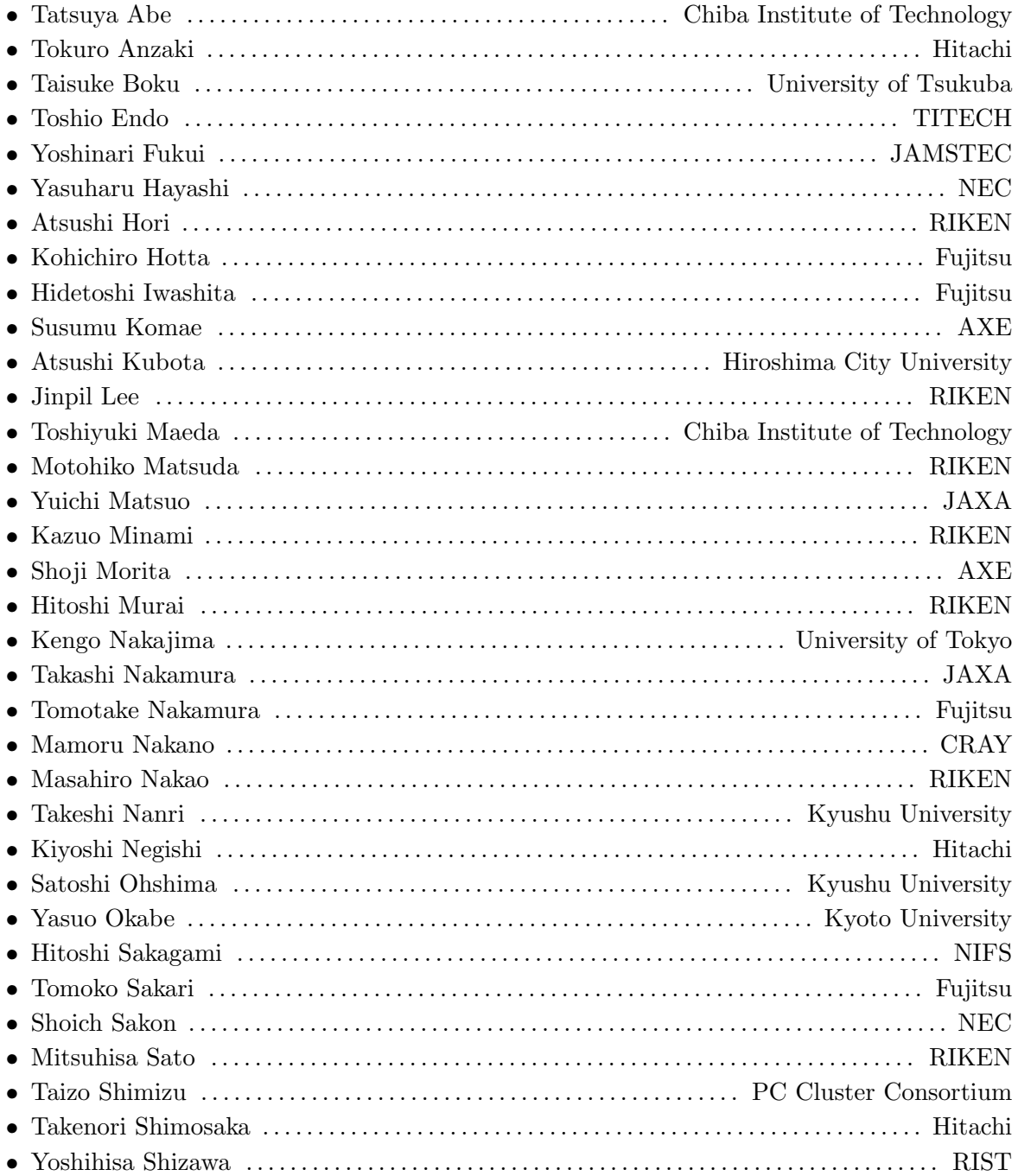

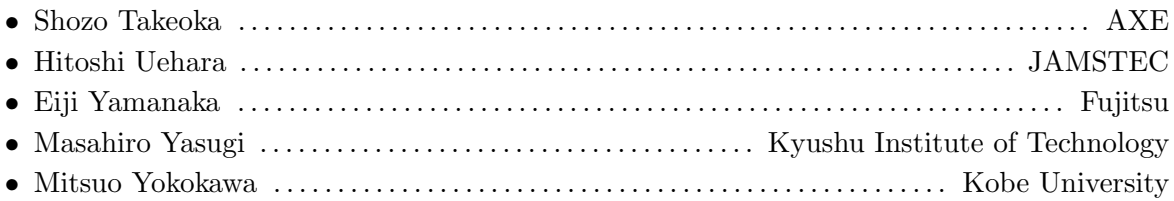

This work was supported by "Seamless and Highly-productive Parallel Programming Environment for High-performance Computing" project funded by Ministry of Education, Culture, Sports, Science and Technology, Japan, and is supported by PC Cluster Consortium.

## <span id="page-14-0"></span>**Chapter 1**

# **Introduction**

 This document defines the XcalableMP specification, which is a directive-based language ex- tension of Fortran and C for scalable and performance-aware parallel programming. The spec- ification includes a collection of compiler directives and intrinsic and library procedures, and provides a model of parallel programming for distributed memory multiprocessor systems.

### **1.1 Features of XcalableMP**

The features of XcalableMP are summarized as follows:

<span id="page-14-1"></span> *•* XcalableMP supports typical parallelization based on the data-parallel paradigm and work mapping under the "global-view" programming model, and it enables the parallelization of the original sequential code using minimal modification with simple directives such as OpenMP [1]. Many ideas on "global-view" programming are inherited from High Perfor-mance Fortran (HPF) [2].

- *•* The important design principle of XcalableMP is "performance-awareness." All actions related to [c](#page-130-1)ommunication and synchronization are taken by directives (and coarray fea- tures), which is differen[t](#page-130-2) from automatic parallelizing compilers. The user should be aware of the effect of the XcalableMP directives in the execution model for distributed-memory architecture.
- *•* XcalableMP also includes features from Partitioned Global Address Space (PGAS) lan-guages, such as coarray of the Fortran 2008 standard, for "local-view" programming.
- <sup>21</sup> An extension of existing base languages with directives is useful to reduce code-rewriting and education costs. The XcalableMP language specification is defined as an extension to the Fortran and C base languages.
- *•* For flexibility and extensibility, the execution model enables us to combine XcalableMP with explicit Message Passing Interface (MPI) [3] coding for more complicated and tuned parallel codes and libraries.
- *•* For multi-core and SMP clusters, OpenMP directives can be combined into XcalableMP for thread programming inside each node as a [hy](#page-130-3)brid programming model.

29 XcalableMP is being designed based on experiences gained during the development of HPF, 30 HPF/JA [4], Fujitsu XPF (VPP FORTRAN) [5, 6], and OpenMPD [7].

### **1.2** Scope **1.2**

<span id="page-15-0"></span>The XcalableMP specification covers only user-directed parallelization, where the user explicitly 2 specifies the behavior of the compiler and the runtime system in order to execute the program in parallel in a distributed-memory system. XcalableMP-compliant implementations are <sup>4</sup> not required to automatically distribute data, detect parallelism, parallelize loops, or generate 5 communications and synchronizations. <sup>6</sup>

## **1.3 Organization of this Document**

<span id="page-15-1"></span>The remainder of this document is structured as follows: • Chapter 2: Overview of the XcalableMP Model and Language 9 • Chapter 3: Base Language Extensions in XcalableMP C 10 • Chapter 4: Directives 11 • Chapter 5: Support for Local-view Programming 12 • Chapter 6: Procedure Interface 13 • Chapter 7: Intrinsic and Library Procedures 14 • Chapter 8: OpenMP in XcalableMP Programs 15 In addition, the following appendices are included in this document as proposals. • Appendix A: Programming Interface for MPI 17 • Appendix B: Interface to Numerical Libraries 18 • Appendix C: Memory-layout Model 19 • Appendix D: XcalableMP I/O 20 • Appendix E: Memory Consistency Model 21 • Appendix F: DRAFT: Tasklet of upcoming XcalableMP 2.0 22 **1.4 Changes to Version 1.4 from Version 1.3** <sup>23</sup> • Combined directives in XcalableMP C are allowed. 24 • Add an appendix about the tasklet featues of upcoming XcalableMP 2.0. 25 **1.5 Changes to Version 1.3 from Version 1.2.1** *•* In XcalableMP C, a square bracket is available in *nodes-decl*, *nodes-ref*, *template-ref*, and <sup>27</sup> *template-decl*. <sup>28</sup> • Add the orthogonal clause to the reflect directive in Section 4.5.1. 29

<span id="page-15-3"></span><span id="page-15-2"></span>• Add xmpc\_all\_node\_num() in Section 7.2.2.

- <sup>1</sup> Add xmpc\_node\_num() in Section 7.2.5.
- <sup>2</sup> Add xmpc\_this\_image() in Section 7.2.6.
- <sup>3</sup> Add xmp\_num\_images() in Section [7.2.](#page-108-0)8.
- *•* Modify xmp array gtol() in Section [B.2](#page-108-1).1.
- **•** Change xmp\_array\_1size() not to [inclu](#page-109-0)de shadow object in Section B.2.2.
- *•* Create xmp array lda() from xmp ar[ray](#page-139-0) lead dim() in Section B.2.4.
- *•* In XcalableMP C, the dynamic allocataion of multi-dimensional glob[al dat](#page-139-1)a is allowed.
- *•* A restriction on the align directive is added.
- **•** The expand and margin clauses of the loop construct are added.
- 10 The meaning of a reduction-kind "-" in the reduction clause of the loop construct is changed.
- *•* The treatment for *async-id* not associated with any asynchronous communication is spec-ified.
- *•* The reduce shadow construct is added.
- *•* The description of the local alias directive is modified.
- <sup>16</sup> The xmp\_exit library function is added.
- <sup>17</sup> The specifications of xmp\_scatter, xmp\_pack, and xmp\_unpack are modified.
- *•* The memory consistency model of XcalableMP is discussed in the appendix.

### **1.6 Changes to Version 1.1 from Version 1.2**

- *•* The position of align directives for dummy arguments in XcalableMP C is specified.
- <span id="page-16-0"></span>*•* It is specified that aligned arrays cannot be initialized.
- *•* The interpretation of a reduction clause of the loop directive is corrected.
- <sup>23</sup> The syntax for declaring coarrays is changed.
- *•* An assumed-shape array can be the target of the local alias directive.
- *•* The syntax and the semantics of the array section notation in XcalableMP C is modified.
- *•* The syntax of the array assignment statement in XcalableMP C is extended.

## <span id="page-18-0"></span>**Chapter 2**

# **Overview of the XcalableMP Model and Language**

### **2.1 Hardware Model**

<span id="page-18-1"></span> The target of XcalableMP is distributed-memory multicomputers (Figure 2.1). Each computa- tion node, which may contain several cores, has its own local memory (shared by the cores, if any), and is connected with the others via an interconnection network. Each node can access its local memory directly and remote memory (the memory of another node) indirectly (i.e., through inter-node communication). However, it is assumed that accessi[ng r](#page-18-3)emote memory is much slower than accessing local memory.

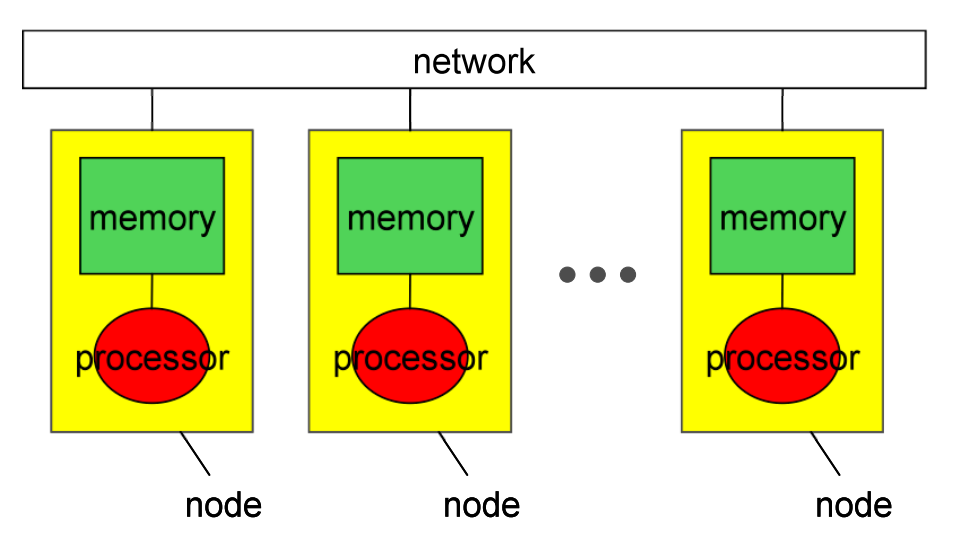

<span id="page-18-3"></span>Figure 2.1: Hardware model.

### **2.2 Execution Model**

<span id="page-18-2"></span> An XcalableMP program execution is based on the Single Program Multiple Data (SPMD) model, where each node starts execution from the same main routine, and continues to exe- cute the same code independently (i.e., asynchronously), which is referred to as the *replicated execution*, until it encounters an XcalableMP construct.

A set of nodes that executes a procedure, statement, loop, a block, etc. is referred to  $\frac{1}{1}$ as its *executing node set*, and is determined by the innermost task, loop, or array directive 2 surrounding it dynamically, or at runtime. The *current executing node set* is an executing node  $\overline{\phantom{a}}$ set of the current context, which is managed by the XcalableMP runtime system on each node.  $\frac{4}{3}$ 

The current executing node set at the beginning of the program execution, or *entire node set*, is a node set that contains all the available nodes, which can be specified in an implementationdefined way (e.g., through a command-line option).

When a node encounters at runtime either a loop,  $array$ , or task construct, and is contained  $\frac{8}{8}$ by the node set specified by the on clause of the directive, it updates the current executing node <sup>9</sup> set with the specified one and executes the body of the construct, after which it resumes the 10 last executing node set and proceeds to execute the subsequent statements. <sup>11</sup>

In particular, when a node in the current executing node set encounters a loop or an array 12 construct, it executes the loop or the array assignment in parallel with other nodes, so that 13 each iteration of the loop or element of the assignment is independently executed by the node  $_{14}$ in which a specified data element resides. 15

When a node encounters a synchronization or a communication directive, synchronization or  $_{16}$ communication occurs between it and other nodes. That is, such *global constructs* are performed <sup>17</sup> collectively by the current executing nodes. Note that neither synchronization nor communica- <sup>18</sup> tion occurs unless these constructs are being specified. <sup>19</sup>

### **2.3 Data Model** <sup>20</sup>

There are two classes of data in XcalableMP: *global data* and *local data*. Data declared in an <sup>21</sup> XcalableMP program are local by default. 22

<span id="page-19-0"></span>Global data are distributed onto the executing node set by the align directive (see section 23 4.3.4). Each fragment of distributed global data is allocated in the local memory of a node in <sup>24</sup> the executing node set. 25

Local data comprises all data that are not global. They are replicated within the local 26 memory of each of the executing nodes. 27

[A](#page-42-0) node can access directly only local data and sections of global data that reside in its local <sup>28</sup> memory. To access data in remote memory, explicit communication must be specified in ways <sup>29</sup> such as global communication constructs and coarray assignments.  $\frac{30}{20}$ 

In particular, in XcalableMP Fortran, for common blocks that include any global variables, <sup>31</sup> it is implementation-defined what storage sequences they occupy and how storage association is  $\frac{32}{2}$ defined between two of them. 33

### **2.4 Global-view Programming Model** <sup>34</sup>

<span id="page-19-1"></span>The global-view programming model is useful when, starting from a sequential version of a pro- <sup>35</sup> gram, the programmer parallelizes it in data-parallel style by adding directives with minimum <sup>36</sup> modification. In the global-view programming model, the programmer describes the distribu- <sup>37</sup> tion of data among nodes using the data distribution directives. The loop construct assigns 38 each iteration of a loop to the node at which the computed data is located. The global-view 39 communication directives are used to synchronize nodes, maintain the consistency of shadow <sup>40</sup> areas, and move sections of distributed data globally. Note that the programmer must specify 41 explicitly communications to make all data references in the program local, and this is done  $\frac{42}{4}$ using appropriate directives.  $\frac{43}{4}$ 

In many cases, the XcalableMP program according to the global-view programming model <sup>44</sup> is based on a sequential program, and it can produce the same results, regardless of the number  $\frac{45}{10}$ 

- There are three groups of directives for the global-view programming model. Because these
- directives are ignored as a comment by the compilers of base languages (Fortran and C), an
- XcalableMP pro[gram](#page-20-1) can be compiled by them to ensure that they run properly.

### **Data Mapping**

Specifies the data distribution and mapping to nodes (partially inherited from HPF).

### **Work Mapping (Parallelization)**

- Assigns a work to a node set. The loop construct maps each iteration of a loop to nodes owning
- a specific data elements. The task construct defines a set amount of work as a *task*, and assigns
- it to a specific node set.

### **Communication and Synchronization**

- Specifies how to communicate and synchronize with the other compute nodes. In XcalableMP,
- inter-node communication must be explicitly specified by the programmer. The compiler guar-
- antees that no communication occurs unless it is explicitly specified by the programmer.

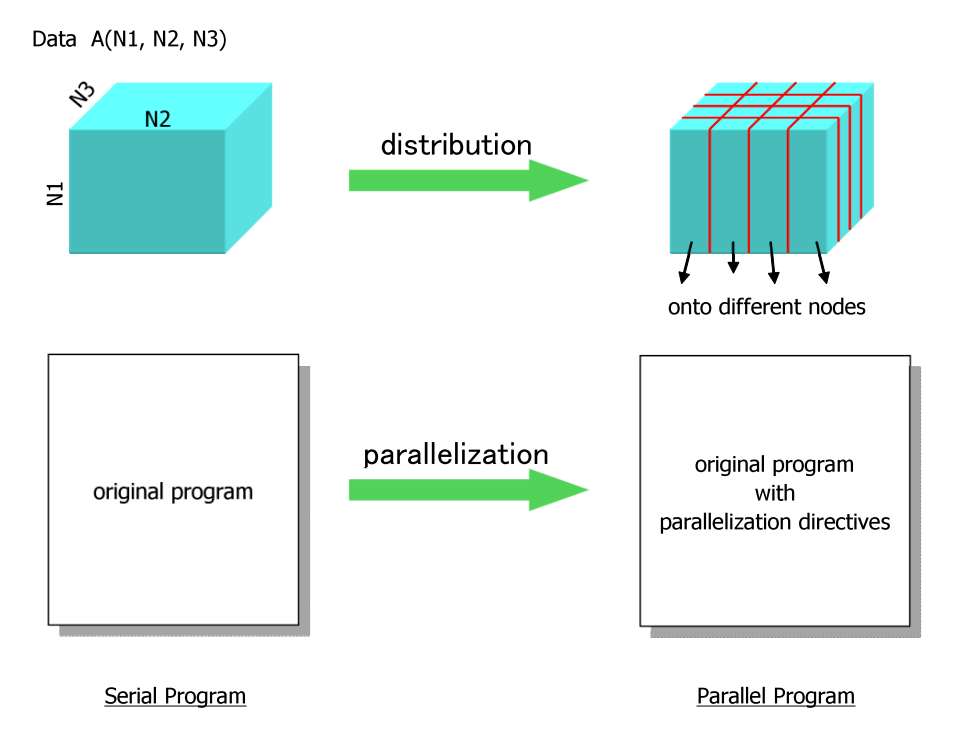

<span id="page-20-1"></span>Figure 2.2: Parallelization using the global-view programming model.

## **2.5 Local-view Programming Model**

- The local-view programming model is suitable for programs that explicitly describe an algorithm and a remote data reference that are to be executed by each node (Figure 2.3).
- <span id="page-20-0"></span>For the local-view programming model, some language extensions and directives are provided.
- The coarray notation, which is imported from Fortran 2008, is one such extension, and can be

used to specify which replica of a local data is to be accessed. For example, the expression of  $\frac{1}{10}$  $A(i)$ [N] is used to access an array element of  $A(i)$  located on the node N. If the access is a 2 reference, then a one-sided communication to get the value from the remote memory (i.e., the  $\frac{3}{2}$ *get* operation) is issued by the executing node. If the access is a definition, then a one-sided 4 communication to put a value to the remote memory (i.e., the *put* operation) is issued by the 5 executing node.

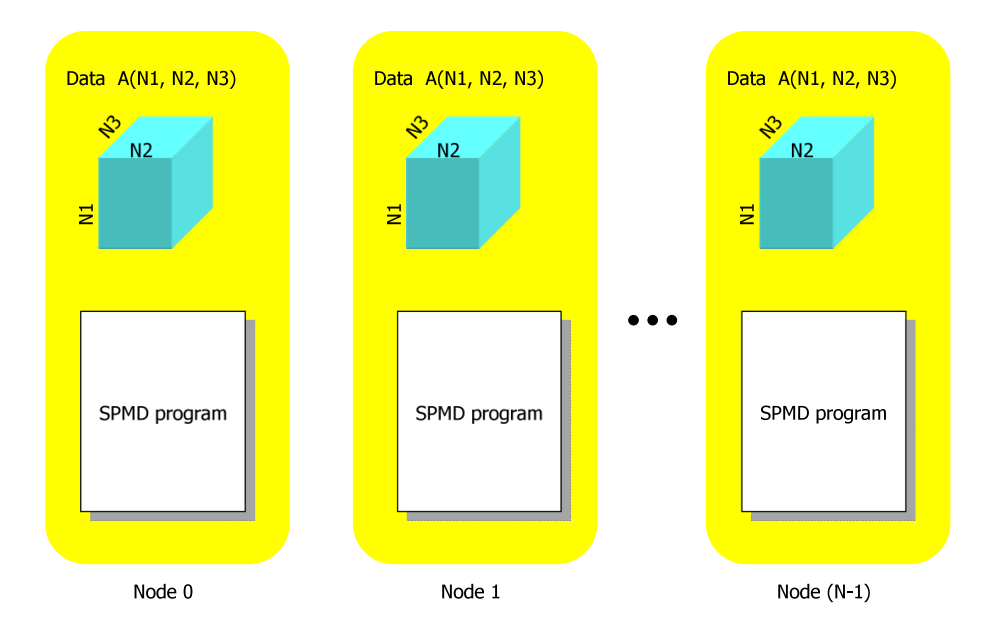

<span id="page-21-2"></span>Figure 2.3: Local-view programming model.

### **2.6 Interactions between Global View and Local View**

<span id="page-21-0"></span>In the global view, nodes are used to distribute data and works. In the local view, nodes are used  $\frac{8}{8}$ to address data in the coarray notation. In application programs, programmers should choose <sup>9</sup> an appropriate data model according to the structure of the program. Figure 2.4 illustrates the 10 global view and the local view of data. 11

Data may have both a global view and a local view, and can be accessed from either. 12 XcalableMP provides some directives to give the local name (alias) to the glo[bal](#page-22-2) data declared 13 in the global-view programming model to enable them to also be accessed in the local-view <sup>14</sup> programming model. This feature is useful to optimize a certain part of the program by using <sup>15</sup> explicit remote data access in the local-view programming model.

### **2.7 Base Languages** 17

<span id="page-21-1"></span>The XcalableMP language specification is defined based on Fortran and C as the base languages. <sup>18</sup> More specifically, the base language of XcalableMP Fortran is Fortran 90 or later, and that of 19 XcalableMP C is ISO C90 (ANSI C89) or later.

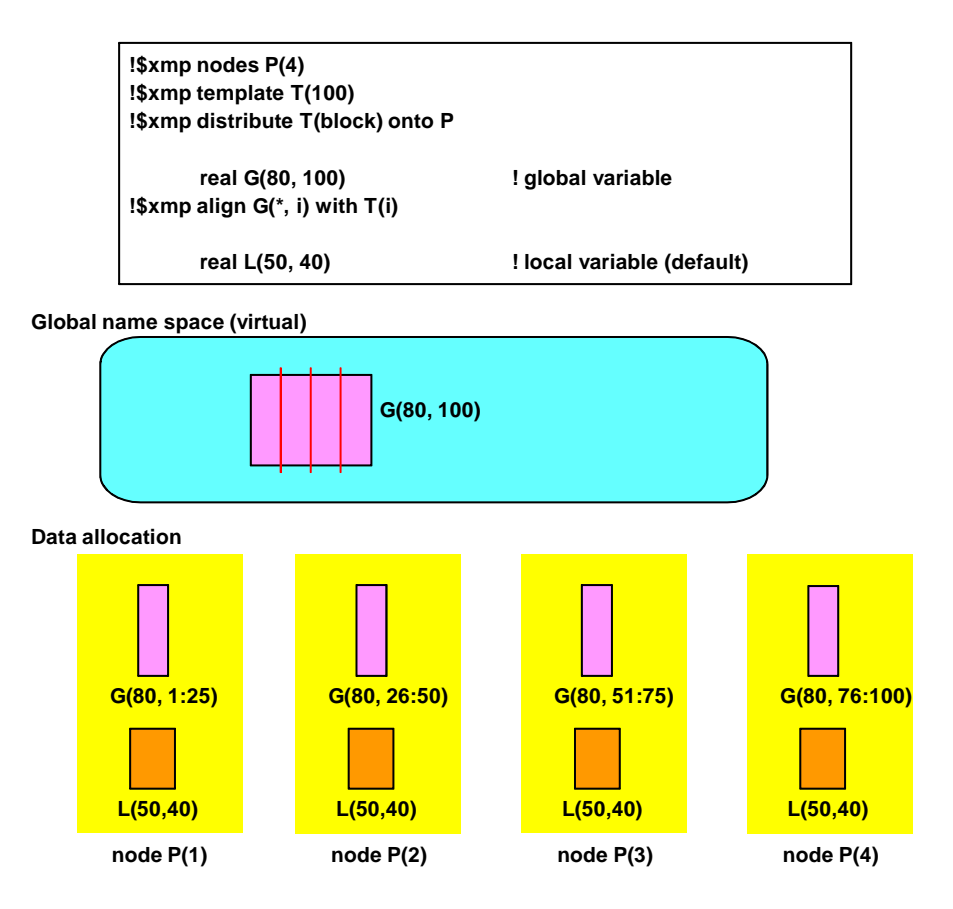

<span id="page-22-2"></span>Figure 2.4: Global view and local view.

### <span id="page-22-0"></span><sup>1</sup> **2.8 Glossary**

<span id="page-22-1"></span>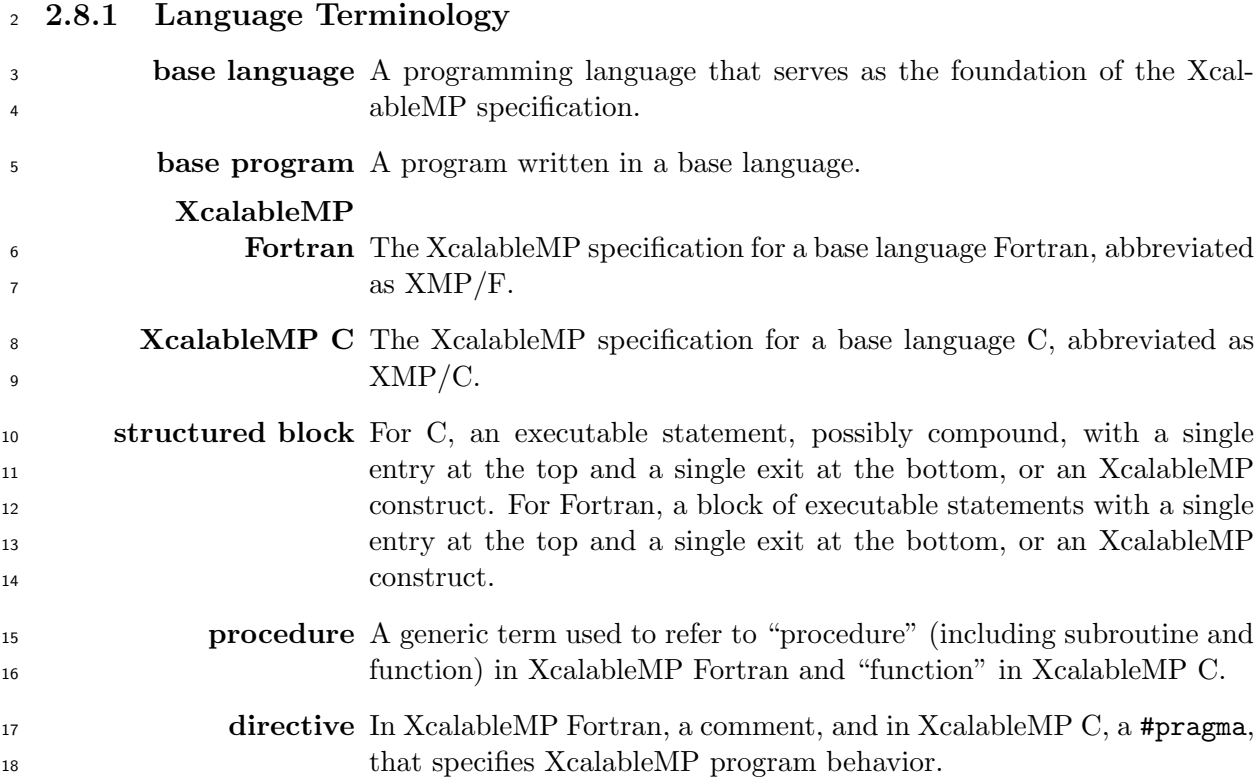

#### **declarative**

**directive** An XcalableMP directive that may only be placed in a declarative 1 context. A declarative directive has no associated executable user <sup>2</sup> code; instead, it has one or more associated user declarations.

#### **executable**

- **directive** An XcalableMP directive that is not declarative; it may be placed in <sup>4</sup> an executable context.
- **construct** An XcalableMP executable directive (and for Fortran, the paired end 6 directive, if any) and the associated statement, loop, or structured  $\tau$ block, if any.

**global construct** A construct that is executed collectively and synchronously by every <sup>9</sup> node in the current executing node set. Global constructs are further 10 classified into two groups of *global communication constructs*, such as <sup>11</sup> gmove and barrier, which specify communication or synchronization, <sup>12</sup> and *work mapping constructs*, such as loop, array, and tasks, which 13 specify parallelization of loops, array assignments, or tasks.

- **template** A dummy array that represents an index space to be distributed onto 15 a node set, which serves as the "template" of parallelization in Xcal- <sup>16</sup> ableMP and can be considered to represent a set of, for example, grid <sup>17</sup> points in the grid method and particles in the particle method. A tem- <sup>18</sup> plate is used in an XcalableMP program to specify the data and work <sup>19</sup> mapping. Note that the lower bound of each dimension of a template  $_{20}$ is one in both XcalableMP Fortran and XcalableMP C. <sup>21</sup>
- **data mapping** Allocating elements of an array to nodes in a node set by specifying 22 with the align directive that the array is aligned with a distributed 23 template. 24
- **work mapping** Assigning each of the iterations of a loop, the elements of an array 25 assignment, or the tasks to nodes in a node set. Such work mapping is <sup>26</sup> specified by aligning it with a template or distributing it onto a node 27  $\operatorname{set.}$  28
	- **global** A data or a work is *global* if and only if there are one or more replicated <sup>29</sup> instances of it, each of which is shared by the executing nodes.  $\frac{30}{20}$ 
		- **local** A data or a work is *local* if and only if there is a replicated instance of 31 it on each of the executing nodes.

#### **global-view**

- **model** A programming or parallelization model on which parallel programs <sup>33</sup> are written by specifying how to map global data and works onto <sup>34</sup> nodes.
- **local-view model** A programming or parallelization model on which parallel programs <sup>36</sup> are written by specifying how each node owns local data and performs  $\frac{37}{2}$ local works.  $\frac{38}{100}$

### 2.8. GLOSSARY 11

<span id="page-24-0"></span>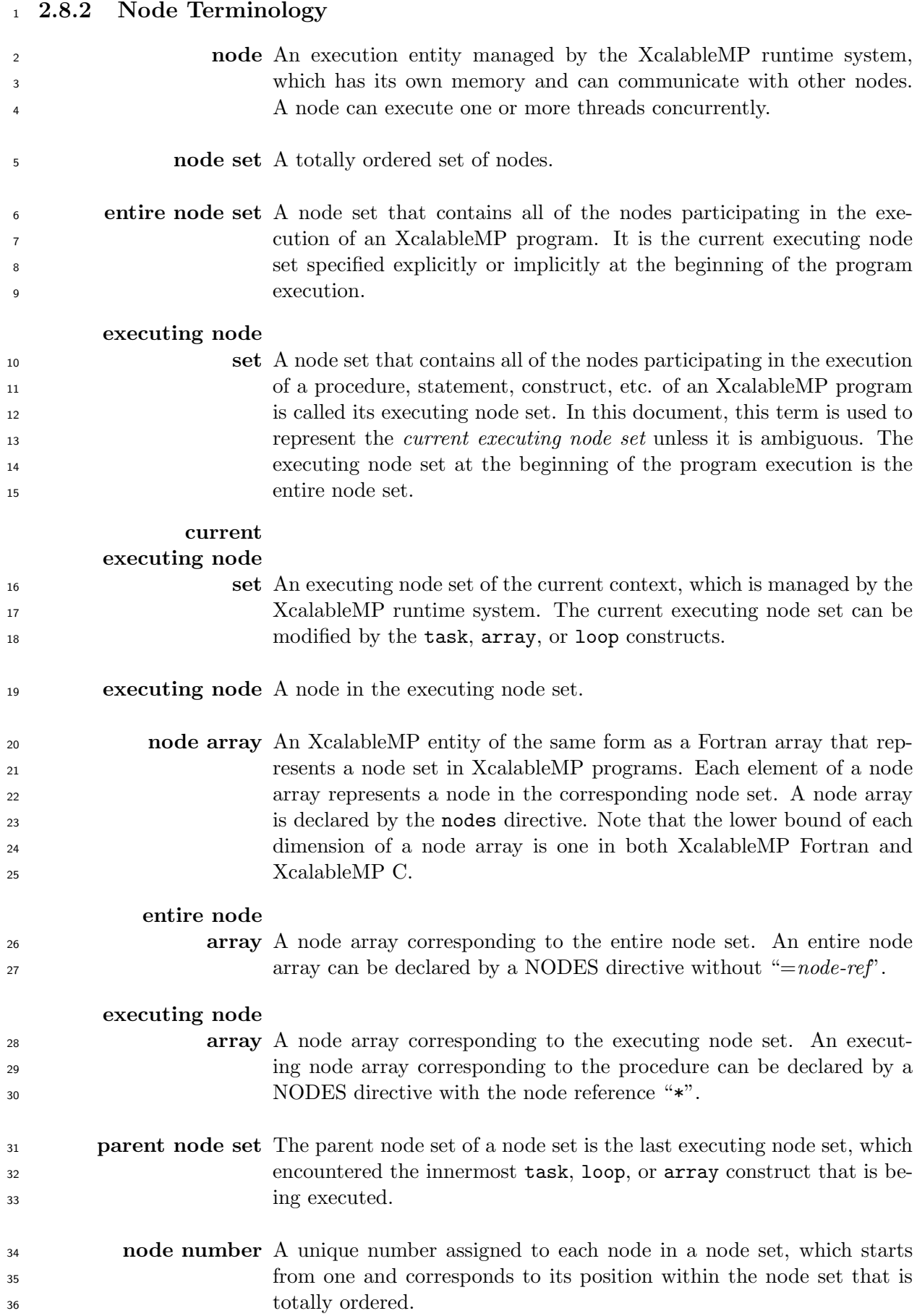

<span id="page-25-0"></span>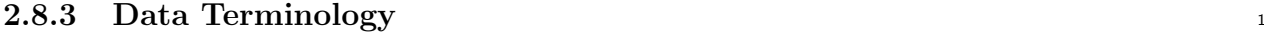

- **variable** A named data storage block whose value can be defined and redefined 2 during the execution of a program. Note that *variables* include array 3 sections.
- **global data** An array that is aligned with a template. Elements of a global data <sup>5</sup> object are distributed onto nodes according to the distribution of the 6 template. As a result, each node owns a part of the global data (called  $7$ a *local section*), and can access it directly, but cannot access those on  $\bullet$ the other nodes.
	- **local data** Data that are not global. Each node owns a replica of a local data 10 object, and can access it directly, but cannot access those on the other 11 nodes. Note that the replicas of a local data object do not always have 12 the same value. 13
- **replicated data** Data whose storage is allocated on multiple nodes. A replicated data 14 is either a local data object or a global data object replicated by an <sup>15</sup> align directive. 16
	- **distribution** Assigning each element of a template to nodes in a node set in a 17 specified manner. In a broad sense, it refers to assigning each element 18 of an array, loop, etc. <sup>19</sup>
		- **alignment** Associating each element of an array, loop, etc. with an element of 20 the specified template. An element of the aligned array, loop, etc. is  $_{21}$ necessarily mapped to the same node as its associated element of the <sup>22</sup> template. 23
	- **local section** A section of a global data object that is allocated as an array on each 24 node at runtime. The local section of a global data object includes its 25 shadow objects. 26
		- **shadow** An additional area of the local section of a distributed array, which is 27 used to keep elements to be moved in from neighboring nodes.

### <span id="page-25-1"></span>**2.8.4 Work Terminology** <sup>29</sup>

**task** A specific instance of executable codes that is defined by the task <sup>30</sup> construct and executed by a node set specified by its on clause.  $\frac{31}{24}$ 

### <span id="page-25-2"></span>**2.8.5 Communication and Synchronization Terminology** <sup>32</sup>

- **communication** The movement of data between nodes. Communication in XcalableMP <sup>33</sup> occurs only when the programmer instructs it explicitly using a global <sup>34</sup> communication construct or a coarray reference.
	- **reduction** A procedure involving combining variables from each node in a specified manner and returning the result value. A reduction always involves  $\frac{37}{2}$ communication. A reduction is specified by either the on clause of the  $\frac{38}{100}$ loop construct or the reduction construct. 39

<span id="page-26-0"></span>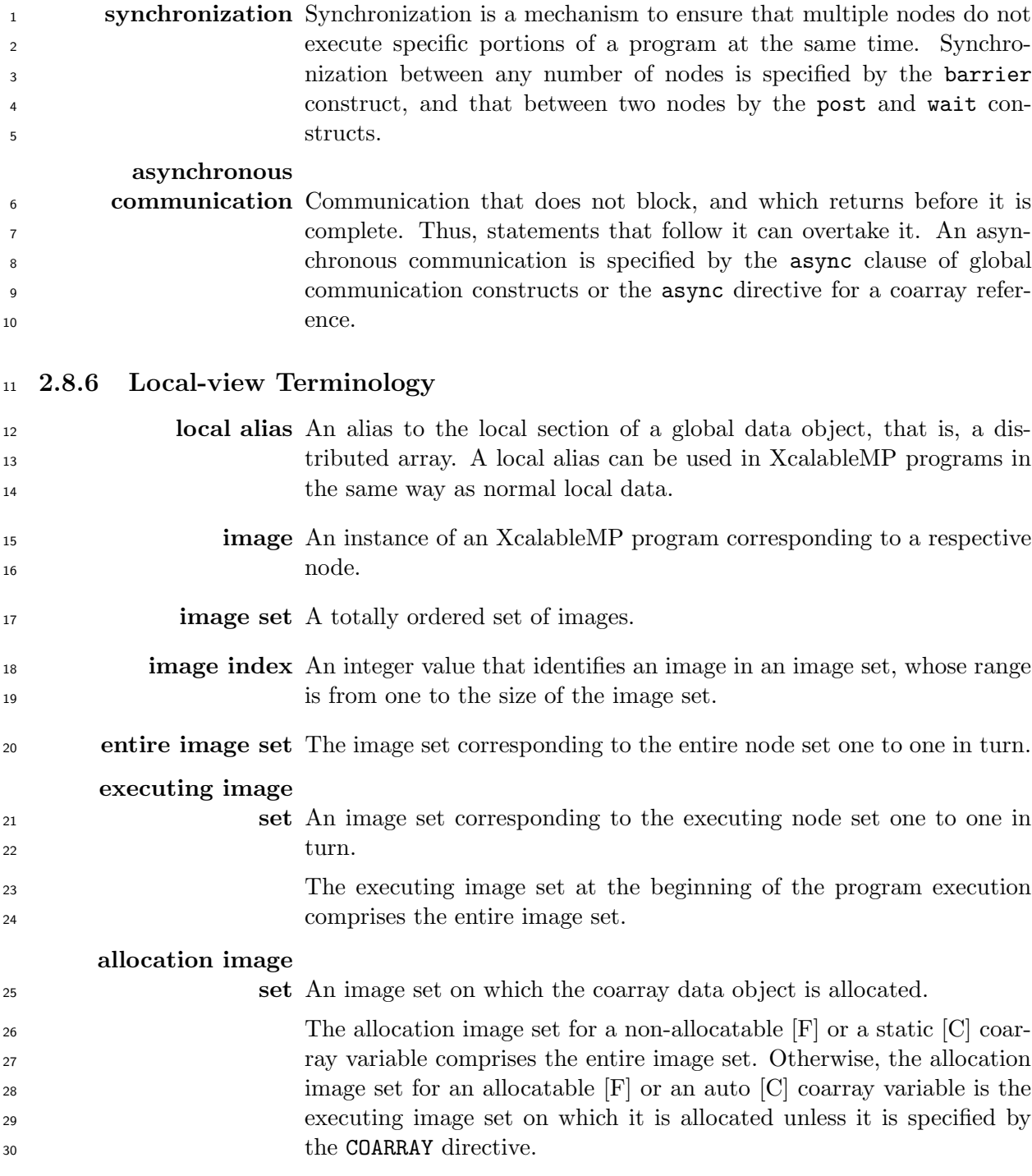

## <span id="page-28-1"></span>**Chapter 3**

## **Base Language Extensions in XcalableMP C**

 This chapter describes base language extensions in XcalableMP C that are not described in any other chapters.

### **3.1 Array Section Notation**

### **Synopsis**

<span id="page-28-0"></span> The array section notation is a notation to describe a part of an array, which is adapted in Fortran.

## **Syntax**

[C] *array-section* **is** *array-name*[ *{ triplet | int-expr }* ]...

where *triplet* is:

*[base]* : *[length] [*: *step]*

#### **Description**

 In XcalableMP C, the base language C is extended so that a part of an array, i.e., an array section, can be put in an *array assignment statement*, which is described in 3.2, and some XcalableMP constructs. An array section is built from a subset of the elements of an array, which is specified by this notation including at least one *triplet*.

 When *step* is positive, the *triplet* specifies a set of subscripts that is a regularly spaced integer sequence of length *length* beginning with *base* and proceeding in increments of *[ste](#page-29-0)p* up to the largest. When *step* is negative, the *triplet* specifies a set of subscripts that is a regularly spaced integer sequence of length *length* beginning with *base* and proceeding in increments of *step* down to the smallest.

 When *base* is omitted, it is assumed to be 0. When *length* is omitted, it is assumed to account for the remainder of the array dimension. When *step* is omitted, it is assumed to be 1.

 An array section can be considered as a virtual array containing the set of elements from the original array, which is determined by all possible subscript lists that are specified by the sequence of *triplets* or *int-expr*'s in square brackets.

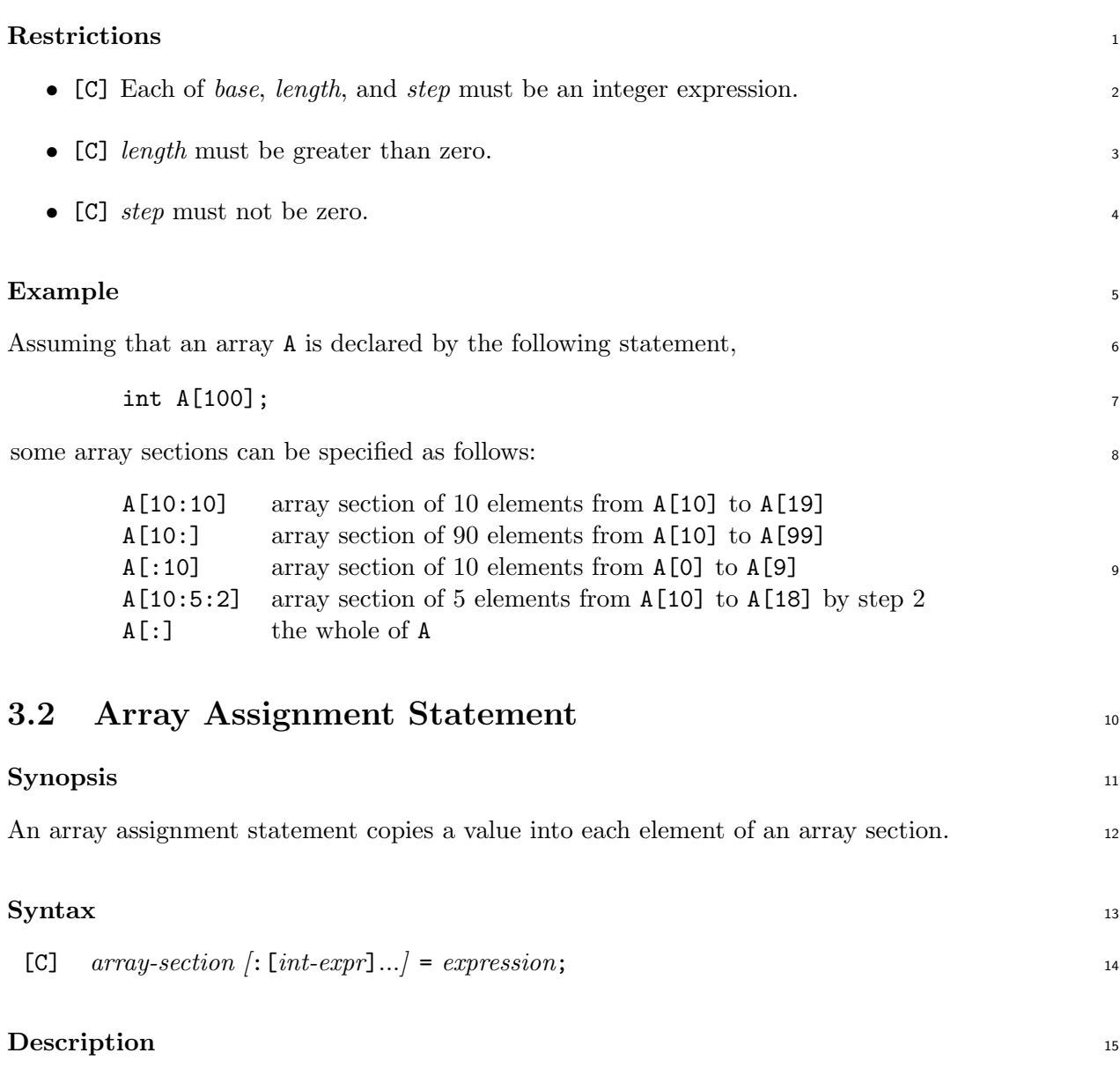

<span id="page-29-0"></span>The value of each element of the result of the right-hand side expression is assigned to the <sup>16</sup> corresponding element of the array section on the left-hand side. When an operator or an <sup>17</sup> elemental function (see section 7.8) is applied to array sections in the right-hand side expression, <sup>18</sup> it is evaluated to an array section that has the same shape as that of the operands or arguments, <sup>19</sup> and each element of which is the result of the operator or function applied to the corresponding 20 element of the operands or arguments. A scalar object is assumed to be an array section that <sup>21</sup> has [the](#page-122-1) same shape as that of the array section(s), and where each element has its value. 22

Note that an array assignment is a statement, and therefore cannot appear as an expression 23 in any other statements. <sup>24</sup>

### **Restrictions** <sup>25</sup>

- [C] any array section appearing in the right-hand side expression and the left-hand side 26 must have the same shape, i.e., the same number of dimensions and size of each dimension. <sup>27</sup>
- *•* [C] If *array-section* on the left-hand side is followed by ":[*int-expr*]...", it must be a <sup>28</sup> coarray. 29

#### **Examples**

An array assignment statement in the fourth line copies the elements B[0] through B[4] into

- the elements A[5] through A[9].
- 

XcalableMP C

```
int A[10];
int B[5];
    ...
A[5:5] = B[0:5];
```
### **3.3 Built-in Functions for Array Section**

<span id="page-30-1"></span> Some built-in functions are defined that can accept one or more array sections as arguments. In addition, some of them are array-valued. Such array-valued functions can appear in the right-hand side of an array assignment statement, and should be preceded by the array directive if

the array section is distributed.

All of the built-in functions for array sections are described in Sections 7.8 and 7.9.

### **3.4 Pointer to Global Data**

### **3.4.1 Name of Global Array**

<span id="page-30-2"></span> The name of a global array is considered to represent an abstract entity in the XcalableMP language. It is not interpreted as the pointer to the array, while the name of a local array is.

<span id="page-30-3"></span> However, the name of a global array that appears in an expression is evaluated to the base address of its local section on each node. The pointer can be operated on each node as if it were a normal (local) pointer.

### **3.4.2 Address-of Operator**

<span id="page-30-4"></span> The result of the address-of operator ("&") applied to an element of a global array is the pointer to the corresponding element of its local section. Note that the value of the result pointer is defined only on the node that owns the element. The pointer can be operated on the node as if it were a normal (local) pointer.

As a result, for a global array a, a and &a[0] are not always evaluated to the same value.

### **3.5 Dynamic Allocation of Global Data**

<span id="page-30-0"></span> In XcalableMP C, it is possible to allocate global arrays at runtime. Such an allocation is done by performing the following steps.

- 1. Declare a pointer to an object of the type of the global array to be allocated.
- 2. Align the pointer with a template as if it were an array.
- 3. Allocate a block of memory of the global size using the xmp malloc library procedure, and assign the return value to the pointer on each node.

```
XcalableMP C
 #pragma nodes p(NP1,NP2)
 #pragma xmp template t(:,:)
 #pragma xmp distribute t(block,block) onto p
5 \midfloat (*pa)[N2];
 #pragma xmp align pa[i][j] with t(i,j)
 #pragma xmp template_fix t(0:N1-1,0:N2-1)
 pa = (float (*)[N2])xmp_malloc(xmp_desc_of(pa), N1, N2);
```
### **3.6 Descriptor-of Operator** <sup>1</sup>

The descriptor-of operator ("xmp\_desc\_of") is introduced as a built-in operator in XcalableMP 2 C. <sup>3</sup>

<span id="page-31-0"></span>The result of the descriptor-of operator applied to XcalableMP entities such as node arrays, 4 templates, and global arrays is their *descriptor*, which can be used in various ways, including as <sup>5</sup> an argument of some inquiry procedures. The type of the result,  $xmp\_desc\_t$ , is implementationdefined, and is defined in the **xmp**.h header file in XcalableMP C.

For the **xmp** desc of intrinsic function in XcalableMP Fortran, refer to section 7.1.1. 8

## <span id="page-32-0"></span>**Chapter 4**

## **Directives**

### This chapter describes the syntax and behavior of XcalableMP directives. In this document,

- the following notation is used to describe XcalableMP directives.
	- xxx type-face characters are used to indicate literal-type characters.
	- xxx... If the line is followed by "...", then xxx can be repeated.
	- *[xxx] xxx* is optional.
	- The syntax rule continues. П
	- [F] The following lines are effective only in XcalableMP Fortran.
	- [C] The following lines are effective only in XcalableMP C.

### **4.1 Directive Format**

### **4.1.1 General Rule**

<span id="page-32-2"></span><span id="page-32-1"></span>In XcalableMP Fortran, XcalableMP directives are specified using special comments that are identified by unique sentinels !\$xmp. An XcalableMP directive follows the rules for comment lines of either the Fortran free or fixed source form, depending on the source form of the sur- $_{11}$  rounding program unit<sup>1</sup>. XcalableMP Fortran directives are case insensitive.

[F] !\$xmp *directive-name clause*

 In XcalableMP C, XcalableMP directives are specified using the #pragma mechanism pro-vided by the C standards. XcalableMP C directives are case-sensitive.

[C] #pragma xmp *directive-name clause*

Directives are classified as *declarative directives* and *executable directives*.

 The declarative directive is a directive that may only be placed in a declarative context. A declarative directive has no associated executable user code. The scope rule of declarative directives obeys that of the declaration statements in the base language. For example, in Xcal- ableMP Fortran, a node array declared by a nodes directive is visible only within either the program unit, the derived-type declaration, or the interface body that immediately surrounds the directives, unless it is overridden in the inner blocks or is use or host associated. Further, in XcalableMP C, a node array declared by a nodes directive is visible only in the range from the

Consequently, the rules of comment lines that an XcalableMP directive follows are the same as the ones followed by an OpenMP directive.

declaring point to the end of the block when placed within a block, or of the file when placed  $\frac{1}{10}$ outside any blocks, unless overridden in the inner blocks. <sup>2</sup>

Note that in XcalableMP Fortran, node arrays and templates in other scoping units are  $\frac{3}{4}$ accessible by use or host association. <sup>4</sup>

The following directives are declarative directives.

- $\bullet$  nodes  $\bullet$ *•* template <sup>7</sup>
- distribute 8
- align 9
- shadow 10
- coarray 11

The executable directives are placed in an executable context. A stand-alone directive is an 12 executable directive that has no associated user code, such as a **barrier** directive. An executable 13 directive and its associated user code make up an XcalableMP construct, as in the following <sup>14</sup> format: 15

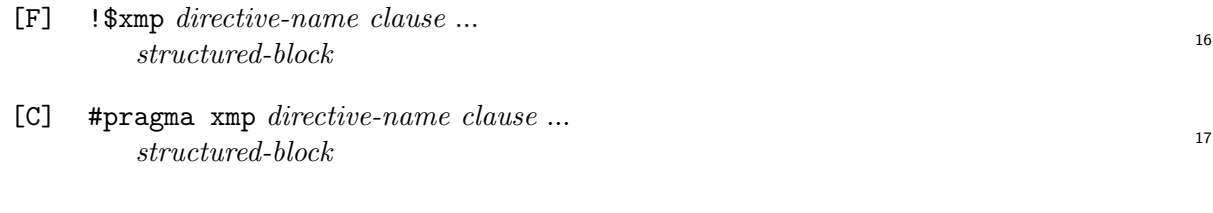

Note that in XcalableMP Fortran, a corresponding end directive is required for some exe- <sup>18</sup> cutable directives such as task and tasks, and in XcalableMP C, the associated statement can <sup>19</sup> be a compound one.

The following directives are executable directives. 21

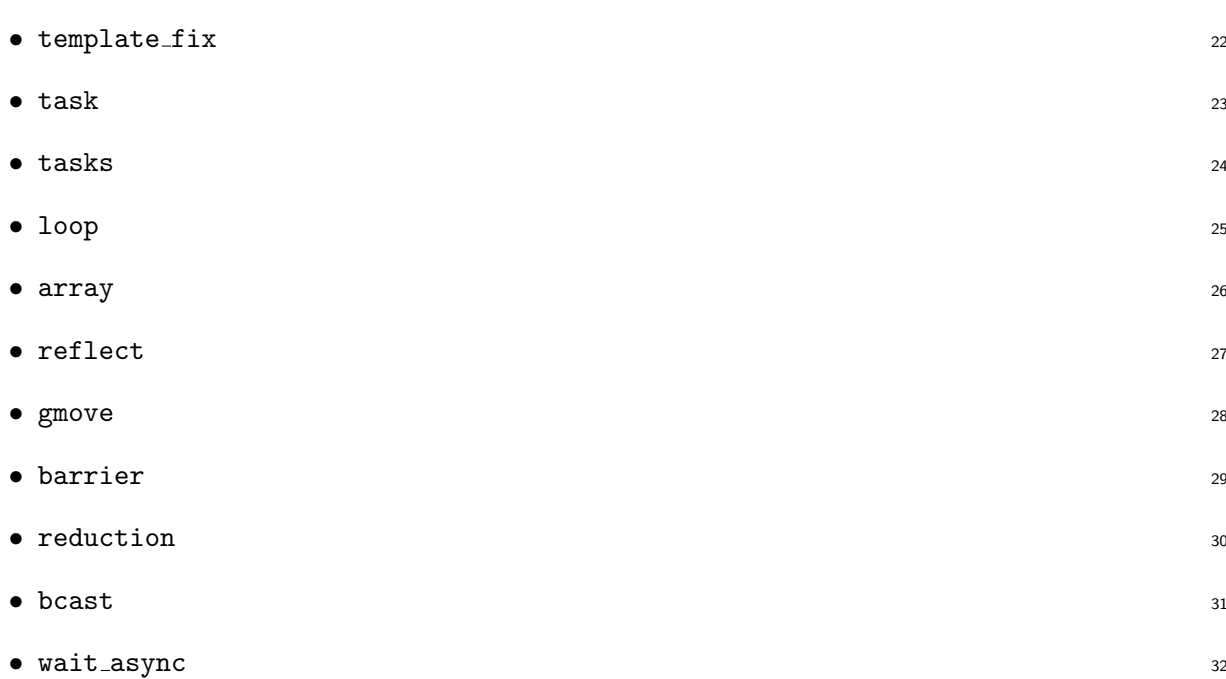

### 4.2. NODES DIRECTIVE 21

### <span id="page-34-0"></span><sup>1</sup> **4.1.2 Combined Directive**

### <sup>2</sup> **Synopsis**

<sup>3</sup> Multiple attributes can be specified by one combined declarative directive, which is analogous <sup>4</sup> to type declaration statements using the "::" punctuation.

<sup>5</sup> **Syntax**

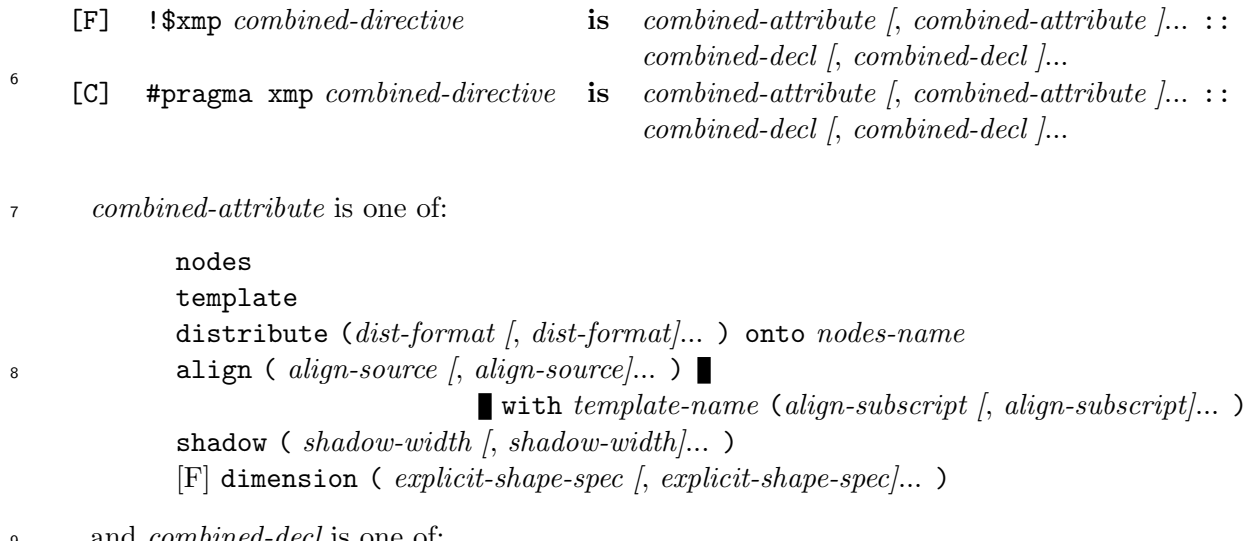

and *combined-decl* is one of:

*nodes-decl template-decl array-name* 10

### <sup>11</sup> **Description**

<sup>12</sup> A combined directive is interpreted as if an object corresponding to each *combined-decl* is de-<sup>13</sup> clared in a directive corresponding to each *combined-attribute*, where all restrictions of each <sup>14</sup> directive, in addition to the following ones, are applied.

### <sup>15</sup> **Restrictions**

- <sup>16</sup> *•* The same kind of *combined-attribute* must not appear more than once in a given *combined-*<sup>17</sup> *directive*.
- <sup>18</sup> *•* If the nodes attribute appears in a *combined-directive*, each *combined-decl* must be a <sup>19</sup> *nodes-decl*.
- <sup>20</sup> *•* If the template or distribute attribute appears in a *combined-directive*, each *combined-*<sup>21</sup> *decl* must be a *template-decl*.
- <sup>22</sup> *•* If the align or shadow attribute appears in a *combined-directive*, each *combined-decl* must <sup>23</sup> be an *array-name*.
- <sup>24</sup> *•* [F] If the dimension attribute appears in a *combined-directive*, any object to which it <sup>25</sup> applies must be declared using either the template or the nodes attribute.

### <span id="page-35-0"></span>**4.2** nodes **Directive** <sup>1</sup>

### **Synopsis** <sup>2</sup>

The nodes directive declares a named node array.

### **Syntax** <sup>4</sup>

[F] !\$xmp nodes *nodes-decl [*, *nodes-decl ]*...

[C] #pragma xmp nodes *nodes-decl [*, *nodes-decl ]*...

where *nodes-decl* is one of: <sup>6</sup>

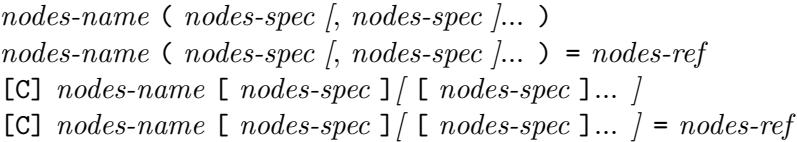

and *nodes-spec* must be one of: 8

*int-expr* \*

### **Description** 10

The nodes directive declares a node array that corresponds to a node set. 11

The first and third forms of the nodes directive are used to declare a node array that 12 corresponds to the entire node set. The second and fourth forms are used to declare a node 13 array, each element of which is assigned to the node of the node set specified by *nodes-ref* <sup>14</sup> at the corresponding position of its elements order. In the first and second forms, which use <sup>15</sup> parentheses, the element order of the declared node array is based on Fortran 's. In the third 16 and fourth forms, which use square brackets, the element order of the declared node array is 17 based on  $C'$  s.

If *node-size* in the last dimension is "\*" in the first and second forms, or if that in the first 19 dimension is "\*" in the third and fourth forms, then the size of the node array is automatically  $\infty$ adjusted according to the total size of either the entire node set in the first and third forms or 21 the referenced node set in the second and fourth forms. 22

### **Restrictions** <sup>23</sup>

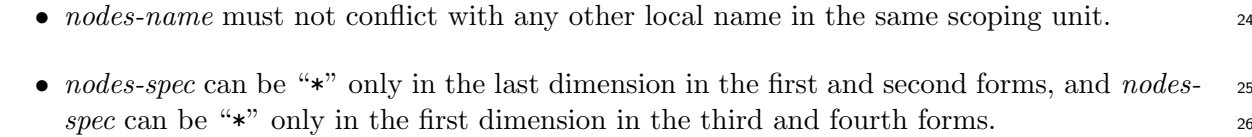

- *nodes-ref* must not reference *nodes-name* either directly or indirectly. 27
- If no *nodes-spec* is "\*", then the product of all *nodes-spec* must be equal to the total size 28 of the entire node set in the first and third forms, or the referenced node set in the second <sup>29</sup> and fourth forms.  $\frac{30}{20}$
- *nodes-subscript* in *nodes-ref* must not be "\*".

9

5

7
#### <sup>1</sup> **Examples**

<sup>2</sup> The following are examples of the first and the third forms that appears in the main program.

<sup>3</sup> Because the node array p, which corresponds to the entire node set, is declared to be of size 16, <sup>4</sup> this program must be executed by 16 nodes.

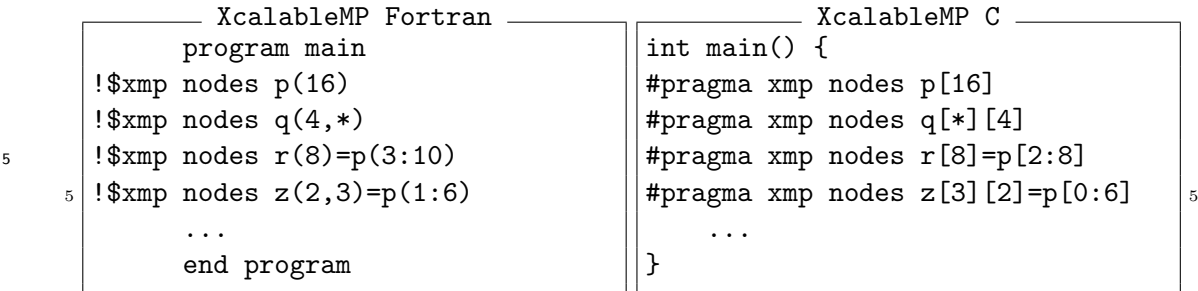

 The following are examples of a node declaration in a procedure. Because p is declared in the second and fourth forms to have a size of 16 and corresponds to the executing node set, the invocation of the foo function must be executed by 16 nodes. The node array q is declared in the first and third forms, and corresponds to the entire node set. The node array r is declared as a subset of p, and x as a subset of q.

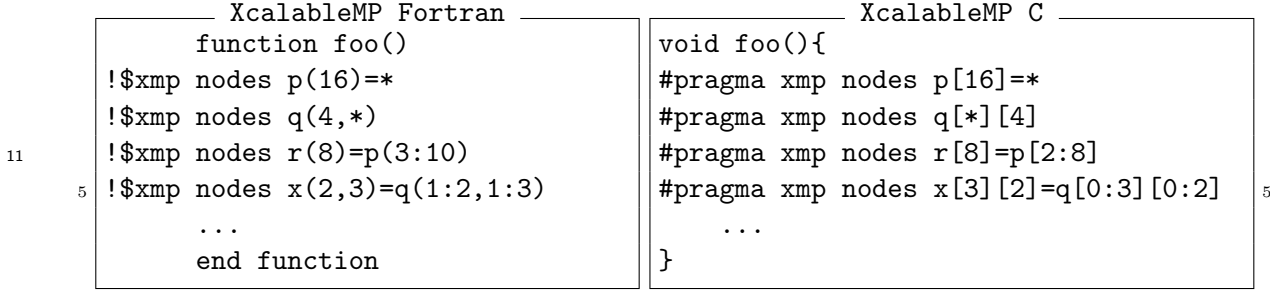

## <sup>12</sup> **4.2.1 Node Reference**

#### <sup>13</sup> **Synopsis**

<sup>14</sup> The node reference is used to reference a node set.

#### <sup>15</sup> **Syntax**

<sup>16</sup> A node reference *nodes-ref* is specified by either the name of a node array or the "\*" symbol.

```
nodes-ref is nodes-name [( nodes-subscript [, nodes-subscript ]... )]
            [C] nodes-ref is nodes-name \mid [nodes-subscript] / [nodes-subscript]... ]]
                           or *
17
```
<sup>18</sup> where *nodes-subscript* must be one of:

19

```
int-expr
                triplet
                *
20
```
#### <sup>21</sup> **Description**

<sup>22</sup> A node reference by *nodes-name* represents a node set corresponding to the node array specified

<sup>23</sup> by the name or its subarray. It is totally ordered in Fortran's array element order in the first

27

form, and in C's array element order in the second form. A node reference by " $\ast$ " represents 1 the executing node set.

Specifically, the "\*" symbol that appears as *nodes-subscript* in a dimension of *nodes-ref* is <sup>3</sup> interpreted by each node at runtime as its position (coordinate) in the dimension of the referenced <sup>4</sup> node array. Thus, a node reference  $p(s_1, \ldots, s_{k-1}, \ast, s_{k+1}, \ldots, s_n)$  is interpreted as 5  $p(s_1, ..., s_{k-1}, j_k, s_{k+1}, ..., s_n)$  on the node  $p(j_1, ..., j_{k-1}, j_k, j_{k+1}, ..., j_n)$ .

Note that "\*" can be used only as the node reference in the on clause of some executable 7 directives.

## **Examples** <sup>9</sup>

Assume that p is the name of a node array and that m is an integer variable.

• As a target node array in the distribute directive, 11

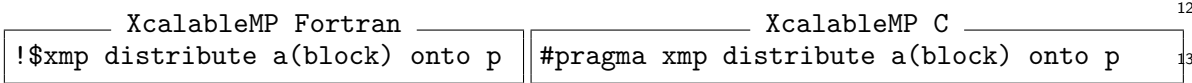

• To specify the node array to which the declared node array corresponds in the second and 14 fourth forms of the nodes directive, 15

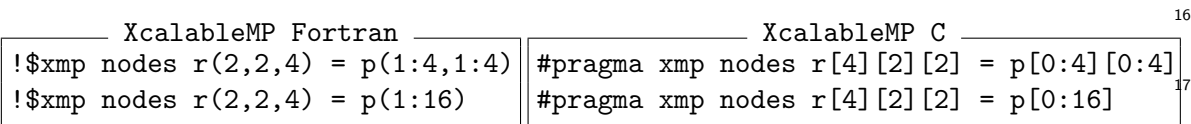

• To specify the node array that corresponds to the executing node set of a task in the task <sup>18</sup>  $\text{directive},$ 

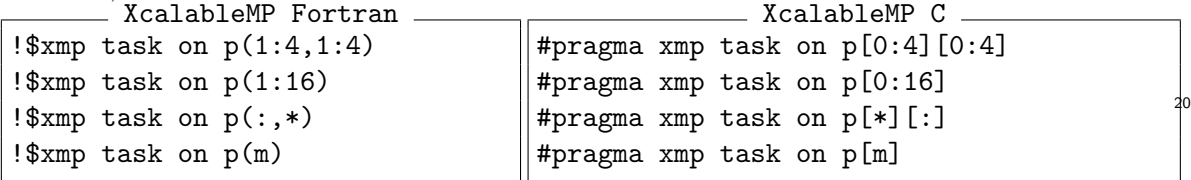

• To specify the node array that corresponds to the executing node set in the barrier and 21 the reduction directive,  $\frac{22}{2}$ 

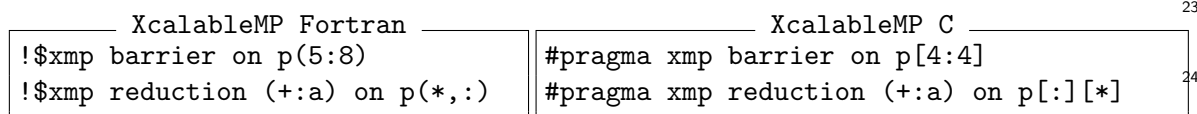

• To specify the source node and the node array that corresponds to the executing node set 25 in the bcast directive, 26

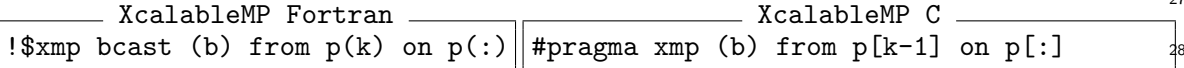

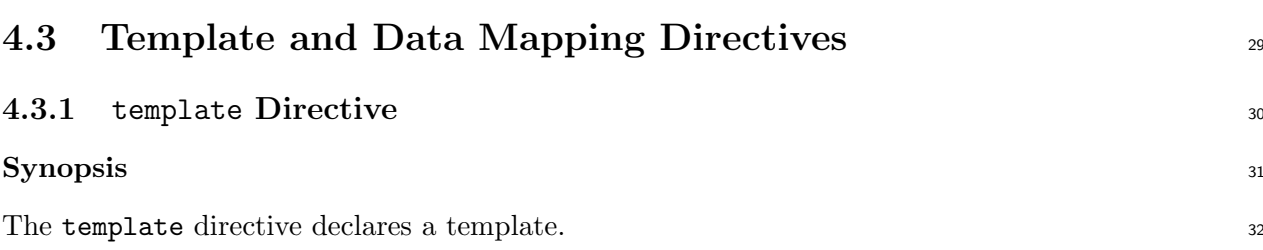

```
1 Syntax
    [F] !$xmp template template-decl [, template-decl ]...
    [C] #pragma xmp template template-decl [, template-decl ]...
\overline{2}3 where template-decl is:
                 template-name ( template-spec [, template-spec ]... )
           [C] template-name [template-spec-c] [ [template-spec-c]... ]4
5 and template-spec must be one of:
             [int-expr :] int-expr
             :
6
7 and template-spec-c must be one of:
             int-expr
```
## **Description**

:

 The template directive declares a template with the shape specified by the sequence of *template- spec*'s or *template-spec-c*'s. If every *template-spec* or *template-spec-c* is ":", then the shape of the template is initially undefined. This template must not be referenced until the shape is defined by a template fix directive (see section 4.3.6) at runtime. If only *int-expr* is specified as *template-spec*, the default lower bound is one.

## **Restrictions**

- *• template-name* must not conflict with any other local name in the same scoping unit.
- *•* Every *template-spec* must be either *[int-expr* :*] int-expr* or ":".
- *•* Every *template-spec-c* must be either *int-expr* or ":".

## **4.3.2 Template Reference**

## **Synopsis**

 The template reference expression specified in the on or the from clause of some directives is used to indirectly specify a node set.

## **Syntax**

*template-ref* **is** *template-name [*( *template-subscript [*, *template-subscript]*... )*]*  $\begin{bmatrix} 24 & \text{[C]} \ \text{template-ref} & \text{is} \end{bmatrix}$  *template-name*  $\begin{bmatrix} 1 & \text{template-subscript} \end{bmatrix}$   $\begin{bmatrix} 1 & \text{template-subscript} \end{bmatrix}$ 

 where *template-subscript* must be one of: *int-expr triplet* \* 

26

## **Description**

Being specified in the on or the from clause of some directives, the template reference refers to 2 a subset of a node set in which the specified subset of the template resides. <sup>3</sup>

Specifically, the "\*" symbol that appears as *template-subscript* in a dimension of *template-ref* <sup>4</sup> is interpreted by each node at runtime as the indices of the elements in the dimension that reside  $\frac{1}{5}$ in the node. " $\ast$ " in a template reference is similar to " $\ast$ " in a node reference.

#### **Examples** <sup>7</sup>

Assume that **t** is a template.

• In the task directive, the executing node set of the task can be indirectly specified using a template reference in the **on** clause. 10

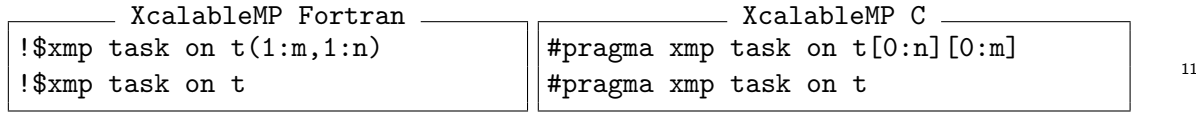

• In the loop directive, the executing node set of each iteration of the following loop is 12 indirectly specified using a template reference in the on clause. 13

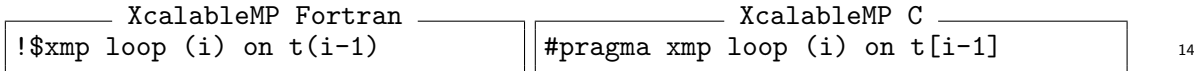

• In the array directive, the executing node set on which the associated array-assignment 15 statement is performed in parallel is indirectly specified using a template reference in the 16 on clause.

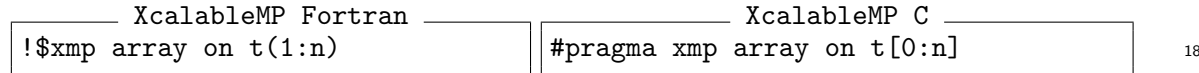

• In the barrier, reduction, and bcast directives, the node set that is to perform the 19 operation collectively can be indirectly specified using a template reference in the on clause. <sup>20</sup>

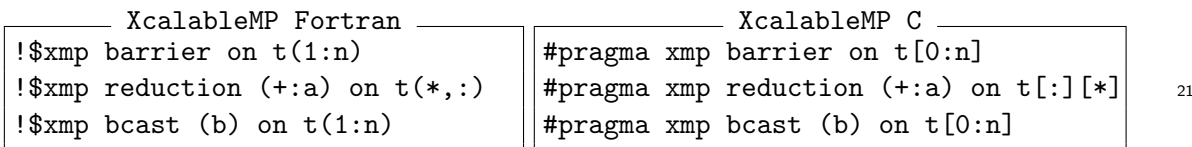

## **4.3.3** distribute **Directive** <sup>22</sup>

#### **Synopsis** <sup>23</sup>

The distribute directive specifies the distribution of a template. 24

## **Syntax** <sup>25</sup>

```
[F] !$xmp distribute template-name (dist-format [, dist-format]... ) onto nodes-name
```
- [C] #pragma xmp distribute *template-name* (*dist-format [*, *dist-format]*... ) onto *nodes-name*
- [C] #pragma xmp distribute *template-name* [ *dist-format* ] *[* [ *dist-format* ] ... *]* onto *nodes-name*

where *dist-format* must be one of:

```
*
             block [ ( int-expr ) ]
             cyclic [ ( int-expr ) ]
             gblock ( { * | int-array } )
2
```
## **Description**

According to the specified distribution format, a template is distributed onto a specified node

array. The dimension of the node array that appears in the onto clause corresponds, in order

 of left-to-right, to the dimension of the distributed template for which the corresponding *dist-format* is not "\*".

 Let d be the size of the dimension of the template, p be the size of the corresponding dimension of the node array, ceiling and mod be Fortran's intrinsic functions, and each of the arithmetic operators be that of Fortran. The interpretation of *dist-format* is as follows:

**"**\***"** The dimension is not distributed.

12 block Equivalent to block(ceiling $(d/p)$ ).

 block(n) The dimension of the template is divided into contiguous blocks of size n, which are distributed onto the corresponding dimension of the node array. The dimension of the 15 template is divided into  $d/n$  blocks of size n, and one block of size  $mod(d, n)$  if any, and each block is assigned sequentially to an index along the corresponding dimension of the 17 node array. Note that if  $k = p-d/n-1 > 0$ , then there is no block assigned to the last k indices.

cyclic Equivalent to cyclic(1).

 cyclic(n) The dimension of the template is divided into contiguous blocks of size n, and these blocks are distributed onto the corresponding dimension of the node array in a round-robin manner.

 gblock(m) m is referred to as a mapping array. The dimension of the template is divided into contiguous blocks so that the i'th block is of size  $m(i)$ , and these blocks are distributed onto the corresponding dimension of the node array.

 If at least one gblock(\*) is specified in *dist-format*, then the template is initially undefined and must not be referenced until the shape of the template is defined by template fix directives at runtime.

## **Restrictions**

 *•* [C] *template-name* must be declared by a template directive that lexically precedes the directive.

 *•* The number of *dist-format* that is not "\*" must be equal to the rank of the node array specified by *nodes-name*.

 *•* The size of the dimension of the template specified by *template-name* that is distributed by block(n) must be equal to or less than the product of the block size n and the size of the corresponding dimension of the node array specified by *nodes-name*.

- The array *int-array* in parentheses following gblock must be an integer one-dimensional 1 array, and its size must be equal to the size of the corresponding dimension of the node  $2$ array specified by *nodes-name*.
- Every element of the array *int-array* in parentheses following gblock must have a value of  $\overline{4}$ a nonnegative integer.
- The sum of the elements of the array *int-array* in parentheses following gblock must be equal to the size of the corresponding dimension of the template specified by  $template$ *name.*  $\blacksquare$
- *•* [C] A distribute directive for a template must precede any of its references in the <sup>9</sup> executable code in the block. 10

## **Examples** 11

## **Example 1** 12

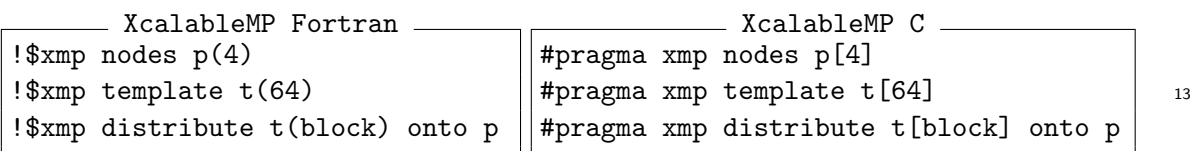

The template **t** is distributed in **block** format, as shown in the following table.

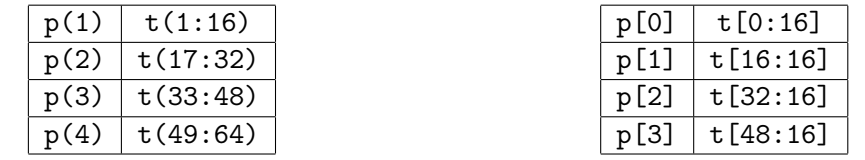

#### **Example 2** 16

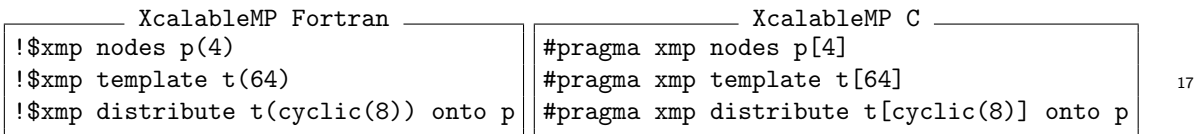

The template  $t$  is distributed in cyclic format of size eight, as shown in the following 18  $\tanh$ .

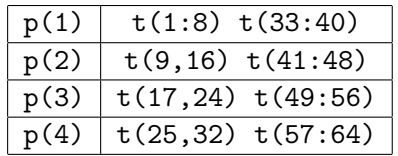

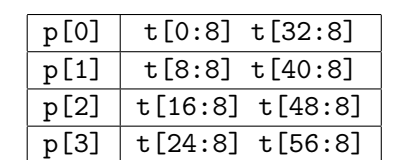

## **Example 3** 21

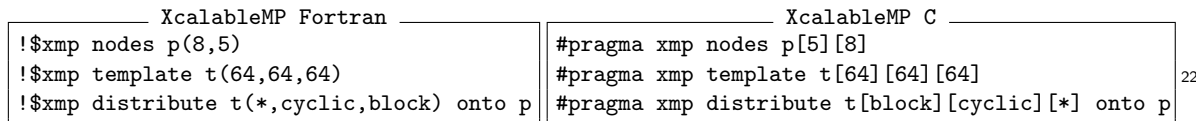

The first dimension of the template  $t$  is not distributed. The second dimension is distributed onto the first dimension of the node array  $p$  in cyclic format. The third dimension is distributed onto the second dimension of  $p$  in block format. The results are as  $25$ follows:

15

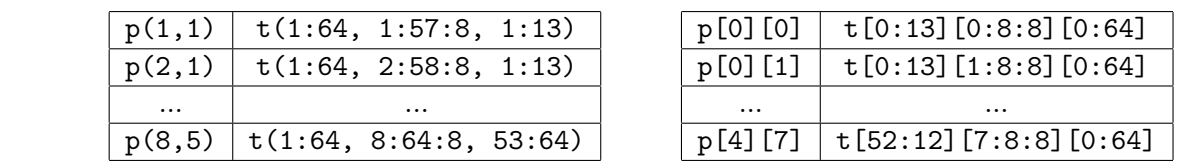

2 Note that the "64" in template t is not divisible by "5" in node p. Thus, the sizes of the <sup>3</sup> blocks are different among nodes.

## <sup>4</sup> **4.3.4** align **Directive**

## <sup>5</sup> **Synopsis**

1

<sup>6</sup> The align directive specifies that an array is to be mapped in the same way as a specified template.

## <sup>8</sup> **Syntax**

11

13

```
[F] !$xmp align array-name ( align-source [, align-source]... )
                      with template-name (align-subscript [, align-subscript]... )
```
[C] #pragma xmp align *array-name* [*align-source*] *[*[*align-source*]*]*... 9

with *template-name* (*align-subscript [*, *align-subscript]*... )

or

with *template-name* [*align-subscript* ] *[* [ *align-subscript* ]... *]*

<sup>10</sup> where *align-source* must be one of:

*scalar-int-variable* \* :

<sup>12</sup> and *align-subscript* must be one of:

```
scalar-int-variable [ { + | - } int-expr ]
*
:
```
<sup>14</sup> Note that the variable *scalar-int-variable* that appears in *align-source* is referred to as an <sup>15</sup> "align dummy variable" and *int-expr* appearing in *align-subscript* as an "align offset."

## <sup>16</sup> **Description**

 The array specified by *array-name* is aligned with the template that is specified by *template- name* so that each element of the array indexed by the sequence of *align-sources* is aligned with the element of the template indexed by the sequence of *align-subscripts*, where *align-sources* and *align-subscripts* are interpreted as follows:

<sup>21</sup> 1. The first form of *align-source* and *align-subscript* represents an align dummy variable and <sup>22</sup> an expression of it, respectively. The align dummy variable is considered to range over all <sup>23</sup> valid index values in the corresponding dimension of the array.

<sup>24</sup> 2. The second form "\*" of *align-source* and *align-subscript* represents a dummy variable (not <sup>25</sup> an align dummy variable) that does not appear anywhere in the directive.

- The second form of *align-source* is said to "collapse" the corresponding dimension of 1 the array. As a result, the index along the corresponding dimension does not affect  $\frac{2}{3}$ the determination of the alignment.
- The second form of *align-subscript* is said to "replicate" the array. Each element of the 4 array is replicated, and is aligned to all index values in the corresponding dimension <sup>5</sup> of the template.  $\epsilon$
- 3. The third form of *align-source* and the matching *align-subscript* represents the same align <sup>7</sup> dummy variable whose range spans all valid index values in the corresponding dimension  $\frac{8}{10}$ of the array. The matching of colons (":") in the sequence of *align-sources* and *align-* <sup>9</sup> *subscripts* is determined as follows: <sup>10</sup>
	- *•* [F] Colons in the sequence of *align-sources* and those in the sequence of *align-* <sup>11</sup> *subscripts* are matched in corresponding left-to-right order, where any *align-source* <sup>12</sup> and *align-subscript* that is not a colon is ignored.
	- *•* [C] Colons in the sequence of *align-sources* in right-to-left order, and those in the <sup>14</sup> sequence of *(align-subscript*)'s in left-to-right order are matched, or those in the 15 sequence of [*align-subscript*]'s in right-to-left order are matched, where any *align-* <sup>16</sup> *source* and *align-subscript* that is not a colon is ignored.

In XcalableMP C, an align directive for a dummy argument can be placed either outside 18 the function body (as in the old style of C) or in it (as in the ANSI style).  $_{19}$ 

## **Restrictions** <sup>20</sup>

- [C] *array-name* must be declared by a declaration statement that lexically precedes the 21 directive.
- An align dummy variable may appear at most once in the sequence of *align-sources*. 23
- An align dummy variable may appear at most once in the sequence of *align-subscripts*. 24
- An *align-subscript* may contain at most one occurrence of an align dummy variable. 25
- The *int-expr* in an *align-subscript* may not contain any occurrence of an align dummy 26 variable. 27
- The sequence of *align-sources* must contain exactly as many colons as contained by the 28 sequence of *align-subscripts*. <sup>29</sup>
- *•* [F] The array specified by *array-name* must not appear as an *equivalence-object* in an <sup>30</sup> equivalence statement. 31
- [C] An align directive for an array must precede any of its appearances in the executable 32 code in the block. 33
- *•* [F] The array specified by *array-name* shall not be initially defined. <sup>34</sup>
- *•* [C] The array specified by *array-name* shall not be initialized through an *initializer*. <sup>35</sup>

#### <sup>1</sup> **Examples**

#### <sup>2</sup> **Example 1**

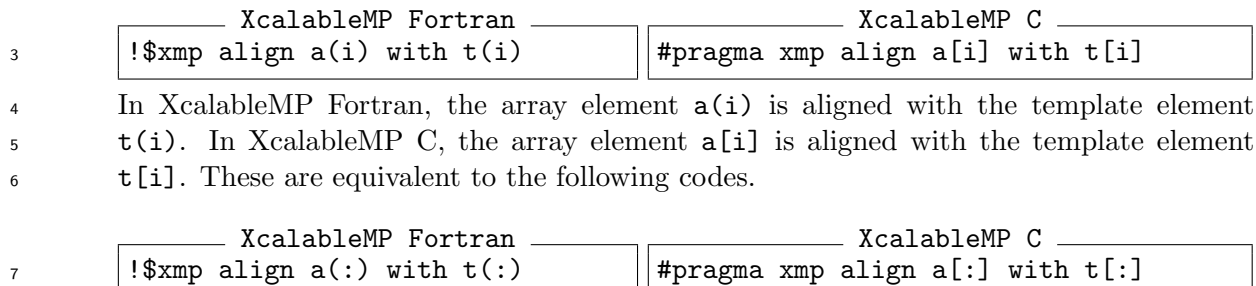

#### <sup>8</sup> **Example 2**

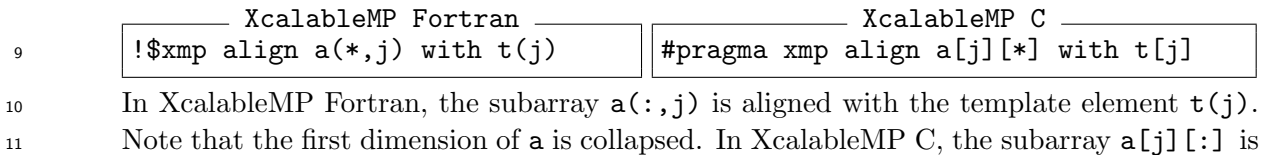

12 aligned with the template element  $t[j]$ . Note that the second dimension of a is collapsed.

#### <sup>13</sup> **Example 3**

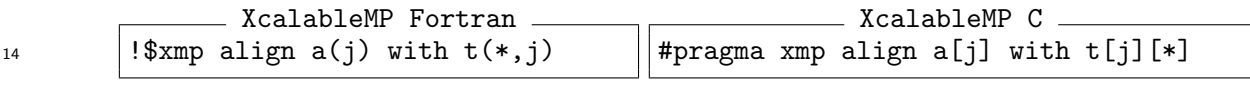

<sup>15</sup> In XcalableMP Fortran, the array element a(j) is replicated and aligned with each tem-16 plate element of  $t(:,j)$ . In XcalableMP C, the array element  $a[j]$  is replicated and  $_{17}$  aligned with each template element of  $t[j][:]$ .

## <sup>18</sup> **Example 4**

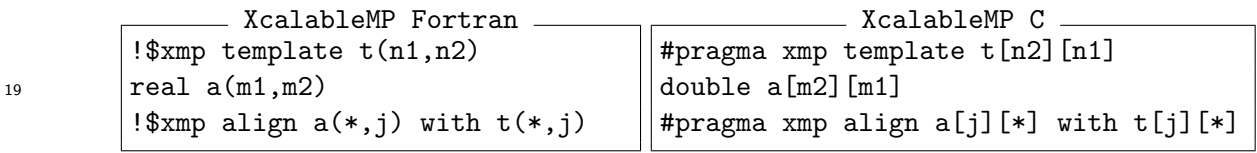

20 In XcalableMP Fortran, the subarray  $a(:,j)$  is aligned with each template element of  $t(:,j)$ . In XcalableMP C, the subarray  $a[j][:]$  is aligned with each template element 22 of  $t[j][:]$ .

<sup>23</sup> By replacing "\*" of the array a and "\*" of the template t with a dummy variable i and <sup>24</sup> k, respectively, this alignment can be interpreted as the following mapping.

25 **[F]**  $a(i, j) \rightarrow t(k, j) | (i, j, k) \in (1 : n1, 1 : n2, 1 : m1)$ 

26  $[\texttt{C}] \ a[j][i] \rightarrow t[j][k] \ (i,j,k) \in (0:n1, 0:n2, 0:m1)$ 

## <sup>27</sup> **4.3.5** shadow **Directive**

<sup>28</sup> **Synopsis**

<sup>29</sup> The shadow directive allocates the shadow area for a distributed array.

<sup>30</sup> **Syntax**

[F] !\$xmp shadow *array-name* ( *shadow-width [*, *shadow-width]*... )

31

[C] #pragma xmp shadow *array-name* [*shadow-width*]*[*[*shadow-width*]*]*...

where *shadow-width* must be one of:

```
int-expr
int-expr : int-expr
*
```
#### **Description** 3

The shadow directive specifies the width of the shadow area of an array specified by *array-name*, <sup>4</sup> which is used to communicate the neighbor element of the block of the array. When *shadowwidth* is of the form "*int-expr* : *int-expr*," the shadow area of the width specified by the first  $\epsilon$ *int-expr* is added at the lower bound, and that specified by the second one is added at the upper 7 bound in the dimension. When *shadow-width* is of the form *int-expr*, the shadow area of the 8 same width specified is added at both the upper and lower bounds in the dimension. When <sup>9</sup>  $shadow-width$  is of the form "\*", the entire area of the array is allocated on each node, and the 10 area that it does not own is regarded as a shadow. This type of shadow is sometimes referred 11 to as a "full shadow."  $\qquad \qquad$  12

Note that the shadow area of a multi-dimensional array includes "obliquely-neighboring" 13 elements, which are owned by the node whose indices are different in more than one dimension, <sup>14</sup> and that the shadow area can also be allocated at the global lower and upper bounds of an 15 array.

The data stored in the storage area declared by the **shadow** directive is referred to as a 17 shadow object. A shadow object represents an element of a distributed array, and corresponds 18 to the data object that represents the same element as itself. The corresponding data object is <sup>19</sup> referred to as the *reflection source* of the shadow object. <sup>20</sup>

#### **Restrictions** 21

 $\overline{2}$ 

- [C] *array-name* must be declared by a declaration statement that lexically precedes the 22 directive.
- The value specified by *shadow-width* must be a nonnegative integer.
- The number of *shadow-width* must be equal to the number of dimensions (or rank) of the 25 array specified by *array-name*. <sup>26</sup>
- [C] A shadow directive for an array must precede any of its appearances in the executable 27 code in the block.

## <sup>1</sup> **Example**

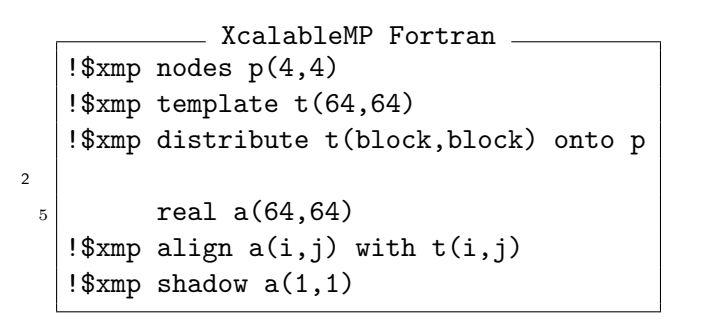

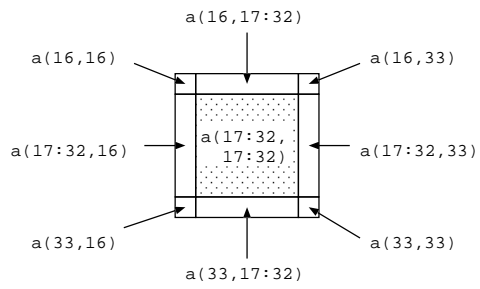

<span id="page-46-0"></span>Figure 4.1: Example showing shadow of a two-dimensional array.

<sup>3</sup> The node p(2,2) has a(17:32,17:32) as a data object, and a(16,16), a(17:32,16),

```
4 a(33,16), a(16,17:32), a(33,17:32), a(16,33), a(17:32,33), and a(33,33) as shadow ob-
```

```
5 jects (Figure 4.1). Among them, a(16,16), a(33,16), a(16,33), and a(33,33) are "obliquely-
```
 $6$  neighboring" elements of  $p(2,2)$ .

# <sup>7</sup> **4.3.6** tem[pla](#page-46-0)te fix **Construct**

## <sup>8</sup> **Synopsis**

<sup>9</sup> This construct fixes the shape and/or the distribution of an undefined template.

## <sup>10</sup> **Syntax**

12

- $[F]$  !  $\text{\$xmp template}$  ix *[*( *dist-format [*, *dist-format]*... )*] template-name [*(*template-spec [*, *template-spec]*... )*]*
- [C] #pragma xmp template\_fix  $\blacksquare$ *[*( *dist-format [*, *dist-format]*...)*] template-name [*(*template-spec [*, *template-spec]*... )*]* or 11
	- $\blacksquare$  *[*[  $dist$ -format  $\lceil$ ,  $dist$ -format $\lceil ... \rceil$  *template-name* [  $template$  -spec ]  $\lceil$  [ $template$  -spec ]... *]*
- <sup>13</sup> where *template-spec* is:
- <sup>14</sup> *[int-expr* :*] int-expr*
- <sup>15</sup> and *dist-format* is one of:

\* block *[*( *int-expr* )*]* cyclic *[*( *int-expr* )*]* gblock ( *int-array* ) 16

## <sup>17</sup> **Description**

 The template fix construct fixes the shape and/or the distribution of the template that is initially undefined, by specifying the sizes and/or the distribution format of each dimension at runtime. Arrays that are aligned with an initially undefined template must be allocatable arrays, in XcalableMP Fortran, or a pointer (see Section 3.5), in XcalableMP C, which cannot be allocated until the template is fixed by the template  $fix$  construct. No constructs that  $\frac{1}{1}$ have such a template in their on clause should be encountered until the template is fixed by the 2 template fix construct. Any undefined template can be fixed only once by the template fix 3 construct in its scoping unit.

The meaning of the sequence of *dist-formats* is the same as that in the distribute directive. 5

## **Restrictions** <sup>6</sup>

- When a node encounters a template fix construct at runtime, the template specified by *template-name* must be undefined.
- *•* If the sequence of *dist-formats* exists in a template fix construct, it must be identical <sup>9</sup> to the sequence of *dist-formats* in the **distribute** directive for the template specified by 10 *template-name*, except for *int-array* specified in the parenthesis immediately after gblock. 11
- *•* Either the sequence of *dist-formats* or the sequence of *template-spec*'s should be given. <sup>12</sup>

## **Example** the contract of the contract of the contract of the contract of the contract of the contract of the contract of the contract of the contract of the contract of the contract of the contract of the contract of the

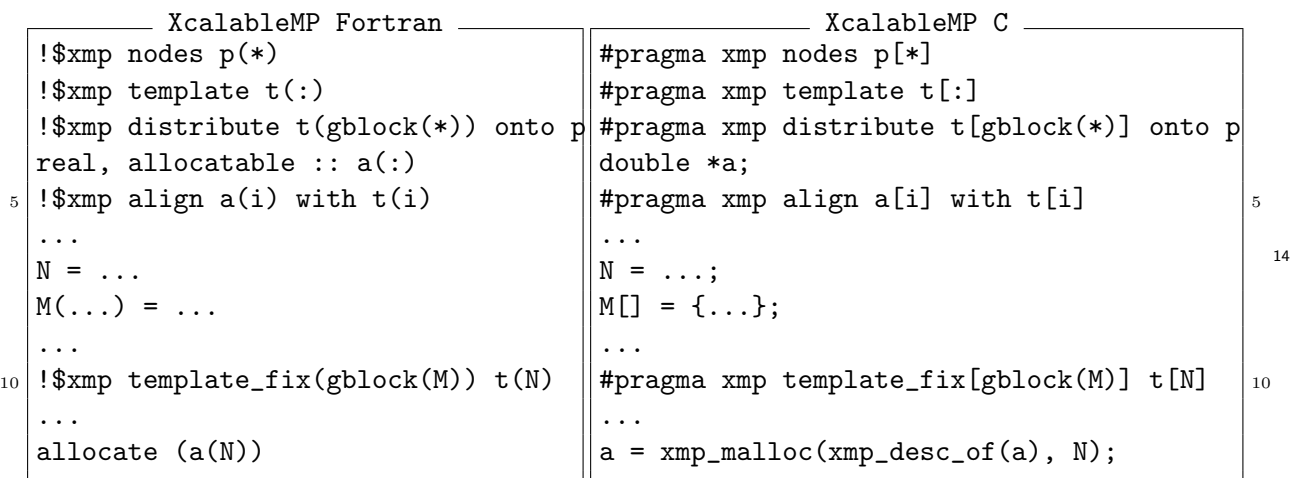

Because the shape is  $t(.)$  or  $t[:]$  and the distribution format is  $gblock(*)$ , the template 15 t is initially undefined. The allocatable array **a** is aligned with **t**. After the size N and the 16 mapping array M is defined, t is fixed by the template\_fix construct and a is allocated. 17

In XcalableMP C, it is possible to allocate global arrays at runtime only when they are 18 one-dimensional. Such an allocation is done by perfoming the following steps. <sup>19</sup>

- 1. Declare a pointer to an object of the type of the global array to be allocated. <sup>20</sup>
- 2. Align the pointer with a template as if it were a one-dimensional array. <sup>21</sup>
- 3. Allocate a storage of the global size with the function  $\texttt{xmp\_malloc}()$  and assign the result  $22$ value to the pointer on each node. 23

The functions  $xmp\_desc\_of()$  and  $xmp\_malloc()$  are described in section 3.6 and 7.5.1, respectively. 25

## **4.4 Work Mapping Construct**

## **4.4.1** task **Construct**

#### **Synopsis**

The task construct defines a task that is executed by a specified node set.

**Syntax**

```
[F] !$xmp task on {nodes-ref | template-ref}
     structured-block
     !$xmp end task
```
[C] #pragma xmp task on *{nodes-ref | template-ref} structured-block*

#### **Description**

 When a node encounters a task construct at runtime, it executes the associated block (called a *task*) if it is included by the node set specified by the on clause; otherwise, it skips the execution of the block.

 Unless a task construct is surrounded by a tasks construct, *nodes-ref* or *template-ref* in the on clause is evaluated by the executing node set at the start of the task; otherwise, *nodes-ref* and *template-ref* of the task construct are evaluated by the executing node set at the entry of the tasks construct that immediately surrounds it. The current executing node set is set to be that specified by the on clause at the entry of the task construct, and it is rewound to the last one at the exit.

## **Restrictions**

 *•* The node set specified by *nodes-ref* or *template-ref* in the on clause must be a subset of the parent node set.

## **Example**

 **Example 1** In XcalableMP Fortran, copies of variables a and b are replicated on nodes nd(1) through nd(8). A task defined by the task construct is executed only on nd(1), and 23 defines the copies of a and b on a node  $nd(1)$ . The copies on nodes  $nd(2)$  through  $nd(8)$ are not defined.

 In XcalableMP C, copies of variables a and b are replicated on nodes nd[0] through nd[7]. A task defined by the task construct is executed only on nd[0], and defines the copies of a and b on a node nd[0]. The copies on nodes nd[1] through nd[7] are not defined.

```
XcalableMP Fortran
  !$xmp nodes nd(8)
  !$xmp template t(100)
  !$xmp distribute t(block) onto nd
5 real a, b;
  !$xmp task on nd(1)
        read(*,*) a
        b = a*1.e-610 !$xmp end task
                                                 XcalableMP C
                                     #pragma xmp nodes nd[8]
                                     #pragma xmp template t[100]
                                     #pragma xmp distribute t[block] onto nd
                                         float a, b; \begin{array}{ccc} 5 & 5 \end{array}#pragma xmp task on nd[0]
                                         {
                                             scanf ("%f", &a);
                                             b = a * 1.e-6; 10
                                         }
                                                                              1
```
**Example 2** According to the on clause with a template reference, an assignment statement in 2 the task construct is executed by the owner of the array element  $a(:,j)$  or  $a[j][:]$ . 3

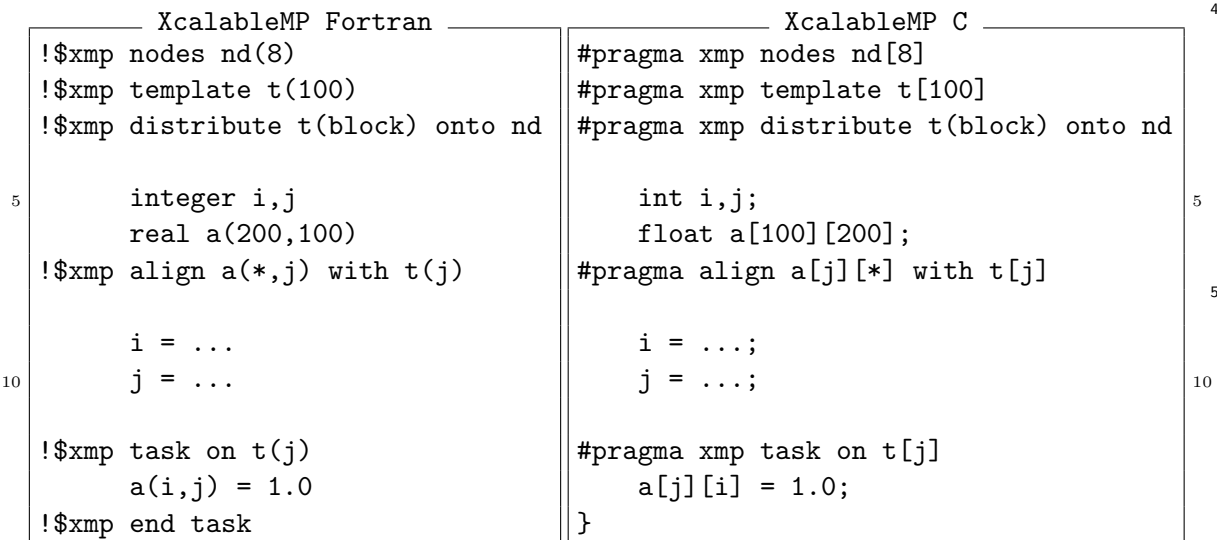

## **4.4.2** tasks **Construct** <sup>6</sup>

#### **Synopsis** <sup>7</sup>

The tasks construct is used to instruct the executing nodes to execute the multiple tasks that 8 it surrounds in an arbitrary order. <sup>9</sup>

#### **Syntax** 10

```
[F] !$xmp tasks
     task-construct
     ...
     !$xmp end tasks
[C] #pragma xmp tasks
     {
         task-construct
         ...
     }
```
#### <sup>1</sup> **Description**

<sup>2</sup> task constructs surrounded by a tasks construct are executed in arbitrary order without implicit

<sup>3</sup> synchronization at the start of each task. As a result, if there are no overlaps between the <sup>4</sup> executing node sets of the adjacent tasks, they can be executed in parallel.

<sup>5</sup> *nodes-ref* or *template-ref* of each task immediately surrounded by a tasks construct is eval-

<sup>6</sup> uated by the executing node set at the entry of the tasks construct.

<sup>7</sup> No implicit synchronization is performed at the start and end of the tasks construct.

## <sup>8</sup> **Example**

<sup>9</sup> **Example 1** Three instances of subroutine task1 are concurrently executed by node sets p(1:500),

10  $p(501:800)$ , and  $p(801:1000)$ .

```
11
               XcalableMP Fortran
              subroutine caller
        !$xmp nodes p(1000)
        !$xmp template tp(100)
        !$xmp distribute t(block) onto p
      5 real a(100,100)
        !$xmp align a(*,k) with t(k)
              ...
        !$xmp tasks
        !$xmp task on p(1:500)
     _{10} call task1(a)
        !$xmp end task
        !$xmp task on p(501:800)
                call task1(a)
        !$xmp end task
      _{15} !$xmp task on p(801:1000)
                call task1(a)
        !$xmp end task
        !$xmp end tasks
              ...
     20 end subroutine
                                                    XcalableMP Fortran
                                                  subroutine task1(a)
                                                  ...
                                            !$xmp nodes q(*)=*
                                            !$xmp nodes p(1000)!$xmp distribute t(block) onto p
                                                  real a(100,100)
                                            !$xmp align a(*,k) with t(k)
                                                  ...
                                                  end subroutine \vert 10
12
```
<sup>13</sup> **Example 2** The first node p(1) executes the first and second tasks, the final node p(8) the <sup>14</sup> second and the third tasks, and the other nodes p(2) through p(7) only the second task.

```
XcalableMP Fortran
 !$xmp nodes p(8)
 !$xmp template t(100)
 !$xmp distribute t(block) onto p
       real a(100)
5 !$xmp align a(i) with t(i)
        ...
 !$xmp tasks
 !$xmp task on t(1)
```

```
_{10} a(1) = 0.0
  !$xmp end task
  !$xmp task on t(2:99)
  !$xmp loop on t(i)
15 do i=2,99
          a(i) = foo(i)enddo
  !$xmp end task
_{20} !$xmp task on t(100)
        a(100) = 0.0!$xmp end task
  !$xmp end tasks
```
## <span id="page-51-0"></span>**4.4.3** loop **Construct** <sup>1</sup>

## **Synopsis** <sup>2</sup>

The loop construct specifies that each iteration of the following loop is executed by a node set 3 that is specified by the on clause, so the iterations are distributed among nodes and executed in <sup>4</sup> parallel.

## **Syntax** <sup>6</sup>

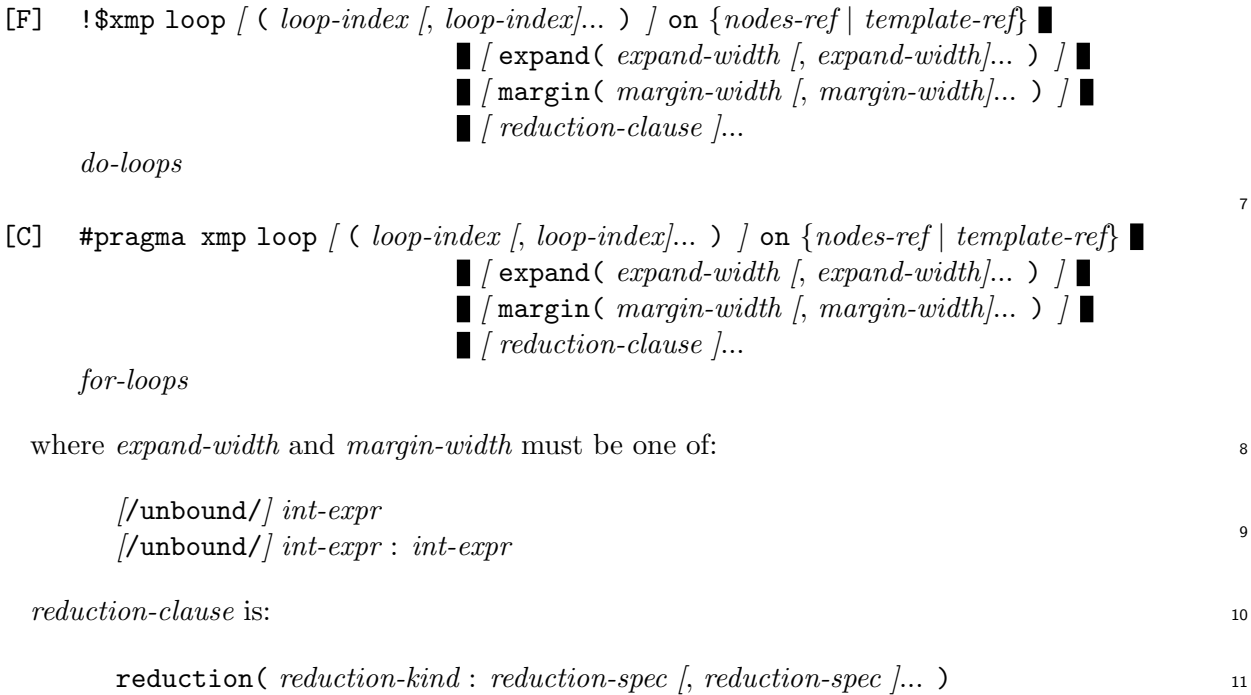

*reduction-kind* is one of: 12

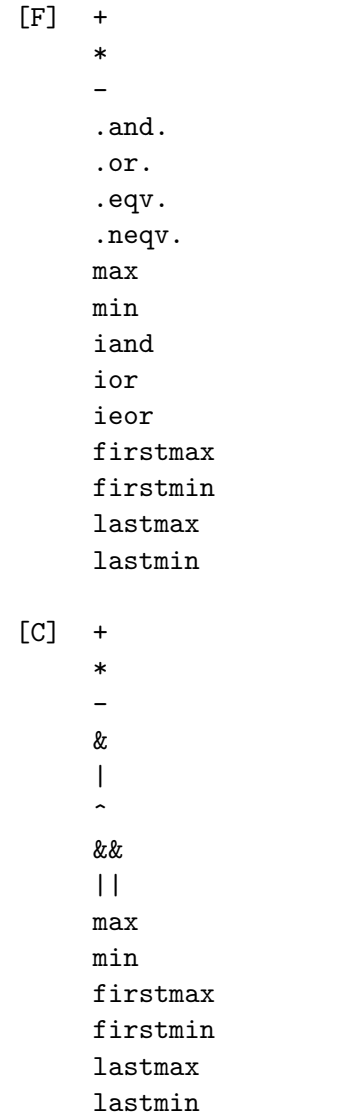

<sup>2</sup> and *reduction-spec* is:

1

<sup>3</sup> *reduction-variable [* / *location-variable [*, *location-variable ]*... / *]*

## <sup>4</sup> **Description**

<sup>5</sup> A loop directive is associated with a loop nest consisting of one or more tightly nested loops <sup>6</sup> that follow the directive, and it distributes the execution of their iterations onto the node set

<sup>7</sup> specified by the on clause.

 The sequence of *loop-indexes* in parenthesis denotes an index of an iteration of the loop nests. If a control variable of a loop does not appear in the sequence, it is assumed that each of its possible values is specified in the sequence. The sequence can be considered to denote a set of indices of iterations. When the sequence is omitted, it is assumed that the control variables of all the loops in the associated loop nests are specified.

<sup>13</sup> When a *template-ref* is specified in the on clause, the associated loop is distributed so that <sup>14</sup> the iteration (set) indexed by the sequence of *loop-indexes* is executed by the node onto which <sup>15</sup> a template element specified by the *template-ref* is distributed.

<sup>16</sup> When a *nodes-ref* is specified in the on clause, the associated loop is distributed so that the <sup>17</sup> iteration (set) indexed by the sequence of *loop-indexes* is executed by a node specified by the

21

*nodes-ref*. <sup>1</sup>

In addition, the executing node set is updated to the node set specified by the on clause at 2 the beginning of every iteration, and it is restored to the last one at the end of it.

When a *reduction-clause* is specified, a reduction operation of the kind specified by *reduction-* <sup>4</sup> *kind* for a variable specified by *reduction-variable* is executed just after the execution of the loop 5 nest.

When the expand clause is specified, and is of the form "*int-expr* : *int-expr*" in a dimension, the first *int-expr* is subtracted from the local lower bound in that dimension, and the second 8 one is added to the local upper bound. When the expand clause is specified, and is of the form <sup>9</sup>  $int\text{-}expr$ , the  $int\text{-}expr$  is subtracted from the local lower bound in that dimension, and is added 10 to the local upper bounds. However, an "expanded" local iteration space does not spread out 11 of the original global iteration space unless the /unbound/ modifier is specified in *expand-width*. <sup>12</sup>

When the margin clause is specified, the loop is transformed so that its local iteration space, *margin*, is:

$$
margin = expand \bigtriangleup orig
$$

where *expand* is a local iteration space when an **expand** clause with the same argument(s) is 13 specified, *orig* is a local iteration space when neither *expand* nor *margin*, and  $\triangle$  is the symmetric 14 difference operator.

(Advice to programmers and implementers) Using the **expand** and **margin** clauses 16 and asynchronous communication, programmers can overlap computation and com- <sup>17</sup> munication as in the code left below. It is recommended for the implementation to support an extension that is a syntactic sugar for those sequence of constructs, such 19 as the **peel\_and\_wait** clause in the code immediately following. 20

```
XcalableMP Fortran
   !$xmp reflect (a) async(10)
   !$xmp loop (i,j) on t(i,j)
   !\frac{1}{2} \frac{1}{2} \frac{1}{2} \frac{1}{2} \frac{1}{2} \frac{1}{2} \frac{1}{2} \frac{1}{2} \frac{1}{2} \frac{1}{2} \frac{1}{2} \frac{1}{2} \frac{1}{2} \frac{1}{2} \frac{1}{2} \frac{1}{2} \frac{1}{2} \frac{1}{2} \frac{1}{2} \frac{1}{2} \frac{1}{2} \frac{1}{2}5 do j = 1, 16
                  do i = 1, 16
                        ...
                  end do
            end do
10
   !$xmp wait_async (10)
   !$xmp loop (i, j) on t(i, j)!$xmp+ margin(-1,-1)
15 do j = 1, 16
                  do i = 1, 16...
                  end do
            end do
                                                                     XcalableMP Fortran
                                                         !$xmp reflect (a) async(10)
                                                         !$xmp loop (i,j) on t(i,j)!\ *xmp+ peel_and_wait(10, -1,-1)
                                                                  do j = 1, 16 5
                                                                        do i = 1, 16
                                                                              ...
                                                                        end do
                                                                  end do
```
The reduction operation that is executed, except in cases with *reduction-kind* of FIRSTMAX, 22 FIRSTMIN, LASTMAX, or LASTMIN, is equivalent to the reduction construct with *reduction-kind* <sup>23</sup> of "+" for "-" in the clause and the same *reduction-kind* for the other kinds, the same *reduction-* <sup>24</sup> *variable*, and an on clause obtained from that of the loop directive by replacing each *loop-index* 25

## 4.4. WORK MAPPING CONSTRUCT 41

<sup>1</sup> in the *nodes-ref* or the *template-ref* with a triplet representing the range of its value. As an <sup>2</sup> example, the two codes below are therefore equivalent.

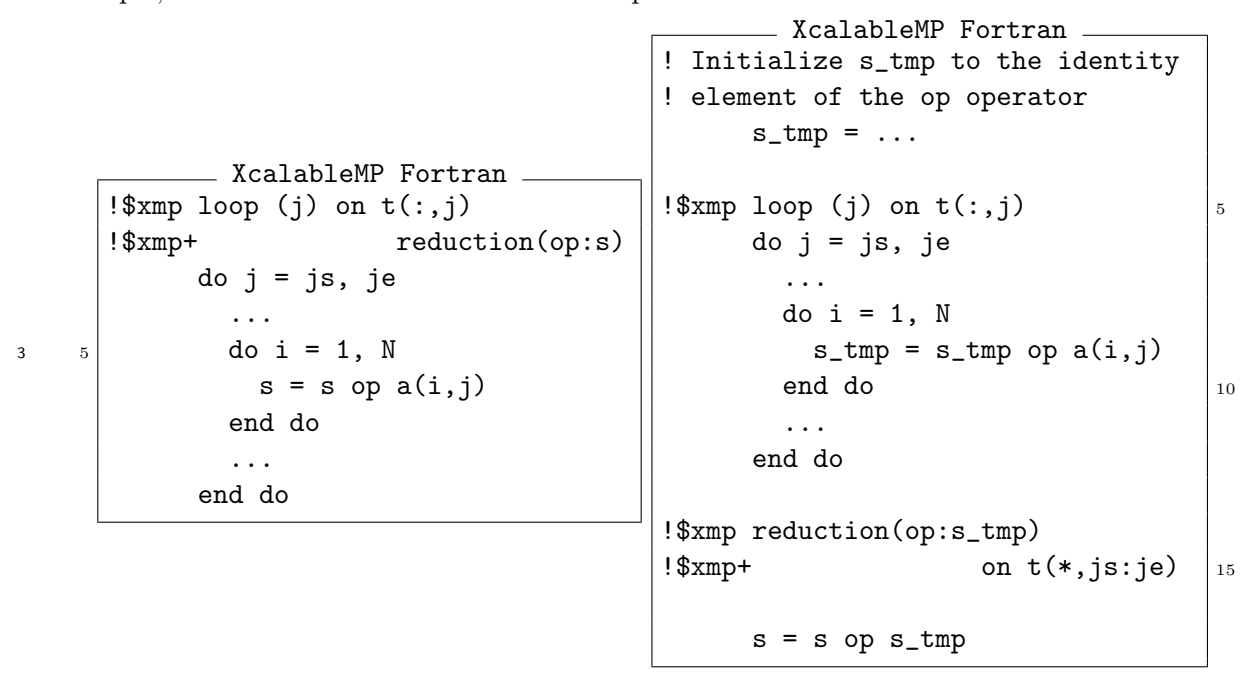

<sup>4</sup> In particular, for the reduction kinds of FIRSTMAX, FIRSTMIN, LASTMAX, and LASTMIN, in <sup>5</sup> addition to a corresponding MAX or MIN reduction operation, the *location-variables* are set after <sup>6</sup> executing the loop construct as follows:

 *•* For FIRSTMAX and FIRSTMIN, they are set to their values at the end of the *first* iteration in which the *reduction-variable* takes the value of the reduction result, where *first* refers to the first position in the sequential order in which iterations of the associated loop nest were executed without parallelization.

 *•* For LASTMAX and LASTMIN, they are set to their values at the end of the *last* iteration in which the *reduction-variable* takes the value of the reduction result, where *last* refers to the last position in the sequential order in which iterations of the associated loop nest were executed without parallelization.

## <sup>15</sup> **Restrictions**

- <sup>16</sup> *• loop-index* must be a control variable of a loop in the associated loop nest.
- <sup>17</sup> *•* A control variable of a loop can appear as *loop-index* at most once.
- <sup>18</sup> *•* The node set specified by *nodes-ref* or *template-ref* in the on clause must be a subset of <sup>19</sup> the parent node set.
- <sup>20</sup> *•* The template specified by *template-ref* must be fixed before the loop construct is executed.
- <sup>21</sup> The loop construct is global, which means that it must be executed by all of the executing <sup>22</sup> nodes with the same values for each local variable referenced in the directive, and the lower <sup>23</sup> bound, upper bound, and step of the associated loop.
- <sup>24</sup> *•* Either of the expand or margin clause, if any, can be specified.
- <sup>25</sup> *•* The number of *expand-width*, if any, must be equal to the number of dimensions (or rank) <sup>26</sup> of the template specified by *template-ref* or of the node array specified by *node-ref*.
- The number of *margin-width*, if any, must be equal to the number of dimensions (or rank)  $\frac{1}{10}$ of the template specified by *template-ref* or of the node array specified by *node-ref*. <sup>2</sup>
- *reduction-spec* must have one or more *location-variable*'s if and only if *reduction-kind* is 3 either FIRSTMAX, FIRSTMIN, LASTMAX, or LASTMIN. 44

## **Examples** 5

**Example 1** 6

```
- XcalableMP Fortran -!$xmp distribute t(block) onto p
 !$xmp align (i) with t(i) :: a, b
        ...
 !$xmp loop (i) on t(i)
5 do i = 1, N
           a(i) = 1.0b(i) = a(i)end do
```
The loop construct determines the node that executes each of the iterations, according to 7 the distribution of template  $t$ , and distributes the execution. This example is syntactically  $\frac{8}{8}$ equivalent to the one shown below, but will be faster because the iterations to be executed <sup>9</sup> by each node can be determined before executing the loop. 10

```
XcalableMP Fortran
 !$xmp distribute t(block) onto p
 !$xmp align (i) with t(i) :: a, b
        ...
       do i = 1, N
5 !$xmp task on t(i)a(i) = 1.0b(i) = a(i)!$xmp end task
       end do
```
## **Example 2** 11

```
XcalableMP Fortran
  !$xmp distribute t(*,block) onto p
  !$xmp align (i, j) with t(i, j) :: a, b
        ...
  !$xmp loop (i,j) on t(i,j)
5 do j = 1, M
            do i = 1, N
                a(i, j) = 1.0b(i, j) = a(i, j)end do
10 end do
```
Because the first dimension of template  $t$  is not distributed, only the j loop, which is  $_{12}$ aligned with the second dimension of  $t$ , is distributed. This example is syntactically 13 equivalent to the task construct shown below. 14

```
- XcalableMP Fortran.
  !$xmp distribute t(*,block) onto p
  !$xmp align (*,j) with t(*,j) :: a, b
         ...
        do j = 1, M5 !$xmp task on t(*,j)do i = 1, N
                 a(i, j) = 1.0b(i, j) = a(i, j)end do
_{10} ! xmp end task
        end do
```
<sup>1</sup> **Example 3**

```
- XcalableMP Fortran
  !$xmp distribute t(block,block) onto p
  !$xmp align (i,j) with t(i,j) :: a, b
        ...
  !$xmp loop (i,j) on t(i,j)
5 do j = 1, M
            do i = 1, N
                a(i, j) = 1.0b(i, j) = a(i, j)end do
10 end do
```
 The distribution of loops in the nested loop can be specified using the sequence of *loop- indexes* in one loop construct. This example is equivalent to the loop shown below, but will run faster because the iterations to be executed by each node can be determined outside of the nested loop. Note that the node set specified by the inner on clause is a subset of that specified by the outer one.

```
XcalableMP Fortran
  !$xmp distribute t(block,block) onto p
  !$xmp align (i,j) with t(i,j) :: a, b
        ...
  !$xmp loop (j) on t(:,j)5 do j = 1, M
  !$xmp loop (i) on t(i,j)
           do i = 1, N
               a(i, j) = 1.0b(i, j) = a(i, j)10 end do
        end do
```
<sup>7</sup> **Example 4**

XcalableMP Fortran

```
!$xmp nodes p(10,3)
      ...
!$xmp loop on p(:,i)
      do i = 1, 3
```
 $\vert$ <sub>5</sub> call subtask ( i ) end do

Three node sets  $p(:,1)$ ,  $p(:,2)$ , and  $p(:,3)$  are created as the executing node sets, 1 and each of them executes iterations 1, 2, and 3 of the associated loop, respectively.  $\frac{1}{2}$ This example is equivalent to the loop containing task constructs (below left) or static 3 tasks/task constructs (below right). <sup>4</sup>

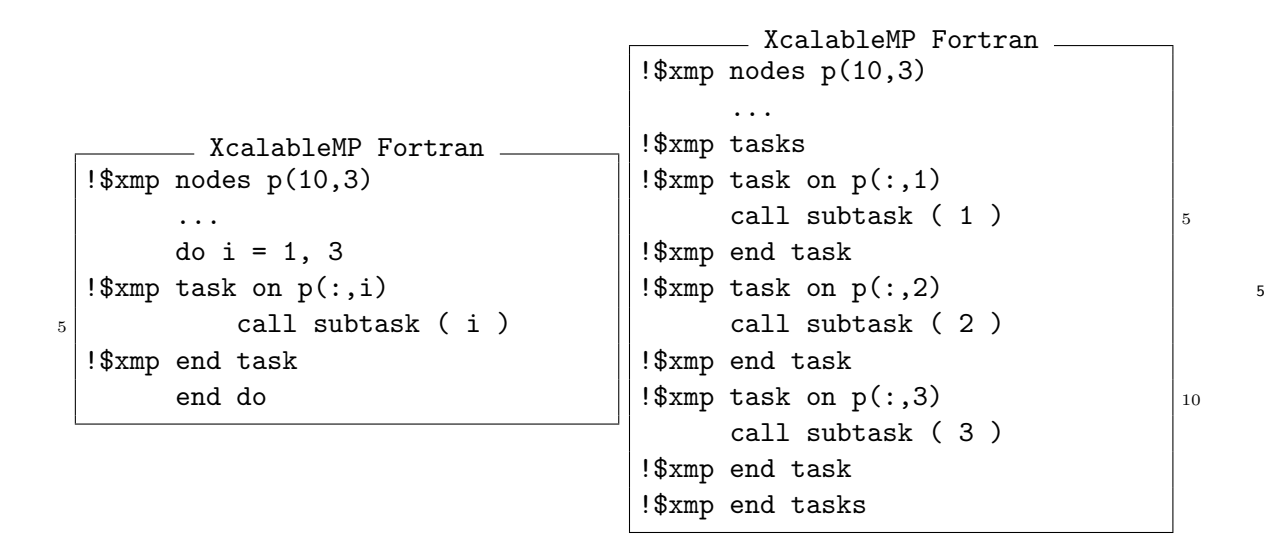

**Example 5** 6

- XcalableMP Fortran ...  $1b(1) = 1$  $iub(1) = 10$  $1b(2) = 11$  $5$  iub(2) = 25  $1b(3) = 26$  $iub(3) = 50$ !\$xmp loop (i) on p(lb(i):iub(i)) do i = 1, 3  $_{10}$  call subtask ( i ) end do

The executing node sets of different sizes are created by  $p(1b(i):iub(i))$  with different  $\tau$ values of i for unbalanced workloads. This example is equivalent to the loop containing  $\frac{8}{5}$ task constructs (below left) or static tasks/task constructs (below right). <sup>9</sup>

```
_ XcalableMP Fortran
       do i = 1, 3!$xmp task on p(lb(i):iub(i))
           call subtask ( i )
 !$xmp end task
5 end do
       ...
                                          \_ XcalableMP Fortran \_!$xmp tasks
                                    !$xmp task on p(1:10)
                                         call subtask ( 1 )
                                    !$xmp end task
                                    !$xmp task on p(11:25) | 5call subtask ( 2 )
                                    !$xmp end task
                                    !$xmp task on p(25:50)
                                         call subtask ( 3 )
                                    !$xmp end task |_{10}!$xmp end tasks
```
#### <sup>2</sup> **Example 6**

1

```
EXECUTE: XcalableMP Fortran
      ...
      s = 0.0!$xmp loop (i) on t(i) reduction(+:s)
      do i = 1, N
s = s + a(i)end do
```
3 This loop computes the sum of  $a(i)$  into the variable s on each node. Note that only the <sup>4</sup> partial sum is computed on s without the reduction clause. This example is equivalent to <sup>5</sup> the code given below.

**EXECUTE:** XcalableMP Fortran  $\equiv$ 

```
...
       s = 0.0!$xmp loop (i) on t(i)
       do i = 1, N
s = s + a(i)end do
 !$xmp reduction(+:s) on t(1:N)
```

```
6 Example 7
```

```
EXECUTE: XcalableMP Fortran
        ...
        \text{amax} = -1.0e30ip = -1jp = -15 !$xmp loop (i,j) on t(i,j) reduction(firstmax:amax/ip,jp/)
        do j = 1, Mdo i = 1, N
               if(1(i,j).gt. amx) then
                   amx = a(i, j)_{10} ip = i
                   jp = jend if
```
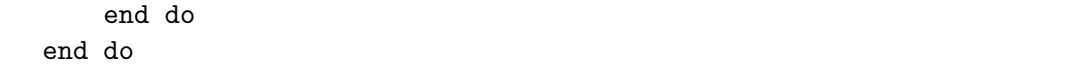

This loop computes the maximum value of  $a(i,j)$  and stores it into the variable amax in 1 each node. In addition, the first indices for the maximum element of **a** are obtained in 2 ip and jp after executing the loops. Note that this example cannot be written using the 3 reduction construct.

**Example 8** 5

```
XcalableMP Fortran
  !$xmp loop (i,j) on t(i,j) expand(/unbound/1,/unbound/1)
       do j = 1, 16do i = 1, 16
               ...
5 end do
       end do
  !$xmp loop (i,j) on t(i,j) margin(/unbound/1,/unbound/1)
       do j = 1, 16
10 | do i = 1, 16
               ...
           end do
       end do
```
Assuming that the template  $t(100,100)$  is distributed in (block,block) onto a node array 6  $p(4,4)$ , the original local iteration space on  $p(1,1)$ ,  $orig_{1,1}$  is:

$$
orig_{1,1} = \{ (1,1), (2,1), (3,1), (4,1), (1,2), (2,2), (3,2), (4,2), (1,3), (2,3), (3,3), (4,3), (1,4), (2,4), (3,4), (4,4) \}
$$

and it is expanded using the **expand** clause for the first loop, as follows:

$$
expand(1,1)_{1,1} = \{ (0,0), (0,1), (0,2), (0,3), (0,4), (0,5), (1,0), (1,1), (1,2), (1,3), (1,4), (1,5), (2,0), (2,1), (2,2), (2,3), (2,4), (2,5), (3,0), (3,1), (3,2), (3,3), (3,4), (3,5), (4,0), (4,1), (4,2), (4,3), (4,4), (4,5), (5,0), (5,1), (5,2), (5,3), (5,4), (5,5) \}
$$

Note that  $expand(1,1)_{1,1}$  spreads out of the original global iteration space  $\{(i,j) | 1 \leq 9$  $i, j \leq 16$ } because the /unbound/ specifier is specified in the expand clause. The local iteration space for the second loop with the margin clause is defined using the  $\frac{1}{11}$ symmetric difference operator, as follows: 12

$$
margin(1,1)_{1,1} = expand(1,1)_{1,1} \triangle origin_{1,1}
$$
  
= { (0,0), (0,1), (0,2), (0,3), (0,4), (0,5),  
 (1,0), (2,0), (3,0), (3,5),  
 (4,0), (5,1), (5,2), (5,3), (5,4), (5,5) }

# <sup>1</sup> **4.4.4** array **Construct**

## <sup>2</sup> **Synopsis**

<sup>3</sup> The array construct divides the work of an array assignment between nodes.

## <sup>4</sup> **Syntax**

[F] !\$xmp array on *template-ref array-assignment-statement*

5

[C] #pragma xmp array on *template-ref array-assignment-statement*

## <sup>6</sup> **Description**

 The array assignment is an alternative to a loop that performs an assignment to each element of an array. This directive specifies the parallel execution of an array assignment, where each sub-assignment and sub-operation of an element is executed by a node that is determined by the on clause.

<sup>11</sup> Note that array assignments can also be used in XcalableMP C, which is one of the language <sup>12</sup> extensions introduced by XcalableMP (see Section 3.2).

## <sup>13</sup> **Restrictions**

- <sup>14</sup> *•* The node set specified by *template-ref* in the [on](#page-29-0) clause must be a subset of the parent node <sup>15</sup> set.
- <sup>16</sup> *•* The template section specified by *template-ref* must have the same shape as the associated <sup>17</sup> array assignment.

<sup>18</sup> *•* The array construct is global and must be executed by all of the executing nodes with <sup>19</sup> the same valuse for the variables that appear in the construct.

## <sup>20</sup> **Examples**

## <sup>21</sup> **Example 1**

```
XcalableMP Fortran
  !$xmp distribute t(block) onto p
 !$xmp align (i) with t(i) :: a
        ...
 !$xmp array on t(1:N)
5 a(1:N) = 1.0
```
<sup>22</sup> This example is equivalent to the code shown below.

```
- XcalableMP Fortran.
 !$xmp distribute t(block) onto p
 !$xmp align (i) with t(i) :: a
       ...
 !$xmp loop on t(1:N)
5 do i = 1, N
           a(i) = 1.0end do
```
## **Example 2** 1

```
- XcalableMP Fortran -
 !$xmp template t(100,20)
 !$xmp distribute t(block,block) onto p
       dimension a(100,20), b(100,20)
 !$xmp align (i, j) with t(i, j) :: a, b
5 ...
 !$xmp array on t
       a = b + 2.0
```
This example is equivalent to the code shown below.

```
- XcalableMP Fortran -
  !$xmp template t(100,20)
  !$xmp distribute t(block,block) onto p
        dimension a(100,20), b(100,20)
  !$xmp align (i, j) with t(i, j) :: a, b
5 ...
  !$xmp loop (i,j) on t(i,j)
        do j = 1, 20do i = 1, 100a(i,j) = b(i,j) + 2.010 end do
        end do
```
# **4.5 Global-view Communication and Synchronization Constructs** <sup>3</sup>

## **4.5.1** reflect **Construct** <sup>4</sup>

#### **Synopsis**

The reflect construct assigns the value of a reflection source to the corresponding shadow 6 object.

#### **Syntax**

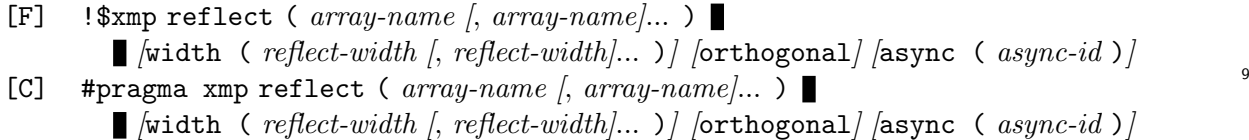

where *reflect-width* must be one of: 10

*[*/periodic/*] int-expr*  $\frac{1}{\sqrt{2}}$  *[*/periodic/*] int-expr* : *int-expr* 11

## **Description** 12

The reflect construct updates each of the shadow objects of the array specified by *array-name* <sup>13</sup> with the value of its corresponding reflection source. Note that the shadow objects corresponding 14 to elements at the non-orthogonal positions are also updated with this construct, unless the <sup>15</sup> orthogonal clause is specified. 16

 When the width clause is specified and takes the form "*int-expr* : *int-expr*" in a dimension, the shadow area having the width specified by the first *int-expr* at the lower bound and that 3 specified by the second one at the upper bound in the dimension are updated. When the width clause is specified, and takes the form *int-expr*, the shadow areas having the same width specified at both the upper and lower bounds in the dimension are updated. When the width clause is omitted, the whole shadow area of the array is updated.

 In particular, when the /periodic/ modifier is specified in *reflect-width*, the update of the shadow object in the dimension is "periodic," which means that the shadow object at the global lower (upper) bound is treated as if it corresponds to the data object of the global upper (lower) bound, and is updated with that value by the reflect construct.

 When the orthogonal clause is specified, only the shadow objects corresponding to elements at the orthogonal positions are updated by the reflect construct.

 When the async clause is specified, the statements following this construct may be executed before the operation is complete.

## **Restrictions**

- *•* The arrays specified by the sequence of *array-names* must be mapped onto the executing node set.
- *•* The reflect width of each dimension specified by the *reflect-width* must not exceed the shadow width of the arrays.

 *•* The reflect construct is global, which means that it must be executed by all nodes in the current executing node set, and each local variable referenced in the construct must have the same value among all of them.

 *• async-id* must be an expression of type default integer in XcalableMP Fortran or type int in XcalableMP C.

XcalableMP Fortran

## **Example**

```
!$xmp nodes p(4)
  !$xmp template t(100)
  !$xmp distribute t(block) onto p
        real a(100)!$xmp align a(i) with t(i)
  !$xmp shadow a(1)
         ...
10 !$xmp reflect (a) width (/periodic/1)
```
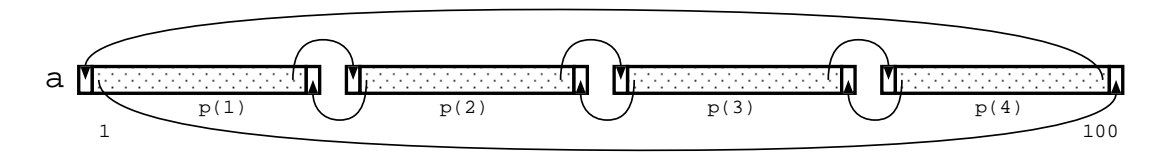

Figure 4.2: Example of periodic shadow reflection.

The shadow directive allocates "periodic" shadow areas of the array  $a$ . The reflect construct updates "periodically" the shadow area of a (Figure 4.2). A periodic shadow at the lower  $\frac{2}{3}$ bound on the node  $p(1)$  is updated with the value of  $a(100)$  and that at the upper bound on  $\frac{3}{3}$  $p(4)$  with the value of  $a(1)$ .

## **4.5.2** gmove **Construct** <sup>5</sup>

#### **Synopsis** <sup>6</sup>

The gmove construct allows an assignment statement, which may cause communication, to be executed possibly in parallel by the executing nodes.

#### **Syntax** <sup>9</sup>

- $[F]$  !\$xmp gmove *[in | out] [async ( async-id )]*
- [C] #pragma xmp gmove  $\left| \text{in} \right|$  out $\left| \right|$   $\left| \text{async} \right|$  ( $async-id$ ) $\left| \right|$

## **Description** 11

This construct copies the value of the right-hand side variable into the left-hand side of the 12 associated assignment statement, which may cause communication between the executing nodes. 13 Such communication is detected, scheduled, and performed by the XcalableMP runtime system. 14

There are three operating modes of the gmove construct: 15

#### *•* **collective mode** <sup>16</sup>

When neither the in nor the out clause is specified, the copy operation is performed  $_{17}$ collectively, and results in implicit synchronization among the executing nodes. <sup>18</sup>

If the async clause is not specified, then the construct is "synchronous," and it is guaran- <sup>19</sup> teed that the left-hand side data can be read and overwritten, the right-hand side data can 20 be overwritten, and all of the operations of the construct on the executing nodes are com- <sup>21</sup> pleted when returning from the construct; otherwise, the construct is "asynchronous," and <sup>22</sup> it is not guaranteed that the operations are completed, until the associating wait async <sup>23</sup> construct (Section 4.5.6) is completed.  $24$ 

#### *•* **in mode** <sup>25</sup>

When the in clause is specified, the right-hand side data of the assignment, all or part of  $\infty$ which may reside [outsid](#page-69-0)e the executing node set, can be transferred from its owner nodes 27 to the executing nodes by this construct.

If the async clause is not specified, then the construct is "synchronous," and it is guaran- <sup>29</sup> teed that the left-hand side data can be read and overwritten, and that all of the operations  $\frac{30}{20}$ of the construct on the owner nodes of the right-hand side and the executing nodes are com- <sup>31</sup> pleted when returning from the construct; otherwise, the construct is "asynchronous," and <sup>32</sup> it is not guaranteed that the operations are completed, until the associating wait async <sup>33</sup>  $\text{construct } (\text{Section } 4.5.6) \text{ is completed.}$ 

#### *•* **out mode** <sup>35</sup>

When the out clause is specified, the left-hand side data of the assignment, all or part of  $\frac{36}{10}$ which may reside [outsid](#page-69-0)e the executing node set, can be transferred from the executing  $\frac{37}{27}$ nodes to its owner nodes by this construct. 38

If the async clause is not specified, then the construct is "synchronous," and it is guar- <sup>39</sup> anteed that the right-hand side data can be overwritten, and that all of the operations of  $\frac{40}{40}$ 

#### 4.5. GLOBAL-VIEW COMMUNICATION AND SYNCHRONIZATION CONSTRUCTS 51

- the construct on the owner nodes of the left-hand side and the executing nodes are com-
- pleted when returning from the construct; otherwise, the construct is "asynchronous," and
- it is not guaranteed that the operations are completed, until the associating wait async
- construct (Section 4.5.6) is completed.

 When the async clause is specified, the statements following this construct may be executed before the operation is complete.

# **Restrictions**

- *•* The gmove construct must be followed by (i.e., associated with) a simple assignment state-ment that contains neither arithmetic operations nor function calls.
- *•* The gmove construct is global, which means that it must be executed by all nodes in the current executing node set, and each local variable referenced in the construct must have the same value.
- *•* If the gmove construct is in the *collective* mode, then all elements of the distributed arrays appearing on both the left-hand side and the right-hand side of the associated assignment statement must reside in the executing node set.
- *•* If the gmove construct is in the *in* mode, then all elements of the distributed array appearing on the left-hand side of the associated assignment statement must reside in the executing node set.
- *•* If the gmove construct is in the *out* mode, then all elements of the distributed array appearing on the right-hand side of the associated assignment statement must reside in the executing node set.
- *• async-id* must be an expression of type default integer in XcalableMP Fortran or type int in XcalableMP C.

# **Examples**

 **Example 1: Array assignment** If the arrays on both the left-hand side and the right-hand side are distributed, then the copy operation is performed using all-to-all communication. If the left-hand side is a replicated array, this copy is performed using multi-cast commu-nication. If the right-hand side is a replicated array, then no communication is required.

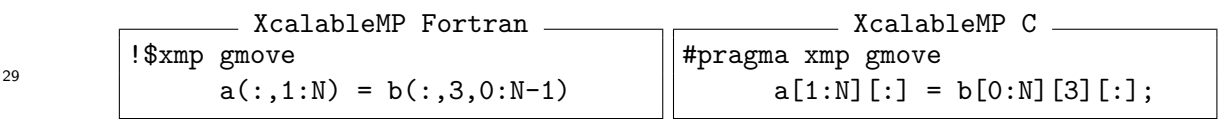

 **Example 2: Scalar assignment to an array** When the right-hand side is an element of a distributed array, the copy operation is performed by broadcast communication from the owner of the element. If the right-hand side is a replicated array, then no communication is required.

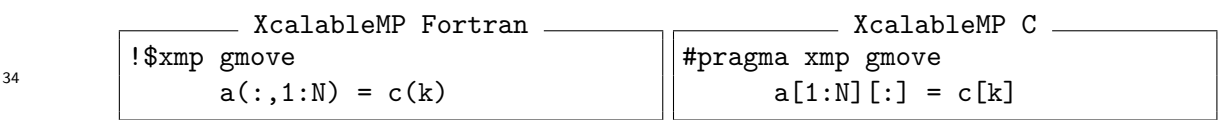

**Example 3: in mode assignment** Because b(3) referenced on the right-hand side of the 1 gmove construct does not reside in the executing node set  $(p(1:2))$ , the construct is executed in the *in* mode. Thus,  $b(3)$  is transferred from its owner node  $p(3)$  to the executing  $\frac{3}{2}$ node set. <sup>4</sup>

Until  $p(1:2)$  returns from the construct, there is no gurantee that any node can read and  $\frac{1}{5}$ overwrite  $a(1:2)$ , and that any relevant operations on  $p(1:2)$  and  $p(3)$  are completed. 6

```
XcalableMP Fortran
  !$xmp nodes p(4)
  !$xmp template t(4)
  !$xmp distribute t(block) onto p
        real a(4), b(4)!$xmp align (i) with t(i) : a, b
         ...
  !$xmp task on p(1:2)
         ...
10 !$xmp gmove in
        a(1:2) = b(2:3)...
  !$xmp end task
```
## **4.5.3** barrier **Construct** <sup>7</sup>

#### **Synopsis**

The barrier construct specifies an explicit barrier at the point at which the construct appears. <sup>9</sup>

#### **Syntax** 10

```
[F] !$xmp barrier [on nodes-ref |template-ref]
[C] #pragma xmp barrier [on nodes-ref | template-ref] 11
```
#### **Description** 12

The barrier operation is performed among the node set specified by the on clause. If no on 13 clause is specified, then it is assumed that the current executing node set is specified in it. <sup>14</sup>

Note that an on clause may represent multiple node sets. In such a case, a barrier operation 15 is performed in each node set. 16

#### **Restriction**

• The node set specified by the on clause must be a subset of the executing node set. 18

## **4.5.4** reduction **Construct** <sup>19</sup>

# **Synopsis** <sup>20</sup> The reduction construct performs a reduction operation among nodes. 21

```
1 Syntax
    [F] !$xmp reduction ( reduction-kind : variable [, variable ]... )
                                                  \Box /on node-ref \vert template-ref \vert /async ( async-id ) \vert2
3 where reduction-kind is one of:
              +
              *
              .and.
              .or.
              .eqv.
              .neqv.
              max
              min
              iand
              ior
              ieor
4
     [C] #pragma xmp reduction ( reduction-kind : variable [, variable ]... )
                                                   \Box /on node-ref \vert template-ref] /async ( async-id )]
5
6 where reduction-kind is one of:
              +
              *
              &
              |
              \sim&&
              | \cdot |max
              min
7
```
## <sup>8</sup> **Description**

 The reduction construct performs a type of reduction operation specified by *reduction-kind* for the specified local variables among the node set specified by the on clause, and it sets the reduction results to the variables on each of the nodes. Note that some of the reduction operations, namely, FIRSTMAX, FIRSTMIN, LASTMAX, and LASTMIN, which can be specified in the reduction clause of the loop directive, cannot be specified in the reduction construct because their semantics are not defined for it. The variable specified by *variable*, which is the target of the reduction operation, is referred to as the "reduction variable." After the reduction operation, the value of a reduction variable becomes the same in every node that performs the operation. The reduction result is computed by combining the reduction variables on all of the nodes using the reduction operator. The ordering of this reduction is unspecified. When the async clause is specified, the statements following this construct may be executed before the operation is complete.

 When *template-ref* is specified in the on clause, the operation is performed in a node set that consists of nodes onto which the specified template section is distributed. Therefore, before the reduction construct is executed, the referenced template must be fixed. When *nodes-ref* is specified in the on clause, the operation is performed in the specified node set. When the on clause is omitted, the operation is performed in the executing node set.

Note that an on clause may represent multiple node sets. In such a case, a reduction operation  $\frac{1}{10}$ is performed in each node set. <sup>2</sup>

## **Restrictions** <sup>3</sup>

- The variables specified by the sequence of *variables* must either not be aligned or must be 4 replicated among nodes of the node set specified by the on clause.
- The reduction construct is global, which means that it must be executed by all nodes in 6 the current executing node set, and each local variable referenced in the construct must  $\tau$ have the same value.
- *• async-id* must be an expression of type default integer in XcalableMP Fortran or type int <sup>9</sup> in XcalableMP C.

XcalableMP Fortran

• The node set specified by the on clause must be a subset of the executing node set. 11

#### **Examples** the contract of the contract of the contract of the contract of the contract of the contract of the contract of the contract of the contract of the contract of the contract of the contract of the contract of the

**Example 1** 13

```
!$xmp reduction(+:s)
!$xmp reduction(max:aa) on t(*,:)
!$xmp reduction(min:bb) on p(10:30)
```
In the first line, the reduction operation calculates the sum of the scalar variable s in the <sup>14</sup> executing node set, and the result is stored in the variable in each node. 15

The reduction operation in the second line computes the maximum value of the variable 16 aa in each node set onto which each of the template sections specified by  $t(*,:)$  is 17 distributed.

In the third line, the minimum value of the variable  $bb$  in the node set specified by  $p(10:30)$  19 is calculated. This example is equivalent to the following code using the task construct.  $\infty$ 

 $-$  XcalableMP Fortran

```
!$xmp task on p(10:30)
!$xmp reduction(min:bb)
!$xmp end task
```
## **Example 2** 21

```
XcalableMP Fortran
        dimension a(n,n), p(n), w(n)!$xmp align a(i,j) with t(i,j)!$xmp align p(i) with t(i,*)!$xmp align w(j) with t(*,j)5 ...
  !$xmp loop (j) on t(:,j)do j = 1, n
           sum = 0!$xmp loop (i) on t(i,j) reduction(+:sum)
_{10} do i = 1, n
                sum = sum + a(i, j) * p(i)end do
```
 $w(j) = sum$ end do

<sup>1</sup> This code computes the matrix vector product, where a reduction clause is specified for <sup>2</sup> the loop construct of the inner loop. This is equivalent to the following code snippet.

```
XcalableMP Fortran
  !$xmp loop (j) on t(:,j)do j = 1, n
           sum = 0!$xmp loop (i) on t(i,j)5 do i = 1, n
               sum = sum + a(i, j) * p(i)end do
  !$xmp reduction(+:sum) on t(1:n,j)
           w(j) = sum10 end do
```
 In these cases, the reduction operation on the scalar variable sum is performed for every iteration in the outer loop, which may cause a large overhead. To reduce this overhead, the reduction clause should be specified in the loop construct for the outer loop. This is because the node set in which the reduction operation is performed is determined on the basis of its on clause (see 4.4.3), and the on clause of the outer loop construct is different from that of the inner one. However, this code can be modified using the reduction construct as follows:

```
XcalableMP Fortran
        dimension a(n,n), p(n), w(n)!$xmp align a(i,j) with t(i,j)!$xmp align p(i) with t(i,*)
  !$xmp align w(j) with t(*,j)5 ...
  !$xmp loop (j) on t(:,j)do j = 1, n
            sum = 0!$xmp loop (i) on t(i,j)
10 do i = 1, n
                sum = sum + a(i, j) * p(i)end do
            w(j) = sumend do
15 !$xmp reduction(+:w) on t(1:n,*)
```
<sup>10</sup> This code performs a reduction operation on the array w only once, which may result in <sup>11</sup> faster operation.

## <sup>12</sup> **4.5.5** bcast **Construct**

## <sup>13</sup> **Synopsis**

<sup>14</sup> The bcast construct performs broadcast communication from a specified node.

#### **Syntax** 1

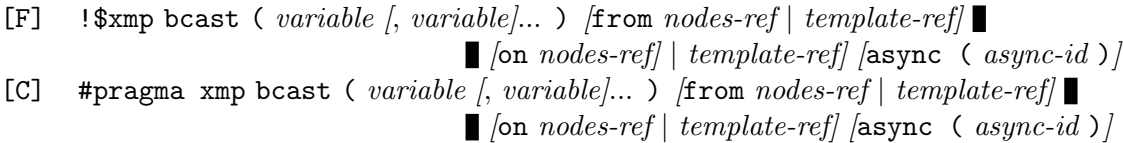

#### **Description** 3

The values of the variables specified by the sequence of *variables* (called *broadcast variables*) are <sup>4</sup> broadcasted from the node specified by the from clause (called the *source node*) to each of the <sup>5</sup> nodes in the node set specified by the on clause. After executing this construct, the values of the  $6\frac{6}{5}$ broadcast variables become the same as those in the source node. If the from clause is omitted,  $\bar{7}$ then the *first* node, that is, the leading one in Fortran's array element order, of the node set 8 specified by the on clause is assumed to be a source node. If the on clause is omitted, then it is <sup>9</sup> assumed that the current executing node set is specified in it. <sup>10</sup>

When the async clause is specified, the statements following this construct may be executed  $\frac{1}{11}$ before the operation is complete. 12

## **Restrictions** 13

- The variables specified by the sequence of *variables* must either not be aligned or must be 14 replicated among nodes of the node set specified by the on clause.
- The bcast construct is global, which means that it must be executed by all nodes in the 16 current executing node set, and each local variable referenced in the construct must have 17 the same value among all of them.
- *async-id* must be an expression of type default integer in XcalableMP Fortran or type int <sup>19</sup> in XcalableMP C. <sup>20</sup>
- The node set specified by the on clause must be a subset of the executing node set. 21
- The source node specified by the from clause must belong to the node set specified by the 22 on clause.
- The source node specified by the from clause must be one node. 24

## <span id="page-69-0"></span>**4.5.6** wait async **Construct** <sup>25</sup>

#### **Synopsis** <sup>26</sup>

The wait async construct guarantees that asynchronous communications specified by *async-id* 27 are complete. 28

## **Syntax** <sup>29</sup>

```
[F] !$xmp wait async ( async-id [, async-id ]... ) [on nodes-ref | template-ref]
[C] #pragma xmp wait async ( async-id [, async-id ]... ) [on nodes-ref | template-ref] 30
```
#### **Description** 31

The wait async construct will block, and therefore statements following it will not be executed, 32 until the completion of all of the asynchronous communications that are specified by  $async-id$ 's <sup>33</sup> and issued on the node set specified by the on clause. If an *async-id* is not associated with any <sup>34</sup> asynchronous communication, the wait async construct ignores it.  $\frac{35}{20}$ 

 $\overline{2}$ 

## **Restrictions**

- *• async-id* must be an expression of type default integer in XcalableMP Fortran or type int in XcalableMP C.
- *• async-id* must be associated with an asynchronous communication using the async clause of a communication construct.
- *•* The wait async construct is global, which means that it must be executed by all nodes in the current executing node set, and each local variable referenced in the construct must have the same value among all of them.
- The node set specified by the on clause must be the same as those of the global constructs that initiate the asynchronous communications specified by *async-id*.

## **4.5.7** async **Clause**

## **Synopsis**

 The async clause of the reflect, gmove, reduction, and bcast constructs enables the corre-sponding communication to be performed asynchronously.

## **Description**

- Communication corresponding to the construct with an async clause is performed asynchronously,
- that is, it is initiated but not completed, and therefore, statements following it may be executed
- before the communication is complete.

## **Example**

```
_ XcalableMP Fortran.
!$xmp reflect (a) async(1)
      S1
!$xmp wait_async(1)
      S2
```
 The reflect construct on the first line matches the wait construct on the third line because both of their *async id* evaluate to one. These constructs ensure that statements in S1 can be executed before the reflect communication is complete, and no statement in S2 is executed until the reflect communication is complete.

## **4.5.8** reduce shadow **Construct**

**Synopsis**

The reduce shadow construct adds values of shadow objects to their reflection source.

- **Syntax**
	- [F] !\$xmp reduce shadow ( *array-name [*, *array-name]*... )
	- *[*width ( *reflect-width [*, *reflect-width]*... )*] [*orthogonal*] [*async ( *async-id* )*]*
- [C] #pragma xmp reduce shadow ( *array-name [*, *array-name]*... )
	- *[*width ( *reflect-width [*, *reflect-width]*... )*] [*orthogonal*] [*async ( *async-id* )*]*

#### **Description**

The reduce shadow construct adds values of shadow objects of the array specified by *array-* <sup>2</sup> *name* to their reflection source. Note that the shadow objects corresponding to elements at the 3 non-orthogonal positions are also added as the default behavior.

When the width clause is specified and has the form "*int-expr* : *int-expr*" in a dimension, 5 the shadow areas having the width specified by the first  $int\text{-}expr$  at the lower bound, and that 6 specified by the second one at the upper bound in the dimension are added. When the width  $\tau$ clause is specified and has the form *int-expr*, the shadow areas having the same width specified 8 at both the upper and lower bounds in the dimension are added. When the width clause is <sup>9</sup> omitted, the whole shadow area of the array is added.

In particular, when the **/periodic/** modifier is specified in *reflect-width*, the addition of the 11 shadow object in the dimension is "periodic," which means that the shadow object at the global 12 lower (upper) bound is treated as if it corresponds to the data object of the global upper (lower) 13 bound and is added by the **reduce\_shadow** construct.

When the **orthogonal** clause is specified, the shadow object is added only by orthogonal 15 nodes.

When the async clause is specified, the statements following this construct may be executed  $\frac{17}{10}$ before the operation is complete.  $\frac{18}{18}$ 

#### **Restrictions** 19

- The arrays specified by the sequence of *array-names* must be mapped onto the executing 20 node set.
- The width of each dimension specified by *reflect-width* must not exceed the shadow width 22 of the arrays. 23
- The reduce\_shadow construct is global, which means that it must be executed by all nodes 24 in the current executing node set, and each local variable referenced in the construct must <sup>25</sup> have the same value among all of them.
- *async-id* must be an expression of type default integer in XcalableMP Fortran or type int 27 in XcalableMP C.

#### **Examples** <sup>29</sup>

## XcalableMP Fortran

```
real rho(n,n)
  !$xmp align rho(i,j) with t1(i,j)
  !$xmp shadow rho(1:1)
5 real f(m)integer x(m), y(m)!$xmp align (k) with t2(k) : f, x, y
  !$xmp loop on t2(k)
10 | do i = 1, no
          ix = x(i)iy = y(i)dx = x(i) - ixdy = y(i) - iy15 \vert rho(ix ,iy ) = rho(ix ,iy ) + (1.0-dx)*(1.0-dy)*f(i)
```
```
rho(ix+1,iy) = rho(ix+1,iy) + dx * (1.0-dy) * f(i)rho(ix , iy+1) = rho(ix , iy+1) + (1.0-dx)* dy *f(i)rho(ix+1, iy+1) = rho(ix+1, iy+1) + dx * dy *f(i)end do
20
  !$xmp reduce_shadow (rho)
  !$xmp reflect (rho)
```
 Assume that a two-dimensional field rho and m particles are both distributed onto nodes. On each node, a contribution of a particle f(k) is added to the nearest grid point of the field and its neighbors, which may be in the shadow area on the node. In the last two lines, the values of the shadow area from neighboring nodes are added to the corresponding data object, and the results are then copied back to the shadow area on the neighboring nodes.

# **Chapter 5**

# **Support for the Local-view Programming**

 This chapter describes the coarray features in XcalableMP, which are based on that of Fortran 2008. Note that they are also available in XcalableMP C. In addition, this chapter describes some directives for the local-view programming.

 The coarray features in Fortran 2008 are extended and integrated into XcalableMP. The specifications in this chapter are designed to achieve the following purposes:

*•* Upward compatibility to the Fortran 2008 coarray features

 If an XcalableMP Fortran program does not contain any XMP directives, any standard- conforming Fortran 2008 program remains standard conforming under XcalableMP. In this sense, the interpretations and extensions defined in this chapter are upward compatible with the Fortran International Standard, ISO/IEC 1539-1:2010 (Fortran 2008).

- *•* Support for task parallelism
- XcalableMP makes it possible to construct a task parallel program by combining multiple Fortran 2008 codes, which may be developed independently, with minimum modifications.
- *•* Integration of global-view style programming and local-view style programming
- In XcalableMP, users can appropriately use global-view style programming of XcalableMP or local-view style programming, which is typically used in MPI or Fortran 2008 programs, according to the characteristics of the code in a program.
- *•* Possibility of support for multiple topologies of a computing system An XcalableMP processor may allow users to specify the correspondence between node arrays and the topologies of a computing system, and to exploit the full potential of a
- particular system.

# **5.1 Rules Determining Image Index**

 This section defines how the image index of an image in a set of images is determined in association with a node array and a task construct.

### **5.1.1 Primary Image Index**

Every image has a default image index in all of the images at the invocation of a program. In

- XcalableMP, the default image index is the primary image index, and is an integer value that
- ranges from one to the number of images at the invocation of a program.

A primary node array corresponds to all of the images at the invocation of a program, and  $\overline{1}$ it also corresponds to all of the nodes at the invocation of a program. The primary image index 2 of an image is the (Fortran) subscript order value of the uniquely corresponding element of a  $\overline{3}$ primary node array.

#### **5.1.2** Image Index Determined by a task Directive 5

The execution of a task directive determines that a set of nodes (and the corresponding set  $\epsilon$ of images) forms an executing node set. If a name of a node array or a subobject of a node <sup>7</sup> array appears in the task directive, the nodes and the corresponding images in the executing 8 node set are ordered in (Fortran) array element order in the node array or the subobject of the <sup>9</sup> node array. If a name of a template array or a subobject of a template array appears in the 10 task directive, the nodes and the corresponding images in the executing node set are ordered <sup>11</sup> in (Fortran) array element order in the corresponding subobject of the node array. The image 12 index of an image in the determined set of images is the integer order value in the range one to 13 the cardinality of the set of images. 14

#### **5.1.3 Current Image Index** 15

The image index of an image in the current set of images is the current image index.

A current executing node array corresponds to the current set of images and also the current 17 executing node set at the evaluation of the declaration of the node array. Each image in the 18 current set of images corresponds to the element of an executing node array whose subscript order <sup>19</sup> value is the same as the current image index of the image when the evaluation of the declaration  $20$ of the executing node array is being evaluated. In particular, when all task directive constructs  $\frac{21}{21}$ are completed, the current image index of an image is the same as the primary image index. 22

#### **5.1.4 Image Index Determined by a Non-primary Node Array** <sup>23</sup>

A non-primary node array corresponds to all of the images at the invocation of a program, and <sup>24</sup> it also corresponds to all the nodes at the invocation of a program. The correspondence between 25 each image and each element of a non-primary node array is processor dependent. A processor 26 may support any means to specify the correspondence. <sup>27</sup>

The image index of an image in all of the images at the invocation of a program is the 28 subscript order value of the corresponding element of a non-primary node array. This is the 29 case if and only if the current set of images corresponds to the non-primary node whole array in <sup>30</sup> which the nodes in the executing node set are ordered in (Fortran) array-element order in the  $\frac{31}{100}$ non-primary node whole array. The image index is a non-primary image index.  $\frac{32}{2}$ 

The correspondence between the primary image index and a non-primary image index of 33 the same image is processor dependent. Between any two distinct non-primary node arrays, the  $\frac{34}{4}$ correspondence between a non-primary image index and the other non-primary image index of  $\frac{35}{15}$ the same image is processor dependent unless they have the same shape. If two non-primary <sup>36</sup> node arrays have the same shape, the corresponding elements of the node arrays correspond to  $\frac{37}{27}$ the same image.  $\frac{38}{25}$ 

#### **5.1.5 Image Index Determined by an Equivalenced Node Array** 39

A nodes directive with "=*node-ref*" that is not "=\*" or "=\*\*" specifies that each element of 40 the declared node array corresponds in (Fortran) array-element order to that of the *node-ref*, <sup>41</sup> which is the name of a node array or a subobject of a node array. The nodes in the declared  $42$ node array and the corresponding images are ordered in (Fortran) array-element order in the <sup>43</sup>

#### 5.2. BASIC CONCEPTS 63

 *node-ref*. The image index of an image in the set of images corresponding to the declared node array is the integer order value ranging from one to the cardinality of the set of images.

#### **5.1.6 On-node Image Index**

 XcalableMP supports the coarray directive and the image directive to specify that an image index indicates the image corresponding to the element of a particular node array whose subscript order value is the same as the image index. The image index is an on-node image index for the specified node array. Because an evaluation of the declaration of a node array determines a set of images corresponding to the node array, the directives specify that the set of images is the "all images" for the image indices affected by the directives. In particular, the on-node image index for a primary node array is the primary image index.

# **5.2 Basic Concepts**

 In XcalableMP, "all images" in Fortran 2008 changes coupled with the execution of task con- structs, and refers to the current set of images. In particular, when an allocate statement is executed for which an *allocate-object* is a coarray, there is an implicit synchronization of all the images in the current set of images. On each image in the current set of images, execution of the segment following the statement is delayed until all other images in the set have executed the <sup>17</sup> same statement the same number of times. When a deallocate statement is executed for which an *allocate-object* is a coarray, there is an implicit synchronization of all the images in the current set of images. On each image in the current set of images, execution of the segment following the statement is delayed until all other images in the set have executed the same statement the same number of times.

 *•* When an allocatable coarray is allocated during the execution of task constructs, the coarray shall be subsequently deallocated before the completion of the task construct whose task directive is the most recently executed one in the task constructs that are not completed at the allocation.

 The image index determined by an image selector indicates the current image index by default. Coarrays are visible within the range of the "all images," and are accessed using the current image index by default. The image index that appears in an executable statement indicates the current image index by default.

#### **5.2.1 Examples**

 *•* In the following code fragment, the value of a coarray b on the images 1, 2, 3, and 4, which constitute the executing node set and correspond to node(5), node(6), node(7), and node(8) respectively, is defined with the value of the coarray a on node(5).

```
XcalableMP Fortran
```

```
program xmpcoarray
 !$xmp nodes node(8)=** ! A primary node array.
 !$xmp task on node(5:8) ! The executing node set
         call sub ! corresponds to node(5:8).
5 | !$xmp end task
       end
       subroutine sub
       real, save :: a[*], b[*] ! The images 1, 2, 3,
```
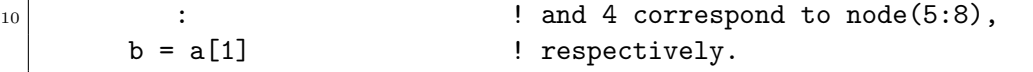

• In the following code fragment, an allocatable coarray  $\alpha$  is allocated on the images 1, 2, 3, and 4, which constitute the executing node set and correspond to node(5), node(6),  $\frac{2}{3}$  $node(7)$ , and  $node(8)$ , respectively.  $3$ 

```
- XcalableMP Fortran
       program xmpcoarray
  !$xmp nodes node(8)=**
  !$xmp task on node(5:8) ! The executing node set
         call sub2 : corresponds to node(5:8).
5 !$xmp end task
       end
       subroutine sub2
       real, allocatable :: a(:)[:]
10 :
       allocate(a(0:99)[*])
```
**Note** 4

- The result of  $xmp_nnum\_nodes()$  is always the same as that of NUM\_IMAGES().
- The result of  $xmp-node_number$  is always the same as that of THIS\_IMAGE().
- In a read statement, an io-unit that is an asterisk identifies an external unit that is 7 preconnected for a sequential formatted input only on the image whose primary image 8 index is one.

# **5.3** coarray Directive 10

#### **5.3.1 Purpose and Form of the coarray Directive 11 and 12 and 12 and 12 and 12 and 12 and 12 and 12 and 11**

The coarray directive maps coarrays onto a node array and the set of images that corresponds 12 to the node array. An image index determined by an image selector for a coarray that appears 13 in a coarray directive always indicates the on-node image index for the node array; that is, the <sup>14</sup> specified image corresponds to the node whose subscript order value in the node array is the 15 same as the image index. 16

A coarray appearing in a coarray directive is an on-node coarray of the node array that is 17 specified in the coarray directive.

- [F] !\$xmp coarray on *node-name* :: *object-name-list*
- [C] #pragma xmp coarray on *node-name* :: *object-name-list*
- An *object-name* shall be a name of a coarray declared in the same scoping unit.
- The same *object-name* shall not appear more than once in coarray directives in a scoping 21 unit.

19

 *•* If an *object-name* is a name of an allocatable object, the current set of images at the allocation and the deallocation of the object shall correspond to the node array specified as the *node-name*, and the current image index of each image shall be the same as the subscript order value of the corresponding element of the node array.

 *•* If an *object-name* is the name of an allocated allocatable dummy argument, the set of images onto which it is mapped shall be a subset of the set of images that has most recently allocated the corresponding argument in the chain of argument associations.

 *•* If an *object-name* is the name of a nonallocatable dummy argument whose ultimate argu- ment has an allocatable attribute, the set of images onto which the *object-name* is mapped shall be a subset of the set of images that has most recently allocated the corresponding argument in the chain of argument associations.

 *•* The image index determined by an image selector for an on-node coarray shall be within the range of one to the size of the node array onto which the on-node coarray is mapped.

 *•* THIS IMAGE(COARRAY[,DIM]) shall be invoked by the image contained in the set of images onto which the COARRAY argument is mapped if the COARRAY argument ap-pears in a coarray directive.

#### **Note**

<sup>18</sup> • The result value of THIS\_IMAGE(COARRAY) is the sequence of cosubscript values for the COARRAY argument that would specify the current image index of the invoking image, if the COARRAY argument does not appear in a coarray directive. The result value of THIS IMAGE(COARRAY) is the sequence of cosubscript values for the COARRAY argument that would specify the on-node image index of the invoking image for the node array onto which the COARRAY argument is mapped if the COARRAY argument appears in a coarray directive.

 *•* The result value of THIS IMAGE(COARRAY,DIM) is the value of cosubscript DIM in the sequence of cosubscript values for the COARRAY argument that would specify the current image index of the invoking image if the COARRAY argument does not appear in a coarray directive. The result value of THIS IMAGE(COARRAY,DIM) is the value of cosubscript DIM in the sequence of cosubscript values for the COARRAY argument that would specify the on-node image index of the invoking image for the node array onto which the COARRAY argument is mapped if the COARRAY argument appears in a coarray directive.

XcalableMP Fortran

### **5.3.2 An Example of the** coarray **Directive**

```
module global
     !$xmp nodes node(8)=**
                 real s[*] \qquad ! The coarray s is always
     !$xmp coarray on node :: s ! visible on node(1:8).
 5 end global
                 program coarray
                 use global
     !$xmp task on node(5:8) ! The executing node set
\begin{array}{c|c|c|c|c|c} \hline \text{10} & \text{10} & \text{11} & \text{10} & \text{10} & \text{1
```

```
!$xmp end task
       end
       subroutine sub
15 use global
       real, save :: a[*] ! The images 1, 2, 3, and 4
          : ! correspond to node(5:8), respectively.
       if(this_image().eq.1)then ! The value of the coarray a on node(5)
          s[1] = a ! defines that of the coarray s on node(1)
_{20} endif
```
# **5.4** image Directive

#### **5.4.1 Purpose and Form of the** image **Directive** <sup>2</sup>

The image directive specifies that an image index in the following executable statement indicates 3 the on-node image index of the node array specified in the image directive unless the image index 4 is determined by an image selector.

The image directive also specifies that the execution of a sync all statement performs a 6 synchronization of all of the images corresponding to the node array specified in the image  $\tau$ directive.

- [F] !\$xmp image ( *node-name* )
- [C] #pragma xmp image ( *node-name* )
- An image directive shall be followed by a sync all statement, an image control statement 10 that contains *image-set*, or a reference to an intrinsic procedure that has **IMAGES** argument. 11

9

#### **5.4.2** An Example of the image Directive 12

```
- XcalableMP Fortran .
        module global
  !$xmp nodes node(8)=**
        real s[*] ! The coarray s is always visible
  !$xmp coarray on node :: s ! on node(1:8).
5 end global
        program image
        use global
  !$xmp tasks
_{10} !$xmp task on node(1:4)
          call subA ! The executing node set consists of node(1:4).
  !$xmp end task
  !$xmp task on node(5:8)
          call subB ! The executing node set consists of node(5:8).
15 ! xmp end task
  !$xmp end tasks
        end
```

```
subroutine subA
20 use global
       real, save :: a[*] ! The images 1, 2, 3, and 4
                         ! correspond to node(1:4), respectively.
  !$xmp image(node) ! Synchronization between node(1:4) and
         sync images(5) ! node(5).
25 a = s[1] \qquad ! a on node(1:4) is defined using
          : \qquad \qquad ! the value of s on node(1).
       end subroutine
       subroutine subB
_{30} use global
       real, save : b[*] ! The images 1, 2, 3, and 4
                         : ! correspond to node(5:8), respectively.
       if(this_image() .eq. 1)then ! The image 1 indicates node(5).
         s[1] = b ! s on node(1) is defined using the value of
35 ! b on node(5).
  !$xmp image(node) ! Synchronization between
           sync images((1, 2, 3, 4)) ! node(5) and node(1:4).
       endif
          :
40 end subroutine
```
# <sup>1</sup> **5.5 Image Index Translation Intrinsic Procedures**

<sup>2</sup> XcalableMP supports intrinsic procedures to translate image indices between different sets of <sup>3</sup> images.

#### <sup>4</sup> **5.5.1 Translation to the Primary Image Index**

#### <sup>5</sup> **xmp get primary image index(NUMBER,INDEX,PRI INDEX,NODE DESC)**

- **Description.** Translate image indices to the primary image indices.
- <sup>7</sup> **Class.** Subroutine.
- <sup>8</sup> **Arguments.**

#### **NUMBER** shall be a scalar of type default integer. It is an INTENT(IN) argument.

- <sup>10</sup> **INDEX** shall be a rank-one array of type default integer. The size of **INDEX** shall be <sup>11</sup> greater than or equal to the value of **NUMBER**. It is an INTENT(IN) argument. <sup>12</sup> The value of each element of **INDEX** shall be within the range one to the size of the <sup>13</sup> node array specified in **NODE DESC** if **NODE DESC** appears. The value of each <sup>14</sup> element of **INDEX** shall be within the range one to the cardinality of the current <sup>15</sup> set of images if **NODE DESC** does not appear.
- <sup>16</sup> **PRI INDEX** shall be a rank-one array of type default integer. The size of **PRI INDEX** <sup>17</sup> shall be greater than or equal to the value of **NUMBER**. It is an INTENT(OUT) <sup>18</sup> argument. If **NODE DESC** appears, **PRI INDEX(i)** is assigned the primary im-<sup>19</sup> age index corresponding to the element of the node array specified in **NODE DESC** <sup>20</sup> whose subscript order value is **INDEX(i)**; otherwise, **PRI INDEX(i)** is assigned

the primary image index corresponding to the image whose current image index is  $\frac{1}{1}$ **INDEX(i)**.

**NODE\_DESC** (optional) shall be a descriptor of a node array. It is an INTENT(IN) 3 argument. **NODE DESC** shall appear in XcalableMP C. <sup>4</sup>

**Example.** In the following code fragment, the value of  $index(1:4)$  is  $(75,6,7,8/)$ .

```
XcalableMP Fortran
!$xmp nodes node(1:8)=** ! A primary node array
!$xmp nodes subnode(4)=node(5:8)
     integer index(4)
     call xmp_get_primary_image_index&
          \&(4,(1,2,3,4)),index,xmp_desc_of(subnode))
```
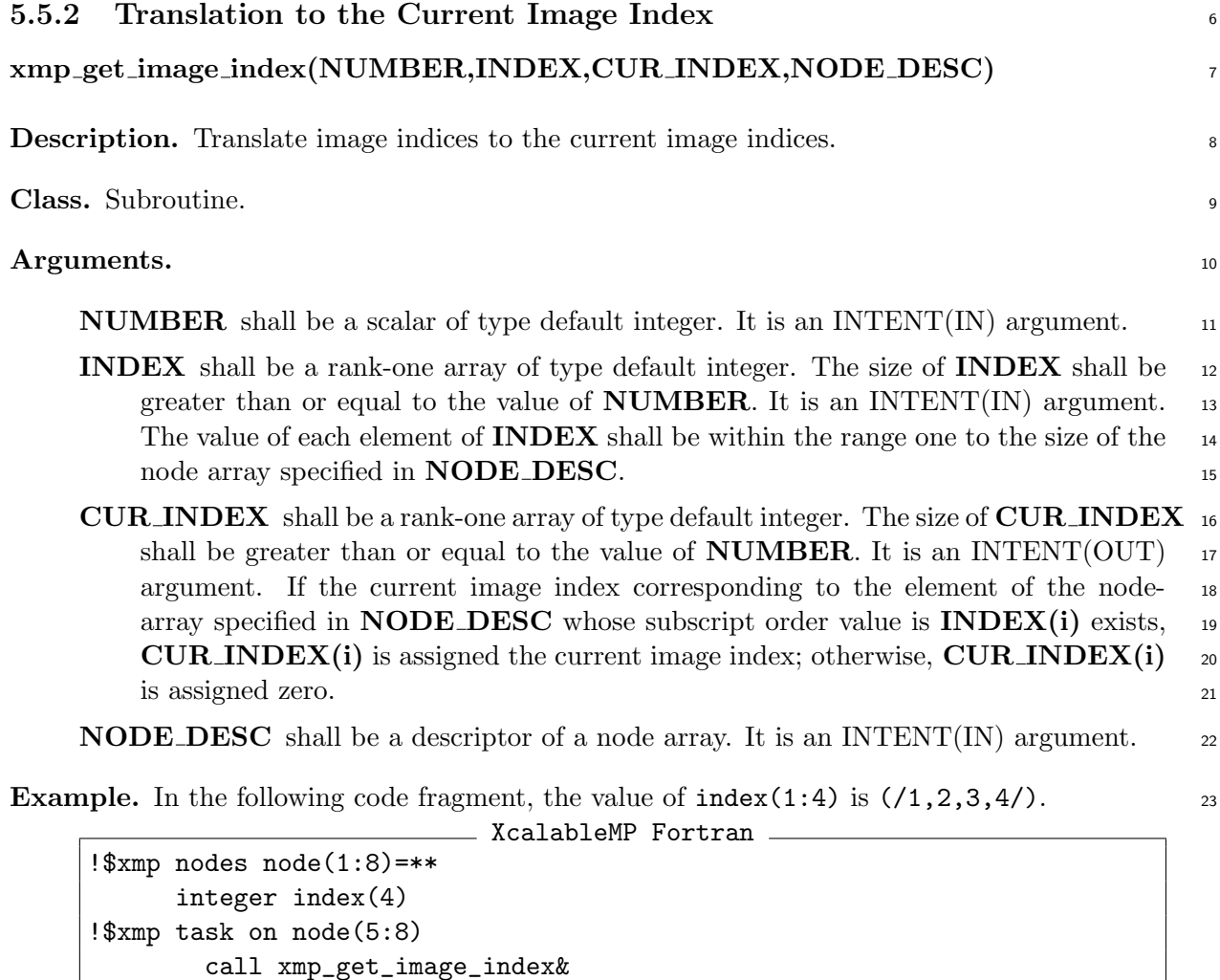

 $\&(4, (7, 6, 7, 8))$ , index, xmp\_desc\_of(node))

#### !\$xmp end task

# **5.6 Examples of Communication between Tasks** <sup>24</sup>

• In the following program fragment, two tasks communicate with each other with synchronization.

```
EXPLEMENARE SECONDENT
       module nodes
  !$xmp nodes node(8)=** ! A primary node array
       integer, parameter :: n=2
  !$xmp nodes subnodeA(n)=node(1:n) ! subnodeA is for taskA.
5 !$xmp nodes subnodeB(8-n)=node(n+1:8) ! subnodeB is for taskB.
       endmodule
       module intertask
       use nodes
_{10} real, save :: dA[*], dB[*]endmodule
       use nodes
  !$xmp tasks
15 !$xmp task on subnodeA ! The taskA is invoked on subnodeA.
         call taskA
  !$xmp end task
  !$xmp task on subnodeB ! The taskB is invoked on subnodeB.
         call taskB
_{20} ! xmp end task
  !$xmp end tasks
       end
       subroutine taskA
25 use intertask
          :
       me = this\_image() ! The value of me is i on subnodeA(i).
       if(me.eq.1)then
         call xmp_get_primary_image_index& ! The value of iyouabs
30 \vert &(1,(/1/),iyouabs,subnodeB) ! is n+1.
  !$xmp image(node) ! Synchronization between
           sync images(iyouabs) ! node(1) and node(n+1).
         call exchange(dA,dB,iyouabs)
  !$xmp image(node) ! Synchronization between
\begin{array}{c|c} 35 & \text{sync images(iyouabs)} & \text{! node(1) and node(n+1).} \end{array}endif
       sync all \qquad ! Synchronization within subnodeA.
       if(me.ne.1)dA = dA[1]sync all \qquad ! Synchronization within subnodeA.
40 :
       end
       subroutine taskB
       use intertask
45 :
       me = this\_image() ! The value of me is i on subnode B(i).
       if(me.eq.1)then
         call xmp_get_primary_image_index& ! The value of iyouabs
              \&(1,(1/),iyouabs,subnodeA) ! is 1.
```

```
50 !$xmp image(node) ! Synchronization between
          sync images(iyouabs) ! node(n+1) and node(1).
         call exchange(dB,dA,iyouabs)
  !$xmp image(node) ! Synchronization between
          sync images(iyouabs) ! node(n+1) and node(1).
55 endif
       sync all \qquad ! Synchronization within subnodeB.
       if(me.ne.1)dB = dB[1]sync all \qquad ! Synchronization within subnodeB.
60 end
       subroutine exchange(mine,yours,iput)
       use nodes
       real :: mine[*], yours[*] | mine and yours are always
65 !$xmp coarray on node :: mine, yours ! visible on node(1:8).
       yours[iput] = mine ! node(1) puts mine to yours[n+1] and
                         ! node(n+1) puts mine to yours[1].
       end
```
• In the following program fragment, two tasks communicate with each other without oneto-one synchronization. <sup>2</sup>

```
- XcalableMP Fortran.
  !$xmp nodes node(8)=** ! A primary node array
         :
  !$xmp tasks
  !$xmp task on(node(1:n))
5 call taskA(n) \qquad ! The taskA is invoked on node(1:n)
  !$xmp end task
  !$xmp task on(node(n+1:8))
           call taskB(8-n) ! The taskB is invoked on node(n+1:8)!$xmp end task
10 | !$xmp end tasks
       end
       subroutine taskA(n)
       real,save :: yours[*],mine[*]
15 !$xmp nodes subnode(n)=* ! An executing node array
       me = this\_image()if(me.eq. NUM_IMAGES())then
          call xmp_get_primary_image_index(1,me,meabs) ! meabs=n.
20 call exchange(yours,mine,meabs,meabs+1,NUM_IMAGES())
       endif
       sync all \qquad ! Synchronization within node(1:n).
       if(me.ne.NUM_IMAGES())mine = mine[NUM_IMAGES())sync all \qquad ! Synchronization within node(1:n).
25 end
```

```
subroutine taskB(m)
         real,save :: yours[*],mine[*]
  !$xmp nodes subnode(m)=* ! An executing node array
30
        me = this\_image()if(me.eq.1)then
            call xmp_get_abs_image_index(1,me,meabs) ! meabs=n+1.
            call exchange(yours,mine,meabs,meabs-1,NUM_IMAGES())
35 endif
         sync all \qquad \qquad ! Synchronization within node(n+1:8).
         if(me.ne.1)mine = mine[1]sync all \qquad ! Synchronization within node(n+1:8).
         end
40
         subroutine exchange(yours,mine,meabs,iyouabs,nnodes)
        USE, INTRINSIC :: ISO_FORTRAN_ENV
        real :: yours[*],mine[*]
         real, save :: s[*] | only for exchage.
\begin{array}{ccc} \text{45} & \text{TVPE(LOCK_TYPE)}\text{, save :: lock} \end{array} and \begin{array}{ccc} \text{45} & \text{15} \\ \text{46} & \text{16} \end{array}!$xmp nodes subnode(nnodes)=* ! An executing node array.
  !$xmp nodes node(8)=** ! The coarrays s and lock are
  !$xmp coarray on node :: s,lock ! always visible on node(1:8).
_{50} LOCK(lock[meabs]) ! node(n) puts yours[n] to s[n] and
         s[meabs] = \text{hours} ! node(n+1) puts \text{yours}[n+1] to s[n+1].
        UNLOCK(lock[meabs])
        LOCK(lock[iyouabs]) ! node(n) gets s[n+1] into mine[n] and
\begin{bmatrix} 55 \end{bmatrix} mine = s[iyouabs] ! node(n+1) gets s[n] into mine[n+1].
        UNLOCK(lock[iyouabs])
         end
```
# <sup>1</sup> **5.7** [C] **Coarrays in XcalableMP C**

<sup>2</sup> This section describes the coarray features for XcalableMP C.

### <sup>3</sup> **5.7.1** [C] **Declaration of Coarrays**

- <sup>4</sup> **Synopsis**
- <sup>5</sup> Coarrays are declared in XcalableMP C.

### <sup>6</sup> **Syntax**

- <sup>7</sup> [C] *data-type variable* : *codimensions*
- <sup>8</sup> where *codimensions* is:
- <sup>9</sup> *[*[*int-expr*]...*]*[\*]

#### **Description**

For XcalableMP C, coarrays are declared with a colon and square bracket, where *codimensions* 2 specify the coshape of a variable.

Note that the coarray directive for defining a coarray in the XcalableMP specification  $1.0\text{ }$  4  $(\text{page 49})$  is obsolete.

 $\_$  XcalableMP  $C\_$ 

#### **Restrictions** <sup>6</sup>

• A coarray *variable* must have a global scope.

#### **Examples**

#pragma xmp nodes p[16] float  $x:[*];$ 

A variable *x* that has a global scope is declared as a coarray. <sup>9</sup>

#### **5.7.2** [C] **Reference of Coarrays** 10

#### **Synopsis** 11

A coarray can be directly referenced or defined by any node. The target node is specified using 12 an extended notation in XcalableMP C.

#### **Syntax** 14

[C] *variable* : [*int-expr*]... <sup>15</sup>

#### **Description** 16

A sequence of [*int-expr*]'s preceded by a colon in XcalableMP C determines the image index 17 for a coarray to be accessed. Note that the image index in XcalableMP C is 0-origin while the <sup>18</sup> image index in XcalableMP Fortran is 1-origin. <sup>19</sup>

A reference of coarrays can appear in the same place as an reference of normal variables in <sup>20</sup> the base languages.  $21$ 

#### **Examples** 22

In the following codes, the second image ( $\overline{[C]}$  image index  $1/\overline{[F]}$  image index 2) gets all values 23 of array B on the first image ( $\mathcal{C}$ ) image index 0/ $\mathcal{F}$ ) image index 1) to array A on the second 24 image. <sup>25</sup>

XcalableMP C int A[100]:[\*], B[100]:[\*];  $if(xmpc_this\_image() == 1)$  $A[:] = B[:] : [0];$  $5$ } XcalableMP Fortran integer :: A(100)[\*], B(100)[\*] if (this\_image() == 2) then  $A(:) = B(:)[1]$ end if  $\vert$ <sub>5</sub>

#### **5.7.3** [C] **Synchronization of Coarrays** 27

#### **Synopsis** <sup>28</sup>

XcalableMP C provides synchronization functions for coarrays.

26

#### **Format**

 $\overline{2}$ 

- [C] void xmp sync all(int\* *status*)
- [C] void xmp sync memory(int\* *status*)
- [C] void xmp sync image(int *image*, int\* *status*)
- [C] void xmp sync images(int *num*, int\* *image set*, int\* *status*)
- [C] void xmp sync images all(int\* *status*)

#### **Description**

- *•* xmp sync all is equivalent to the sync all statement in Fortran 2008.
- **•** xmp\_sync\_memory is equivalent to the sync memory statement in Fortran 2008.
- **•** A combination of xmp\_sync\_image, xmp\_sync\_images, and xmp\_sync\_images\_all is equiv-alent to the sync images statement in Fortran 2008.
- **–** xmp sync image is to synchronize one image.
- **–** xmp sync images is to synchronize some images.
- 10 **xmp\_sync\_images\_all** is to synchronize all images.

#### **Arguments**

- *•* The argument *status* is defined with one of the follow symbolic constants.
- **–** XMP STAT SUCCESS
- **–** XMP STAT STOPPED IMAGE

 If an execution of the function is successful, the *status* is defined using XMP STAT SUCCESS. The condition where the *status* is defined using XMP STAT STOPPED IMAGE is the same as that where the *status* is defined using STAT STOPPED IMAGE in Fortran 2008. These symbolic constants are defined in "xmp.h." If any other error condition occurs during the execution of these functions, the *status* is defined with a value that is different from the value of XMP STAT SUCCESS and XMP STAT STOPPED IMAGE.

- *•* In xmp sync image, the variable *image* determines a target image index.
- *•* In xmp sync images, the variable *num* is a number of target images, and the variable *image set* is an array in which the target image set is defined.

# **5.8 Directives for the Local-view Programming**

#### **5.8.1** [F] local alias **Directive**

#### **Synopsis**

 In XcalableMP Fortran, the local alias directive declares a local data object as an alias to the local section of a mapped array.

#### **Syntax**

[F] !\$xmp local alias *local-array-name* => *global-array-name*

#### **Description**

The LOCAL ALIAS directive associates a non-mapped array with an explicitly mapped array. The non-mapped array is an associating local array and the explicitly mapped array is an  $\alpha$ associated global array. The shape of the associating local array is the same as that of the <sup>4</sup> node-local portion of the associated global array including the shadow area. Each element 5 of the associating local array shares the same storage unit in array-element order with that <sup>6</sup> of the node-local portion of the associated global array. An associating local array and the <sup>7</sup> corresponding global array always have the same allocation status. An associating local array 8 always has the dynamic type and type parameter values of the corresponding associated global <sup>9</sup> array. 10

An associating local array may be a coarray. An associating local array that is a coarray is 11 an on-node coarray of the node array onto which the corresponding associated global array is 12 mapped. All specifications and restrictions on coarrays are also applied to an associating local 13 array that is a coarray, with the exception that an associating local array is always declared <sup>14</sup> with *assumed-shape-spec-list* of the same rank as the associated global array. In particular, a 15 processor shall ensure that an associating local array that is a coarray has the same bounds on <sup>16</sup> all the images corresponding to the node array onto which the corresponding associated global 17 array is mapped. The mapping attributes that are allowed for an associated global array are <sup>18</sup> processor dependent.

Note that the base language Fortran is extended so that a deferred-shape array that is neither <sub>20</sub> an allocatable array nor an array pointer is declared if it is specified as a *local-array-name* in <sup>21</sup> the local alias directive. 22

In XcalableMP C, the address-of operator is applied to global data substitutes for the 23 local alias directive (see 3.4).

#### **Restrictions** <sup>25</sup>

- A *global-array-name* [shal](#page-30-0)l be the name of an explicitly mapped array declared in the same 26 scoping unit. 27
- A *local-array-name* shall be the name of a non-mapped array declared in the same scoping 28 unit.
- A *local-array-name* shall not be a dummy argument. 30
- An associating local array shall have the declared type and type parameters of the corresponding associated global array.  $\frac{32}{2}$
- An associating local array shall be declared with *assumed-shape-spec-list* of the same rank <sup>33</sup> as the corresponding associated global array.  $\frac{34}{2}$
- A *local-array-name* shall appear in a coarray directive in the same scoping unit and the 35 *node-name* in the coarray directive shall be the name of the node array onto which the <sup>36</sup> associated global array is mapped.  $\frac{37}{20}$
- If an associated global array is a dummy argument and corresponds to an associating <sup>38</sup> local array that is a coarray, the corresponding effective argument shall be an explicitly <sup>39</sup> mapped array or a subobject of an explicitly mapped array whose name appears in a <sup>40</sup> LOCAL ALIAS directive, and the corresponding associating local array shall be a coarray. <sup>41</sup>
- If a dummy argument is a coarray and the corresponding ultimate argument is a coarray  $\frac{42}{42}$ appearing in a LOCAL ALIAS directive, the dummy argument shall appear in a COAR- <sup>43</sup>

<sup>1</sup> RAY directive with a node array corresponding to a subset of the set of images that <sup>2</sup> corresponds to the node array onto which the ultimate argument is mapped.

#### <sup>3</sup> **Examples**

#### <sup>4</sup> **Example 1**

```
XcalableMP Fortran
  !$xmp nodes n(4)
  !$xmp template :: t(100)
  !$xmp distribute (block) onto n :: t
5 real :: a(100)!$xmp align (i) with t(i) :: a
  !$xmp shadow (1) :: a
        real :: b(:)_{10} !$xmp local_alias b => a
```
- <sup>5</sup> The array a is distributed by block onto four nodes. The node n(2) has its local section of
- <sup>6</sup> 25elements (a(25:50)) with shadow areas of size one on both the upper and lower bounds.
- 7 The local alias b is an array of 27 elements  $(b(1:27))$  on  $n(2)$ . The table below shows
- <sup>8</sup> the correspondence of each element of a to that of b on n(2).

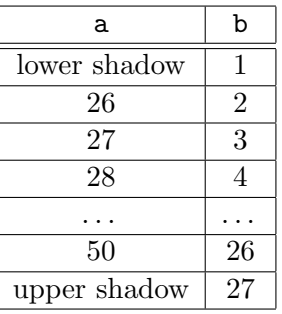

#### <sup>10</sup> **Example 2**

9

XcalableMP Fortran

```
!$xmp nodes n(4)
!$xmp template :: t(100)
!$xmp distribute (cyclic) onto n :: t
      real :: a(100)!$xmp align (i) with t(i) :: a
      real :: b(0:)!$xmp local_alias b => a
```
 An array a is distributed cyclically onto four nodes. Node n(2) has its local section of 25 elements (a(2:100:4)). The lower bound of local alias b is declared to be zero. As a result, b is an array of size 25 whose lower bound is zero  $(b(0:24))$  on  $n(2)$ . The table below shows the correspondence of each element of a to that of b on n(2).

1

12

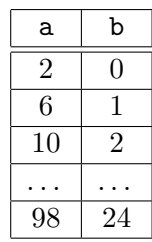

**Example 3** 2

```
\_ XcalableMP Fortran .
```

```
!$xmp nodes n(4)
  !$xmp template :: t(:)
  !$xmp distribute (block) onto n :: t
|5| real, allocatable :: a(:)
  !$xmp align (i) with t(i) :: a
        real :: b(:)[*]!$xmp local_alias b => a
10
        …
  !$xmp template_fix :: t(128)
\vert<sub>15</sub> allocate (a(128))
        if (me < 4) b(4) = b(4) [me +1]
```
Because the global array  $\alpha$  is an allocatable array, its local alias  $\beta$  is not defined when the  $\alpha$ subroutine starts execution. b is defined when a is allocated at the allocate statement.  $\frac{4}{3}$ Note that b is declared as a coarray, and can therefore be accessed in the same manner as 5 a normal coarray. <sup>6</sup>

#### **5.8.2** post **Construct** <sup>7</sup>

#### **Synopsis**

The post construct, in combination with the wait construct, specifies the point-to-point syn- <sup>9</sup> chronization. 10

#### **Syntax** 11

[F] !\$xmp post ( *nodes-ref*, *tag* ) [C] #pragma xmp post ( *nodes-ref*, *tag* )

#### **Description** 13

This construct ensures that the execution of statements that precede it is completed before <sup>14</sup> statements that follow the matching **wait** construct start are executed. 15

A post construct issued with the arguments of *nodes-ref* and *tag* on a node (called a *posting* <sup>16</sup> *node*) dynamically matches at most one wait construct issued with the arguments of the posting 17 node (unless omitted) and the same value as *tag* (unless omitted) by the node specified by *nodes-* <sup>18</sup>  $ref.$  19

#### **Restriction**

- *• nodes-ref* must represent one node.
- *• tag* must be an expression of type default integer, in XcalableMP Fortran, or type int, in XcalableMP C.

#### **Example**

#### **Example 1**

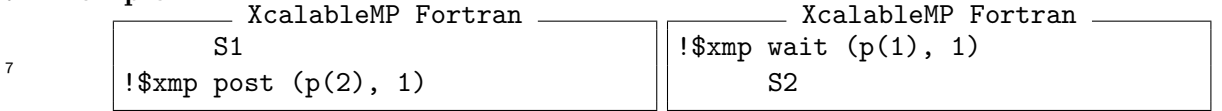

 It is assumed that the code of the left is executed by the node p(1), while that on the right is executed by node p(2).

- The post construct on the left matches the wait construct on the right because their *nodes- ref*s represent each other and both *tags*'s have the same value of one. These constructs ensure that no statement in S2 is executed by p(2) until the execution of all statements
- $\text{13}$  in S1 is completed by  $p(1)$ .

#### **Example 2**

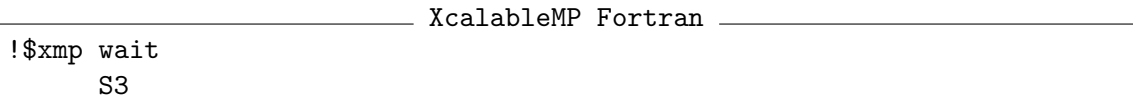

- It is assumed that this code is executed by node p(2).
- The post construct in the left code in Example 1 may match this wait construct because both *nodes-ref* and *tag* are omitted in this wait construct.

#### **5.8.3** wait **Construct**

#### **Synopsis**

 The wait construct, in combination with the post construct, specifies a point-to-point synchro-nization.

#### **Syntax**

- $[F]$  !\$xmp wait *[( nodes-ref [, tag] )]*
- [C] #pragma xmp wait  $\left( \binom{nodes-ref}{nodes} \right)$

#### **Description**

 This construct prohibits statements that follow from being executed until the execution of all statements preceding a matching post construct is completed on the node specified by *node-ref*. A wait construct that is issued with the arguments of *nodes-ref* and *tag* on a node (called a *waiting node*) dynamically matches a post construct issued with the arguments of the waiting node and the same value as *tag* by the node specified by *nodes-ref*.

<sup>30</sup> If *tag* is omitted, then the wait construct can match a post construct that is issued with the arguments of the waiting node and any tag by the node specified by *nodes-ref*. If both *tag* and *nodes-ref* are omitted, then the wait construct can match a post construct that is issued with the arguments of the waiting node and any tag on any node.

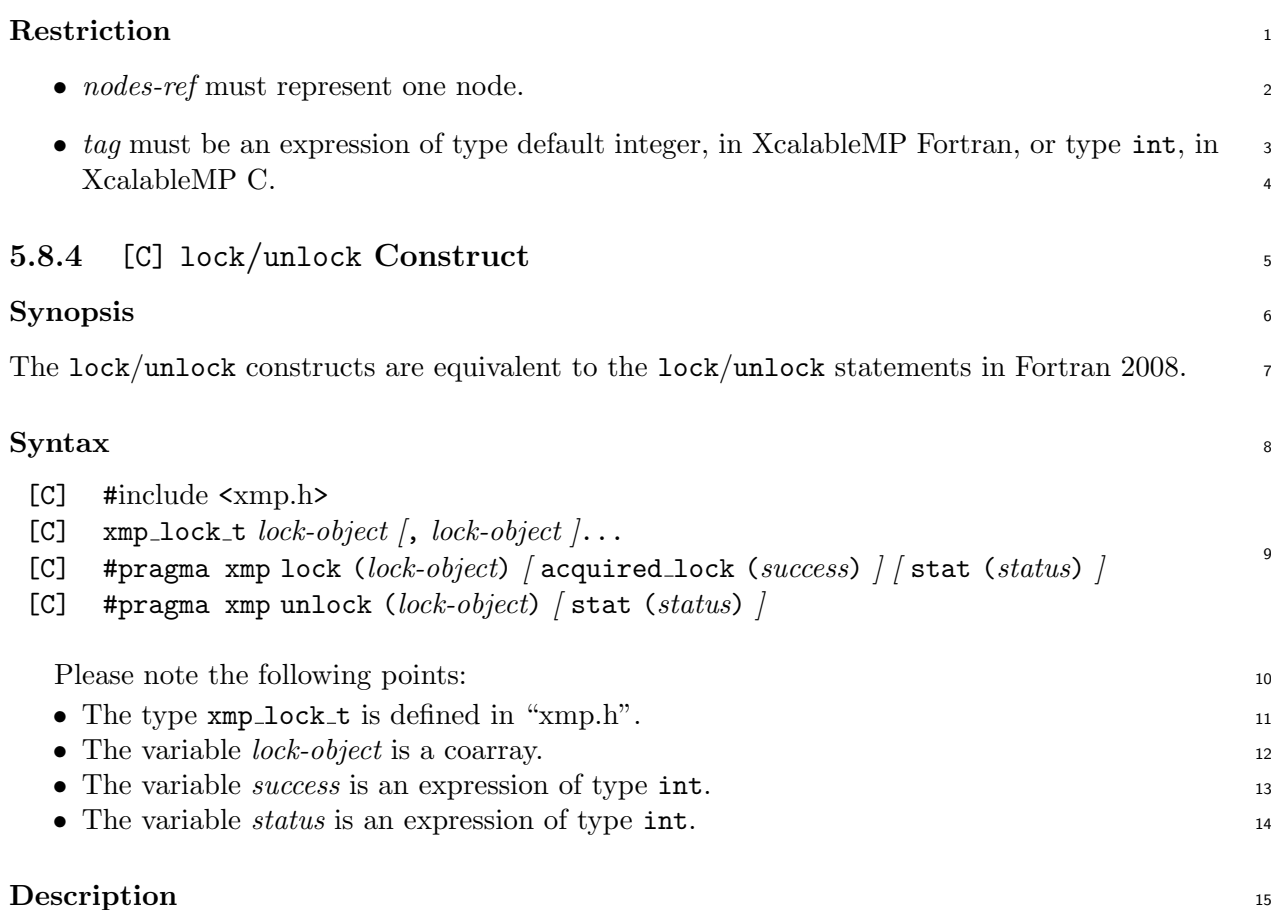

The lock construct, in combination with the unlock construct, is used to control a *lock-object*. <sup>16</sup> The *lock-object* must be defined as a coarray to control it on a target node. The *lock-object* must <sup>17</sup> be an expression of type  $xmp\_lock\_t$ , which is an opaque object defined in "xmp.h".

If the acquired lock clause is not used in the lock construct and the *lock-object* is locked, <sup>19</sup> the node stops at the lock construct until the *lock-object* is unlocked by a different node. If the 20 acquired lock clause is used in the lock construct and the *lock-object* is locked by a different 21 node, the node does not stop at the lock construct and the variable *success* is defined with 22 the value false; lock construct leaves the *lock-object* unchanged. If the acquired lock clause is 23 used in the lock construct and the *lock-object* is unlocked, the variable *success* is defined with <sup>24</sup> the value true. 25

The *status* is defined with one of the follow symbolic constants when executing the lock/unlock 26 construct.

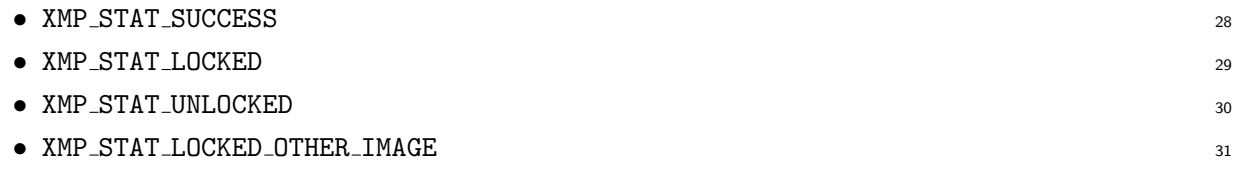

If the execution of the lock/unlock construct is successful, the *status* is defined with <sup>32</sup> XMP STAT SUCCESS. The condition where the *status* is defined with XMP STAT LOCKED, XMP STAT UNLOGKED. or XMP STAT LOCKED OTHER IMAGE is the same as that where the *status* is defined with STAT LOCKED, <sup>34</sup> STAT UNLOCKED, or STAT LOCKED OTHER IMAGE in Fortran 2008. These symbolic constants are <sup>35</sup> defined in "xmp.h". If any other error condition occurs during the execution of these con- <sup>36</sup> structs, the *status* is defined with a value that is different from the value of XMP\_STAT\_SUCCESS,  $\frac{37}{27}$ XMP\_STAT\_LOCKED, XMP\_STAT\_UNLOCKED, and XMP\_STAT\_LOCKED\_OTHER\_IMAGE.  $^{38}$ 

### <sup>1</sup> **Example**

```
XcalableMP C
  #include "xmp.h"
  xmp_lock_t lock_obj:[*];
  int A:[*], B;
5 \#pragma xmp nodes p[2]
  ...
  #pragma xmp lock(lock_obj:[2])
   if(xmp\_node\_num() == 1){
     A: [2] = B;10 }
  #pragma xmp unlock(lock_obj:[2])
```
# **Chapter 6**

# **Procedure Interfaces**

 This chapter describes the procedure interfaces, that is, how procedures are invoked and argu-ments are passed, in XcalableMP.

In order to achieve high composability of XcalableMP programs, it is one of the most im-

 portant requirement that XcalableMP procedures can invoke procedures written in the base language with as few restrictions as possible.

# **6.1 General Rule**

 In XcalableMP, a procedure invocation is itself a local operation, and does not cause any com- munication or synchronization at runtime. Thus, a node can invoke any procedure, whether written in XcalableMP or in the base language, at any point during the execution. There is no restriction on the characteristics of procedures invoked by an XcalableMP procedure, except for a few ones on its argument, which are explained below.

 Local data in the actual or dummy argument list (referred to as a *local actual argument* and a *local dummy argument*, respectively) are treated by the XcalableMP compiler in the same manner as the compiler of the base language. This rule makes it possible for a local actual argument in a procedure written in XcalableMP to be associated with a dummy argument of a procedure written in the base language.

 If both an actual argument and its associated dummy argument are coarrays, they must be declared on the same node set.

 **Implementation** The XcalableMP compiler does not transform either local actual or dummy arguments, so the backend compiler of the base language can treat them in its usual way.

 The rest of this chapter specifies how global data appearing in an actual and/or dummy argument list (referred to as a *global actual argument* and a *global dummy argument*, respectively) are processed by the XcalableMP compiler.

# **6.2 Argument Passing Mechanism in XcalableMP Fortran**

- Either of the following global data can be put in the actual argument list:
- *•* an array name;
- *•* an array element; or
- *•* an array section that satisfies both of the following conditions:
- **–** its subscript list is a list of zero or more colons (":") followed by zero or more <sup>1</sup> *int-expr*'s; <sup>2</sup>
- **–** the subscript of the dimension having a shadow is *int-expr* unless it is the last dimen- <sup>3</sup> sion. <sup>4</sup>

There are two kinds of argument association for global data in XcalableMP Fortran: one 5 is *sequence association*, which is for global dummies that are an explicit-shape or assumed-size 6 array, and the other is *descriptor association*, which is for all other.

#### **6.2.1 Sequence Association of Global Data** <sup>8</sup>

The concept of sequence association in Fortran is extended for global actual and dummy argu- <sup>9</sup> ments in XcalableMP as follows. 10

If the actual argument is an array name or an array section that satisfies the above conditions, <sup>11</sup> it represents an element sequence consisting of the elements of its local section in Fortran's array <sup>12</sup> element order on each node. In addition, if the actual argument is an element of a global data 13 object, it represents an element sequence consisting of the corresponding element in the local <sup>14</sup> section and each element that follows it in array element order on each node. 15

An global actual argument that represents an element sequence and corresponds to a global  $_{16}$ dummy argument is sequence associated with the dummy argument if the dummy argument is an  $17$ explicit-shape or assumed-size array. According to this (extended) rule of sequence association, <sup>18</sup> each element of the element sequence represented by the global actual argument is associated <sup>19</sup> with the element of the local section of the global dummy argument that has the same position 20 in array element order.

Sequence association is the default rule of association for global actual arguments, and it 22 is therefore applied unless it is obvious from the interface of the invoked procedure that the <sup>23</sup> corresponding dummy argument is neither an explicit-shape nor assumed-size array. <sup>24</sup>

**Implementation** In order to implement sequence association, the name, a section, or an 25 element of global data appearing as an actual argument is treated by the XcalableMP compiler <sup>26</sup> as the base address of its local section on each node, and the global data appearing as the 27 corresponding dummy argument is initialized at runtime so that it is composed of the local <sup>28</sup> sections, each of which starts from the address received as the argument. On a node that does 29 not have the local section corresponding to the actual argument, an unspecified value (e.g. null)  $\infty$ is received.

Such an implementation implies that in many cases, in order to associate properly a global  $\frac{32}{2}$ actual argument with the global dummy argument, their mappings (including their shadow 33 attributes) must be identical. <sup>34</sup>

#### **Examples** 35

**Example 1** Both the actual argument **a** and the dummy argument **x** are global explicit-shape 36 arrays, and therefore, **a** is sequence associated with **x**. 37

The base address of the local section of a is passed between these subroutines on each 38 node. Each of the local sections of x starts from the received address (Figure 6.1).  $\frac{39}{20}$ 

XcalableMP Fortran

```
subroutine xmp_sub1
!$xmp nodes p(4)
!$xmp template t(100)
!$xmp distribute t(block) onto p
```

```
real a(100)!$xmp align a(i) with t(i)
  !$xmp shadow a(1:1)
        call xmp_sub2(a)
        end subroutine
10
        subroutine xmp_sub2(x)
  !$xmp nodes p(4)
  !$xmp template t(100)
  !$xmp distribute t(block) onto p
_{15} real x(100)!$xmp align x(i) with t(i)
  !$xmp shadow x(1:1)
         ...
```
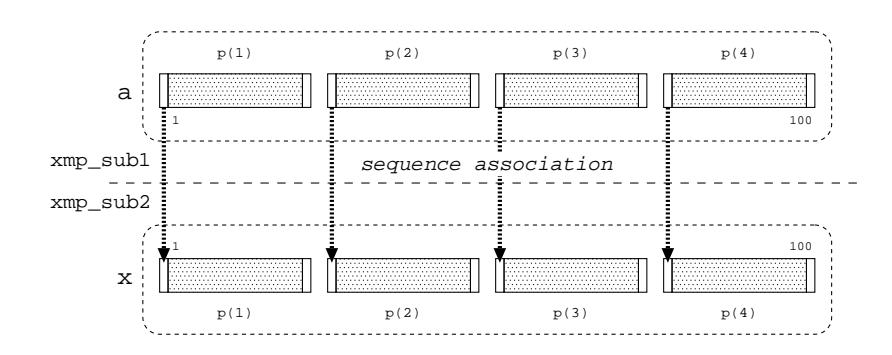

Figure 6.1: Sequence association with a global dummy argument.

<sup>1</sup> **Example 2** The actual argument a is a global explicit-shape array, and the dummy argument <sup>2</sup> x is a local explicit-shape. Sequence association is also applied in this case.

<sup>3</sup> The caller subroutine xmp sub1 passes the base address of the local section of a on each

<sup>4</sup> node, and the callee f sub2 receives it and initializes x with the storage starting from it

<sup>5</sup> (Figure 6.2).

XcalableMP Fortran

```
subroutine xmp_sub1
  !$xmp nodes p(4)
  !$xmp template t(100)
  !$xmp distribute t(block) onto p
        real a(100)!$xmp align a(i) with t(i)
  !$xmp shadow a(1:1)
        n = 1 + 100/4 + 1call f_sub2(a,n)
10 end subroutine
```
Fortran

```
subroutine f_sub2(x,n)
real x(n)...
```
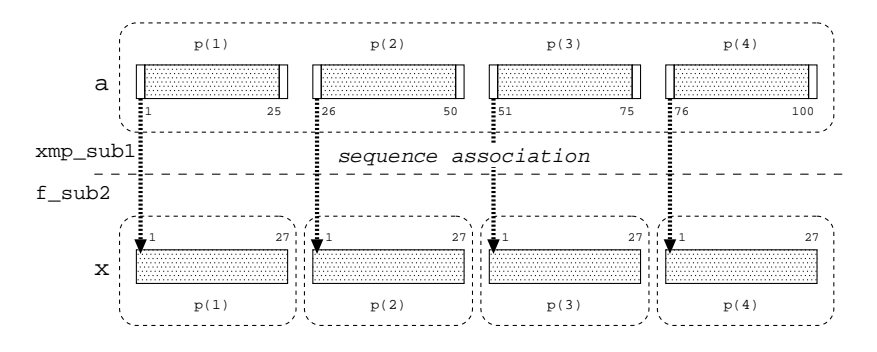

<span id="page-97-0"></span>Figure 6.2: Sequence association with a local dummy argument.

**Example 3** The actual argument  $a(:,1)$  is a contiguous section of a global data object, and the dummy argument  $x$  is a local explicit-shape array. Sequence association is applied in this case, but only the node  $p(1)$  owns the section. Hence, **f\_sub2** is invoked only by  $p(1)$ (Figure 6.3).  $\qquad \qquad \text{4}$ 

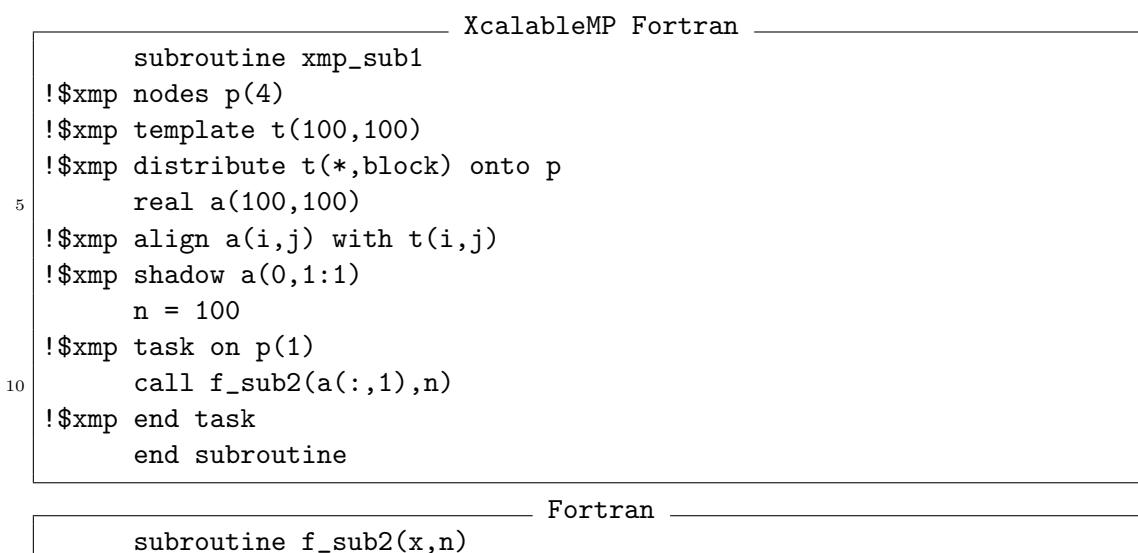

real x(n)

...

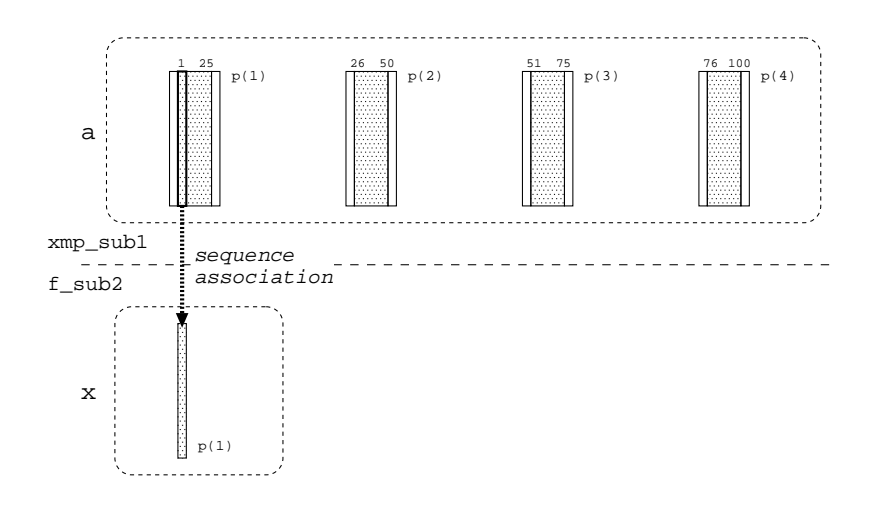

Figure 6.3: Sequence association of a section of a global data object as an actual argument with a local dummy argument.

<sup>1</sup> **Example 4** The actual argument a(1) is an element of the global data, and the dummy ar-

- <sup>2</sup> gument x is a local explicit-shape array. Sequence association is applied in this case, but
- 3 only the node  $p(1)$  owns the element. Hence,  $f$  sub2 is invoked only by  $p(1)($  Figure 6.4). XcalableMP Fortran

<span id="page-98-0"></span>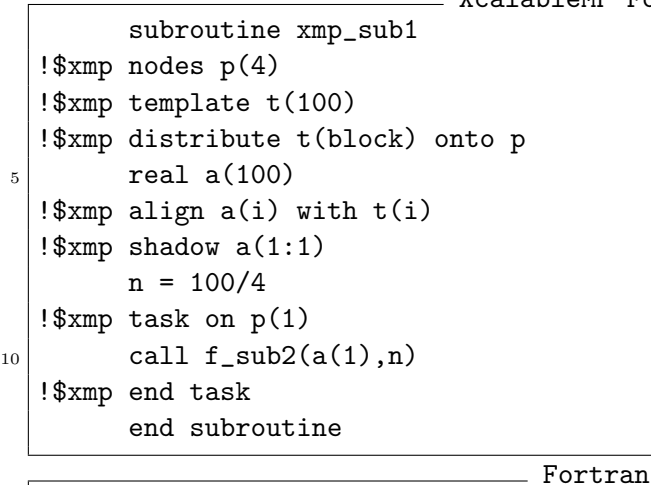

```
subroutine f_sub2(x,n)
real x(n)
...
```
 **Example 5** Even if either the global actual or dummy argument has a full shadow, the rule of sequence association is the same in principle. Hence, the base address of the local section of a is passed between these subroutines on each node, and each local section of x starts from the received address (Figure 6.5).

### <sup>8</sup> **6.2.2 Descriptor Association of Global Data**

 When the actual argument is a global [da](#page-99-0)ta object, and it is obvious from the interface of the invoked procedure that the corresponding dummy argument is neither an explicit-shape nor assumed-size array, the actual argument is *descriptor associated* with the dummy argument. According to the descriptor association rule, the dummy argument inherits its shape and storage from the actual argument.

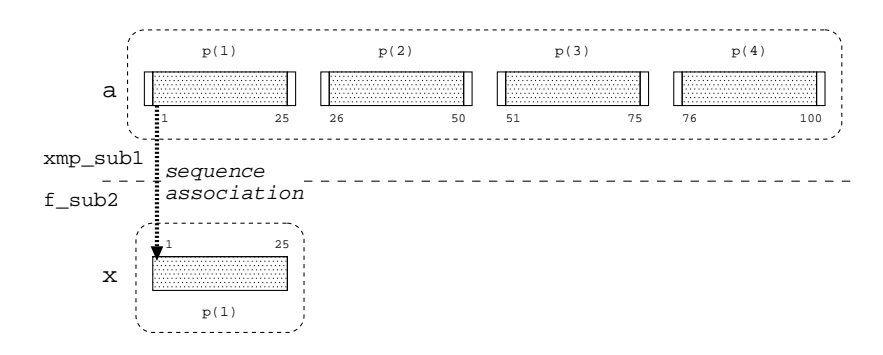

Figure 6.4: Sequence association of an element of a global data object as an actual argument with a local dummy argument.

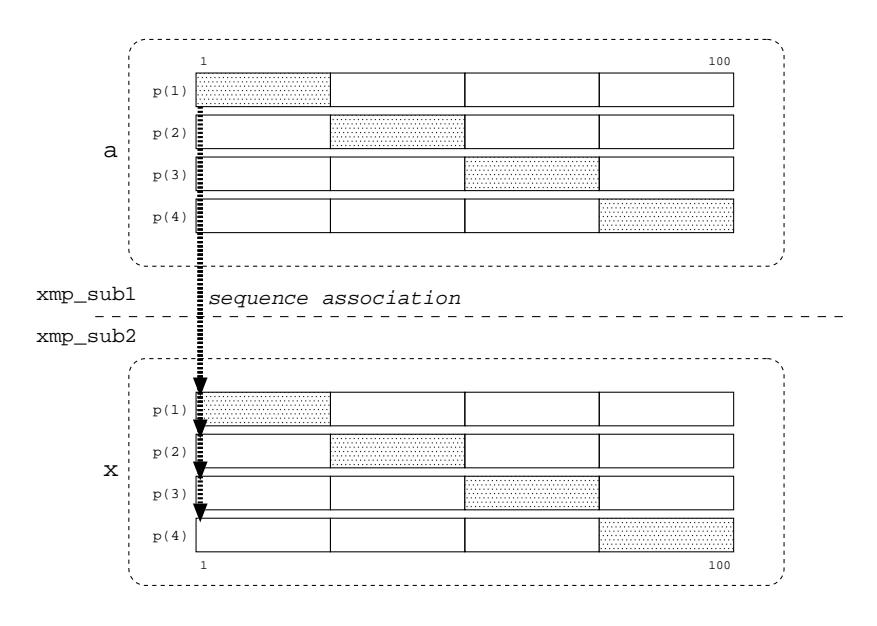

<span id="page-99-0"></span>Figure 6.5: Sequence association with a global dummy argument that has a full shadow.

**Implementation** In order to implement the descriptor association, a global actual argument 1 is treated by the XcalableMP compiler: <sup>2</sup>

- as if it were the *global-data descriptor* of the actual array, which is an internal data structure 3 managed by the XcalableMP runtime system to store information on a global data object  $\frac{4}{4}$  $(\text{see } 7.1.1)$  if the dummy is a global data object; or  $\sim$
- as it is an array representing the local section of the actual array, which is to be processed 6 by t[he bac](#page-106-0)kend Fortran compiler in the same manner as usual data if the dummy is a local  $\frac{7}{2}$ data object.

For the first case, a global dummy is initialized at runtime with a copy of the global-data <sup>9</sup> descriptor received. 10

When an actual argument is descriptor associated with the dummy argument and their  $\frac{11}{11}$ mappings are not identical, the XcalableMP runtime system may detect and report the error. 12

#### <sup>1</sup> **Examples**

- <sup>2</sup> **Example 1** There is an explicit interface of the subroutine xmp sub2 specified by an interface
- <sup>3</sup> block in the subroutine xmp sub1, from which it is found that the dummy argument x
- <sup>4</sup> is a global assumed-shape array. Therefore, the global actual argument a is descriptor
- <sup>5</sup> associated with the global dummy argument x.
- <sup>6</sup> It is the global-data descriptor of a that is passed between these subroutines. The dummy <sup>7</sup> argument x is initialized by the XcalableMP runtime system on the basis of the information
- <sup>8</sup> extracted from the descriptor received (Figure 6.6). XcalableMP Fortran

```
subroutine xmp_sub1
  !$xmp nodes p(4)
  !$xmp template t(100)
  !$xmp distribute t(block) onto p
        real a(100)
  !$xmp align a(i) with t(i)
  !$xmp shadow a(1:1)
10 interface
        subroutine xmp\_sub2(x)!$xmp nodes p(4)
  !$xmp template t(100)
  !$xmp distribute t(block) onto p
_{15} real x(:)!$xmp align x(i) with t(i)
  !$xmp shadow a(1:1)
        end subroutine xmp_sub2
        end interface
20
        call xmp_sub2(a)
        end subroutine
25 subroutine xmp_sub2(x)
  !$xmp nodes p(4)
  !$xmp template t(100)
  !$xmp distribute t(block) onto p
        real x(:)30 !$xmp align x(i) with t(i)!$xmp shadow a(1:1)
        ...
```
**Example 2** There is the explicit interface of the subroutine f\_sub2, which is written in Fortran, specified by an interface block in the subroutine xmp sub1, and the dummy argument x is a local (i.e., non-mapped) assumed-shape array. Therefore, the global actual argument a is descriptor associated with the local dummy argument x. The global actual argument is replaced with its local section by the XcalableMP compiler, and the association of the local section with the dummy argument is to be processed by

<sup>15</sup> the backend Fortran compiler in the same manner as usual data (Figure 6.7).

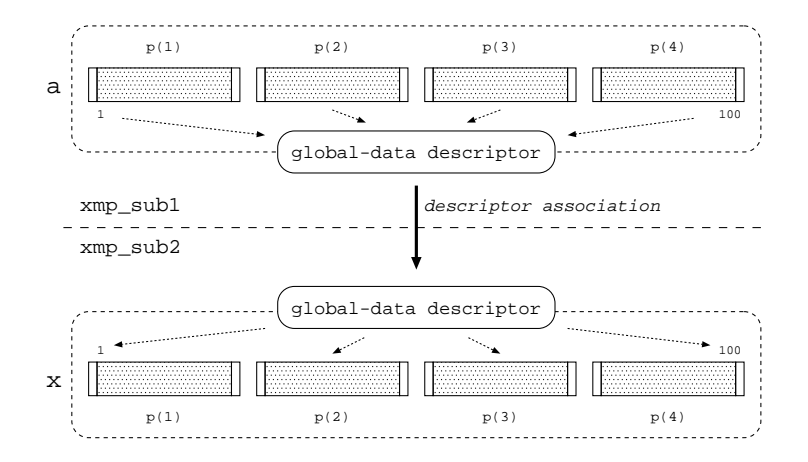

Figure 6.6: Descriptor association with a global dummy argument.

```
XcalableMP Fortran
        subroutine xmp_sub1
  !$xmp nodes p(4)
  !$xmp template t(100)
5 !$xmp distribute t(block) onto p
        real a(100)
  !$xmp align a(i) with t(i)
  !$xmp shadow a(1:1)
10 interface
        subroutine f_sub2(x)
        real x(:)end subroutine f_sub2
        end interface
15
        call f_sub2(a)
        end subroutine
                                  Fortran
        subroutine f_sub2(x)
```

```
real x(:)...
```
# **6.3 Argument-Passing Mechanism in XcalableMP C** <sup>1</sup>

When an actual argument is a global data object, it is passed by the address of its local section. When a dummy argument is a global data object, an address is received and used as the base  $\frac{3}{3}$ address of each of its local sections. <sup>4</sup>

**Implementation** The name of a global data object appearing as an actual argument is treated 5 by the XcalableMP compiler as the pointer to the first element of its local section on each 6

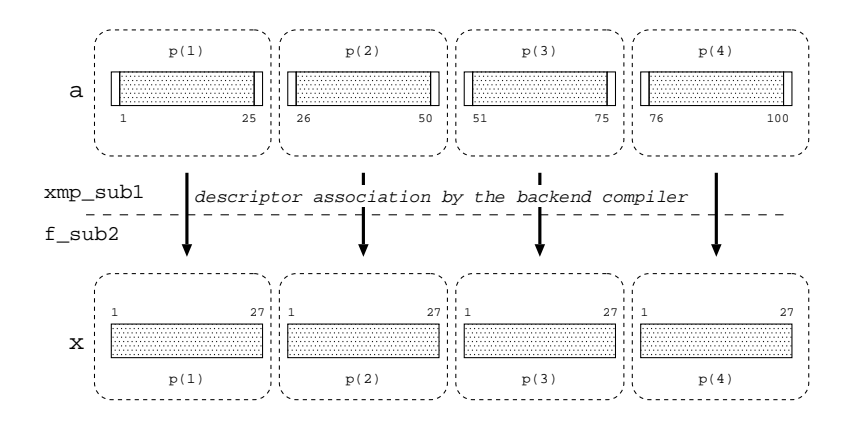

Figure 6.7: Descriptor association with a local dummy argument.

 node. On a node onto which no part of the global data object is mapped, the pointer is set to an unspecified value (e.g., null). Note that an element of a global data object in the actual argument list is treated in the same manner as those in other usual statements because an array element is passed by value, as in C.

<sup>5</sup> The name of a global data object appearing as a dummy argument is treated by the Xcal-<sup>6</sup> ableMP compiler as the pointer to the first element of its local section on each node. As a result, <sup>7</sup> it is initialized at runtime so that it is composed of the local sections on the executing nodes.

<sup>8</sup> Such an implementation implies that in many cases, in order to pass properly a global actual

<sup>9</sup> argument to the corresponding global dummy argument, their mappings (including their shadow

<sup>10</sup> attributes) must be identical.

#### <sup>11</sup> **Examples**

<sup>12</sup> **Example 1** The global actual argument a is treated by the XcalableMP compiler as the pointer <sup>13</sup> to the first element of its local section, which is passed to the callee, on each node.

<sup>14</sup> The global dummy argument x is initialized so that each of its local sections starts from <sup>15</sup> the address held by the received pointer (Figure 6.8).

```
XcalableMP C
```

```
void xmp_func1()
  {
  #pragma xmp nodes p[4]
  #pragma xmp template t[100]
  #pragma xmp distribute t[block] onto p
    float a[100];
  #pragma xmp align a[i] with t[i]
  #pragma xmp shadow a[1:1]
_{10} xmp_func2(a);
  }
  void xmp_func2(float x[100])
  {
15 #pragma xmp nodes p[4]
  #pragma xmp template t[100]
  #pragma xmp distribute t[block] onto p
```

```
#pragma xmp align x[i] with t[i]
  #pragma xmp shadow a[1:1]
20 ...
```
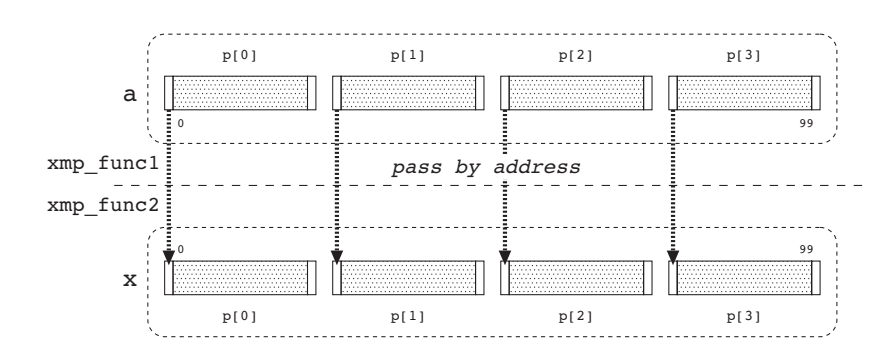

Figure 6.8: Passing to a global dummy argument.

**Example 2** The global actual argument **a** is treated by the XcalableMP compiler as the pointer 1 to the first element of its local section, which is passed to the callee, on each node.

The local dummy argument x on each node starts from the address held by the received 3 pointer (Figure 6.9).

```
XcalableMP C
  void xmp_func1()
  {
  #pragma xmp nodes p[4]
  #pragma xmp template t[100]
  #pragma xmp distribute t[block] onto p
    float a[100];
  #pragma xmp align a[i] with t[i]
  #pragma xmp shadow a[1:1]
_{10} c_func2(a);
  }
                                        C
  void c_func2(float x[27])
  {
```
...

**Example 3** The actual argument **a**[0] is an element of a global data object, and the dummy 5 argument x is a scalar, where the normal argument-passing rule of C for variables of a basic  $\overline{6}$ type (i.e., "pass-by-value") is applied. However, only the node  $p[0]$  owns the element.  $\tau$ Hence,  $c$  func2 is invoked only by  $p[0]$  (Figure 6.10).

```
Example Second XcalableMP C <sub>-</sub>
 void xmp_func1()
 {
 #pragma xmp nodes p[4]
 #pragma xmp template t[100]
5 #pragma xmp distribute t[block] onto p
```
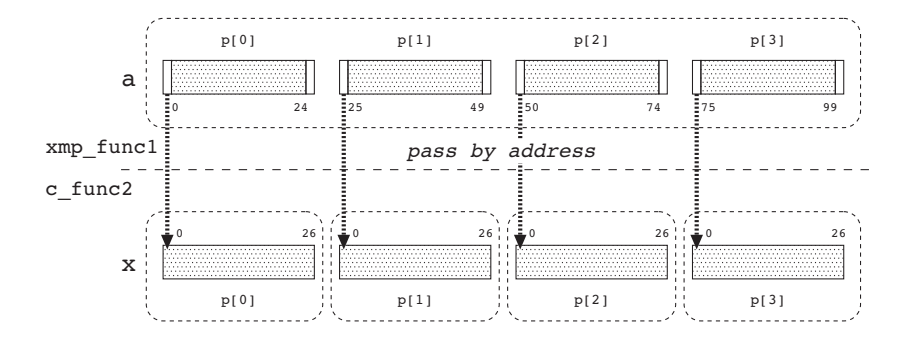

<span id="page-104-0"></span>Figure 6.9: Passing to a local dummy argument.

```
float a[100];
 #pragma xmp align a[i] with t[i]
 #pragma xmp shadow a[1:1]
_{10} #pragma xmp task on p[0]
   c_func2(a[0]);
  }
                                Cvoid c_func2(float x)
  {
   ...
                 p[0] p[1] p[2] p[3]
           a
               0 24 25 49 50 74 75 99
                     24 25 49 50 74 75
                              xmp_func1
               pass by
```
x Í p[0]

c\_func2

value

Figure 6.10: Passing an element of a global data object as an actual argument to a local dummy argument.

# **Chapter 7**

# **Intrinsic and Library Procedures**

 This specification defines various procedures that perform a system inquiry, synchronization, computation, etc. The procedures are provided as intrinsic procedures in XcalableMP Fortran, and as library procedures in XcalableMP C.

# **7.1 Intrinsic Functions**

- **7.1.1** xmp desc of
- **Format**
- <span id="page-106-0"></span>9 [F] type(xmp\_desc) xmp\_desc\_of(xmp\_entity)

 Note that xmp desc of is an intrinsic function in XcalableMP Fortran or a built-in operator 11 in XcalableMP C. For the xmp desc of operator, refer to section 3.6.

#### **Synopsis**

 xmp desc of returns a descriptor to retrieve information of the sp[ecifi](#page-31-0)ed global array, template, or node array. The resulting descriptor can be used as an input argument of mapping inquiry functions.

 The type of descriptors, type(xmp desc), in XcalableMP Fortran, and xmp desc t, in Xcal- ableMP C, is implementation-defined, and it is defined in a Fortran module named xmp lib or 18 a Fortran include file named xmp\_lib.h.

#### **Arguments**

 The argument or operand xmp entity is the name of either a global array, a template, or a node array.

# **7.2 System Inquiry Functions**

- *•* xmp all node num
- <sup>24</sup> **•** [C] xmpc\_all\_node\_num
- *•* xmp all num nodes
- *•* xmp node num
- *•* [C] xmpc node num

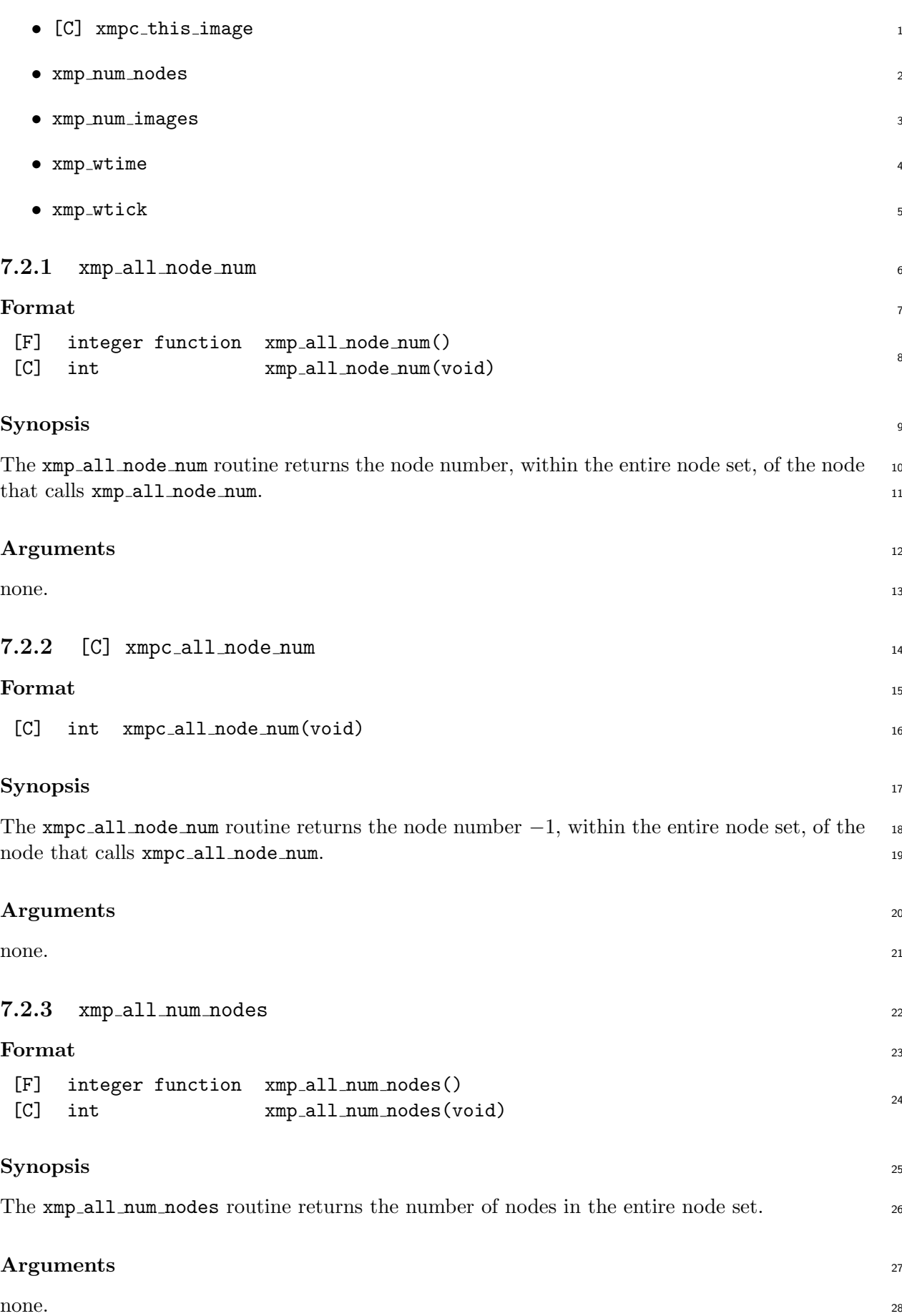
#### 7.2. SYSTEM INQUIRY FUNCTIONS 95

#### **7.2.4** xmp node num

#### **Format**

[F] integer function xmp node num()  $\frac{1}{3}$  [C] int  $\frac{1}{2}$  xmp\_node\_num(void)

#### **Synopsis**

 The xmp node num routine returns the node number, within the current executing node set, of the node that calls xmp node num.

#### **Arguments**

- none.
- **7.2.5** [C] xmpc node num
- **Format**
- 11 [C] int xmpc\_node\_num(void)

#### **Synopsis**

The xmpc node num routine returns the node number *−*1, within the current executing node set,

of the node that calls xmpc node num.

#### **Arguments**

- none.
- **7.2.6** [C] xmpc\_this\_image
- **Format**
- [C] int xmpc this image(void)

#### **Synopsis**

The xmpc this image routine is identical to the xmpc node num routine.

#### **Arguments**

- none.
- **7.2.7** xmp num nodes
- **Format**

[F] integer function xmp num nodes()  $^{26}$  [C] int  $xmp_number$   $xmp_number$   $(void)$ 

- **Synopsis**
- The xmp num nodes routine returns the number of the executing nodes.

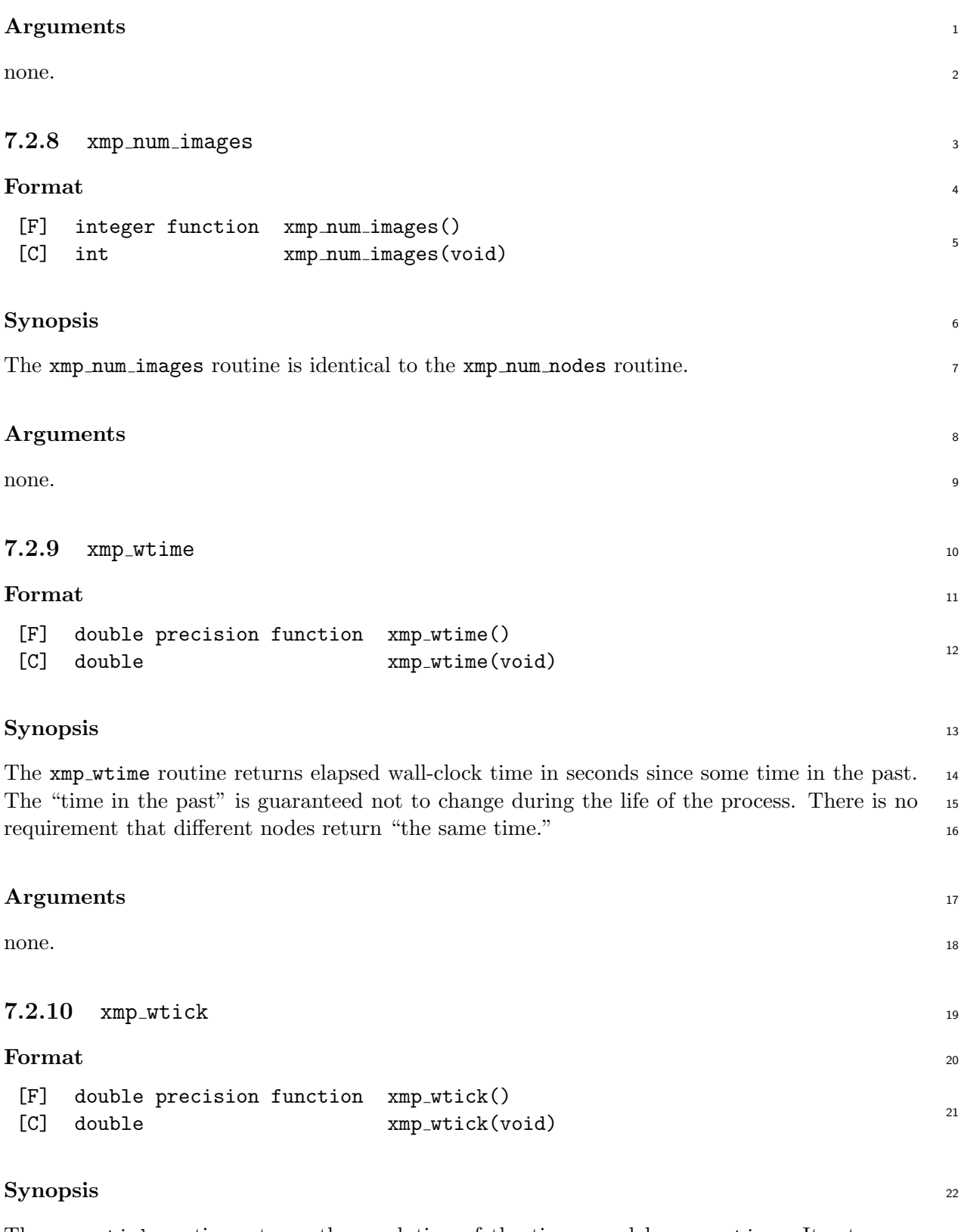

The xmp\_wtick routine returns the resolution of the timer used by xmp\_wtime. It returns a 23 double-precision value that is equal to the number of seconds between successive clock ticks. <sup>24</sup>

### **Arguments** <sup>25</sup>

none.

# **7.3** [C] **Execution Control Functions**

```
2 7.3.1 xmp exit
```

```
3 Format
```

```
4 [C] void xmp exit(int status)
```
#### **Synopsis**

xmp exit terminates an XcalableMP program normally. The value of the argument status

 returned to the host environment is the same as that by the exit standard library function of the base language.

 xmp exit must be collectively invoked by every node in the entire node set; otherwise, the behavior is undefined.

#### **Arguments**

The argument status is a status code to be returned to the host environment.

# **7.4 Synchronization Functions**

```
14 7.4.1 xmp test async
```
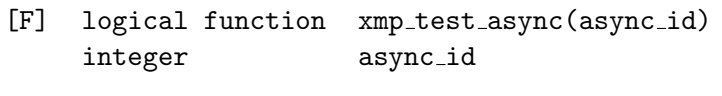

[C] int xmp\_test\_async(int async\_id)

#### **Synopsis**

The xmp test async routine returns .true. in XcalableMP Fortran, or 1 in XcalableMP C, if

an asynchronous communication specified by the argument async id is complete; otherwise, it

returns .false. or 0.

#### **Arguments**

 The argument async id is an integer expression that specifies an asynchronous communication initiated by a global communication construct with the async clause.

# **7.5 Memory Allocation Functions**

```
24 7.5.1 [C] xmp malloc
```
void\* xmp malloc(xmp desc t d, size t size0, size t size1, ...)

#### **Synopsis**

The xmp malloc routine allocates storage for the local section of a global array of size size0*×*size1*× . . .*

that is associated with the descriptor specified by d, and returns the pointer to it on each node.

For an example of xmp malloc, refer to section 3.5.

#### **Arguments** <sup>1</sup>

- **d** is the descriptor associated with the pointer to a global array to be allocated. 2
- size0, size1, ... are the sizes of the dimensions of the global array to be allocated. 3

# **7.6 Mapping Inquiry Functions** <sup>4</sup>

All mapping inquiry functions are specified as integer functions. These functions return zero 5 upon success and an implementation-defined negative integer value upon failure.

#### **7.6.1** xmp\_nodes\_ndims  $\frac{1}{7}$

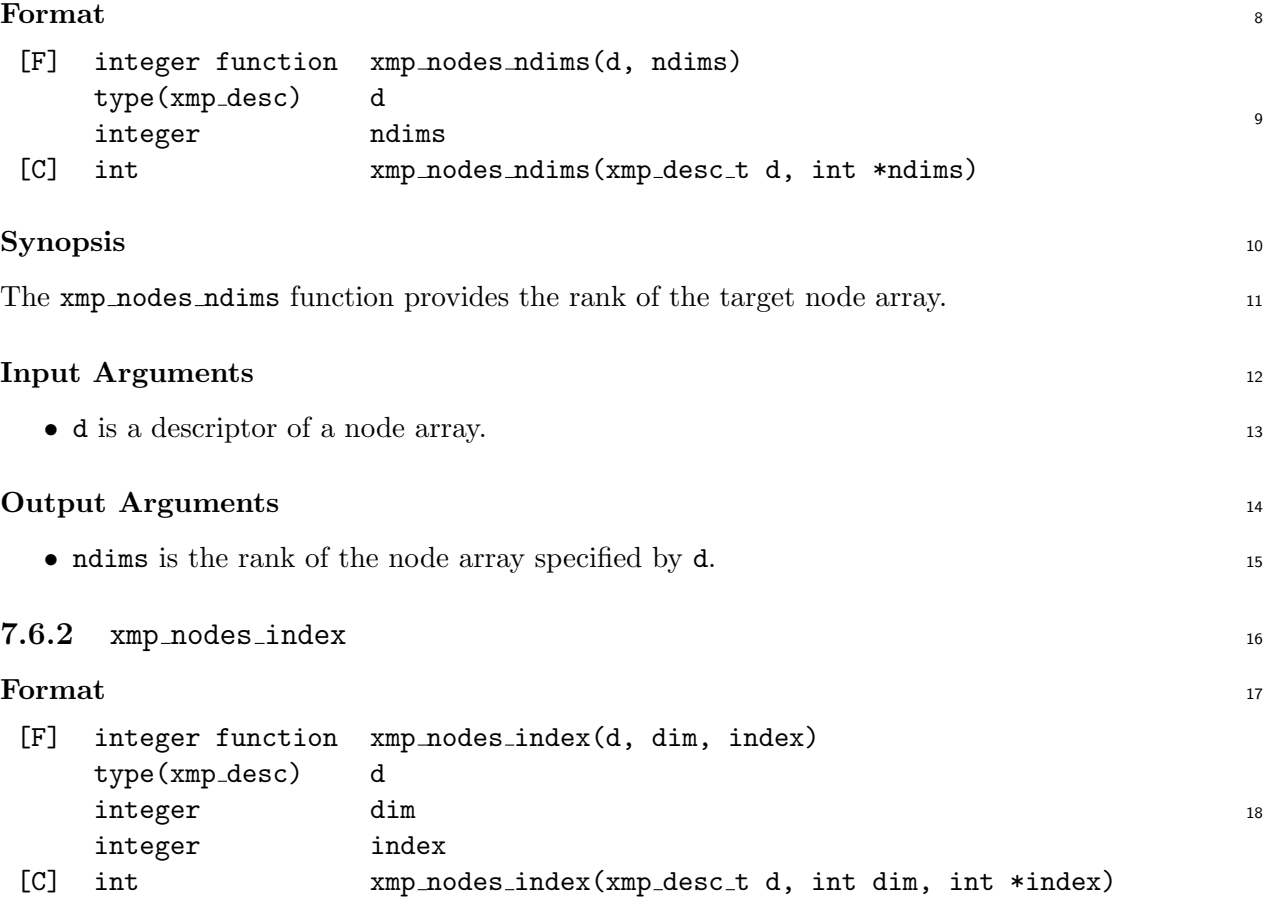

#### **Synopsis** <sup>19</sup>

The xmp nodes index function provides the indices of the executing node in the target node 20 array. 21

#### **Input Arguments** <sup>22</sup>

- d is a descriptor of a node array. 23 • dim is the target dimension of the node array. 24 **Output Arguments** <sup>25</sup>
	- index is an index of the target dimension of the node array specified by **d**. 26

#### 7.6. MAPPING INQUIRY FUNCTIONS 99

#### 1 7.6.3 xmp\_nodes\_size

#### **Format**

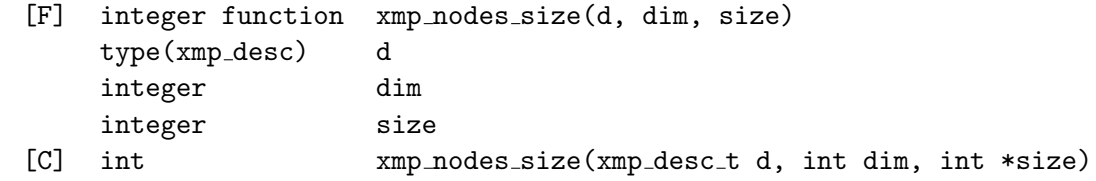

**Synopsis**

The xmp nodes size function provides the size of each dimension of the target node array.

#### **Input Arguments**

- *•* d is a descriptor of a node array.
- *•* dim is the target dimension of the node array.

#### **Output Arguments**

 *•* size is the extent of the target dimension of the node array specified by t d.

#### **7.6.4** xmp nodes attr

#### **Format**

```
[F] integer function xmp_nodes_attr(d, attr)
    type(xmp desc) d
    integer attr
[C] int xmp_nodes_attr(xmp_desc_t d, int *attr)
```
#### **Synopsis**

 The xmp nodes attr function provides the attribute of the target node array. The output value of the argument attr is one of:

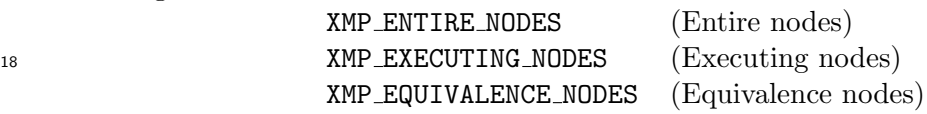

 These are named constants that are defined in module xmp lib and in the include file xmp lib.h in XcalableMP Fortran, and symbolic constants that are defined in the header file xmp.h in XcalableMP C.

#### **Input Arguments**

*•* d is a descriptor of a node array.

#### **Output Arguments**

*•* attr is an attribute of the target node array specified by d.

#### **7.6.5** xmp nodes equiv <sup>1</sup>

#### **Format** <sup>2</sup>

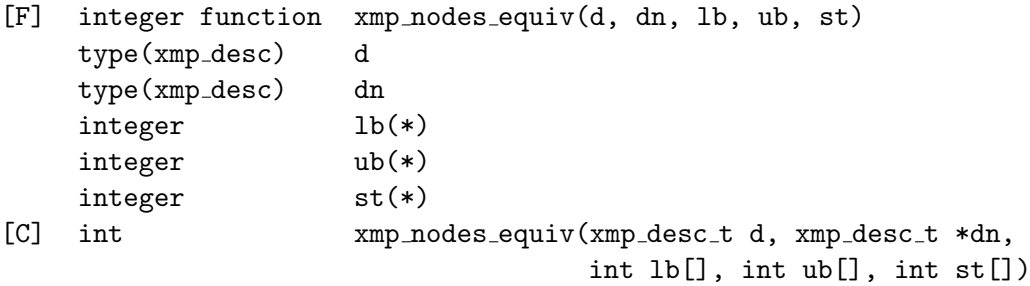

#### **Synopsis** <sup>4</sup>

The  $xmp$  nodes equiv function provides the descriptor of a node array as well as a subscript list  $\frac{1}{5}$ that represents a node set that is assigned to the target node array in the nodes directive. This 6 function returns with a failure when the target node array is not declared as equivalenced.

#### **Input Arguments** 8

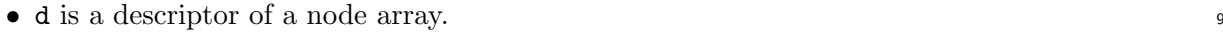

#### **Output Arguments** 10

- dn is the descriptor of the referenced node array if the target node array is declared as  $\frac{11}{10}$ equivalenced; otherwise, dn is set to undefined. 12
- 1b is a one-dimensional integer array the extent of which must be more than or equal to 13 the rank of the referenced node array. The i-th element of 1b is set to the lower bound of 14 the i-th subscript of the node reference unless it is "\*", or to undefined otherwise.
- ub is a one-dimensional integer array the extent of which must be more than or equal to 16 the rank of the referenced node array. The i-th element of  $\bf{u}$  is set to the upper bound of  $\bf{u}$ the i-th subscript of the node reference unless it is "\*", or to undefined otherwise.
- *•* st is a one-dimensional integer array the extent of which must be more than or equal to <sup>19</sup> the rank of the referenced node array. The i-th element of  $st$  is set to the stride of the 20 i-th subscript of the node reference unless it is "\*", or to zero otherwise.

#### **7.6.6** xmp\_template\_fixed 22

3

**Format** 23

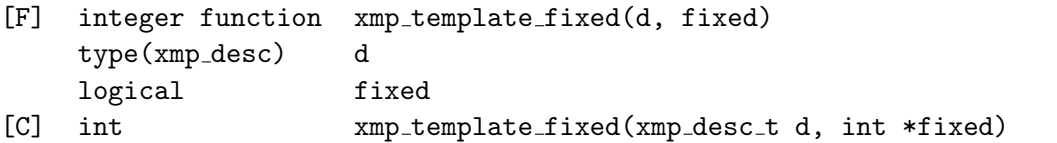

#### **Synopsis** <sup>25</sup>

The xmp\_template\_fixed function provides the logical value that shows whether the template 26 is fixed or not.

24

#### **Input Arguments**

*•* d is a descriptor of a template.

#### **Output Arguments**

- *•* fixed is set to true in XcalableMP Fortran and an implementation-defined non-zero integer
- value in XcalableMP C if the template specified by d is fixed; otherwise, it is set to false
- in XcalableMP Fortran and zero in XcalableMP C.

#### **7.6.7** xmp template ndims

#### **Format**

 $\overline{c}$ 

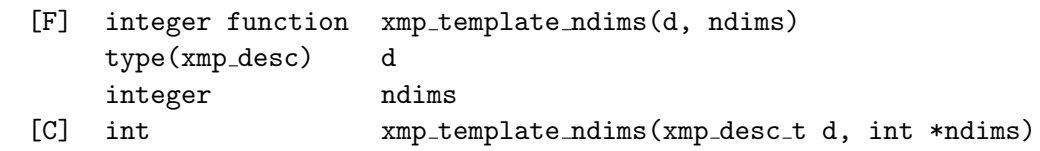

#### **Synopsis**

The xmp template ndims function provides the rank of the target template.

#### **Input Arguments**

*•* d is a descriptor of a template.

#### **Output Arguments**

- *•* ndims is the rank of the template specified by d.
- 16 7.6.8 xmp\_template\_lbound
- **Format**

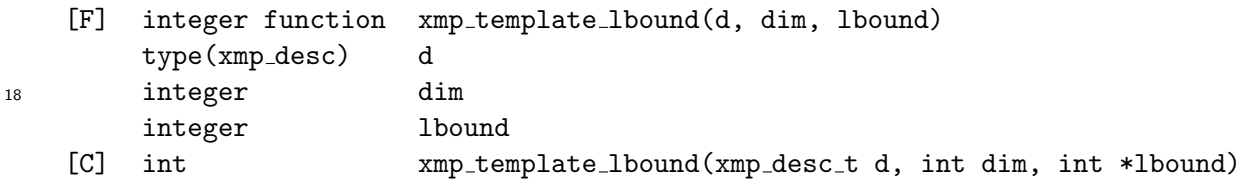

#### **Synopsis**

The xmp template lbound function provides the lower bound of each dimension of the template.

This function returns with a failure when the lower bound is not fixed.

#### **Input Arguments**

- *•* d is a descriptor of a template.
- *•* dim is the target dimension of the template.

#### **Output Arguments**

 *•* lbound is the lower bound of the target dimension of the template specified by d. When the lower bound is not fixed, it is set to undefined.

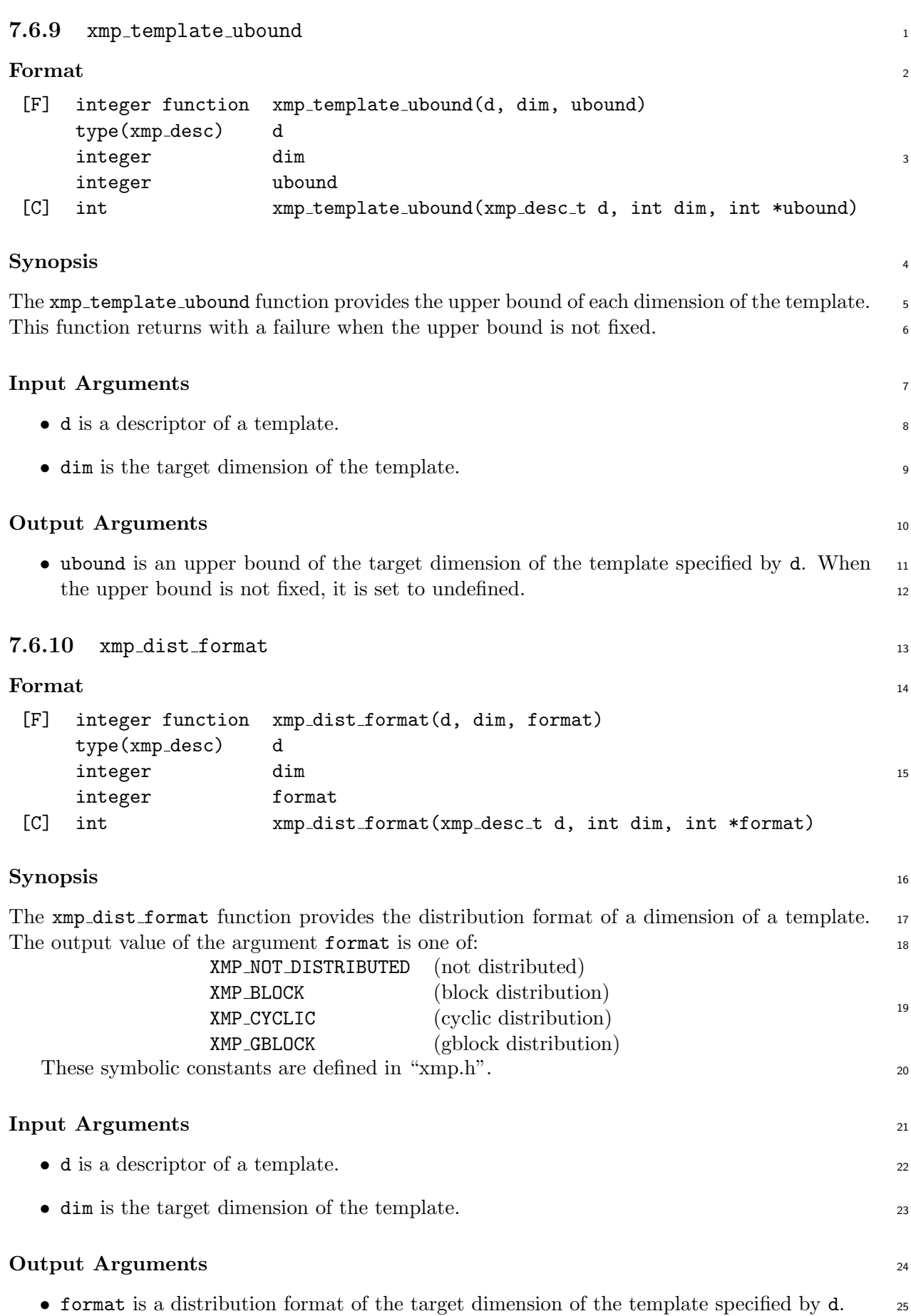

#### 7.6. MAPPING INQUIRY FUNCTIONS 103

#### **7.6.11** xmp dist blocksize

**Format**

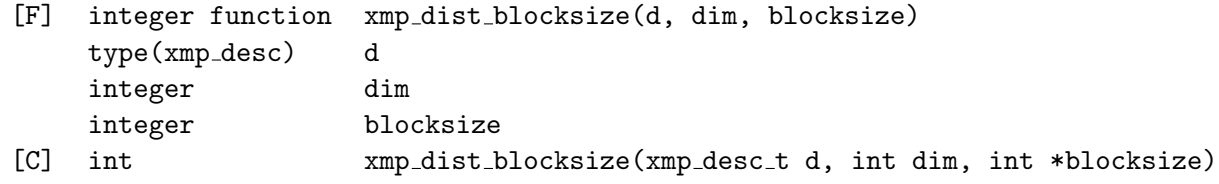

#### **Synopsis**

The xmp dist blocksize function provides the block width of a dimension of a template.

#### **Input Arguments**

- *•* d is a descriptor of a template.
- *•* dim is the target dimension of the template.

#### **Output Arguments**

- *•* blocksize is the block width of the target dimension of the template specified by d.
- **7.6.12** xmp dist gblockmap

#### **Format**

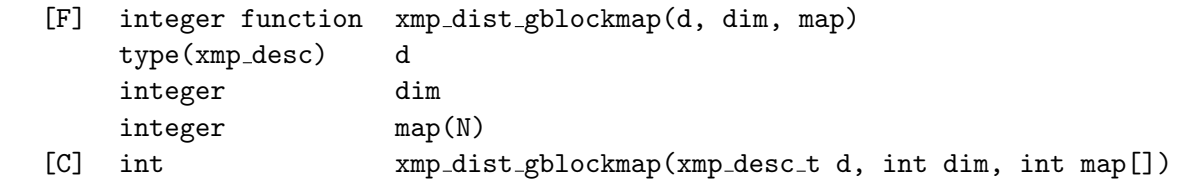

#### **Synopsis**

The xmp dist gblockmap function provides the mapping array of the gblock distribution.

 When the dim-th dimension of the global array is distributed by gblock and its mapping array is fixed, this function returns zero; otherwise, it returns an implementation-defined negative integer value.

#### **Input Arguments**

- *•* d is a descriptor of a template.
- *•* dim is the target dimension of the template.

#### **Output Arguments**

- *•* map is a one-dimensional integer array the extent of which is more than the size of the corresponding dimension of the node array onto which the template is distributed.
- The i-th element of map is set to the value of the i-th element of the target mapping array.

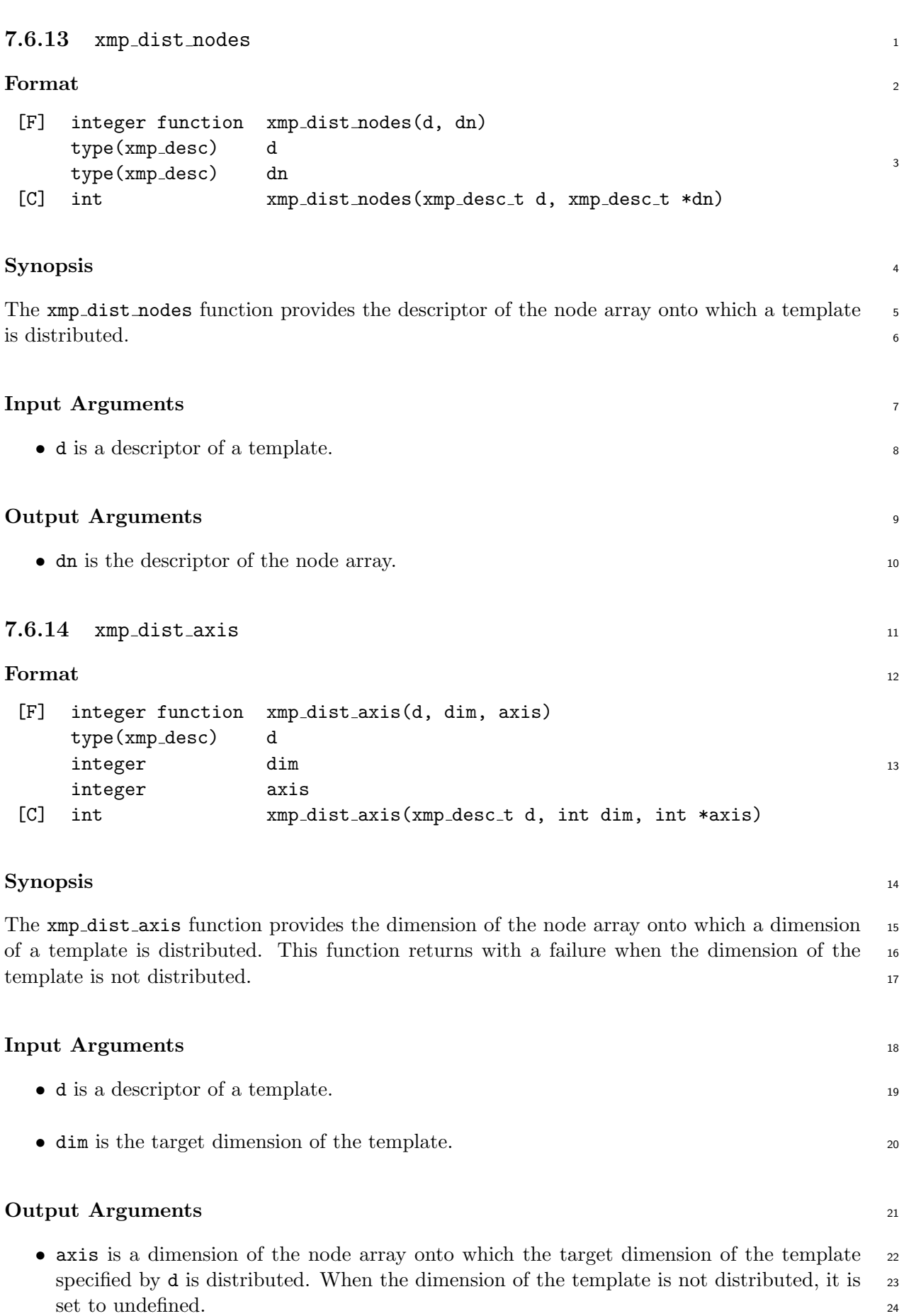

#### **7.6.15** xmp align axis

#### **Format**

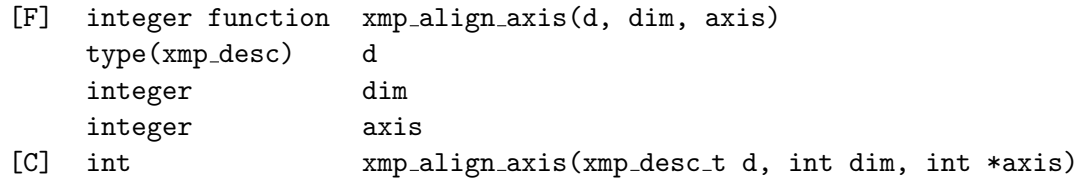

#### **Synopsis**

 The xmp align axis function provides the dimension of the template with which a dimension of a global array is aligned. This function returns with a failure when the dimension of the global array is not aligned.

#### **Input Arguments**

- *•* d is a descriptor of a global array.
- *•* dim is the target dimension of the global array.

#### **Output Arguments**

 *•* axis is the dimension of the template with which the target dimension of the global array specified by d is aligned. When the dimension of the global array is not aligned, or is collapsed, it is set to undefined.

#### **7.6.16** xmp align offset

**Format**

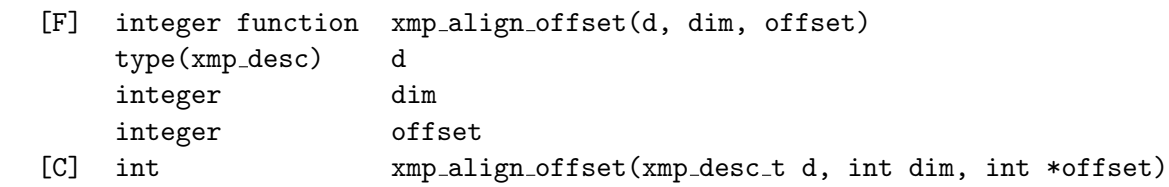

#### **Synopsis**

 The xmp align offset function provides the align offset for a dimension of a global array. This function returns with a failure when there is no offset.

#### **Input Arguments**

- *•* d is a descriptor of a global array.
- *•* dim is the target dimension of the global array.

#### **Output Arguments**

 *•* offset is the align offset for the target dimension of the global array specified by d. When there is no offset, it is set to undefined.

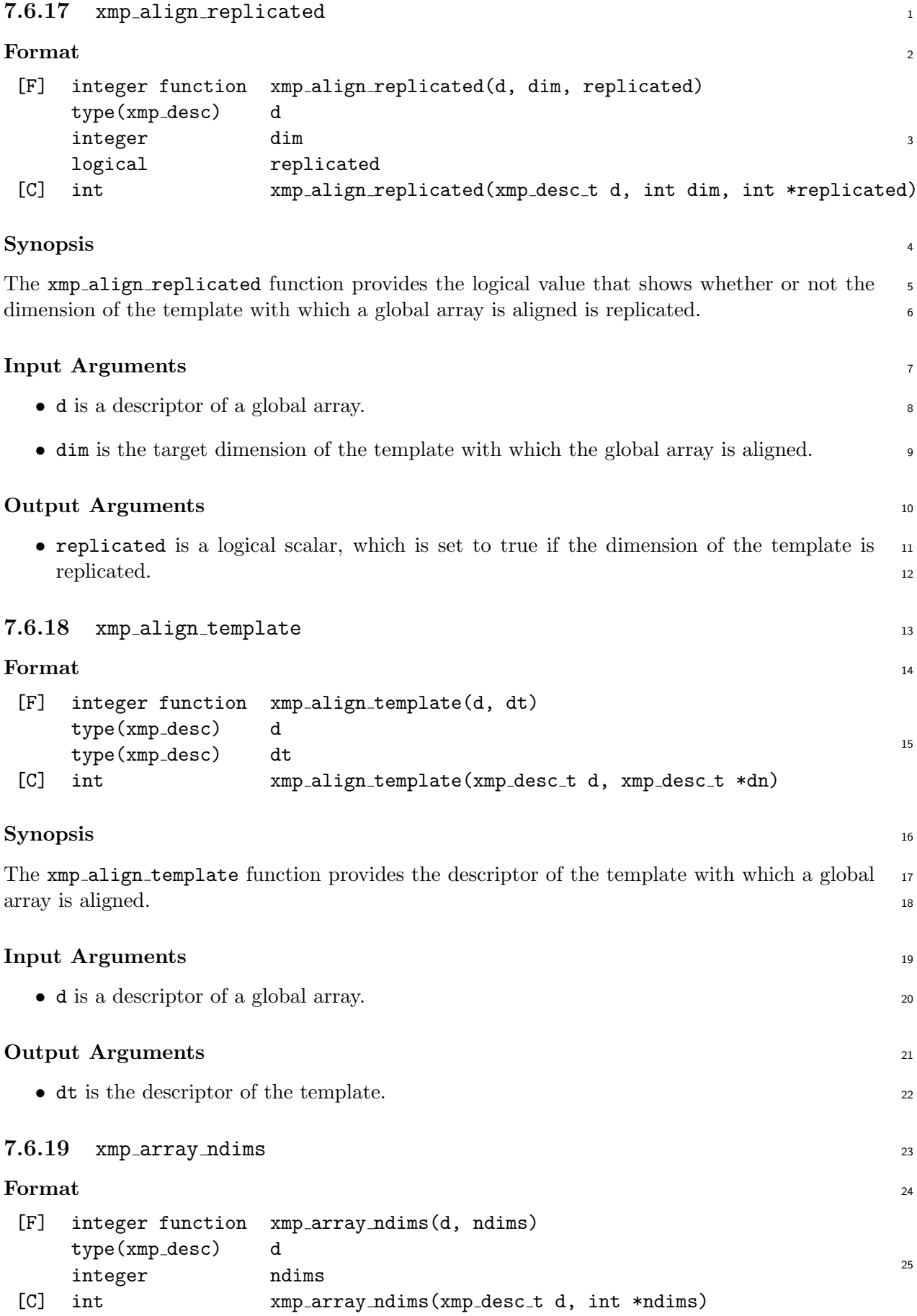

#### 7.6. MAPPING INQUIRY FUNCTIONS 107

#### **Synopsis**

The xmp array ndims function provides the rank of a global array.

#### **Input Arguments**

*•* d is a descriptor of a global array.

#### **Output Arguments**

*•* ndims is the rank of the global array specified by d.

#### **7.6.20** xmp array lshadow

**Format**

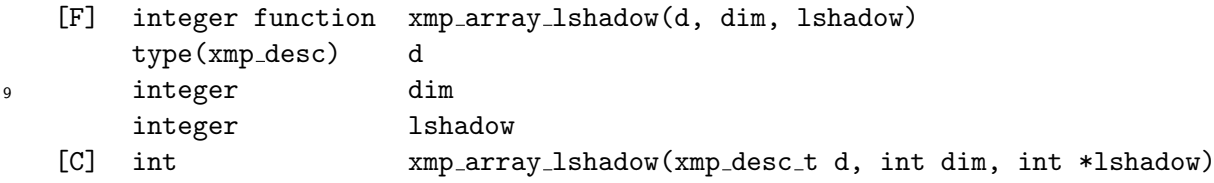

#### **Synopsis**

 The xmp array lshadow function provides the size of the lower shadow of a dimension of a global array.

#### **Input Arguments**

- *•* d is a descriptor of a global array.
- *•* dim is the target dimension of the global array.

#### **Output Arguments**

 *•* lshadow is the size of the lower shadow of the target dimension of the global array specified by d.

#### **7.6.21** xmp array ushadow

**Format**

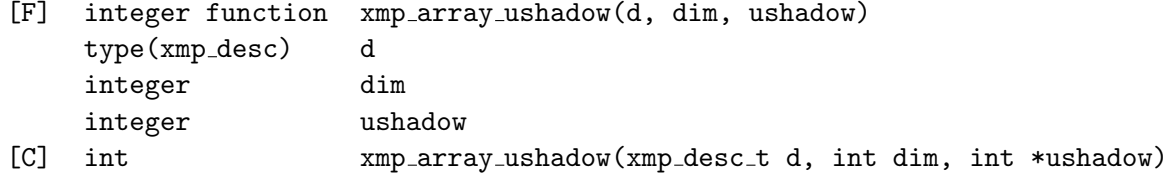

#### **Synopsis**

 The xmp array ushadow function provides the size of the upper shadow of a dimension of a global array.

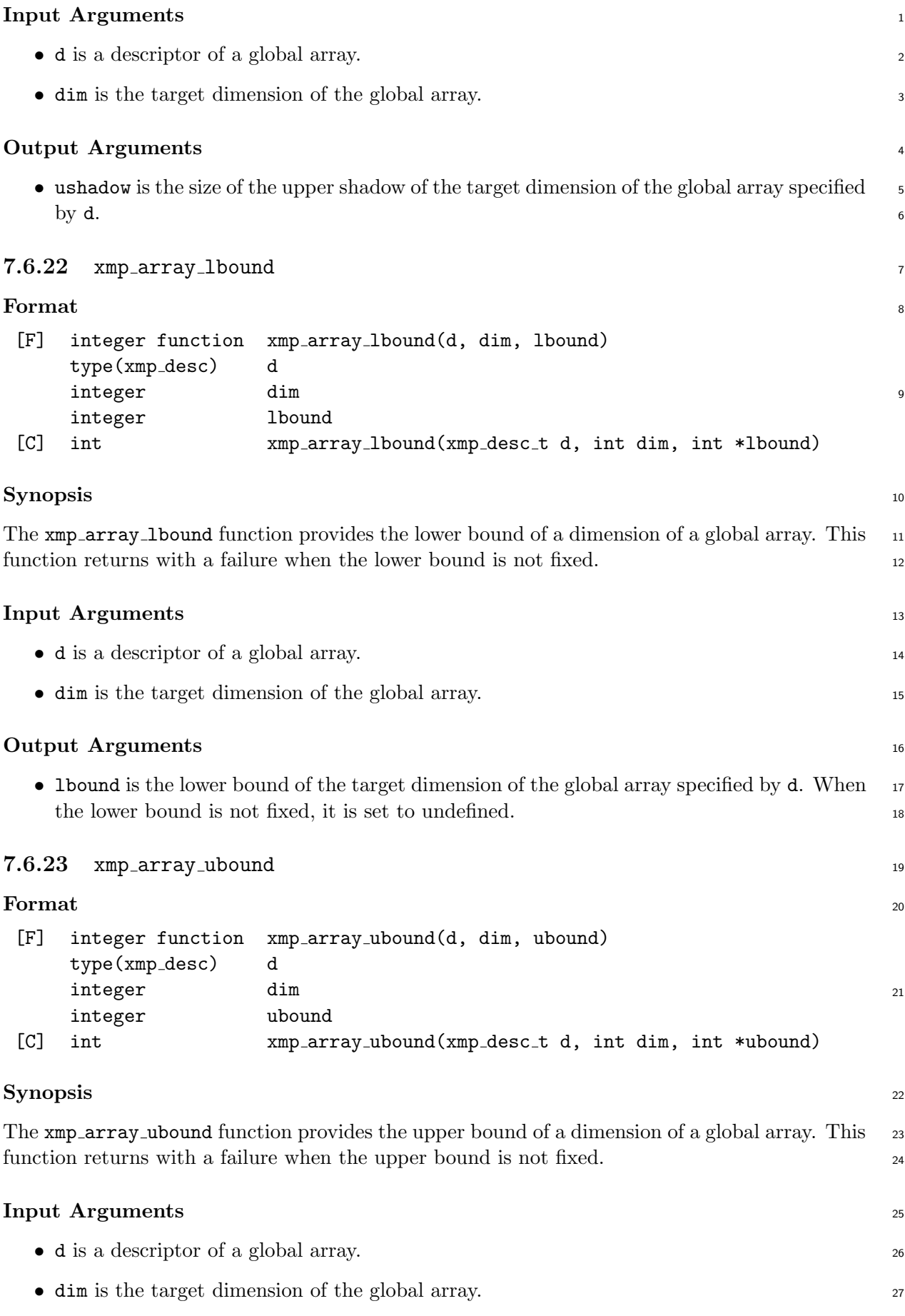

#### **Output Arguments**

- *•* ubound is the upper bound of the target dimension of the global array specified by d.
- When the upper bound is not fixed, it is set to undefined.

### **7.7** [F] **Array Intrinsic Functions of the Base Language**

 The array intrinsic functions of the base language Fortran are classified into three classes: *in-quiry*, *elemental*, and *transformational*.

 This section specifies how these functions work in the XMP/F programs when a global array appears as an argument.

*•* Inquiry functions

 The inquiry functions with a global array or its subobject being an argument are regarded as inquiries about the global array, and return its "global" properties as if it were not distributed.

*•* Elemental functions

 The result of the elemental functions with a global array or its subobject being an argument has the same shape and mapping as the argument. Note that such a reference of these elemental functions is in effect limited to be in the array construct.

*•* Transformational functions

 It is unspecified how the transformational functions work when a global array or its subob- ject appears as an argument. A processor shall detect such a reference of these functions and issue a warning message for it. Some intrinsic transformational subroutines are defined in section 7.9 as alternatives to these transformational functions.

# **7.8** [C] **Built-in Elemental Functions**

 Some built-in elemental functions that can operate each element of array arguments are defined in XcalableMP C. Such a built-in function accepts one or more array sections as its arguments and returns an array-valued result having the same shape and mapping as the argument. The values of the elements of the result are the same as what would have been obtained if the scalar function of the C standard library had been applied separately to the corresponding elements of each array argument.

 These functions may appear on the right-hand side of an array assignment statement, and it should be preceded by the array directive if the array section is distributed.

 Table 7.1 shows the list of built-in elemental functions in XcalableMP C. Their elementwise behavior is the same as those of the corresponding functions in the C standard library.

# **7.9 I[ntr](#page-123-0)insic/Built-in Transformational Procedures**

 Some intrinsic/built-in transformational procedures are defined for the non-elemental operations of arrays.

Note that each "array argument" of the following procedures must be an array name or an

 array section, in XcalableMP Fortran, or an array section, in XcalableMP C, that represents the whole array.

| double                | float          | long double        |
|-----------------------|----------------|--------------------|
| acos                  | $_{\rm acosf}$ | acosl              |
| asin                  | asinf          | asinl              |
| atan                  | atan f         | atanl              |
| atan2                 | atan2f         | atan21             |
| $\cos$                | $\cos f$       | cosl               |
| sin                   | sinf           | sinl               |
| tan                   | tanf           | tanl               |
| $\cosh$               | coshf          | coshl              |
| sinh                  | sinhf          | sinhl              |
| tanh                  | tanhf          | tanhl              |
| exp                   | expf           | expl               |
| frexp                 | $f$ rexpf      | frexpl             |
| $l$ dexp              | ldexpf         | ldexpl             |
| log                   | logf           | logl               |
| log10                 | log 10f        | log10 <sub>l</sub> |
| fabs                  | fabsf          | fabsl              |
| pow                   | powf           | powl               |
| sqrt                  | $sqrt{f}$      | sqrtl              |
| ceil                  | ceilf          | ceill              |
| floor                 | floorf         | floorl             |
| $\operatorname{fmod}$ | fmodf          | fmodl              |

<span id="page-123-0"></span>Table 7.1: Built-in elemental functions in XcalableMP C. (The first line refers to the element type of their argument(s) and return value.)

#### **7.9.1** xmp scatter <sup>1</sup>

#### **Format** <sup>2</sup>

```
[F] xmp\_scatter(x, a, idx1, ..., idxn)[C] void xmp\_scatter(x[:]..., a[:]..., idx1[:]..., \dots, idxn[:]...) 3
```
#### **Synopsis** <sup>4</sup>

The xmp\_scatter procedure copies the value of each element of an array a to the corresponding 5 element of an array x that is determined by vectors idx1, ..., idxn.

This procedure produces the same result as the following Fortran assignment statement when x, a, and idx1, ..., idxn are not mapped. <sup>8</sup>

 $x(idx1(:,:,...,), ..., idxn(:,:,...)) = a(:,:,...)$ 

If any of the vectors  $idx1$ , ...,  $idxn$  have two or more elements with the same value, the 10 behavior and the result of  $xmp\_scatter$  is unspecified. 11

#### **Output Arguments** <sup>12</sup>

• x is an array of any type, shape, and mapping. 13

```
1 Input Arguments
```
*•* a is an array of the same type as x and any shape and mapping.

 *•* idx1, ..., idxn are integer arrays of the same shape and mapping as a. The number of idx's is equal to the rank of x.

```
5 7.9.2 xmp gather
```

```
6 Format
```
[F]  $xmp\_gather(x, a, idx1, ..., idxn)$ [C] void  $xmp\_gather(x[:]...$ ,  $a[:]...$ ,  $idx1[:]...$ ,  $...$ ,  $idxn[:]...$ )

**Synopsis**

 The xmp gather procedure copies the value of each element of an array a determined by vectors idx1, ..., idxn to the corresponding element of an array x.

 This procedure produces the same result as the following Fortran assignment statement when x, a, and idx1, ..., idxn are not mapped.

 $x$ (:,:,...) = a(idx1(:,:,...), ..., idxn(:,:,...))

#### **Output Arguments**

*•* x is an array of any type, shape, and mapping.

#### **Input Arguments**

*•* a is an array of the same type as x and any shape and mapping.

 *•* idx1, ..., idxn are integer arrays of the same shape and mapping as x. The number of idx's is equal to the rank of a.

**7.9.3** xmp pack

**Format**

 $[F]$  xmp\_pack(v, a,  $[mask])$ <sup>22</sup> [C] void  $xmp$ -pack(v[:], a[:]..., [mask[:]...])

#### **Synopsis**

 The xmp pack procedure packs all of the elements of an array a, if mask is not specified, or the elements selected by mask, to a vector v according to the array element order of the base language.

#### **Output Arguments**

*•* v is a one-dimensional array of any type, size, and mapping.

#### **Input Arguments**

*•* a is an array of the same type as v and any shape and mapping.

- *•* (optional) mask is an array of default logical, in XcalableMP Fortran, or of type Bool, in 32 XcalableMP C, that has the same shape and mapping as **a**.
- 

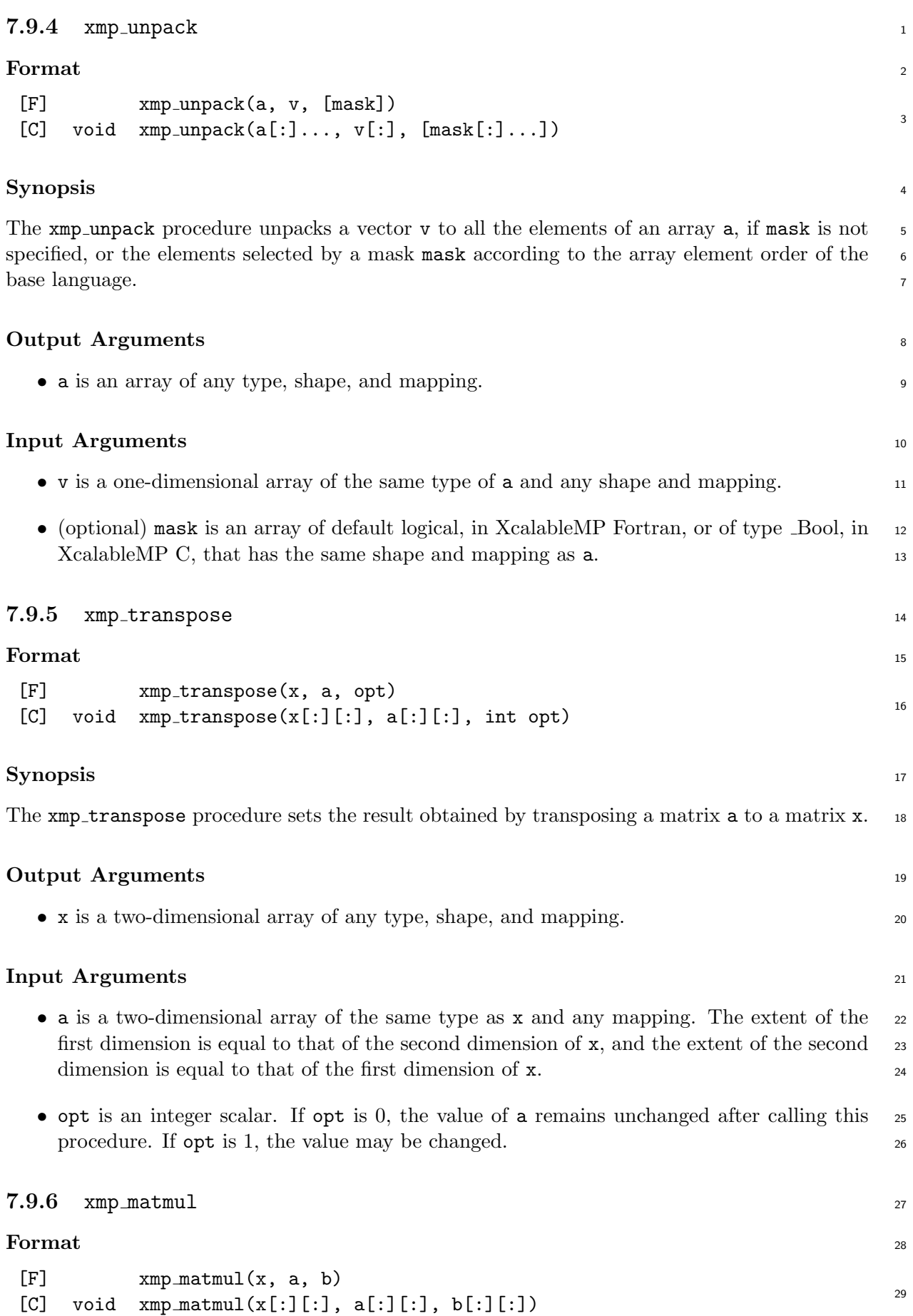

#### **Synopsis**

 The xmp matmul procedure computes the product of matrices a and b, and it sets the result to a matrix x.

#### **Output Arguments**

*•* x is a two-dimensional array of any numerical type, shape and mapping.

#### **Input Arguments**

 *•* a is a two-dimensional array of the same type of x and any mapping. The extent of the first dimension is equal to that of x.

 *•* b is a two-dimensional array of the same type of x and any mapping. The extent of the first dimension is equal to that of the second dimension of a, and the extent of the second dimension is equal to that of x.

#### **7.9.7** xmp sort up

#### **Format**

 $[F]$  xmp\_sort\_up(v1, v2) <sup>14</sup> [C] void  $xmp\_sort\_up(v1[:], v2[:])$ 

#### **Synopsis**

 The xmp sort up procedure sets the result obtained by sorting elements of a vector v2 in as-cending order to a vector v1.

#### **Output Arguments**

*•* v1 is a one-dimensional array of any numerical type, shape, and mapping.

#### **Input Arguments**

*•* v2 is a one-dimensional array of the same type, shape, and mapping as v1.

#### **7.9.8** xmp sort down

```
23 Format
```
 $[F]$  xmp\_sort\_down(v1, v2)  $^{24}$  [C] void xmp\_sort\_down(v1[:], v2[:])

#### **Synopsis**

 The xmp sort down procedure sets the result obtained by sorting elements of a vector v2 in descending order to a vector v1.

#### **Output Arguments**

*•* v1 is a one-dimensional array of any numerical type, shape and mapping.

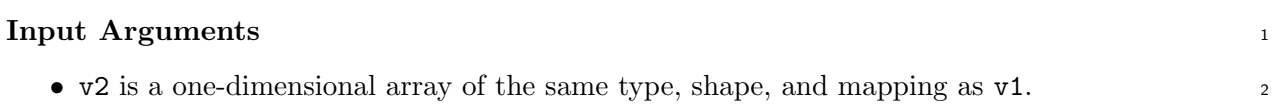

# <sup>1</sup> **Chapter 8**

# <sup>2</sup> **OpenMP in XcalableMP Programs**

<sup>3</sup> The usage of OpenMP directives in XcalableMP programs is subjected to the following basic <sup>4</sup> rule.

 *•* XcalableMP directives and the invocation of an XcalableMP intrinsic/built-in procedure should be single-threaded, and they may therefore be placed in the sequential part, or one of the single, master, or critical regions that are closely nested inside a parallel region whose parent thread is the initial thread;

• with the exception that the XcalableMP's loop directive that controls a loop can be placed <sup>10</sup> immediately inside the OpenMP's parallel loop directive (parallel do for Fortran and <sup>11</sup> parallel for for C), which controls the identical loop.

XcalableMP C

<sup>12</sup> The behavior of coarray references in a parallel region is implemetation-defined.

#### <sup>13</sup> **Examples**

<sup>14</sup> Assume that the following codes are placed in the sequential part of the program.

```
ExalableMP C
#pragma omp parallel for
for (...){
 #pragma xmp barrier // NG because not single-threaded
}
```

```
#pragma omp parallel for
 for (...){
   #pragma omp single
   {
5 #pragma xmp barrier // OK because single-threaded
                          // (inside a single region)
   }
 }
```

```
XcalableMP C
 #pragma omp parallel for
 #pragma xmp loop // OK because immediately nested
 for (...){
   ...
5 }
```

```
XcalableMP C
 #pragma xmp loop // OK because single-threaded (not nested)
 #pragma omp parallel for
 for (...){
  ...
5 }
```

```
Example 2 XcalableMP C
 #pragma xmp loop // OK because single threaded (not nested)
 for (...) {
  #pragma omp parallel for
  for (...) { ... }
5 }
```

```
Example 2018 XcalableMP C
```

```
#pragma omp parallel for
 for (...) {
  #pragma xmp loop // NG because not immediately nested
  for (...) { ... }
5}
```
# **Bibliography**

- [1] OpenMP Architecture Review Board, "OpenMP Application Program Interface Version 3.1", http://www.openmp.org/mp-documents/OpenMP3.1.pdf (2011). [2] High Performance Fortran Forum, "High Performance Fortran Language Specification Ver- sion 2.0", http://hpff.rice.edu/versions/hpf2/hpf-v20.pdf (1997). [3] Mess[age Passing Interface Forum, "MPI: A Message-Passing I](http://www.openmp.org/mp-documents/OpenMP3.1.pdf)nterface Standard Version 2.2", http://www.mpi-forum.org/docs/mpi-2.2/mpi22-report.pdf (2009). [4] Japan Ass[ociation of High Performance Fortran, "HPF/JA Langua](http://hpff.rice.edu/versions/hpf2/hpf-v20.pdf)ge Specification", http: //www.hpfpc.org/jahpf/spec/hpfja-v10-eng.pdf (1999). [5] Yuan[yuan Zhang, Hidetoshi Iwashita, Kuninori Ishii, Masanori Kanek](http://www.mpi-forum.org/docs/mpi-2.2/mpi22-report.pdf)o, Tomotake Naka-[1](http://www.hpfpc.org/jahpf/spec/hpfja-v10-eng.pdf) mura, and Kohichiro Hotta, "Hybrid Parallel Programming on SMP Clusters Usin[g XP-](http://www.hpfpc.org/jahpf/spec/hpfja-v10-eng.pdf) [Fortran and OpenMP", Proceedings of the Internatio](http://www.hpfpc.org/jahpf/spec/hpfja-v10-eng.pdf)nal Workshop on OpenMP (IWOMP 2010), Vol. 6132 of Lecture Notes in Computer Science, pp. 133–148, Springer (2010).
- [6] Hidetoshi Iwashita, Naoki Sueyasu, Sachio Kamiya, and Matthijs van Waveren, "VPP Fortran and the design of HPF/JA extensions", Concurrency and Computation — Practice & Experience, Vol. 14, No. 8–9, pp. 575–588, Wiley (2002).
- [7] Jinpil Lee, Mitsuhisa Sato, and Taisuke Boku, "OpenMPD: A Directive-Based Data Parallel Language Extension for Distributed Memory Systems", Proceedings of the 2008 Interna-tional Conference on Parallel Processing, pp. 121-128 (2008).

# **Appendix A**

# **Programming Interface for MPI**

 This chapter describes the programming interface for MPI, which is widely used for parallel programming in cluster computing. Users can introduce MPI functions to XcalableMP using the interface.

### **A.1 Call MPI functions from an XcalableMP program**

XcalableMP provides the following user API functions to call MPI functions from an XcalableMP

```
8 program.
```

```
9 • xmp get mpi comm
```
- 10 xmp\_init\_mpi
- 11 xmp\_finalize\_mpi
- 12 A.1.1 xmp\_get\_mpi\_comm
- **Format**

```
[F] integer function xmp get mpi comm()
<sup>14</sup> [C] MPI_Comm xmp_get_mpi_comm(void)
```

```
15 Synopsis
```
 xmp get mpi comm returns the handle of the communicator associated with the executing node set.

```
18 Arguments
```
none.

**A.1.2** xmp init mpi

**Format**

```
[F] xmp init mpi()
\frac{\text{map}}{22} [C] void xmp_init_mpi(int *argc, char ***argv)
```
**Synopsis**

xmp init mpi initializes the MPI execution environment.

#### **Arguments** <sup>1</sup>

In XcalableMP C, the command-line arguments  $\arg c$  and  $\arg v$  should be given to  $\arg \min_{c \in \mathcal{C}}$  init mpi.

```
A.1.3 xmp_finalize_mpi 3
```
#### **Format** <sup>4</sup>

[F] xmp finalize mpi()  $[C]$  void  $\text{xmp-finalizempi}(\text{void})$  5

#### **Synopsis** <sup>6</sup>

xmp finalize mpi terminates the MPI execution environment. <sup>7</sup>

#### **Arguments** <sup>8</sup>

none.

#### **Example** the contract of the contract of the contract of the contract of the contract of the contract of the contract of the contract of the contract of the contract of the contract of the contract of the contract of the

XcalableMP C #include <stdio.h> #include "mpi.h" #include "xmp.h" <sup>5</sup> #pragma xmp nodes p[4] int main(int argc, char \*argv[]) { xmp\_init\_mpi(&argc, &argv) 10 int rank, size; MPI\_Comm\_rank(MPI\_COMM\_WORLD, &rank); MPI\_Comm\_size(MPI\_COMM\_WORLD, &size); #pragma xmp task on p[1:2]  $_{15}$  {  $MPI_{comm} = xmp\_get_{mpi\_comm}();$  // get the MPI communicator of  $p[1:2]$ int rank, size; MPI\_Comm\_rank(comm, &rank); <sup>20</sup> MPI\_Comm\_size(comm, &size); } xmp\_finalize\_mpi(); <sup>25</sup> return 0; }

# **A.2 Call XcalableMP functions from an MPI program**

 XcalableMP provides the following user API functions to call XcalableMP functions from an MPI program.

```
4 • xmp init
```

```
5 • xmp finalize
```
 The XcalableMP functions should appear between xmp init and xmp finalize. Please refer to chapter 6 and examples in this section about how arguments are passed to the XcalableMP functions.

```
9 A.2.1 xmp init
```

```
10 Format
```
[F] xmp init(comm) integer comm [C] void xmp\_init(MPI\_Comm comm) 

# **Synopsis**

xmp init initializes the XcalableMP execution environment. The MPI communicatior indicated

in xmp init is used as an executing node set in the XcalableMP functions. xmp init should

appear after MPI Init.

### **Arguments**

MPI Communicator comm should be given to xmp init.

```
18 A.2.2 xmp finalize
```
**Format**

[F] xmp finalize()  $^{20}$  [C] void xmp\_finalize(void)

# **Synopsis**

xmp finalize finalizes the XcalableMP execution environment. xmp finalize should appear

before MPI Finalize.

# **Arguments**

none.

**Example (C language)**

MPI C

```
#include <mpi.h>
#include <xmp.h>
#define N 5
int main(int argc, char **argv) \Big| 5
{
```
15

5

```
int a[N], comm_size;
 MPI_Init(&argc, &argv);
 MPI_Comm_size(MPI_COMM_WORLD, &comm_size); 10
 xmp_init(MPI_COMM_WORLD);
 foo(N*comm_size, a); // foo() is an XMP function
 xmp_finalize();
 MPI_Finalize();
 return 0;
}
```

```
\equiv XcalableMP C \equivvoid foo(int total_elements, int a[total_elements])
  {
  #pragma xmp nodes p[*]
  #pragma xmp template t[total_elements]
5 #pragma xmp distribute t[block] onto p
  #pragma xmp align a[i] with t[i]
  #pragma xmp loop on t[i]
   for(int i=0;i<total_elements;i++)
_{10} a[i] = i;
  }
```

```
Example (Fortran)
```

```
MPI Fortran —
program test
 include 'mpif.h'
 integer, parameter :: N = 5
 integer :: a(N), ierr, comm_size
 call MPI_INIT(ierr)
 call MPI_COMM_SIZE(MPI_COMM_WORLD, comm_size, ierr)
 call xmp_init(MPI_COMM_WORLD)
 call foo(comm_size*5, a) \vert 10
 call xmp_finalize()
 call MPI_FINALIZE(ierr)
end program test
```

```
EXCALADLEMP Fortran \overline{a}subroutine foo(total_elements, a)
   integer total_elements, a(total_elements)
 !$xmp nodes p(*)
 !$xmp template t(total_elements)
5 !$xmp distribute t(block) onto p
 !$xmp align a(i) with t(i)
```
!\$xmp loop on t(i) do i=1, total\_elements  $_{10}$  a(i) = i end do end subroutine foo

# <sup>1</sup> **Appendix B**

# <sup>2</sup> **Interface to Numerical Libraries**

<sup>3</sup> This chapter describes the XcalableMP interfaces to existing MPI parallel libraries, which is

<sup>4</sup> effective to achieve high productivity and performance of XcalableMP programs.

### <sup>5</sup> **B.1 Interface Design**

- <sup>6</sup> The recommended design of the interface is as follows:
- <sup>7</sup> *•* Numerical library routines can be invoked by an XcalableMP procedure through an inter-
- <sup>8</sup> face procedure (Figure B.1).

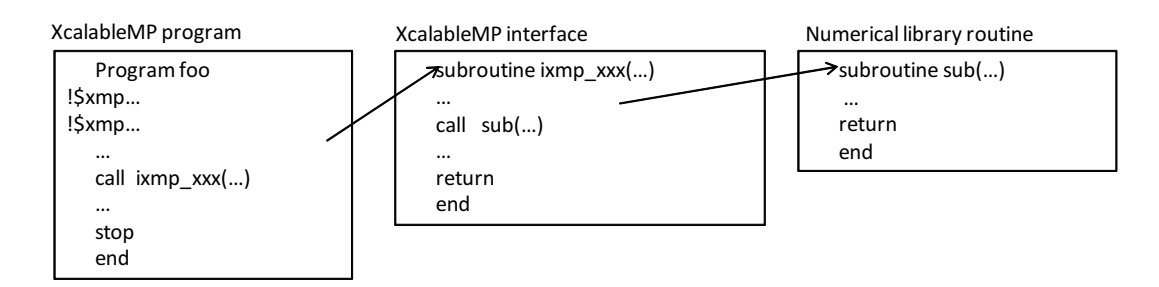

Figure B.1: Invocation of a library routine using an interface procedure.

• When the numerical library routine requires information regarding a global array, the <sup>10</sup> interface extracts it from the descriptor using query routines provided by XcalableMP, <sup>11</sup> and passes it to the numerical library routine as an argument.

<sup>12</sup> *•* The interface does not affect the behavior of numerical library routines except for restric-<sup>13</sup> tions concerning the XcalableMP specification.

# <sup>14</sup> **B.2 Extended Mapping Inquiry Functions**

<sup>15</sup> In this section, the extended mapping inquiry functions, which are implementation-defined, are <sup>16</sup> shown. Specifications of the functions below are obtained from the Omni XcalableMP compiler <sup>17</sup> (http://www.xcalablemp.org/download.html).

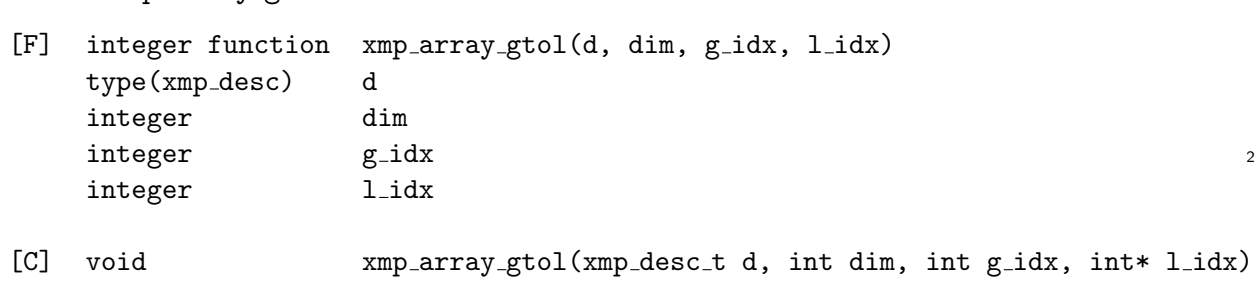

#### **B.2.1** xmp array gtol <sup>1</sup>

#### **Synopsis**

The xmp\_array\_gtol function translates a global index specified by g\_idx of a global array 4 specified by d into the corresponding index of its local section, and sets it to an array specified  $\frac{1}{5}$ by **1** idx. If the element of the specified index does not reside in the caller of the function, the 6 resulting array is set to an unspecified value.

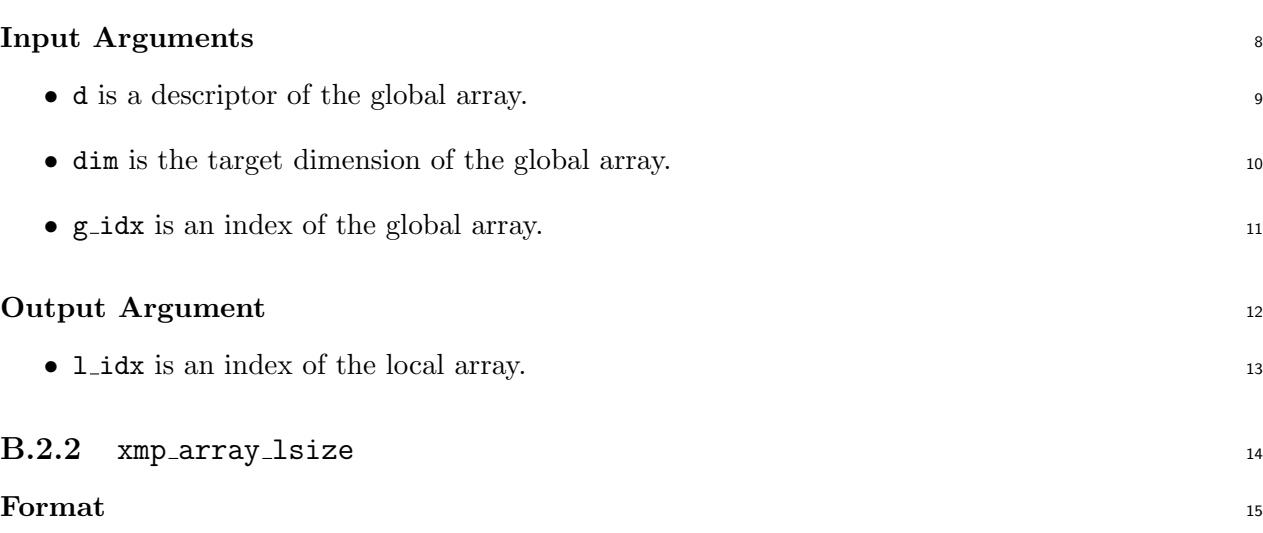

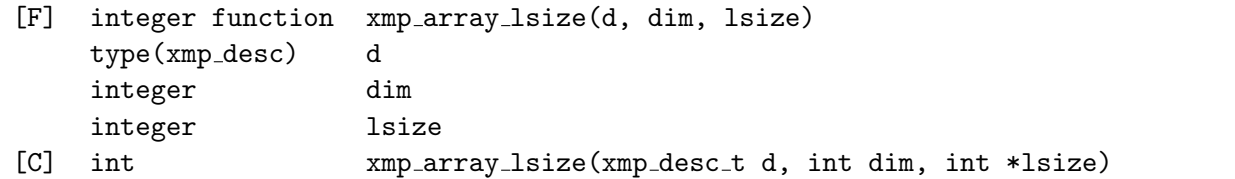

#### **Synopsis** <sup>17</sup>

16

The xmp\_array\_1size function provides the local size of each dimension of the target global 18 array. Note that the local size does not include the size of the shadow.

#### **Input Arguments** <sup>20</sup>

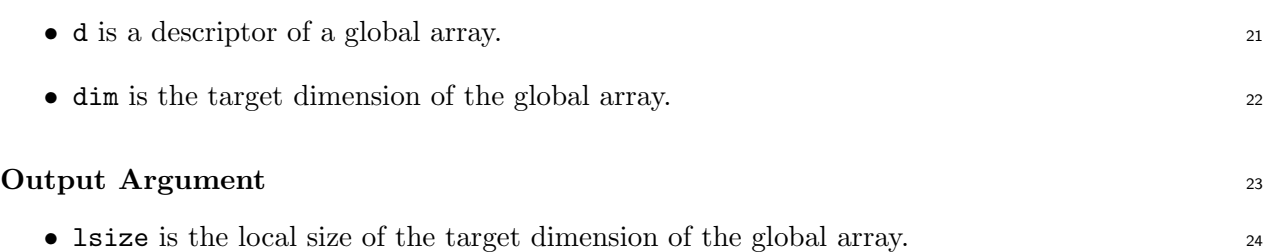

#### **B.2.3** xmp array laddr

**Format**

[C] int xmp array laddr(xmp desc t d, void \*\*laddr)

#### **Synopsis**

The xmp array laddr function provides the local address of the target global array.

### **Input Arguments**

*•* d is a descriptor of a global array.

#### **Output Arguments**

*•* laddr is the local address of the target global array.

```
10 B.2.4 xmp array lda
```
#### **Format**

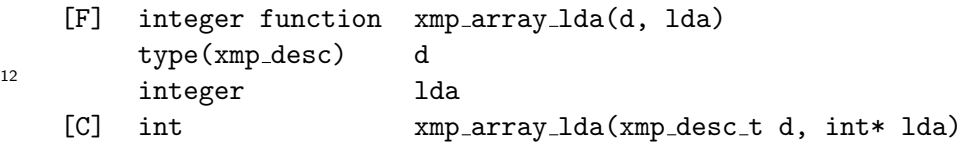

#### **Synopsis**

- The xmp array lda function provides the leading dimension of the two-dimensional global array.
- This function is used to call numerical libraries, such as BLAS.

#### **Input Argument**

*•* d is a descriptor of a global array, which must be a two-dimensional array.

#### **Output Argument**

*•* lda is a leading dimension of the target global array.

# **B.3 Example**

 This section shows the interface to ScaLAPACK as an example of the XcalableMP interface to numerical libraries.

 ScaLAPACK is a linear algebra library for distributed-memory. Communication processes in the ScaLAPACK routines depend on BLACS (Basic Linear Algebraic Communication Sub- programs). ScaLAPACK library routines invoked from XcalableMP procedures also depend on BLACS.

 **Example 1** This example shows an implementation of the interface for the ScaLAPACK driver routine pdgesv.

 $\_$  XcalableMP Fortran  $\_$ 

```
subroutine ixmp_pdgesv(n,nrhs,a,ia,ja,da,ipiv,b,ib,jb,db,ictxt,info)
        use xmp_lib
5 integer n,nrhs,ia,ja,ib,jb,ictxt,info,desca(9),descb(9),ierr
        double precision a,b
        type(xmp_desc) da,db,dta,dtb
        integer lbound_a1,ubound_a1,lbound_a2,ubound_a2
        integer blocksize_a1,blocksize_a2,lead_dim_a
10 integer lbound_b1,ubound_b1,lbound_b2,ubound_b2
        integer blocksize_b1,blocksize_b2,lead_dim_b
        ierr=xmp_array_lbound(da,1,lbound_a1)
        ierr=xmp_array_ubound(da,1,ubound_a1)
15 ierr=xmp_array_lbound(da, 2, lbound_a2)
        ierr=xmp_array_ubound(da,2,ubound_a2)
        ierr=xmp_align_template(da,dta)
        ierr=xmp_dist_blocksize(dta,1,blocksize_a1)
        ierr=xmp_dist_blocksize(dta,2,blocksize_a2)
20 ierr=xmp_array_lead_dim(da,1,lead_dim_a)
        ierr=xmp_array_lbound(db,1,lbound_b1)
        ierr=xmp_array_ubound(db,1,ubound_b1)
        ierr=xmp_array_lbound(db,2,lbound_b2)
25 ierr=xmp_array_ubound(db,2,ubound_b2)
        ierr=xmp_align_template(db,dtb)
        ierr=xmp_dist_blocksize(dtb,1,blocksize_b1)
        ierr=xmp_dist_blocksize(dtb,2,blocksize_b2)
        ierr=xmp_array_lead_dim(db,1,lead_dim_b)
30
        desca(1)=1desca(2)=ictxt
        desca(3)=ubound_a1-lbound_a1+1
        desca(4)=ubound_a2-lbound_a2+1
35 desca(5)=blocksize_a1
        desca(6)=blocksize_a2
        desca(7)=0desca(8)=0desca(9)=lead_dim_a
40
        descb(1)=1descb(2)=ictxt
        descb(3)=ubound_b1-lbound_b1+1
        descb(4)=ubound_b2-lbound_b2+1
45 descb(5)=blocksize_b1
        descb(6)=blocksize_b2
        descb(7)=0descb(8)=0descb(9)=lead_dim_b
```

```
50
         call pdgesv(n,nhrs,a,ia,ja,desca,ipiv,b,ib,jb,descb,info)
         return
         end
55
```
<sup>1</sup> **Example 2** This example shows an XcalableMP procedure using the interface of Example 1.

```
XcalableMP Fortran
        program xmptdgesv
        use xmp_lib
|5| double precision a(1000,1000)
        double precision b(1000)
        integer ipiv(2*1000,2)
  !$xmp nodes p(2,2)
  !$xmp template t(1000,1000)
10 !$xmp template t1(2*1000,2)
  !$xmp distribute t(block,block) onto p
  !$xmp distribute t1(block,block) onto p
  !$xmp align a(i,j) with t(i,j)
  !$xmp align ipiv(i,j) with t1(i,j)
15 !$xmp align b(i) with t(i,*)
        ...
        integer i,j,ictxt
        integer m=1000,n=1000,nprow=2,npcol=2
        integer icontxt=-1,iwhat=0
_{20} integer nrhs=1,ia=1,ja=1,ib=1,jb=1,info
        character*1 order
        ...
        order="C"
        ...
|_{25}| call blacs_get(icontxt,iwhat,ictxt)
        call blacs_gridinit(ictxt,order,nprow,npcol)
        ...
  !$xmp loop (i,j) on t(i,j)
        do j=1,n
30 \mid do i=1, m
              a(i,j) = ...end do
        end do
        ...
35 !$xmp loop on t(i,*)do i=1,m
           b(i)= ...
        end do
        ...
40 call ixmp_pdgesv(n,nrhs,a,ia,ja,xmp_desc_of(a),ipiv,
       * b,ib,jb,xmp_desc_of(b),ictxt,info)
```

```
...
       call blacs_gridexit(ictxt)
       ...
45 stop
       end
```
# **Appendix C**

# Memory-layout Model

 In this chapter, the memory-layout model of global data in the Omni XcalableMP compiler (http://www.xcalablemp.org/download.html) is presented for reference.

 According to the XcalableMP specification, a global array is distributed onto a node array according to the data-mapping directives, and as a result, a node owns a set of elements.

 On each node, all and only the elements of the global array that it owns are gathered to form [the local array having the same rank as the globa](http://www.xcalablemp.org/download.html)l. For each axis of the global data, all and only the indices that the node owns are packed to the axis of the local array so that the sequence can be maintained, with the shadow area, if any, added at the lower and/or upper bound of the

axis.

 Eventually, the local array is stored in memory on each node according to the rule for storing arrays in the base language, that is, in row-major order in XMP/Fortran and in column-major order in XMP/C.

 Note that owing to the model above, the memory usage may be non-uniform among the nodes.

#### **Example**

XcalableMP Fortran

```
!$xmp nodes p(4,4)
 !$xmp template t(64,64)
 !$xmp distribute t(block,block) onto p
\frac{1}{5} real a(64,64)
 !$xmp align a(i,j) with t(i,j)!$xmp shadow a(1,1)
```
 The array a is distributed by a format of (block,block) onto a two-dimensional node array p, and each node owns a local array including a shadow area. Then, the local array is stored in memory on each node, as shown in Figure C.1.

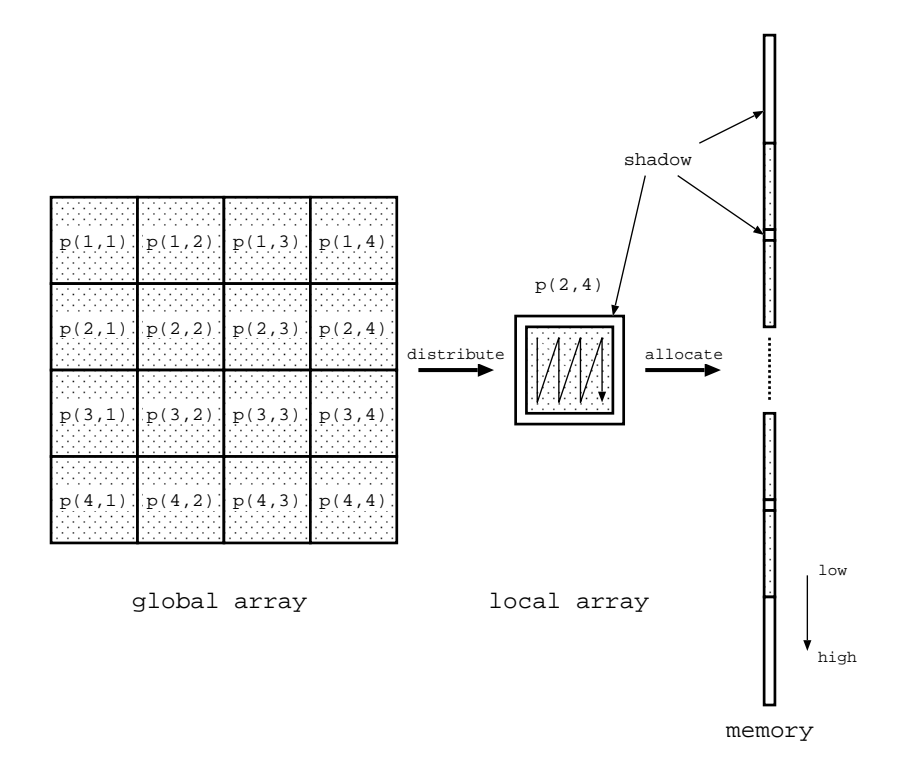

Figure C.1: Example of memory layout in the Omni XcalableMP compiler.

# **Appendix D**

# **XcalableMP I/O**

# **D.1 Categorization of I/O**

XcalableMP has three kinds of I/O.

### **D.1.1 Local I/O**

 $6 \text{ Local I/O}$  is a method that is employed to use I/O statements and standard I/O functions in the base languages, where I/O statements and functions are used without any directives.

I/O statements (in XcalableMP Fortran) and I/O functions (in XcalableMP C) are executed

 locally similar to other execution statements. It depends on the system which nodes can handle the I/O statements and functions.

Local I/O can read a file written by the base language, and vice versa.

 [F] The name of a global array in the I/O list describes the entire area of the array located in each node.

14 An array element of a global array can be referred to as an I/O item only in the node where it is located.

[F] No array section of a global array can be referred to as an I/O item.

# **D.1.2 Master I/O[F]**

 Master I/O is input and output for the file that corresponds to an executing node set. Master I/O is a collective execution.

 $_{20}$  In master I/O, a global data object is input and output as if it was executed only by a master node, which represents the executing node set, through its local copy of the data.

 The master node is chosen by the system arbitrarily from among the executing node set, and is unique to the executing node set during execution of the program.

Master I/O is provided in the form of directives of XcalableMP Fortran.

 A global array as an I/O item is accessed in the sequential order of array elements. When a local variable is read from a file, the value is copied to all nodes of the executing node set.

 When a local variable or an expression is written to a file, only the value of the data on the master node is written.

Master I/O can read a file written in the base language, and vice versa.

#### **D.1.3 Global I/O**

 Global I/O is input and output for a file that corresponds to an executing node set. Some executions of the global I/O are collective and the others are independent. In a large system with

| $\pm 0.010 \pm 0.100$ $\pm 0.000$ |                        |                   |  |
|-----------------------------------|------------------------|-------------------|--|
|                                   | independent/collective | access method     |  |
| Collective $I/O$                  | $\parallel$ collective | sequential access |  |
| Atomic $I/O$                      | independent            | sequential access |  |
| Direct $I/O$                      | independent            | direct access     |  |

<span id="page-147-0"></span>Table D.1: Global I/O.

many nodes, the global  $I/O$  can be expected to have higher speed and less memory consumption  $1/1$ execution than master  $I/O$ .

 $[F]$  It is provided in the form of directives for some of I/O statements, such as OPEN,  $\frac{3}{2}$ CLOSE, READ, and WRITE statements. <sup>4</sup>

[C] It is provided in the form of service functions and an include file.

Global I/O can handle only unformatted (binary) files. In XcalableMP Fortran, implied DO  $6$ loops and some specifiers cannot be used. In XcalableMP C, formatted  $I/O$  libraries, including  $7$ fprintf() and fscanf(), are not provided.

Global I/O can read a file written in MPI-IO, and vice versa. <sup>9</sup>

[F] File formats are not compatible between XcalableMP Fortran and the base language <sup>10</sup> because global I/O does not generate or access file headers and footers that are specific to the <sup>11</sup> base language. 12

There are three kinds of global I/O, as shown in Table D.1. **Collective** global I/O is <sup>13</sup> for collective execution and sequential file access. It handles global data in a sequential order, <sup>14</sup> similar to master I/O. **Atomic** global I/O is for independent execution and sequential file access. <sup>15</sup> Executing nodes share file positioning of the global I/O file and execute each I/O statement and  $_{16}$ library call mutually. **Direct** global I/O is for independent [exec](#page-147-0)ution and direct file access. 17 Each executing node has its own file positioning and accesses a shared file independently.

#### **Restriction** 19

• The name of a global array may not be declared in a namelist group. That is, NAMELIST 20  $I/O$  is not allowed for global arrays.  $1/2$ 

#### Advice to programmers 22

Local I/O is useful for debugging that is focused on a node because local I/O is executed on  $\frac{23}{2}$ each node individually. 24

Master I/O is a directive extension, where the execution result matches that of the base 25 language, ignoring directive lines. <sup>26</sup>

Global I/O aims for highly parallel I/O using thousands of nodes. It is limited to binary  $\frac{27}{27}$ files, and it avoids the extreme concentration of computational load and memory consumption <sup>28</sup> to specific nodes using MPI-IO or other parallel I/O techniques.

# **D.2 File Connection** 30

A file is connected to a unit in XcalableMP Fortran and to a file handler in XcalableMP C. <sup>31</sup> This operation is called **file connection**. Local I/O connects a file to each node independently. <sub>32</sub> Master I/O and global I/O connect a file to an executing node set collectively.  $\frac{33}{2}$ 

There are two ways of specifying file connections, dynamic connection and preconnection. <sup>34</sup> Dynamic connection connects a file during the execution of the program. Preconnection connects 35 a file at the beginning of execution of the program, and it can therefore execute  $I/O$  statements  $36$   and functions without the prior execution of an OPEN statement or a function call to open the file.

# **D.2.1 File Connection in Local I/O**

 The language processor of the base language connects the file to each node. It is implementation- defined which nodes can access the standard input, output, and error files. The behavior of the accesses to files having the same name on multiple nodes is also implementation-defined. The only primary node can access the standard input, output, and error files.

# **D.2.2** [F] **File Connection in Master I/O**

 An OPEN statement that is specified with a master I/O directive connects a file to the executing node set. When a master I/O file is connected by a READ statement or a WRITE statement without encountering any OPEN statement, the name and attributes of the file depend on the language system of the base language. Disconnection from a master I/O file is executed by a CLOSE statement or by the termination of the program.

 The dynamic connection must be executed collectively by all nodes sharing the file with the same unit number. Two executing node sets may employ the same unit number only if they have no common node.

The standard input, output, and error files are preconnected to the entire node set. There-

 fore, master I/O executed on the entire node set is always allowed without OPEN or CLOSE statements.

# **D.2.3 File Connection in Global I/O**

 The dynamic connection of global I/O is a collective execution, and is valid for the executing node set. Global I/O files cannot be preconnected.

# [F]

 An OPEN statement that is specified with a global I/O directive connects a file to the executing node set. Disconnection from a global I/O file is executed by a CLOSE statement or by the termination of the program.

 The dynamic connection must be executed collectively by all nodes sharing the file with the same unit number. Two executing node sets may employ the same unit number only if they have no common node.

# [C]

 A library function to open a global I/O file connects the file to the executing node set. Discon- nection from a global I/O file is executed by a library function to close the file or terminate the program.

# **D.3 Master I/O**

 A master I/O construct executes data transfer between a file and an executing node set via a master node of the executing node set. For a global array, the virtual sequential order of the

array elements is visible.

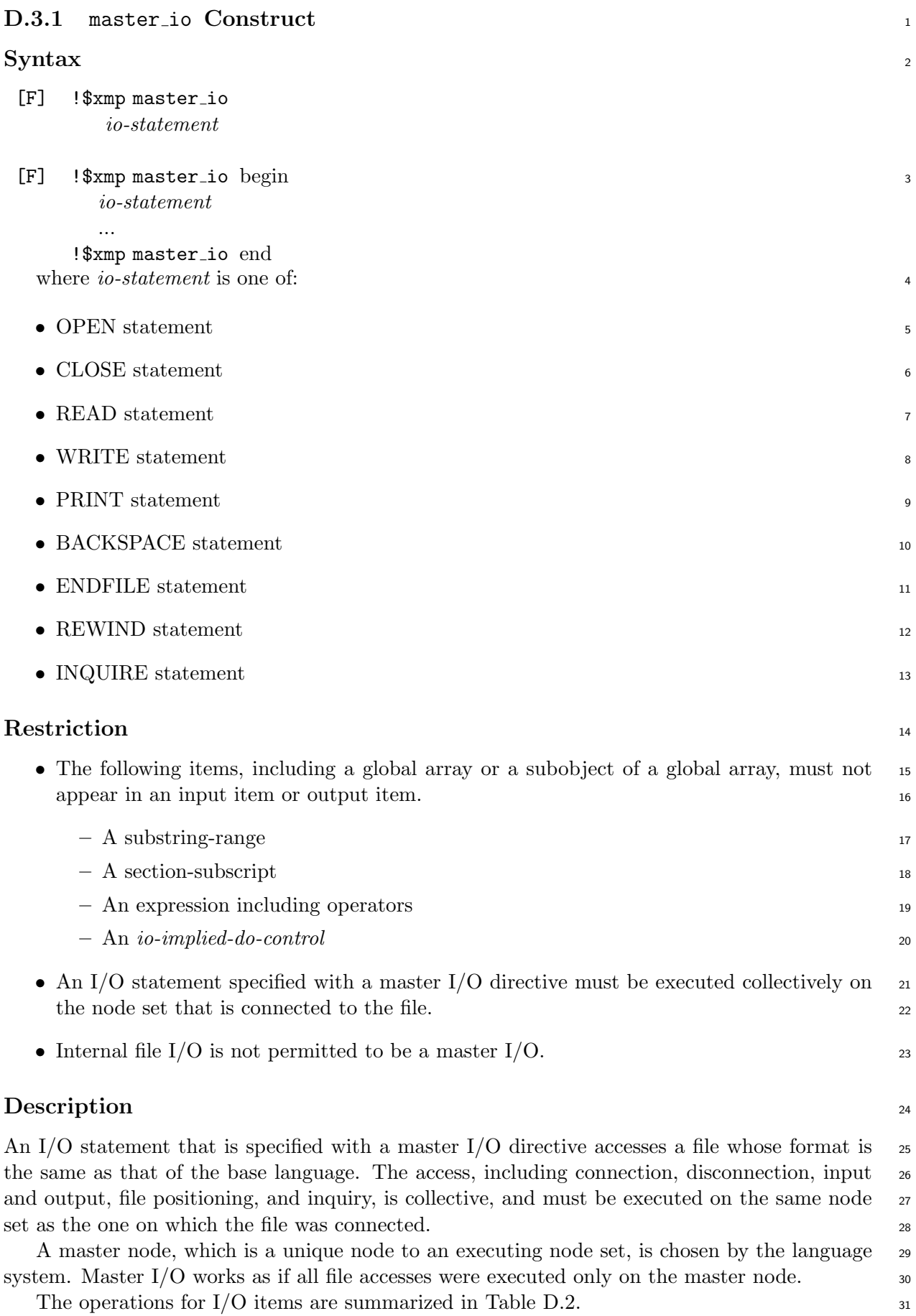

| $I/O$ item  |                         | operation                                          |  |
|-------------|-------------------------|----------------------------------------------------|--|
| input item  | name of global array    | The data elements that are read from the file in   |  |
|             |                         | the sequential order of array elements are dis-    |  |
|             |                         | tributed onto the global array on the node set.    |  |
|             |                         | The file positioning increases according to the    |  |
|             |                         | size of data.                                      |  |
|             | array element of global | The data element that is read from the file is     |  |
|             | array                   | copied to the element of the global array on the   |  |
|             |                         | node to which it is mapped. The file positioning   |  |
|             |                         | increases according to the size of data.           |  |
|             | local variable          | The data element that is read from the file is     |  |
|             |                         | replicated to the local variables on all nodes of  |  |
|             |                         | the executing node set. The file positioning in-   |  |
|             |                         | creases according to the size of data.             |  |
|             | implied DO loop         | For each input item, repeat the above operation.   |  |
| output item | name of global array    | The data elements of the global array are col-     |  |
|             |                         | lected and are written to the file in the sequen-  |  |
|             |                         | tial order of array elements. The file positioning |  |
|             |                         | increases according to the size of data.           |  |
|             | array element of global | The element of the global array is written to      |  |
|             | array                   | the file. A file position increases according to   |  |
|             |                         | the size of data.                                  |  |
|             | local variable and ex-  | The value evaluated on the master node is writ-    |  |
|             | pression                | ten to the file. The file positioning increases    |  |
|             |                         | according to the size of data.                     |  |
|             | implied DO loop         | For each output item, repeat the above opera-      |  |
|             |                         | tion.                                              |  |

Table D.2: Operations for I/O.

 Namelist input and output statements cannot treat global arrays. A namelist output state- ment writes the values on the master node to the file. In the namelist input, each item of the namelist is read from the file to the master node if it is recorded in the file. Then, all items of the namelist are replicated onto all nodes of the executing node set from the master node even if some items are not read from the file.

<sup>6</sup> IOSTAT and SIZE specifiers and specifiers of the INQUIRE statement that can return values <sup>7</sup> always return the same value among the executing node set.

<sup>8</sup> When a condition that is specified by the ERR, END, or EOR specifier is satisfied, all nodes <sup>9</sup> of the executing node set are branched together to the same statement.

# <sup>10</sup> **Advice to implementers**

<sup>11</sup> It is recommended to provide such a compiler option that local I/O statements (specified without  $12$  directives) are regarded as master I/O statements (specified with master io directives).

# <sup>13</sup> **D.4** [F] **Global I/O**

<sup>14</sup> Global I/O performs unformatted data transfer, and can be expected to have a higher perfor-<sup>15</sup> mance and lower memory consumption than master I/O. The file format is compatible with the

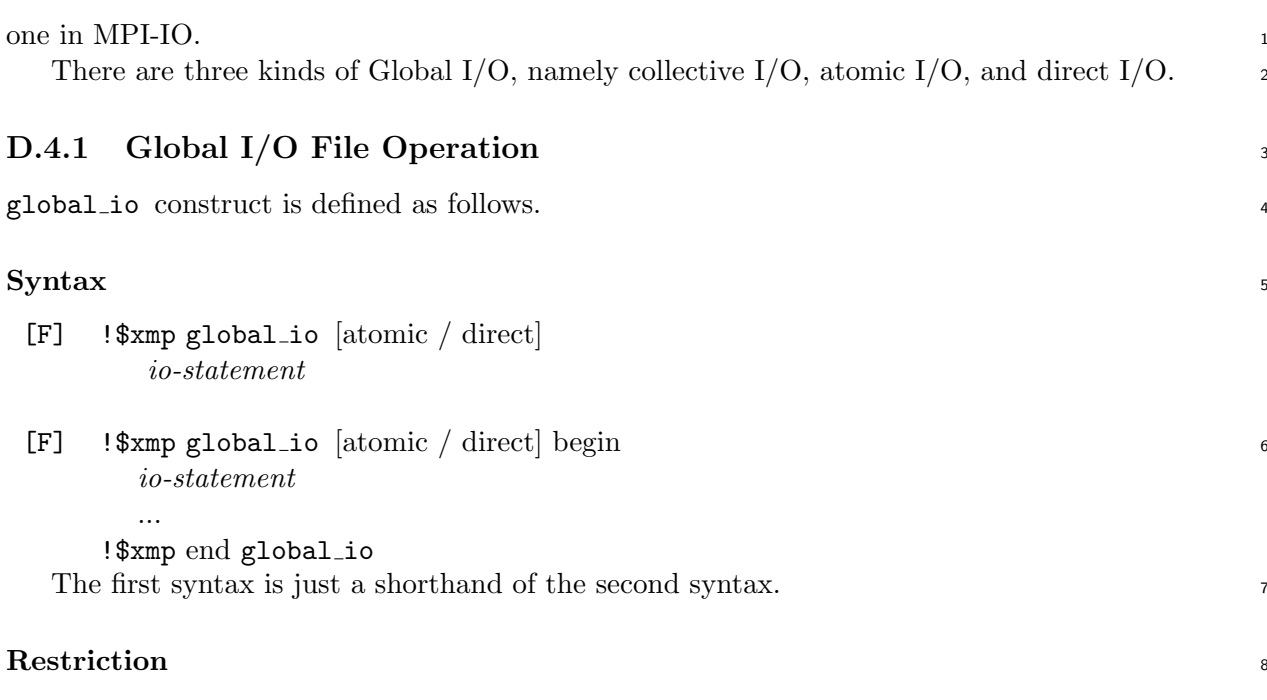

I/O statements and specifiers that are available for an *io-statement* are shown in the following <sup>9</sup> table. The definition of each specifier is described in the specification of the base language. Case of global io construct without a direct clause:

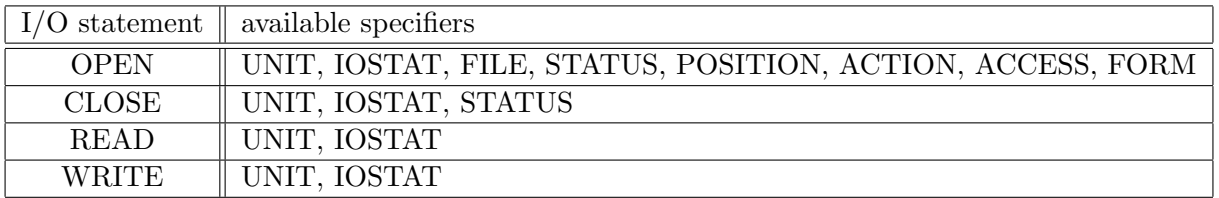

Case of global io construct with a direct clause:

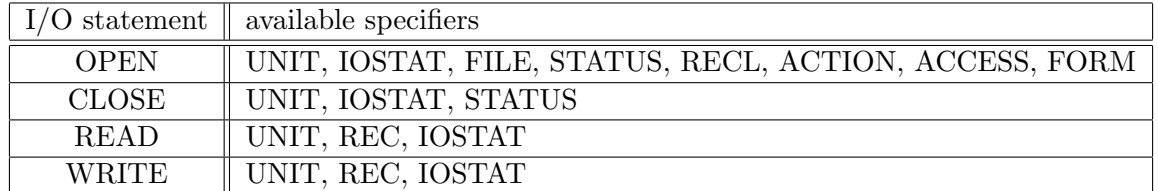

The input item and output item of a data transfer statement with a global io directive 13 must be the name of a variable.  $14$ 

#### **Description** 15

Global I/O construct connects, disconnects, inputs, and outputs the global I/O file, which is  $_{16}$ compatible with MPI-IO. 17

The standard input, output, and error files cannot be a Global I/O file. A Global I/O file 18 cannot preconnect to any unit or any file handler, and must be explicitly connected by the <sup>19</sup> OPEN statement that is specified with a global io directive. <sup>20</sup>

The OPEN statement that is specified with a global io directive is collective execution, and 21 the file is shared among the executing node set. A file that has already been opened by another 22

11

12

<sup>1</sup> OPEN statement with a global io directive cannot be reopened by an OPEN statement with <sup>2</sup> or without a global io directive before closing it.

<sup>3</sup> A global I/O file must be disconnected explicitly by a CLOSE statement that is specified with 4 a global io directive; otherwise, the result of  $I/O$  is not guaranteed. The CLOSE statement <sup>5</sup> that is specified with a global io directive is a collective execution, and must be executed by

<sup>6</sup> the same executing node set as the one where the OPEN statement is executed. <sup>7</sup> Utilizable values of the specifiers in I/O statements are shown in the following table. Defi-

<sup>8</sup> nitions of the specifiers are described in the specification of the base language.

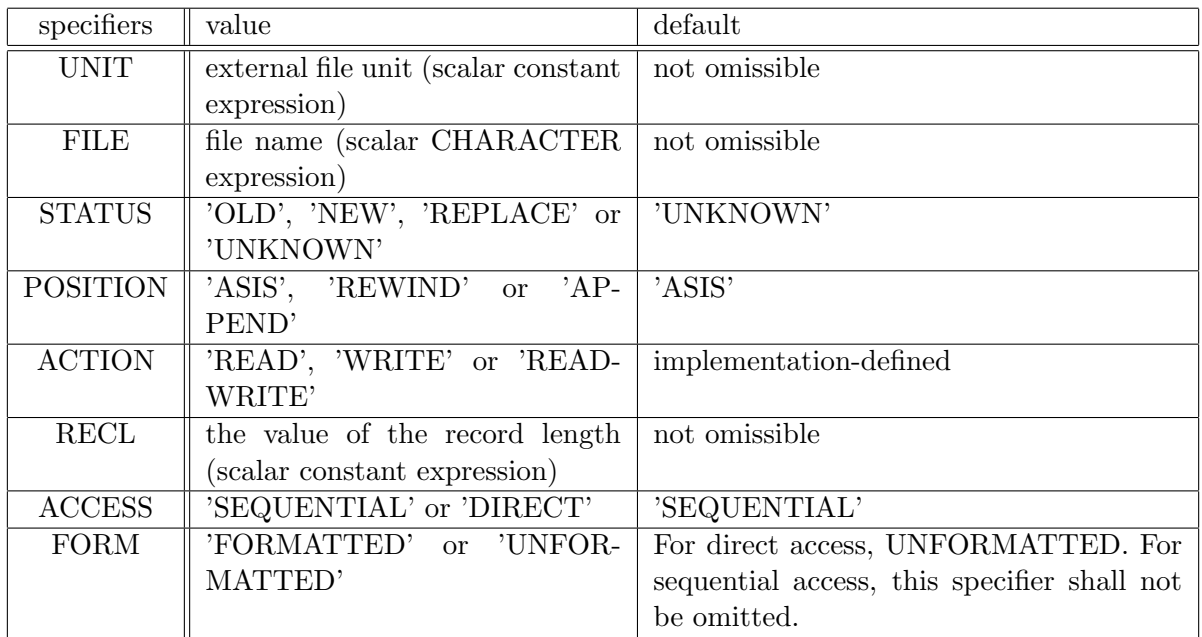

<sup>9</sup> *•* OPEN statement

 POSITION is available only if the directive has no direct clause. RECL is available only if the directive has a direct clause. For direct I/O, the ACCESS specifier shall appear and the value shall be evaluated to DIRECT. For collective I/O and atomic I/O, the value of the ACCESS specifier shall be evaluated to SEQUENTIAL if this specifier appears. For collective I/O and atomic I/O, the FORM specifier shall appear and the value shall be evaluated to UNFORMATTED. For direct I/O, the value of the FORM specifier shall be evaluated to UNFORMATTED if this specifier appears.

<sup>17</sup> *•* CLOSE statement

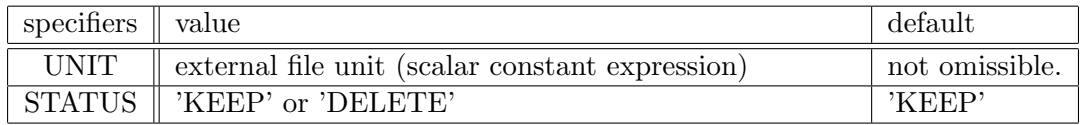

# <sup>18</sup> *•* READ/WRITE statement

<sup>19</sup> REC is available only if the directive has a direct clause.

<sup>20</sup> *•* When a scalar variable of default INTEGER is specified to the IOSTAT specifier, it be-<sup>21</sup> comes defined with an error code after execution.

21

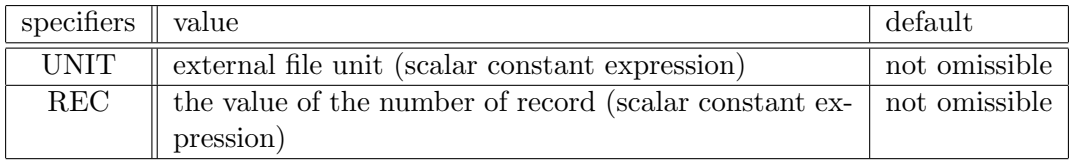

OPEN, CLOSE, READ, and WRITE statements that are specified with global io direc- <sup>1</sup> tives without atomic or direct clauses are called collective OPEN, collective CLOSE, collective 2 READ, and collective WRITE statements, respectively. All of these statements are called collective I/O statements. <sup>4</sup>

OPEN, CLOSE, READ, and WRITE statements specified with global io directives having 5 atomic clauses are called atomic OPEN, atomic CLOSE, atomic READ, and atomic WRITE <sup>6</sup> statements, respectively. All of these statements are called atomic I/O statements.

OPEN, CLOSE, READ, and WRITE statements specified with global io directives with  $\frac{8}{8}$ direct clauses are called direct OPEN, direct CLOSE, direct READ, and direct WRITE state- <sup>9</sup> ments, respectively. All of these statements are called direct I/O statements.

The file connected by a collective, atomic, or direct OPEN statement can be read/written  $_{11}$ only by the same type of READ/WRITE statements. The file can be disconnected by the same <sup>12</sup> type of CLOSE statement. Different types of global I/O cannot be executed together for the <sup>13</sup> same file or the same unit. For example, atomic  $I/O$  statements cannot be executed for the unit  $I<sub>4</sub>$ connected by a collective OPEN statement.

#### **D.4.1.1** file\_sync\_all **Directive** 16

Two data accesses cause a conflict if they access the same absolute byte displacements of the <sup>17</sup> same file, and at least one is a write access. When two accesses to the same file conflict in direct 18 or collective I/O, the following file sync all directive to the file must be executed. <sup>19</sup>

#### **Syntax** <sup>20</sup>

!\$xmp file sync all([UNIT=]file-unit-number)

The file sync all directive is an execution directive and collective to the nodes connected to 22 the specified file-unit-number. The execution of a file sync all directive first synchronizes all the 23 nodes connected to the specified file-unit-number, and then causes all previous writes to the file  $_{24}$ by the nodes to be transferred to the storage device. If some nodes have made updates to the <sup>25</sup> file, then all such updates become visible to subsequent reads of the file by the nodes. <sup>26</sup>

#### **D.4.2 Collective Global I/O Statement** 27

Collective I/O statements read/write shared files and can handle global arrays.

All collective I/O statements execute collectively. In collective I/O, all accesses to a file,  $_{29}$ such as connection, disconnection, input, and output, must be executed on the same executing  $\frac{30}{20}$ node set.

The operations for  $I/O$  items are summarized in the following table.  $\frac{32}{2}$ 

#### **D.4.3** Atomic Global I/O Statement 33

Atomic I/O statements read/write shared files exclusively among executing nodes in arbitrary <sup>34</sup> order. Because it is a nondeterministic parallel execution, the results may differ every time it is  $\frac{1}{35}$ executed, even for the same program.  $\frac{36}{20}$ 

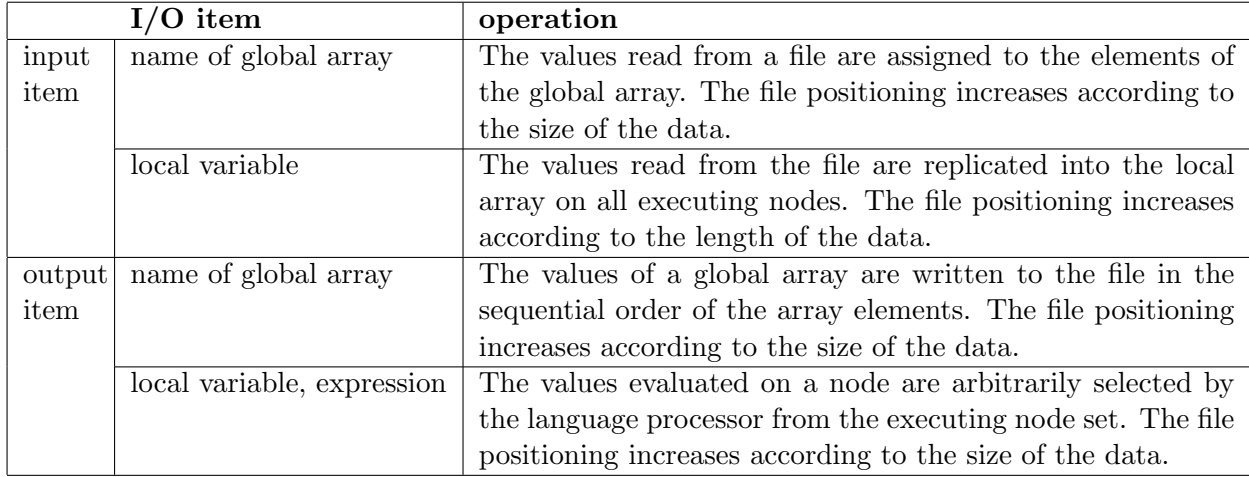

 Atomic OPEN and CLOSE statements are executed collectively, while atomic READ and WRITE statements are executed independently. A file connected by an atomic OPEN statement can be disconnected only by an atomic CLOSE statement executed on the same executing node set. Atomic READ and WRITE statements can be executed on any single node of the same executing node set.

 Atomic READ and WRITE statements are exclusively executed. The unit of exclusive operation is a single READ statement or a single WRITE statement.

 The initial file positioning is determined by the POSITION specifier of the atomic OPEN statement. Then, the file positioning seeks in every READ and WRITE statement according to the length of the input/output data.

# **D.4.4 Direct Global I/O Statement**

Direct I/O statements read/write shared files by specifying the file positioning for each node.

 Direct OPEN and CLOSE statements are executed collectively, while direct READ and WRITE statements are executed independently. A file connected by a direct OPEN statement can be disconnected only by a direct CLOSE statement executed on the same executing node set. Direct READ and WRITE statements can be executed on any single node of the same executing node set.

 Direct READ and WRITE statements read/write local data at the file positioning specified by the REC specifier independently. The file positioning is shifted from the top of the file on the basis of the product of the specifiers RECL (of OPEN statement) and REC (of READ and WRITE statement).

22 In order to guarantee the order of direct  $I/O$  statements to the same file position, the file should be closed or the file sync all directive should be executed between these statements. Otherwise, the outcome of multiple accesses to the same file position, in which at least one is a write access, is implementation-defined.

# **D.5** [C] **Global I/O Library**

XcalableMP C provides some data types defined in the include file "xmp.h", a set of library

 functions with arguments of the data types, and built-in operators to get values of the data types from names of a variable, a template, etc.

The following types are provided.

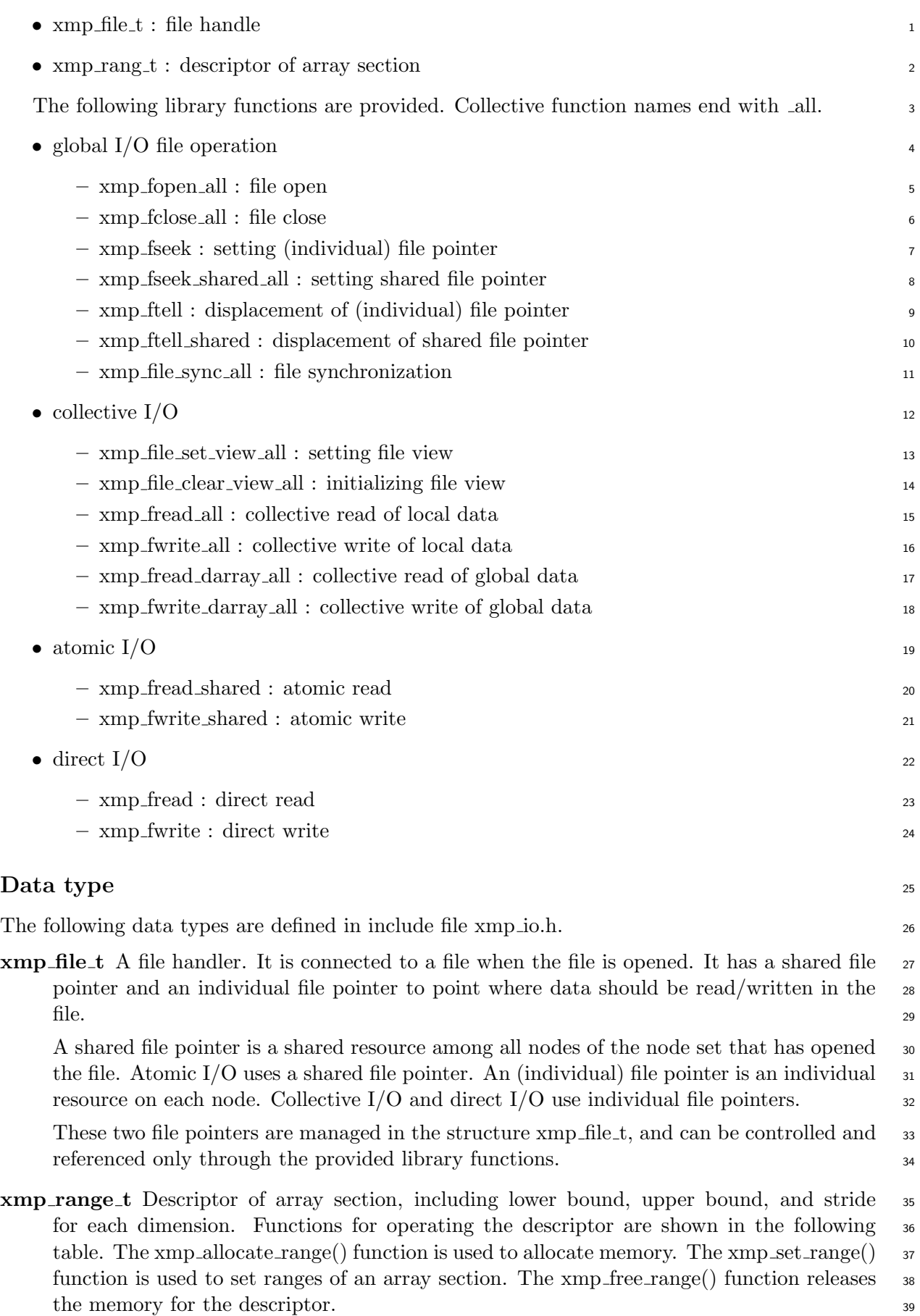

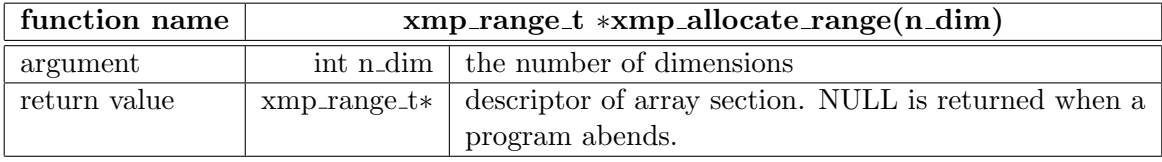

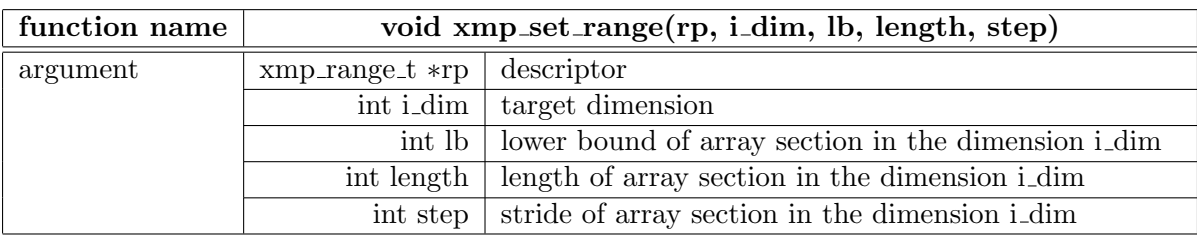

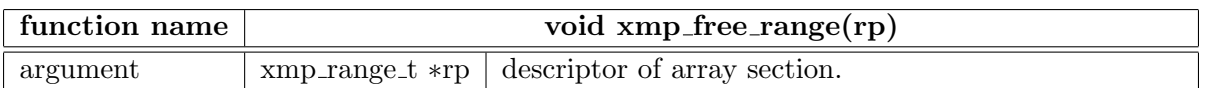

# **D.5.1 Global I/O File Operation**

#### **D.5.1.1 xmp fopen all** <sup>2</sup>

xmp\_fopen\_all opens a global I/O file. Collective execution. 3

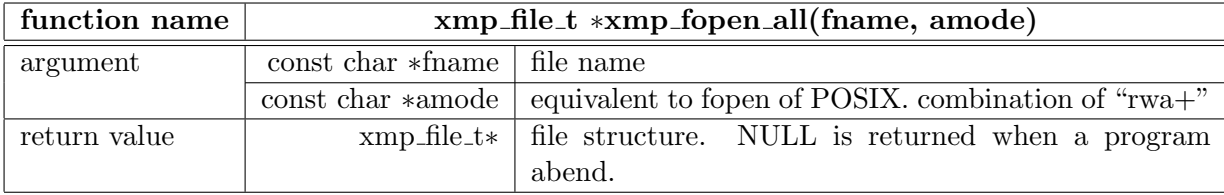

File view is initialized, where file view is based on the MPI-IO file view mechanism. The 4 value of shared and individual file pointers depends on the value of amode. <sup>5</sup>

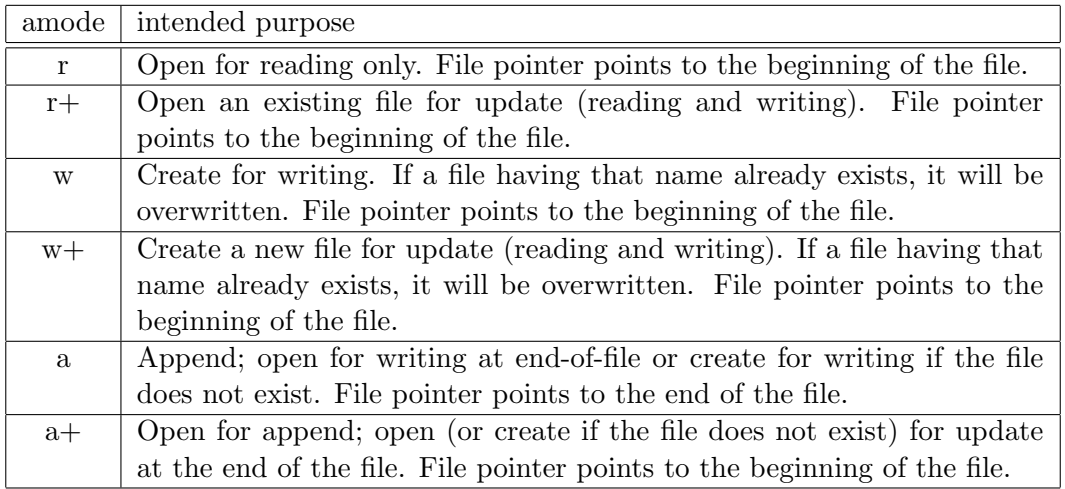

#### **D.5.1.2 xmp fclose all** <sup>6</sup>

xmp fclose all closes a global I/O file. Collective execution.

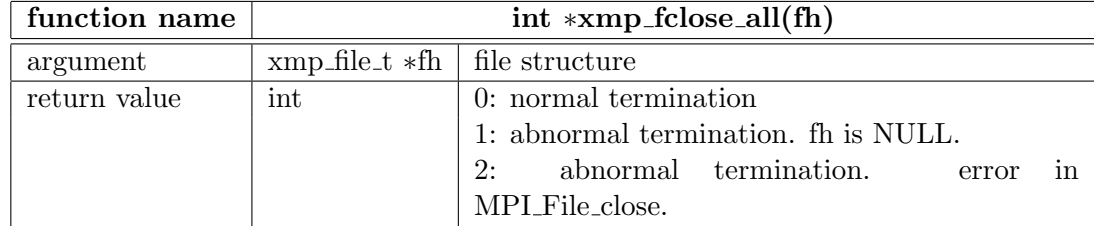

#### **D.5.1.3** xmp\_fseek 8

xmp fseek sets the individual file pointer in the file structure. Independent execution. <sup>9</sup>

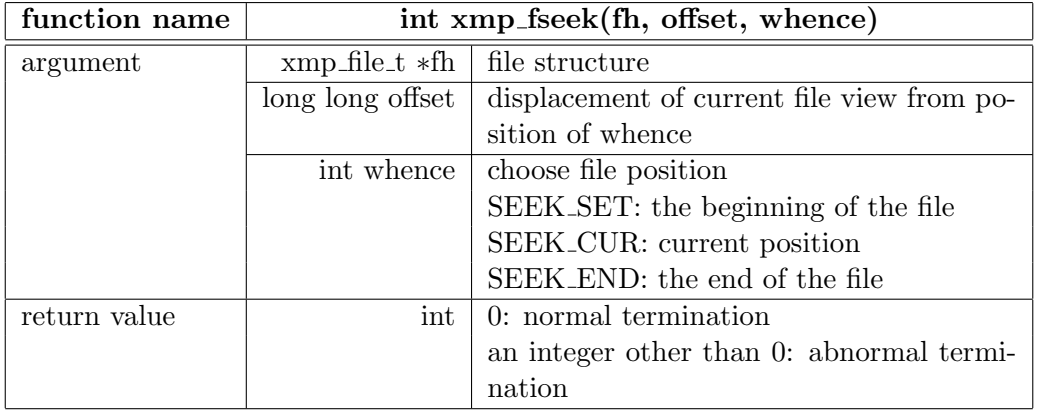

# <sup>1</sup> **D.5.1.4 xmp fseek shared**

<sup>2</sup> xmp fseek shared sets the shared file pointer in the file structure. Independent execution.

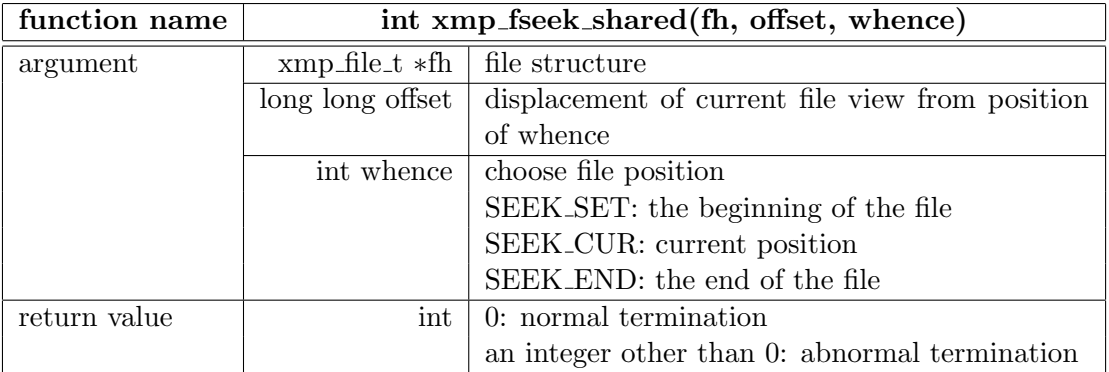

# <sup>3</sup> **D.5.1.5 xmp ftell**

<sup>4</sup> xmp ftell returns the position of the individual file pointer in the file structure. Independent <sup>5</sup> execution.

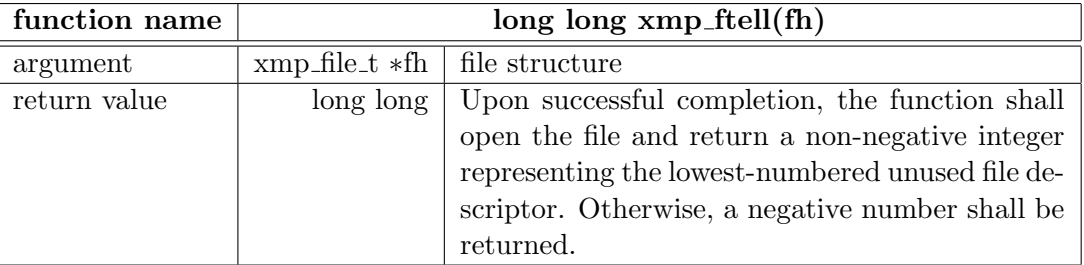

# <sup>6</sup> **D.5.1.6 xmp ftell shared**

<sup>7</sup> xmp ftell shared returns the position of the shared file pointer in the file structure. Independent

<sup>8</sup> execution.

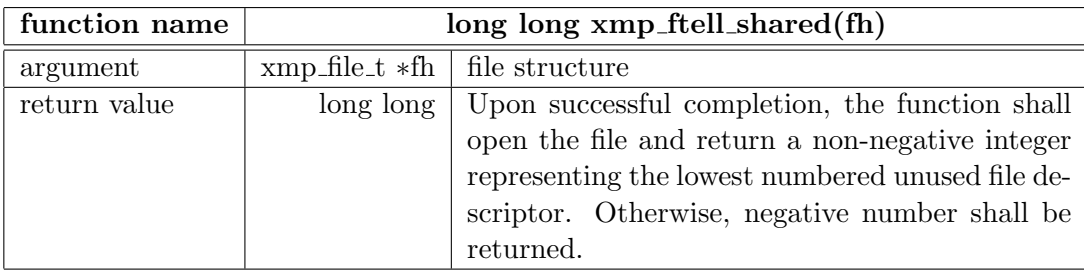

# **D.5.1.7 xmp file sync all** <sup>1</sup>

xmp file sync all guarantees completion of access to the file from nodes sharing the file. Two <sup>2</sup> data accesses conflict if they access the same absolute byte displacements of the same file, and 3 at least one is a write access. When two accesses A1 and A2 to the same file conflict in direct or <sup>4</sup> collective I/O, an xmp file sync all to the file must be invoked between A1 and A2; otherwise,  $\overline{\phantom{0}}$ the outcome of the accesses is undefined. Collective execution. 6

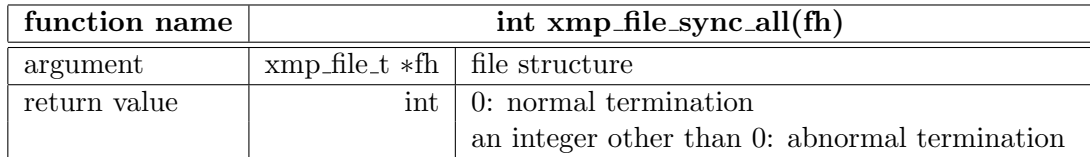

# **D.5.2 Collective Global I/O Functions**

Collective I/O is executed collectively, but using the individual pointer. It reads/writes data from the position of the individual file pointer and moves the position forward by the length of <sup>9</sup>  $\alpha$  the data. 10

Before the file access, a file view is often specified. A file view, like a window to the file, 11 spans the positions corresponding to the array elements that are owned by each node. For more 12 details of file view, refer to the MPI 2.0 specification. 13

#### **D.5.2.1 xmp file set view all** <sup>14</sup>

xmp file set view all sets a file view to the file. Collective execution. <sup>15</sup>

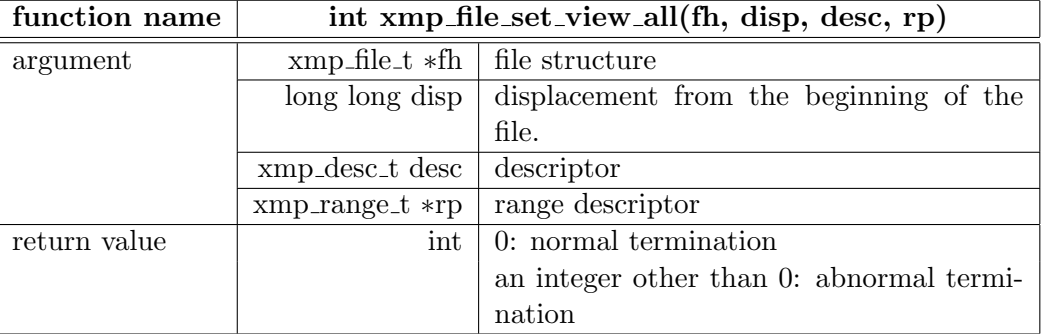

The file view of distributed *desc* limited to range *rp* is set into file structure *fh*.

# D.5. [C] GLOBAL I/O LIBRARY 147

# <sup>1</sup> **D.5.2.2 xmp file clear view all**

<sup>2</sup> xmp file clear view all clears the file view. Collective execution.

<sup>3</sup> The positions of the shared and individual file pointers are set to disp, and the elemental <sup>4</sup> data type and the file type are set to MPI BYTE.

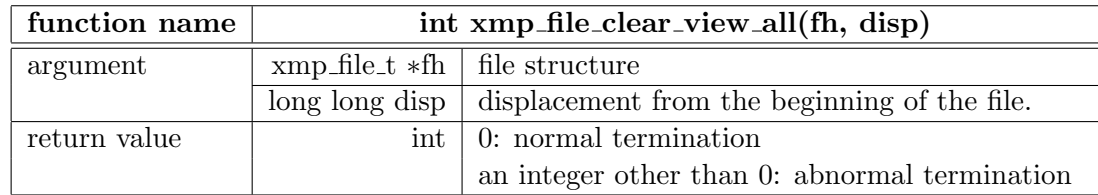

# <sup>5</sup> **D.5.2.3 xmp fread all**

<sup>6</sup> xmp fread all reads the same data from the position of the shared file pointer onto all of the

<sup>7</sup> executing nodes. Collective execution.

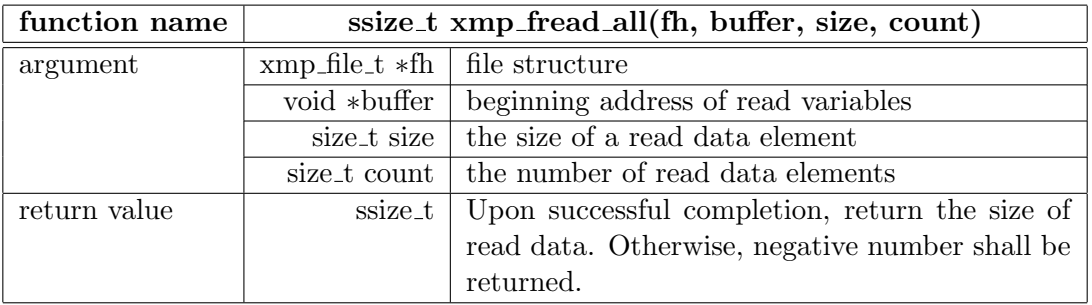

#### <sup>8</sup> **D.5.2.4 xmp fwrite all**

<sup>9</sup> xmp fwrite all writes individual data on all of the executing nodes to the position of the shared

<sup>10</sup> file pointer. Collective execution.

<sup>11</sup> It is assumed that the file view is set in advance. Each node writes its data into its own file <sup>12</sup> view.

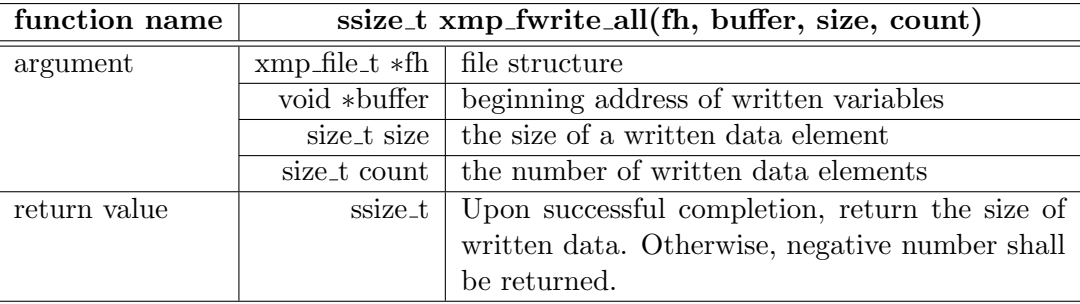

# <sup>13</sup> **D.5.2.5 xmp fread darray all**

<sup>14</sup> xmp fread darray all reads data cooperatively to the global array from the position of the shared

- <sup>15</sup> file pointer.
- <sup>16</sup> Data is read from the file to distributed *desc* limited to range *rp*.

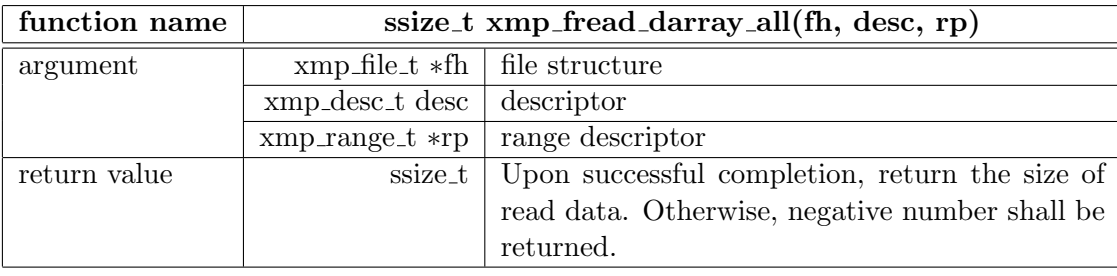

# **D.5.2.6 xmp fwrite darray all** <sup>1</sup>

xmp fwrite darray all writes data cooperatively from the global array to the position of the <sup>2</sup> shared file pointer.

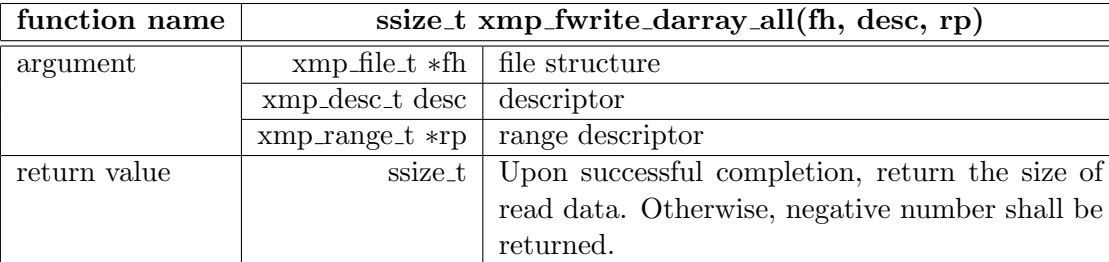

Data is written from distributed *desc* limited to range *rp* to the file.

# **D.5.3 Atomic Global I/O Functions**

Atomic I/O is executed independently, but using the shared pointer. It exclusively reads/writes  $\epsilon$ local data from the position of the shared file pointer, and moves the position forward by the length of the data.

Before atomic I/O is executed, the file view must be cleared. <sup>9</sup>

[Rationale] 10

Although the file views must be the same on all processes in order to use the shared file 11 pointer, the xmp file set view all function may set different file views for all nodes. Thus, before 12 atomic  $I/O$  is used, the file view must be cleared.  $13$ 

#### **D.5.3.1** xmp\_fread\_shared 14

xmp fread shared exclusively reads local data from the position of the shared file pointer, and <sup>15</sup> moves the position forward by the length of the data. Independent execution. <sup>16</sup>

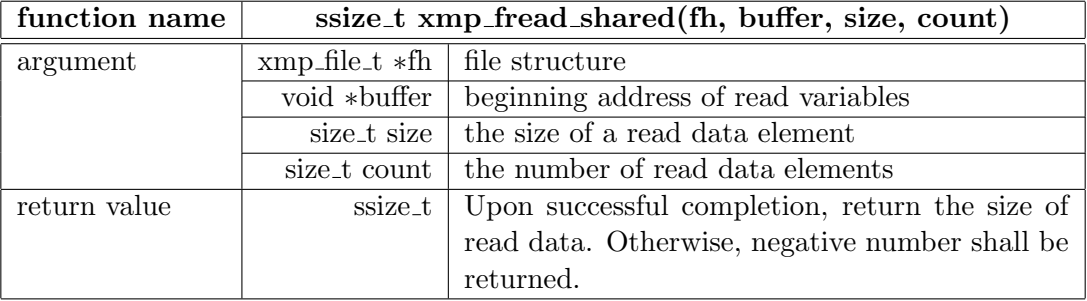

# D.5. [C] GLOBAL I/O LIBRARY 149

#### <sup>1</sup> **D.5.3.2 xmp fwrite shared**

<sup>2</sup> xmp fwrite shared exclusively writes local data to the position of the shared file pointer and <sup>3</sup> moves the position forward by the length of the data. Independent execution.

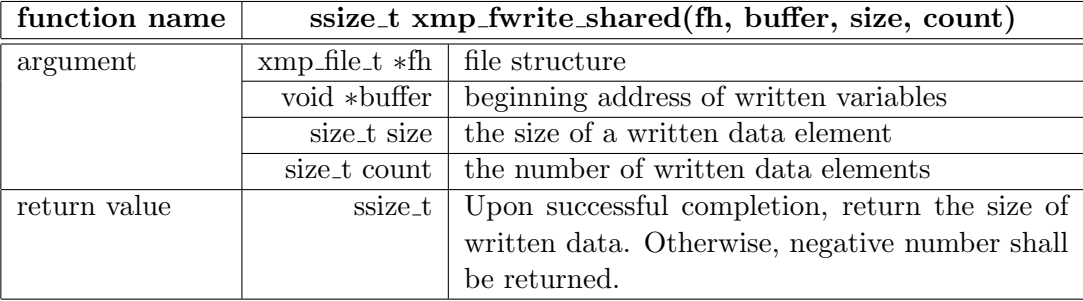

# <sup>4</sup> **D.5.4 Direct Global I/O Functions**

<sup>5</sup> Direct I/O is executed independently and uses the individual pointer. It individually reads/writes

<sup>6</sup> local data from the position of the individual file pointer, and moves the position forward by

<sup>7</sup> the length of the data, considering the file view.

<sup>8</sup> In order to guarantee the order by xmp fread and xmp fwrite functions to the same file

<sup>9</sup> position, the file should be closed or the xmp file sync all function should be executed between <sup>10</sup> these functions. Otherwise, the outcome of multiple accesses to the same file position, in which

<sup>11</sup> at least one is the xmp fwrite function, is implementation dependent.

#### <sup>12</sup> **Advice to programmers**

<sup>13</sup> Function xmp fseek is useful for setting the individual file pointer. It is not recommended to <sup>14</sup> use it together with the file view because of its complexity.

#### <sup>15</sup> **D.5.4.1 xmp fread**

<sup>16</sup> xmp fread reads data from the position of the individual file pointer and moves the position <sup>17</sup> forward by the length of the data. Independent execution.

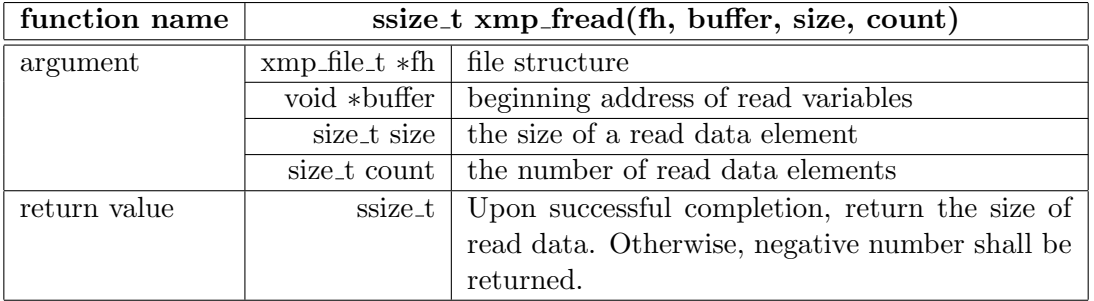

#### <sup>18</sup> **D.5.4.2 xmp fwrite**

<sup>19</sup> xmp fwrite writes data to the position of the individual file pointer and moves the position

<sup>20</sup> forward jby the length of the data. Independent execution.

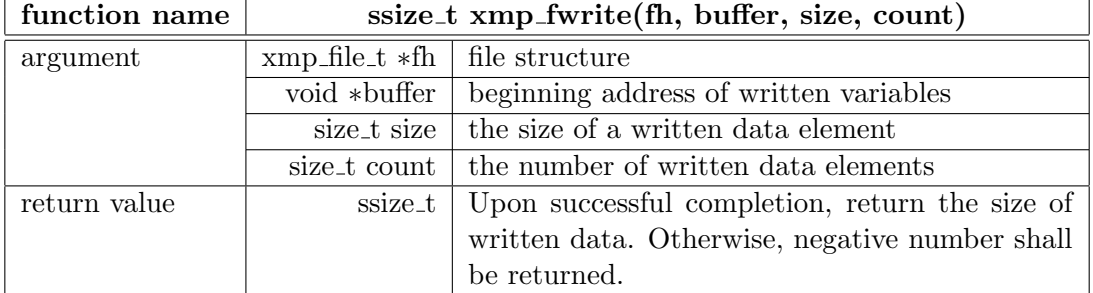

# **Appendix E**

# **Memory Consistency Model**

This chapter explains the memory consistency model that is adopted by XcalableMP.

Memory consistency models have specified rules regarding multiple data accesses to memory.

Because XcalableMP is an extension of the base languages, and its memory consistency model

 is defined as an extension to them, that is, XcalableMP follows all of the rules that are adopted by base languages.

 In addition, XcalableMP introduces some rules about global view. In global view, global communication constructs are used to access distributed data. Furthermore, distributed data can be accessed by designating data in local view. Conversely, non-distributed data can be accessed by designating distributed data using global communication constructs in global view. These are not considered under the memory consistency models of the base language because global view is a new concept that was introduced by XcalableMP.

Please recall that global communication constructs are collective as described in Section 2.8.

# **E.1 Execution Traces**

 This section explains execution traces that are enabled by the Xcalable memory consistency model.

First, instructions are defined as

 $i := \texttt{xmp-syn} \mid \texttt{xmp-asyn}(async-id) \mid \texttt{wait-async}(async-id) \mid \texttt{f\_stmt}$ 

where xmp syn denotes a global communication construct with no async clause, xmp asyn(*async-id*)

20 denotes a global communication construct with the clause  $\text{async}(async-id)$ , and  $\text{f\_stmt}$  is a statement.

Next, operations are defined as

 $o$  :  $=$  Fetch $^j$   $i$   $\mid$  Execute $^j$   $i$   $\mid$  Reflect $^j$   $i$ 

23 where  $j$  is a positive integer.

Operation Fetch<sup> $j$ </sup> i denotes that instruction  $i$  is fetched  $j$  times. The integer  $j$  is incremented whenever a loop is exited. The instructions that are called multiple times in loops are identified  $_2$ 6 by *j*s. Operation Execute<sup>*j*</sup> *i* denotes that instruction *i* is executed, while operation Reflect<sup>*j*</sup> *i* denotes that the effect of instruction *i* is saved to physical memories.

 Finally, the memory consistency model defines constraints written by a partial order *≤* on operations as described below. Execution traces are defined as sequences of operations that 30 follow the order. In the following,  $o_1 < o_2$  denotes  $o_1 \leq o_2$  and  $o_1 \neq o_2$ . In addition,  $o_1 < o_2 < o_3$ denotes *o*<sup>1</sup> *< o*<sup>2</sup> and *o*<sup>2</sup> *< o*3.

 ${\tt Fetch}^{j_1}\ i_1<{\tt Fetch}^{j_2}\ i_2\ \text{implies}\ \text{Execute}^{j_1}\ i_1<{\tt ExecutorSet}^{j_2}$  $i_2$  (i) Execute*j*<sup>1</sup> xmp syn *<* Execute*j*<sup>2</sup> *i*<sup>2</sup> implies Reflect*j*<sup>1</sup> xmp syn *<* Execute*j*<sup>2</sup>  $(i)$ 

<span id="page-165-0"></span>
$$
\begin{aligned} \texttt{Execute}^{j_1} \texttt{xmp-asyn}(async-id) < \texttt{Execute}^{j_3} \texttt{wait-async}(async-id) < \texttt{Execute}^{j_2} \textit{ i}_2 \text{ implies} \\ \texttt{Reflect}^{j_1} \texttt{xmp-asyn}(async-id) < \texttt{Execute}^{j_2} \textit{ i}_2 \end{aligned} \tag{iii}
$$

Figure E.1: Constraints that are required by the XcalableMP memory consistency model.

#### **E.1.1 Common Constraints** <sup>1</sup>

<span id="page-165-1"></span>In this subsection, we explain some constraints that are common to both synchronous and 2 asynchronous communications.  $\frac{3}{4}$ 

In the XcalableMP memory consistency model, instructions are executed in the order in <sup>4</sup> which they are fetched. This is represented by i in Figure E.1.  $\frac{1}{5}$ 

#### **E.1.2 Constraints for Synchronous Communications** <sup>6</sup>

The constructs reflect, gmove (and its subs[eq](#page-165-0)uent assi[gnm](#page-165-1)ent statement), reduction, and 7 bcast are synchronous if async is not specified. This means that executions of these constructs  $\frac{8}{3}$ guarantee the completion of data synchronization. That is, global communication constructs <sup>9</sup> read data that are written by previously executed statements, and their subsequent statements 10 and global communication constructs read data that are written by global communication con- <sup>11</sup> structs. This is given by ii in Figure E.1  $12$ 

For example, in the following code, the assignment statement  $g(.)=h(.)$  is guaranteed to 13 be completed before the second gmove construct is executed. Therefore, the value of  $g(i)$  must 14 be i when the assignment statement  $x(:)=g(6:10)$  is executed.

Finally, the value of  $x(i)$  $x(i)$  on  $p(1)$  [sh](#page-165-1)ould be  $i+5$ .

#### <span id="page-165-3"></span><span id="page-165-2"></span> $-$  XcalableMP Fortran  $-$

```
!$xmp nodes p(2)
  !$xmp template t(10)
  !$xmp distribute (block) onto p :: t
        integer :: g(10), h(10)
  !\ xmp align (i) with t(i) :: g, h
        integer x(5)
  !$xmp loop on t(i)
        do i=1,10
h(i)=iend do
  !$xmp gmove
        g(:)=h(:)15 | !$xmp gmove
        x(:)=g(6:10)
```
#### **E.1.3** Constraints for Asynchronous Communications 17

The constructs reflect, gmove (and its following assignment statement), reduction, and bcast 18 are asynchronous if asyncs are specified. Completions of data read and written by these global <sup>19</sup> <sup>1</sup> communication constructs are not guaranteed until wait asyncs are executed. This is repre-

<sup>2</sup> sented by iii in Figure E.1.

3 For example, in the following code, the assignment statement  $g(:) = h(:)$  may not be com-

<sup>4</sup> pleted before the second gmove construct is executed as the first gmove construct has async 5 clause. Therefore, the value of  $g(i)$  is not guaranteed to be i+5. Of course, the value of  $x(i)$ 

<sup>6</sup> on p(1) i[s n](#page-165-3)ot guarant[eed](#page-165-1) to be i+5.

```
- XcalableMP Fortran.
```

```
!$xmp nodes p(2)
  !$xmp template t(10)
  !$xmp distribute (block) onto p :: t
        integer :: g(10), h(10)5 | !$xmp align (i) with t(i) :: g, h
        integer x(5)
  !$xmp loop on t(i)
        do i=1,10
10 h(i)=iend do
  !$xmp gmove async(1)
        g(:)=h(:)15 | !$xmp gmove
        x(:)=g(6:10)!$xmp wait_async(1)
```
<sup>7</sup> The wait async(*async-id* ) guarantees the completion of a global communication construct

 $\epsilon$  that has *async-id*. Therefore, the value of  $x(i)$  is not guaranteed to be i+5 in the following <sup>9</sup> program:

#### **EXPLARE EXCALABLE FORTLANE**

```
!$xmp nodes p(2)
  !$xmp template t(10)
  !$xmp distribute (block) onto p :: t
        integer :: g(10), h(10)
5 !$xmp align (i) with t(i) :: g, h
        integer x(5)
  !$xmp loop on t(i)
        do i=1,10
_{10} h(i)=i
        end do
  !$xmp gmove async(1)
        g(:)=h(:)15 !$xmp wait_async(1)
  !$xmp gmove
        x(:)=g(6:10)
```
<sup>10</sup> Assignment statements in local view and gmove constructs in global view may race. The 11 value of  $x(5)$  is not guaranteed to be 6, and may be 10 in the following program:

```
EXPLEMENARY Fortran
  !$xmp nodes p(2)
  !$xmp template t(10)
  !$xmp distribute (block) onto p :: t
        integer :: g(10), h(10)
5 !$xmp align (i) with t(i) :: g, h
        integer x(5)
        integer 1(5), m(5)!$xmp local_alias l => g
_{10} !$xmp local_alias m => h
  !$xmp loop on t(i)
        do i=1,10
        h(i)=i15 end do
  !$xmp gmove async(1)
        g(:)=h(:)1(5)=6_{20} ! $xmp wait_async(1)
        x(5)=1(5)
```
By avoiding the race, the value of  $x(5)$  is guaranteed to be 6 as follows: XcalableMP Fortran

```
!$xmp nodes p(2)
  !$xmp template t(10)
  !$xmp distribute (block) onto p :: t
        integer :: g(10), h(10)
5 !$xmp align (i) with t(i) :: g, h
        integer x(5)
        integer 1(5), m(5)!$xmp local_alias l => g
  !$xmp local_alias m => h
10
  !$xmp loop on t(i)
        do i=1,10
        h(i)=iend do
15
  !$xmp gmove async(1)
        g(:)=h(:)!$xmp wait_async(1)
        1(5)=6_{20} x(5)=1(5)
```
Please note that function calls have no synchronization at its entrance/exit. In the following 2 program, the value of  $x(5)$  is not guaranteed to be 6:  $\frac{3}{2}$ Commissed to Section 1

```
!$xmp nodes p(2)
!$xmp template t(10)
```

```
!$xmp distribute (block) onto p :: t
        integer :: g(10), h(10)
5 !$xmp align (i) with t(i) :: g, h
        integer x(5)
        integer l(5), m(5)
  !$xmp local_alias l => g
  !$xmp local_alias m => h
10
  !$xmp loop on t(i)
        do i=1,10
        h(i)=iend do
15
  !$xmp gmove async(1)
        call sub(g,h)1(5)=6!$xmp wait_async(1)
\mathbf{x}(5)=1(5)
```
# **Appendix F**

# **DRAFT: Tasklet of upcoming XcalableMP 2.0**

This chapter shows a draft of the specification of the tasklet features from upcoming XcalableMP

 2.0. The models and any other rules of XcalableMP 2.0 follows those of XcalableMP unless specified.

# **F.1 XcalableMP Extended Execution Model**

 When a node encounters a tasklets construct at runtime, a set of threads are created, an implicit tasklet for *structured-block* is generated on the node, and one of the threads begins execution of it.

 When a thread encounters a tasklet construct at runtime, a new tasklet is generated on the node. Execution of generated tasklets is assigned to one of the threads on the node, subject to the thread's availability to execute work. Thus, execution of the new tasklet could be immediate, or deferred until later according to the tasklet scheduling constraint (Section F.3.2) and thread availability.

 At the end of the tasklets construct, there is an implicit taskletwait construct to complete all of the tasklets generated in the construct, after which the threads create[d at th](#page-179-0)e beginning of the construct are terminated, and the node resumes the execution.

# **F.2 Glossary**

#### **F.2.1 Node Terminology**

- **node** A logical entity managed by the XcalableMP runtime system, which has its own local memory and can communicate with each other, and on which one or more threads can execute inside the tasklets region.
- **F.2.2 Thread Terminology**
- **thread** An execution entity of tasklets, which execute on a node inside a tasklets region.
- **F.2.3 Tasklet Terminology**
- **tasklet** A specific instance of executable code and its data environment, gen-erated when a thread encounters a tasklet construct.

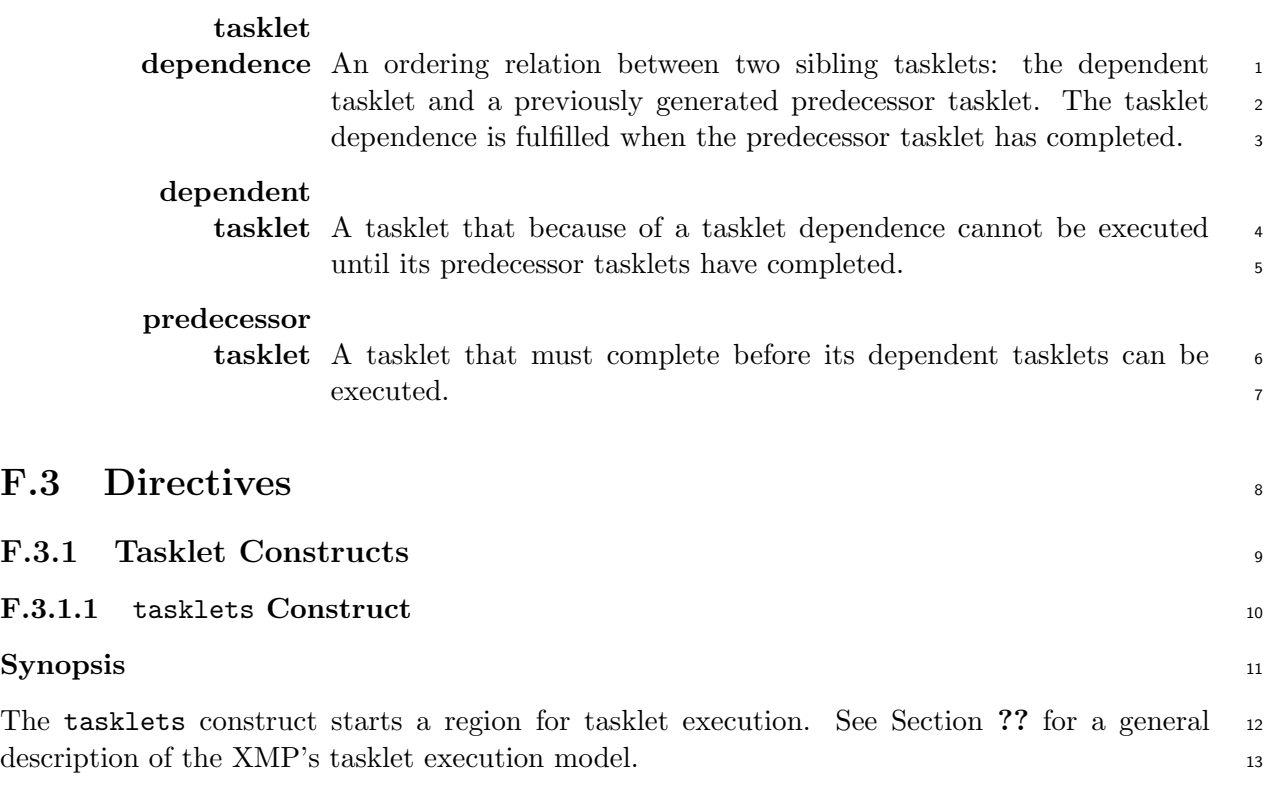

#### **Syntax** 14

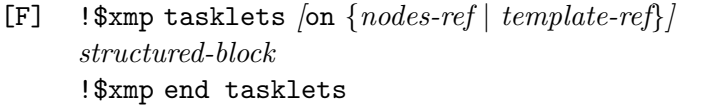

[C] #pragma xmp tasklets *[*on *{nodes-ref | template-ref}] structured-block*

#### **Description** 16

When a node encounters a tasklets construct at runtime, an implicit tasklet for *structured-block* 17 is created and a thread on the node begins execution of it. There is an implicit taskletwait <sup>18</sup> construct at the end of the tasklets construct.

15

In a tasklets region, only directives listed below can be specified. <sup>20</sup>

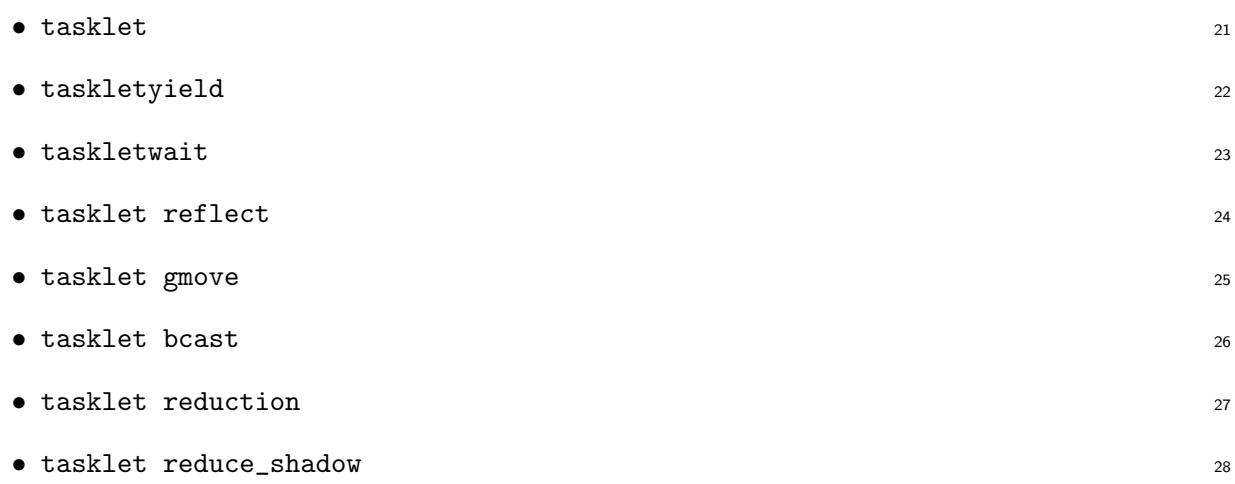

 Note that a tasklets region may not contain another tasklets construct, that is, tasklets cannot be nested.

In addition, no OpenMP directives can be specified in a tasklets region.

# **Restrictions**

- *•* The tasklets construct is global, which means that it must be executed by all nodes in the current executing node set, and each local variable referenced in the construct must have the same value.
- *•* The node set specified by the on clause must be a subset of the executing node set.

# **F.3.1.2** tasklet **Construct**

# **Synopsis**

The tasklet construct defines a tasklet that will be executed by a specified node set.

#### **Syntax**

[F] !\$xmp tasklet *[*on *{nodes-ref | template-ref}] [ depend-clause ]*... *structured-block* !\$xmp end tasklet

- [C] #pragma xmp tasklet *[*on *{nodes-ref | template-ref}] [ depend-clause ]*... *structured-block*
- where *depend-clause* is one of:

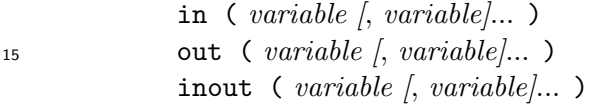

```
pro_post ( {nodes-ref | template-ref} [, tag] )
              pro_wait [( {nodes-ref | template-ref} [, tag] )]
              epi_post ( {nodes-ref | template-ref} [, tag] )
              epi_wait [( {nodes-ref | template-ref} [, tag] )]
16
```
remote\_in  $\left[\left(\text{variable}\right), \{\text{nodes-ref}\mid \text{template-ref}\}\right], tag)$ remote\_out *[*( *variable [*, *{nodes-ref | template-ref}] [*, *tag]* )*]* accept\_remote\_in ( *variable*, *{nodes-ref | template-ref} [*, *tag]* ) accept\_remote\_out ( *variable*, *{nodes-ref | template-ref} [*, *tag]* )

# **Description**

 When a thread encounters a tasklet construct at runtime, it generates a tasklet from the code for the associated block and put the tasklet into the tasklet pool if it is included by the node set specified by the on clause; otherwise, it skips the block.

 If the on clause is omitted, it is assumed that the nodes that owns a variable selected by the implementation from the *variables* specified in the out clause, if any, is specified in it; otherwise it is assumed that the current executing node set is specified in it.

 The tasklet may have some scheduling constraints defined by *depend-clause*. The specifica-tion of each *depend-clause* is described in the following sections.

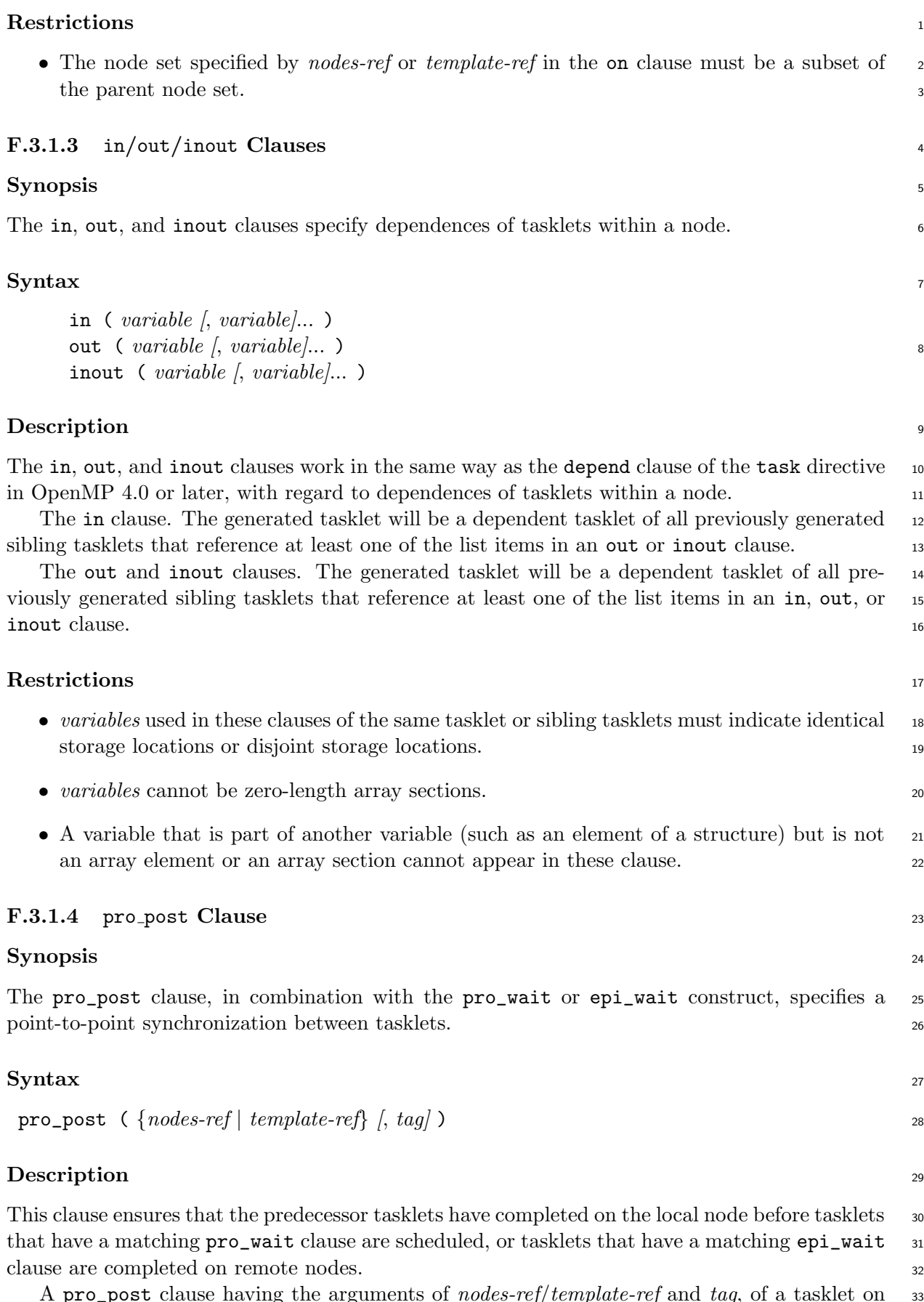

A pro\_post clause having the arguments of *nodes-ref*/*template-ref* and *tag*, of a tasklet on <sup>33</sup> a node (called a *posting node*) dynamically matches at most one pro\_wait or epi\_wait clause <sup>34</sup>

# F.3. DIRECTIVES 161

 having the arguments of the posting node (unless omitted) and the same value as *tag* (unless omitted), of a tasklet on the node specified by *nodes-ref*/*template-ref*.

#### **Restrictions**

- *• tag* must be an expression of type default integer, in XcalableMP Fortran, or type int, in
- XcalableMP C.

# **F.3.1.5** pro wait **Clause**

**Synopsis**

 The pro\_wait clause, in combination with the pro\_post or epi\_post clause, specifies a point-to-point synchronization between tasklets.

# **Syntax**

pro\_wait *[*( *{nodes-ref | template-ref} [*, *tag]* )*]*

# **Description**

 This clause prohibits the tasklet from being scheduled on the local node until tasklets that have a matching pro\_post clause are scheduled, or tasklets that have a matching epi\_post clause are completed on remote nodes.

 A pro\_wait clause having the arguments of *nodes-ref*/*template-ref* and *tag*, of a tasklet on a node (called a *waiting node*) dynamically matches a pro\_post clause having the arguments of the waiting node and the same value as *tag*, of a tasklet on the node specified by *nodes-ref*/*template-ref*.

<sup>20</sup> If *tag* is omitted, then the pro\_wait construct can match a pro\_post or epi\_post clause having the arguments of the waiting node and any tag, of tasklet on the node specified by *nodes- ref*/*template-ref*. If both *nodes-ref*/*template-ref* and *tag* are omitted, then the pro\_wait clause can match a pro\_post or epi\_post clause having the arguments of any node and any tag.

#### **Restrictions**

 *• tag* must be an expression of type default integer, in XcalableMP Fortran, or type int, in XcalableMP C.

# **F.3.1.6** epi post **Clause**

#### **Synopsis**

 The epi\_post clause, in combination with the pro\_wait or epi\_wait construct, specifies a point-to-point synchronization between tasklets.

#### **Syntax**

epi\_post ( *{nodes-ref | template-ref} [*, *tag]* )

#### **Description**

This clause ensures that the tasklet have completed on the local node before tasklets that have 2 a matching pro\_wait clause are scheduled, or tasklets that have a matching epi\_wait clause 3 are completed on remote nodes. <sup>4</sup>

A pro\_post clause having the arguments of *nodes-ref*/*template-ref* and *tag*, of a tasklet on <sup>5</sup> a node (called a *posting node*) dynamically matches at most one **pro\_wait** or epi\_wait clause 6 having the arguments of the posting node (unless omitted) and the same value as  $taq$  (unless 7 omitted), of a tasklet on the node specified by *nodes-ref*/*template-ref*. <sup>8</sup>

#### **Restrictions** <sup>9</sup>

• *tag* must be an expression of type default integer, in XcalableMP Fortran, or type int, in 10 XcalableMP C.

#### **F.3.1.7** epi wait **Clause** <sup>12</sup>

#### **Synopsis** 13

The epi\_wait clause, in combination with the pro\_post or epi\_post clause, specifies a pointto-point synchronization between tasklets. 15

#### **Syntax** 16

epi\_wait *[*( *{nodes-ref | template-ref} [*, *tag]* )*]* <sup>17</sup>

#### **Description** 18

This clause prohibits the tasklet from being completed on the local node until tasklets that have <sup>19</sup> a matching pro\_post clause are scheduled, or tasklets that have a matching epi\_post clause <sup>20</sup> are completed on remote nodes. 21

A pro\_wait clause having the arguments of *nodes-ref*/*template-ref* and *tag*, of a tasklet on <sup>22</sup> a node (called a *waiting node*) dynamically matches a **pro\_post** clause having the arguments 23 of the waiting node and the same value as *tag*, of a tasklet on the node specified by *nodes-* <sup>24</sup> *ref*/*template-ref*. <sup>25</sup>

If *tag* is omitted, then the pro\_wait construct can match a pro\_post or epi\_post clause 26 having the arguments of the waiting node and any tag, of tasklet on the node specified by *nodes-* <sup>27</sup> *ref*/*template-ref*. If both *nodes-ref*/*template-ref* and *tag* are omitted, then the pro\_wait clause <sup>28</sup> can match a pro\_post or epi\_post clause having the arguments of any node and any tag. <sup>29</sup>

#### **Restrictions** 30

• *tag* must be an expression of type default integer, in XcalableMP Fortran, or type int, in 31 XcalableMP C.  $\frac{32}{2}$ 

#### **F.3.1.8** remote in **Clauses** <sup>33</sup>

#### **Synopsis** 34

The remote\_in clause specifies a predecessor tasklet with regard to a data dependency derived 35 from a remote-read (get) operation.  $\frac{36}{50}$ 

# **Syntax**

remote\_in *[*( *{variable |* \**} [*, *{nodes-ref | template-ref}] [*, *tag]* )*]*

# **Description**

 A remote\_in clause can be regarded as a syntactic sugar for the combination of in, pro\_wait, and epi\_post clauses.

 If \* is specified as the first argument or all of the arguments are omitted, no in clause is implied.

If the second argument is omitted, the implied pro\_wait clause will match the first incoming

 pro\_post or epi\_post clause from a node and the implied epi\_post will work as if the node was specified in it.

# **Restrictions**

 *• variables* used in these clauses of the same tasklet or sibling tasklets must indicate identical storage locations or disjoint storage locations.

- *• variables* cannot be zero-length array sections.
- *•* A variable that is part of another variable (such as an element of a structure) but is not an array element or an array section cannot appear in these clause.
- *• tag* must be an expression of type default integer, in XcalableMP Fortran, or type int, in XcalableMP C.

# **F.3.1.9** accept remote in **Clause**

# **Synopsis**

 The accept\_remote\_in clause specifies a dependent tasklet with regard to a data dependency derived from a remote-read (get) operation.

# **Syntax**

```
24 accept_remote_in ( variable, {nodes-ref | template-ref} [, tag] )
```
# **Description**

 A accept\_remote\_in clause can be regarded as a syntactic sugar for the combination of in, pro\_post, and epi\_wait clauses.

 (Advice to implementers) The action for the implied epi\_wait clause may be deferred until a dependent tasklet of the tasklet with respect to the the implied in clause is scheduled.

# **Restrictions**

 *• variables* used in these clauses of the same tasklet or sibling tasklets must indicate identical storage locations or disjoint storage locations.

*• variables* cannot be zero-length array sections.

- A variable that is part of another variable (such as an element of a structure) but is not 1 an array element or an array section cannot appear in these clause. <sup>2</sup>
- *tag* must be an expression of type default integer, in XcalableMP Fortran, or type int, in 3 XcalableMP C.

#### **F.3.1.10** remote out **Clause** <sup>5</sup>

#### **Synopsis** <sup>6</sup>

The remote\_out clause specifies a predecessor tasklet with regard to a data dependency derived from a remote-write (put) operation.

#### **Syntax** <sup>9</sup>

```
remote_out [( {variable | *} [, {nodes-ref | template-ref}] [, tag] )] 10
```
#### **Description** 11

A remote\_out clause can be regarded as a syntactic sugar for the combination of out, pro\_wait, 12 and epi-post clauses. 13 If  $*$  is specified as the first argument or all of the arguments are omitted, no in clause is  $_{14}$ 

implied. The contract of the contract of the contract of the contract of the contract of the contract of the contract of the contract of the contract of the contract of the contract of the contract of the contract of the c

If the second argument is omitted, the implied  $\text{pro\_wait}$  clause will match the first incoming  $_{16}$ pro\_post or epi\_post clause from a node and the implied epi\_post will work as if the node <sup>17</sup> was specified in it.  $\frac{18}{18}$ 

#### **Restrictions** 19

- *variables* used in these clauses of the same tasklet or sibling tasklets must indicate identical 20 storage locations or disjoint storage locations. 21
- *variables* cannot be zero-length array sections. 22
- A variable that is part of another variable (such as an element of a structure) but is not 23 an array element or an array section cannot appear in these clause. <sup>24</sup>
- *tag* must be an expression of type default integer, in XcalableMP Fortran, or type int, in 25 XcalableMP C.

#### **F.3.1.11** accept remote out **Clause** <sup>27</sup>

#### **Synopsis** <sup>28</sup>

The accept\_remote\_out clause specifies a dependent tasklet with regard to a data dependency 29 derived from a remote-write (put) operation.  $\frac{30}{20}$ 

#### **Syntax** 31

```
accept_remote_out ( variable, {nodes-ref | template-ref} [, tag] ) 32
```
# **Description**

 A accept\_remote\_out clause can be regarded as a syntactic sugar for the combination of out, pro\_post, and epi\_wait clauses.

 (Advice to implementers) The action for the implied pro\_post clause may be advanced after the scheduling constraint enforced by the implied out clause is met.

# **Restrictions**

- *• variables* used in these clauses of the same tasklet or sibling tasklets must indicate identical storage locations or disjoint storage locations.
- *• variables* cannot be zero-length array sections.
- *•* A variable that is part of another variable (such as an element of a structure) but is not an array element or an array section cannot appear in these clause.
- *• tag* must be an expression of type default integer, in XcalableMP Fortran, or type int, in XcalableMP C.

# **F.3.1.12** taskletyield **Construct**

# **Synopsis**

 The taskletyield construct specifies that the current tasklet can be suspended in favor of execution of a different tasklet.

### **Syntax**

- [F] !\$xmp taskletyield
- 

[C] #pragma xmp taskletyield

# **Description**

The taskletyield construct includes an explicit task scheduling point in the current tasklet.

# **F.3.1.13** taskletwait **Construct**

#### **Synopsis**

 The taskletwait construct specifies a wait on the completion of child tasklets of the current tasklet.

# **Syntax**

- [F] !\$xmp taskletwait
- 

[C] #pragma xmp taskletwait

# **Description**

The taskletwait construct includes an implicit task scheduling point in the current tasklet.

The current tasklet is suspended at the tasklet scheduling point until all child tasks that it

generated before the taskletwait construct complete execution.

# <span id="page-179-0"></span>**F.3.2 Tasklet Scheduling** <sup>1</sup> Whenever a thread reaches a tasklet scheduling point, the implementation may cause it to perform a tasklet switch, beginning or resuming execution of a different tasklet. Tasklet scheduling 3 points are implied at the following locations: <sup>4</sup> • the point immediately following the generation of a tasklet 5 • the point of completion of a tasklet that has one or more implicit or explicit epi\_wait 6 clauses and the contract of the contract of the contract of the contract of the contract of the contract of the contract of the contract of the contract of the contract of the contract of the contract of the contract of th • after the point of completion of a tasklet 8 *•* at a taskletyield construct <sup>9</sup> • at an implicit and explicit taskletwait construct 10 When a thread encounters a tasklet scheduling point, it may do either of the following, 11 subject to the Tasklet Scheduling Constraints (below): 12 • begin execution of a tasklet 13 • resume any suspended tasklet 14 If more than one of the above choices is available, it is unspecified as to which will be chosen. 15 Tasklet Scheduling Constraints are as follows: <sup>16</sup> 1. A dependent tasklet shall not be scheduled until its tasklet dependences are fulfilled. <sup>17</sup> 2. A tasklet that has one or more implicit or explicit pro\_wait clauses shall not be scheduled 18 until all of the pro\_wait clauses are matched with pro\_post or epi\_post clauses. <sup>19</sup> **F.3.3 Communication Tasklet Constructs** <sup>20</sup> **F.3.3.1 Overview** 21 The communication tasklet constructs define inter-node interactions between tasklets on the 22 basis of XMP's global-view communication constructs. They are executed as a set of tasklets, each of which produces the same effect on a node as  $_{24}$ the corresponding global-view communication construct does. (Advice to implementers) To implement the above feature of the communication <sup>26</sup> tasklet constructs, they should be based on remote read (get) operations and point- <sup>27</sup> to-point synchronizations. 28 **F.3.3.2** tasklet reflect **Construct** <sup>29</sup> **Synopsis** 30 The tasklet reflect construct defines tasklets that update the shadow area of a global array 31 like the reflect directive. 32
## <span id="page-180-0"></span>**Syntax**

- [F] !\$xmp tasklet reflect ( *array-name [*, *array-name]*... ) *[*width ( *reflect-width [*, *reflect-width]*... )*] [*orthogonal*] [*on *{nodes-ref | template-ref}]*
- [C] #pragma xmp tasklet reflect ( *array-name [*, *array-name]*... ) *[*width ( *reflect-width [*, *reflect-width]*... )*] [*orthogonal*] [*on *{nodes-ref | template-ref}]*

## **Description**

 The tasklet reflect construct generates a tasklet on each of the nodes specified by the on clause, which will produce the same effect as the reflect construct having the same clauses does. In addition, for each of the arrays specified by the sequence of *array-names*, an inout clause for it implicitly added to the generated tasklets.

 Note that tasklet reflect is a local construct, unlike reflect, and therefore the node set specified by the on clause need not include all of the nodes onto which the target arrays are mapped.

## **Restrictions**

 *•* The reflect width of each dimension specified by the *reflect-width* must not exceed the shadow width of the arrays.

*•* The node set specified by the on clause must be a subset of the executing node set.

### **Example**

- **F.3.3.3** tasklet gmove **Construct**
- **Synopsis**

The tasklet gmove construct defines tasklets that copy the variable from the right-hand side

(rhs) into the left-hand side (lhs) of the associated assignment statement like the gmove construct.

## **Syntax**

[F] !\$xmp tasklet gmove *[*on *{nodes-ref | template-ref}]*

[C] #pragma xmp tasklet gmove *[*on *{nodes-ref | template-ref}]*

## **Description**

 The tasklet gmove construct generates a tasklet on each of the nodes specified by the on clause, which will produce the same effect as the gmove construct having the same clauses does. In addition, for the variables on the right-hand and left-hand side of the associated assignment statement, in and out clauses are implicitly added to the generated tasklets, respectively,

 Note that tasklet gmove is a local construct, unlike gmove, and therefore the node set specified by the on clause need not include all of the nodes onto which global arrays appearing in the associated statement, if any, are mapped.

## **Restrictions**

- *•* The tasklet gmove construct must be followed by (i.e., associated with) a simple assign-
- ment statement that contains neither arithmetic operations nor function calls.

• The node set specified by the on clause must be a subset of the executing node set. 1

### **F.3.3.4** tasklet bcast **Construct** <sup>2</sup>

#### **Synopsis**

The tasklet bcast construct defines tasklets that perform broadcast communication from a <sup>4</sup> specified node like the bcast construct.

#### **Syntax** <sup>6</sup>

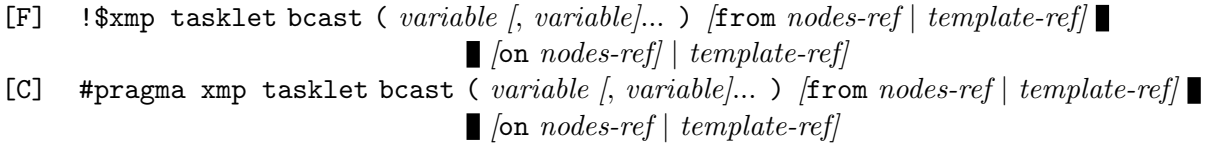

7

#### **Description**

The tasklet bcast construct generates a tasklet on each of the nodes specified by the on <sup>9</sup> clause, which will produce the same effect as the bcast construct having the same clauses does. <sup>10</sup> In addition, for each of the variables specified by the sequence of *variables*, an inout clause for  $\overline{11}$ it implicitly added to the generated tasklets. 12

Note that tasklet bcast is a local construct, unlike bcast. 13

#### **Restrictions** 14

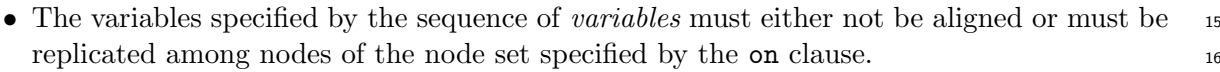

- The node set specified by the on clause must be a subset of the executing node set. 17
- The source node specified by the from clause must belong to the node set specified by the 18 on clause.  $\blacksquare$

• The source node specified by the from clause must be one node. 20

#### **F.3.3.5** tasklet reduction **Construct** <sup>21</sup>

#### **Synopsis** <sup>22</sup>

The tasklet reduction construct defines tasklets that perform a reduction operation like the 23 reduction construct. 24

#### **Syntax** <sup>25</sup>

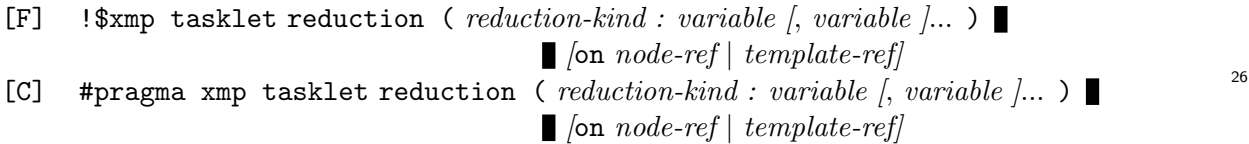

## **Description**

The tasklet reduction construct generates a tasklet on each of the nodes specified by the on

clause, which will produce the same effect as the reduction construct having the same clauses

does. In addition, for each of the variables specified by the sequence of *variables*, an inout

clause for it implicitly added to the generated tasklets.

Note that tasklet reduction is a local construct, unlike reduction.

## **Restrictions**

 *•* The variables specified by the sequence of *variables* must either not be aligned or must be replicated among nodes of the node set specified by the on clause.

*•* The node set specified by the on clause must be a subset of the executing node set.

## **F.3.3.6** tasklet reduce shadow **Construct**

## **Synopsis**

 The tasklet reduce\_shadow construct defines tasklets that add values of shadow objects to their reflection source like the reduce\_shadow construct.

## **Syntax**

- [F] !\$xmp tasklet reduce shadow ( *array-name [*, *array-name]*... ) *[*width ( *reflect-width [*, *reflect-width]*... )*] [*orthogonal*] [*on *{nodes-ref | template-ref}]*
- [C] #pragma xmp tasklet reduce shadow ( *array-name [*, *array-name]*... ) *[*width ( *reflect-width [*, *reflect-width]*... )*] [*orthogonal*] [*on *{nodes-ref | template-ref}]*

## **Description**

 The tasklet reduce\_shadow construct generates a tasklet on each of the nodes specified by the on clause, which will produce the same effect as the reduce\_shadow construct having the same clauses does. In addition, for each of the arrays specified by the sequence of *array-names*, an inout clause for it implicitly added to the generated tasklets.

 Note that tasklet reduce\_shadow is a local construct, unlike reduce\_shadow, and therefore the node set specified by the on clause need not include all of the nodes onto which the target arrays are mapped.

## **Restrictions**

- *•* The width of each dimension specified by *reflect-width* must not exceed the shadow width of the arrays.
- *•* The node set specified by the on clause must be a subset of the executing node set.

# <span id="page-184-0"></span><sup>1</sup> **Appendix G**

# <sup>2</sup> **Sample Programs**

### <sup>3</sup> **Example 1**

```
XcalableMP C
  /*
      A parallel explicit solver of Laplace equation in \XMP
   */
  #pragma xmp nodes p(NPROCS)
_5 #pragma xmp template t(1:N)
  #pragma xmp distribute t(block) onto p
  double u[XSIZE+2][YSIZE+2],
         uu[XSIZE+2][YSIZE+2];
_{10} #pragma xmp align u[i][*] to t(i)
  #pragma xmp align uu[i][*] to t(i)
  #pragma xmp shadow uu[1:1][0:0]
  lap_main()
15 \mid \{int x,y,k;
  double sum;
  for(k = 0; k < NITER; k++){
          /* old <- new */_{20} #pragma xmp loop on t(x)for(x = 1; x \leq XSIZE; x++)
            for(y = 1; y \leq YSIZE; y++)
              uu[x][y] = u[x][y];#pragma xmp reflect (uu)
25 #pragma xmp loop on t(x)for(x = 1; x \leq XSIZE; x^{++})
            for(y = 1; y \leq YSIZE; y++)
              u[x][y] = (uu[x-1][y] + uu[x+1][y] +uu[x][y-1] + uu[x][y+1])/4.0;
30 }
      sum = 0.0;
  #pragma xmp loop on t[x] reduction(+:sum)
      for(x = 1; x \leq XSIZE; x++)
35 \vert for(y = 1; y <= YSIZE; y++)
```

```
sum += (uu[x][y]-u[x][y]);
#pragma xmp task on p(1)
    printf("sum = \chig\n",sum);
}
```
**Example 2** 1

```
\_ XcalableMP C \_
```

```
/*
   * Linpack in XcalableMP (Gaussian elimination with partial pivoting)
   * 1D distribution version
   */
5 #pragma xmp nodes p(*)#pragma xmp template t(0:LDA-1)
  #pragma xmp distribute t(cyclic) onto p
  double pvt_v[N]; // local
10
  /* gaussian elimination with partial pivoting */
  dgefa(double a[n][LDA],int lda, int n,int ipvt,int *info)
  #pragma xmp align a[:][i] with t(i)
  {
15 REAL t;
      int idamax(),j,k,kp1,l,nm1,i;
      REAL x_pvt;
      nm1 = n - 1;
20 for (k = 0; k < nm1; k++) {
       kp1 = k + 1;/* find l = pivot index *l = A_idamax(k, n-k, a[k]);ipvt[k] = 1;25
        /* if (a[k][1] != ZERO) */
  #ifdef XMP
  #pragma xmp gmove
        pvt_v[k:n-k] = a[1][k:n-k];30 #else
        for(i = k; i < n; i++) pvt_v[i] = a[i][1];
  #endif
        /* interchange if necessary */
_{35} if (1 != k){
  #ifdef XMP
  #pragm xmp gmove
          a[1][:] = a[k][:];
  #pramga xmp gmove
40 a[k] [:] = pvt_v[:];
  #else
          for(i = k; i< n; i++) a[i][1] = a[i][k];
          for(i = k; i< n; i++) a[i][k] = pvt_v[i];
```

```
#endif
45 }
        /* compute multipliers */
        t = -0NE/pvt_v[k];
        A_dscal(k+1, n-(k+1), t, a[k]);
50 /* row elimination with column indexing */
        for (j = kp1; j < n; j++) {
          t = pvt_v[j];A_daxpy(k+1,n-(k+1),t,a[k],a[j]);
        }
55 }
      ipvt[n-1] = n-1;}
  dgesl(double a[n][LDA],int lda,int n,int pvt[n],double b,int job)
60 #pragma xmp align a[:][i] with t(i)
  #pragma xmp align b[i] with t(i)
  {
      REAL t;
      int k,kb,l,nm1;
65
      nm1 = n - 1;/* job = 0, solve a * x = b, first solve 1*y = b */for (k = 0; k < nm1; k++) {
          l = i v t[k];70 #pragma xmp gmove
          t = b[1];if (1 != k){
  #pragma xmp gmove
              b[1] = b[k];75 #pragma xmp gmove
              b[k] = t;}
          A_2daxpy(k+1,n-(k+1),t,a[k],b);
      }
80
      /* now solve u*x = y * /for (kb = 0; kb < n; kb++) {
          k = n - (kb + 1);#pragma xmp task on t(k)
85 \mid \mathcal{E}b[k] = b[k]/a[k][k];t = -b[k];}
  #pragma xmp bcast (t) from t(k)
90 A_d = A(x, t, a[k], b);
      }
  }
```

```
/*
95 * distributed array based routine
   */
   A_daxpy(int b,int n,double da,double dx[n],double dy[n])
   #pragma xmp align dx[i] with t(i)
   #pragma xmp align dy[i] with t(i)
100 \mid fint i,ix,iy,m,mp1;
       if(n \leq 0) return;
       if(da == ZERO) return;
       /* code for both increments equal to 1*/_{105} #pragma xmp loop on t(b+i)
       for (i = 0; i < n; i++) {
           dy[b+i] = dy[b+i] + da*dx[b+i];}
   }
110
   int A_idamax(int b,int n,double dx[n])
   #pragma xmp align dx[i] with t(i)
   {
     double dmax, g_dmax;
115 int i, ix, itemp;
       if(n == 1) return(0);/* code for increment equal to 1 */itemp = 0;_{120} dmax = 0.0;
   #pragma xmp loop on t(i) reduction(lastmax:dmax/itemp/)
       for (i = b; i < n; i++) {
         if(fabs((double)dx[i]) > dmax) {
           itemp = i;
\text{dmax} = \text{fabs}((\text{double})\text{dx}[i]);}
       }
       return (itemp);
   }
130
   A_dscal(int b,int n,double da,double dx[n])
   #pragma xmp align dx[i] with t(i)
   #pragma xmp align dy[i] with t(i)
   {
_{135} int i;
       if(n \leq 0) return;
       /* code for increment equal to 1*/#pragma xmp loop on t(i)
140 for (i = b; i < n; i++)dx[i] = da * dx[i];}
```
# **Index**

/periodic/ modifier, 49, 58 /unbound/ modifier, 40 address-of operator, 17 align, 29 align dummy variabl[e,](#page-53-0) 29 align offset, 29 alignment, 12 allocati[on](#page-42-0) image set, 1[3](#page-42-0) array, 47 array assign[me](#page-42-0)nt in XMP/C, 16 array intri[nsic](#page-25-0) functions, 109 array section in XM[P/C](#page-26-0), 15 async [clau](#page-60-0)se, 57 asynchronous communica[tion](#page-122-0), [13](#page-29-0) barrier, 52 base language, [9](#page-70-0) base program, 9 bcast, 55 block, 27 broadcast vari[ab](#page-22-0)les, 56 built-in eleme[nta](#page-22-0)l functions, 109 built-i[n fu](#page-68-0)nctions of XMP/C, 17 built-i[n tr](#page-40-0)ansformati[on](#page-69-0)al procedures, 109 coarray reference, 72 collapse, 30 collective mode (of gmove), 50 combined directive, 21 communication, 1[2](#page-85-0) construct, [1](#page-43-0)0 current executing n[ode](#page-34-0) set, [6,](#page-63-0) 11 cyclic, 27 data map[ping](#page-23-0), 10 declarative directive, 10 declarat[ive](#page-40-0) directives, 19 dependent task[let](#page-23-0), 158 descriptor, 18 descriptor associatio[n,](#page-23-0) 82, 85 descriptor-of opera[tor,](#page-171-0) [18](#page-32-0), 93 Directive

align, 29 array, 47 async clause, 57 barrier, 52 bcast, [55](#page-42-0) distri[but](#page-60-0)e, [26](#page-70-0) gmove, 50 local al[ias](#page-65-0), 73 lock, 7[8](#page-68-0) loop, 38, 55 nodes, [22](#page-63-0) post, 76, 77 reduc[e](#page-91-0) shadow, 57 reduc[ti](#page-51-0)[o](#page-35-0)[n](#page-68-0), 52 reflect, 48 shado[w](#page-89-0), 3[1](#page-90-0) task, 35, 37 tasklet, 15[9](#page-65-0) tasklets, [1](#page-61-0)58 tasks, 3[5,](#page-44-0) 36 templ[ate](#page-48-0), [24](#page-50-0) unlock, [78](#page-172-0) wait, 76, [77](#page-171-0) wait a[syn](#page-48-0)c[,](#page-49-0) 56 directive, 9, 19, [15](#page-37-0)8 distribute, [26](#page-91-0) distributi[on,](#page-89-0) [12](#page-90-0) distributi[on](#page-22-0) [for](#page-32-0)[m](#page-171-0)[at](#page-69-0) \*, 27 block, 2[7](#page-39-0) cyclic, [27](#page-25-0) gb[loc](#page-40-0)k, 27 entire imag[e s](#page-40-0)et, 13 entire node [arra](#page-40-0)y, 11 entire node s[et,](#page-40-0) 6, 11 Example align, 31, 1[29](#page-26-0) array, 47 array assign[m](#page-19-0)[ent](#page-24-0) in XMP/C, 17 array secti[on in](#page-142-0) XMP/C, 16 async, [57](#page-44-0)

coarray, 72 coarray reference, 72 distribute, 129 dynamic allocation in XMP/C, 17 end task, [35](#page-85-0), 37 end tasks, 3[7](#page-142-0) gmove, 51 library interface, 127 local ali[as](#page-48-0), [75](#page-50-0) loop, 41, 42, [1](#page-50-0)29 memory[-la](#page-64-0)yout, 131 MPI interface, 1[20](#page-140-0) node reference, [2](#page-88-0)4 nodes, [2](#page-54-0)3, [1](#page-55-0)2[9](#page-142-0) OpenMP in X[cal](#page-133-0)[able](#page-144-0)MP programs, 115 post, 77 procedure inter[fac](#page-37-0)e, 82, 87 reduce [sh](#page-36-0)[adow](#page-142-0), 58 reduction, 54 refle[ct](#page-90-0), 49 shadow, 33, 49 task, 35, 37, 42 tasks, 37 template, [26](#page-62-0), 129 templat[e](#page-46-0) [f](#page-50-0)[ix](#page-62-0), 17, 34, 76 wait, [77](#page-48-0) wait a[syn](#page-50-0)c, 57 xmp desc [of](#page-39-0), [17](#page-142-0) xmp malloc, 17 executable [di](#page-90-0)rective, 10 executable direct[ive](#page-70-0)s, 19 executing image s[et,](#page-30-0) 13 executing node, [11](#page-30-0) executing node array, [11](#page-23-0) executing node set, [6,](#page-26-0) [11](#page-32-0) full shadow, 32 gblock, 27 global, 10 global actua[l ar](#page-45-0)gument, 81 global communication constructs, 10 global c[ons](#page-40-0)truct, 10 global [con](#page-23-0)structs, 6 global data, 6, 12 global dummy argument, 81 global-view mode[l,](#page-23-0) 10 gmove, 50 image, 13

image index, 13

image set, 13 in mode (of gmove), 50 Intrinsic and Library Procedures xmp all node num, 94 xmp a[ll](#page-26-0) num nodes, 94  $xmp_array\_gtol, 126$  $xmp_array\_gtol, 126$  $xmp_array\_gtol, 126$ xmp exit, 97 xmp malloc, 17, 97 xmp node num, 95 xmp num nodes, [95](#page-139-0) xmp test [asy](#page-110-0)nc, [97](#page-110-0) xmp wtick, 9[6](#page-30-0) xmp wtime, 96 xmpc all node [num](#page-108-0), 94 intrinsic transfo[rm](#page-109-0)ati[ona](#page-110-0)l procedures, 109 Laplace, 171 library interface, 125 Linpack, 172 local, 10 local act[ual a](#page-184-0)rgu[men](#page-138-0)t, 81 local alias, 13 local data, [6,](#page-185-0) 12 local [dum](#page-23-0)my argument, 81 local section, 12 local-view [mo](#page-26-0)del, 10 local ali[as](#page-19-0), [73](#page-25-0) location-varia[ble](#page-25-0), 41 lock, 78 loop, 38, 55 node, 11, 157 node [arr](#page-91-0)ay, 11 node [num](#page-51-0)[ber](#page-68-0), 11 node reference, 23, 24 node [set,](#page-24-0) [11](#page-170-0) nodes, 22 out mode (of g[mov](#page-36-0)e[\),](#page-37-0) 50 parent [nod](#page-35-0)e set, 11 post, 76, 77 posting node, 76 predecessor tasklet, 158 procedure, 9 proce[dur](#page-89-0)e [in](#page-90-0)terface, 81 reduce shadow, 57 reduction, [12](#page-22-0) reduction, 52 reduction variab[le,](#page-70-0) 53 reflect, 48

reflection source, 32 replicate, 30 replicated data, 12 replicated execution, 5 Sample Program Laplace, 171 Linpack, 172 sequence association, 82 shadow, 12 shadow, 31 shadow object, 32 source node, 56 structured block, 9 synchronization, 13 Syntax accept\_remote\_in, 163 accept\_remote\_out, 164 align,  $29$ array, 47 array assignment in  $XMP/C$ , 16 array section in  $XMP/C$ , 15 barrier, 52  $bcast, 56$ coarray, 71 coarray reference, 72 directive, 19 distribute, 26 epi\_wait, 161, 162 gmove,  $50$ in, 160 inout, 160 local\_alias, 73 lock, 78  $loop, 38$ node reference, 23 nodes, 22 out, 160 post, 76 pro\_post, 160 pro\_wait, 161 reduce\_shadow, 57 reduction, 53 reflect, 48 remote\_in, 163 remote\_out, 164 shadow, 31  $task, 35$ tasklet, 158, 159 tasklet bcast, 168

tasklet gmove, 167 tasklet reduce\_shadow, 169 tasklet reduction, 168 tasklet reflect, 167 taskletwait, 165 taskletyield, 165 tasks,  $36$ template, 25 template reference, 25  $template_fix, 33$ wait, 77 wait\_async,  $56$  $task, 7, 12$ task, 35, 37 tasklet, 157 tasklet, 159 tasklet dependence, 158 tasklets, 158 tasks, 35, 36 template, 10  $template, 24$ template reference, 25 thread, 157 unlock, 78 variable, 12 wait, 76, 77 wait\_async, 56 waiting node, 77 work mapping, 10 work mapping constructs, 10 XcalableMP C, 9 XcalableMP Fortran, 9  $xmp$ <sub>-align-axis</sub>,  $105$ xmp\_align\_offset, 105 xmp\_align\_replicated, 106 xmp\_align\_template, 106 xmp\_all\_node\_num, 94 xmp\_all\_num\_nodes, 94 xmp\_array\_gtol, 126 xmp\_array\_laddr, 127 xmp\_array\_lbound, 108 xmp\_array\_1shadow, 107 xmp\_array\_lsize, 126 xmp\_array\_ndims, 106 xmp\_array\_ubound, 108 xmp\_array\_ushadow, 107 xmp\_desc\_of, 18, 93

xmp dist axis , 104  $\mathtt{xmp\_dist\_blocks}$ ize,  $103$  $\mathtt{xmp\_dist\_gblockmap},\,103$ xmp dist format , 102 xmp dist nodes , [10](#page-117-0)4 xmp exit , 97 xmp finalize , 121 xmp finalize mp[i](#page-117-0) , [12](#page-115-0)0 xmp gather , 111 xmp get m[pi](#page-110-0) c[omm](#page-134-0) , 119 xmp init , 121 xmp init mpi , 119 xmp malloc , [17](#page-124-0) , 97 xmp matmul , 112 xmp node [num](#page-134-0) , 95 xmp nodes size , [9](#page-132-0)9 xmp nodes a[ttr](#page-30-0) , [99](#page-110-0)  $\mathtt{xmp\_nodes\_equivv},\,100$  $\mathtt{xmp\_nodes\_equivv},\,100$  $\mathtt{xmp\_nodes\_equivv},\,100$ xmp nodes ind[ex](#page-108-0) , 98 xmp nodes ndims , [98](#page-112-0) xmp num nodes , 9[5](#page-112-0) xmp pack , 111  $xmp\_scatter, 110$  $\texttt{xmp\_sort\_down},\, 113$  $\texttt{xmp\_sort\_down},\, 113$  $\texttt{xmp\_sort\_up},\,113$  $\texttt{xmp\_sort\_up},\,113$  $\texttt{xmp}$ <sub>templ[ate](#page-124-0)\_fixed,  $100$ </sub> xmp template [lbo](#page-123-0)und , 101 xmp template n[dim](#page-126-0)s , 101  $\texttt{xmp}$ \_template\_[ubo](#page-126-0)und,  $102$ xmp test async , 97  $\texttt{xmp}$ \_transpose,  $112$ xmp unpack , 112 xmp wtick , 96  $xmp\_wtime, 96$ xmpc all no[de](#page-125-0) [num](#page-125-0) , 94